# **Sun Java System Web Proxy Server 4.0.3 2006Q2 Configuration File Reference**

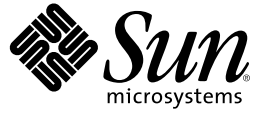

Sun Microsystems, Inc. 4150 Network Circle Santa Clara, CA 95054 U.S.A.

Part No: 819–4911–10 May 2006

Copyright 2006 Sun Microsystems, Inc. 4150 Network Circle, Santa Clara, CA 95054 U.S.A. All rights reserved.

Sun Microsystems, Inc. has intellectual property rights relating to technology embodied in the product that is described in this document. In particular, and without limitation, these intellectual property rights may include one or more U.S. patents or pending patent applications in the U.S. and in other countries.

U.S. Government Rights – Commercial software. Government users are subject to the Sun Microsystems, Inc. standard license agreement and applicable provisions of the FAR and its supplements.

This distribution may include materials developed by third parties.

Parts of the product may be derived from Berkeley BSD systems, licensed from the University of California. UNIX is a registered trademark in the U.S. and other countries, exclusively licensed through X/Open Company, Ltd.

Sun, Sun Microsystems, the Sun logo, the Solaris logo, the Java Coffee Cup logo, docs.sun.com, Java, and Solaris are trademarks or registered trademarks of Sun Microsystems, Inc. in the U.S. and other countries. All SPARC trademarks are used under license and are trademarks or registered trademarks of SPARC International, Inc. in the U.S. and other countries. Products bearing SPARC trademarks are based upon an architecture developed by Sun Microsystems, Inc.

The OPEN LOOK and Sun<sup>TM</sup> Graphical User Interface was developed by Sun Microsystems, Inc. for its users and licensees. Sun acknowledges the pioneering efforts of Xerox in researching and developing the concept of visual or graphical user interfaces for the computer industry. Sun holds a non-exclusive license from Xerox to the Xerox Graphical User Interface, which license also covers Sun's licensees who implement OPEN LOOK GUIs and otherwise comply with Sun's written license agreements.

Products covered by and information contained in this publication are controlled by U.S. Export Control laws and may be subject to the export or import laws in other countries. Nuclear, missile, chemical or biological weapons or nuclear maritime end uses or end users, whether direct or indirect, are strictly prohibited. Export or reexport to countries subject to U.S. embargo or to entities identified on U.S. export exclusion lists, including, but not limited to, the denied persons and specially designated nationals lists is strictly prohibited.

DOCUMENTATION IS PROVIDED "AS IS" AND ALL EXPRESS OR IMPLIED CONDITIONS, REPRESENTATIONS AND WARRANTIES, INCLUDING ANY IMPLIED WARRANTY OF MERCHANTABILITY, FITNESS FOR A PARTICULAR PURPOSE OR NON-INFRINGEMENT, ARE DISCLAIMED, EXCEPT TO THE EXTENT THAT SUCH DISCLAIMERS ARE HELD TO BE LEGALLY INVALID.

Copyright 2006 Sun Microsystems, Inc. 4150 Network Circle, Santa Clara, CA 95054 U.S.A. Tous droits réservés.

Sun Microsystems, Inc. détient les droits de propriété intellectuelle relatifs à la technologie incorporée dans le produit qui est décrit dans ce document. En particulier, et ce sans limitation, ces droits de propriété intellectuelle peuvent inclure un ou plusieurs brevets américains ou des applications de brevet en attente aux Etats-Unis et dans d'autres pays.

Cette distribution peut comprendre des composants développés par des tierces personnes.

Certaines composants de ce produit peuvent être dérivées du logiciel Berkeley BSD, licenciés par l'Université de Californie. UNIX est une marque déposée aux Etats-Unis et dans d'autres pays; elle est licenciée exclusivement par X/Open Company, Ltd.

Sun, Sun Microsystems, le logo Sun, le logo Solaris, le logo Java Coffee Cup, docs.sun.com, Java et Solaris sont des marques de fabrique ou des marques déposées de Sun Microsystems, Inc. aux Etats-Unis et dans d'autres pays. Toutes les marques SPARC sont utilisées sous licence et sont des marques de fabrique ou des marques déposées de SPARC International, Inc. aux Etats-Unis et dans d'autres pays. Les produits portant les marques SPARC sont basés sur une architecture développée par Sun Microsystems, Inc.

L'interface d'utilisation graphique OPEN LOOK et Sun a été développée par Sun Microsystems, Inc. pour ses utilisateurs et licenciés. Sun reconnaît les efforts de pionniers de Xerox pour la recherche et le développement du concept des interfaces d'utilisation visuelle ou graphique pour l'industrie de l'informatique. Sun détient une licence non exclusive de Xerox sur l'interface d'utilisation graphique Xerox, cette licence couvrant également les licenciés de Sun qui mettent en place l'interface d'utilisation graphique OPEN LOOK et qui, en outre, se conforment aux licences écrites de Sun.

Les produits qui font l'objet de cette publication et les informations qu'il contient sont régis par la legislation américaine en matière de contrôle des exportations et peuvent être soumis au droit d'autres pays dans le domaine des exportations et importations. Les utilisations finales, ou utilisateurs finaux, pour des armes nucléaires, des missiles, des armes chimiques ou biologiques ou pour le nucléaire maritime, directement ou indirectement, sont strictement interdites. Les exportations ou réexportations vers des pays sous embargo des Etats-Unis, ou vers des entités figurant sur les listes d'exclusion d'exportation américaines, y compris, mais de manière non exclusive, la liste de personnes qui font objet d'un ordre de ne pas participer, d'une façon directe ou indirecte, aux exportations des produits ou des services qui sont régis par la legislation américaine en matière de contrôle des exportations et la liste de ressortissants spécifiquement designés, sont rigoureusement interdites.

LA DOCUMENTATION EST FOURNIE "EN L'ETAT" ET TOUTES AUTRES CONDITIONS, DECLARATIONS ET GARANTIES EXPRESSES OU TACITES SONT FORMELLEMENT EXCLUES, DANS LAMESURE AUTORISEE PAR LA LOI APPLICABLE, Y COMPRIS NOTAMMENT TOUTE GARANTIE IMPLICITE RELATIVE A LA QUALITE MARCHANDE, A L'APTITUDE A UNE UTILISATION PARTICULIERE OU A L'ABSENCE DE CONTREFACON.

# Contents

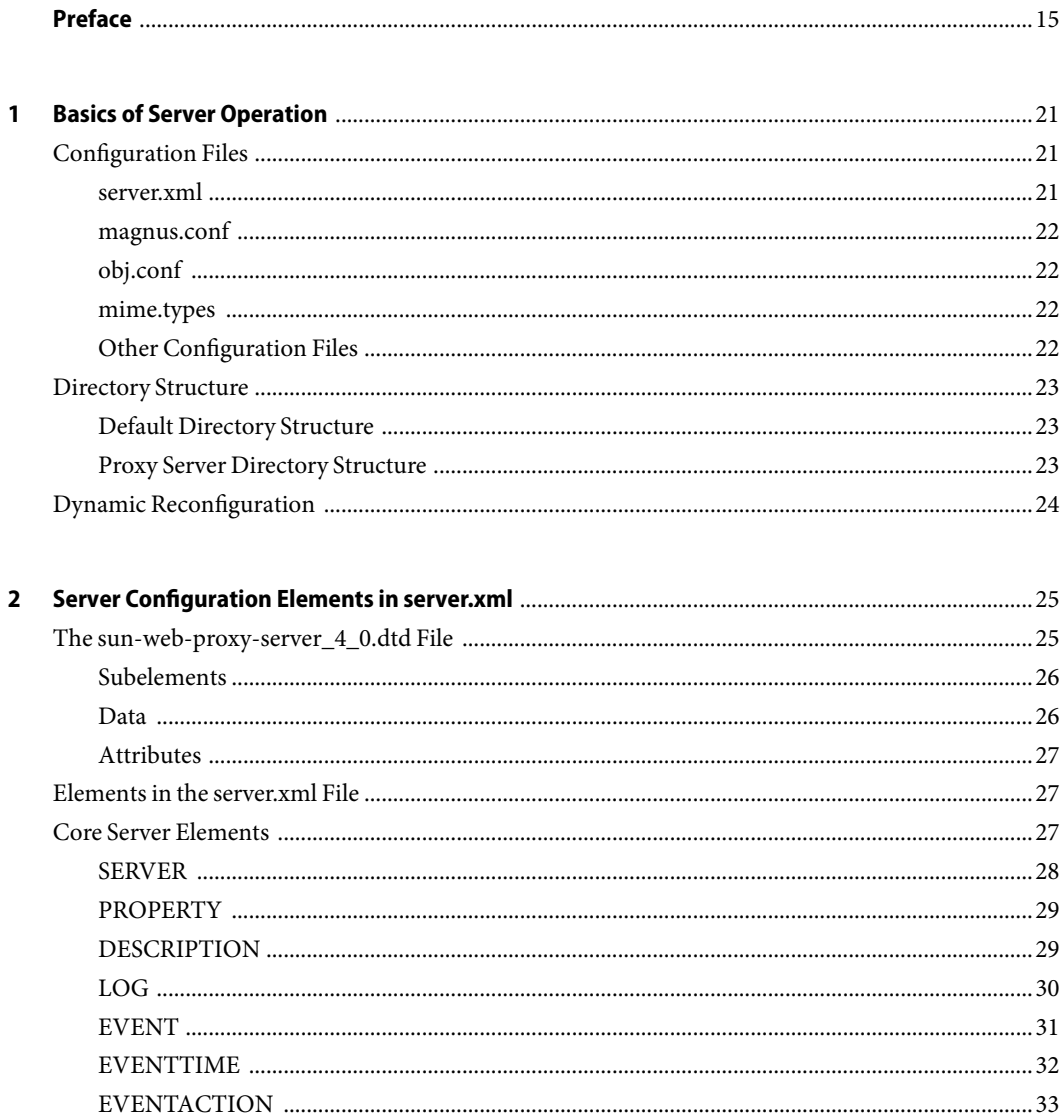

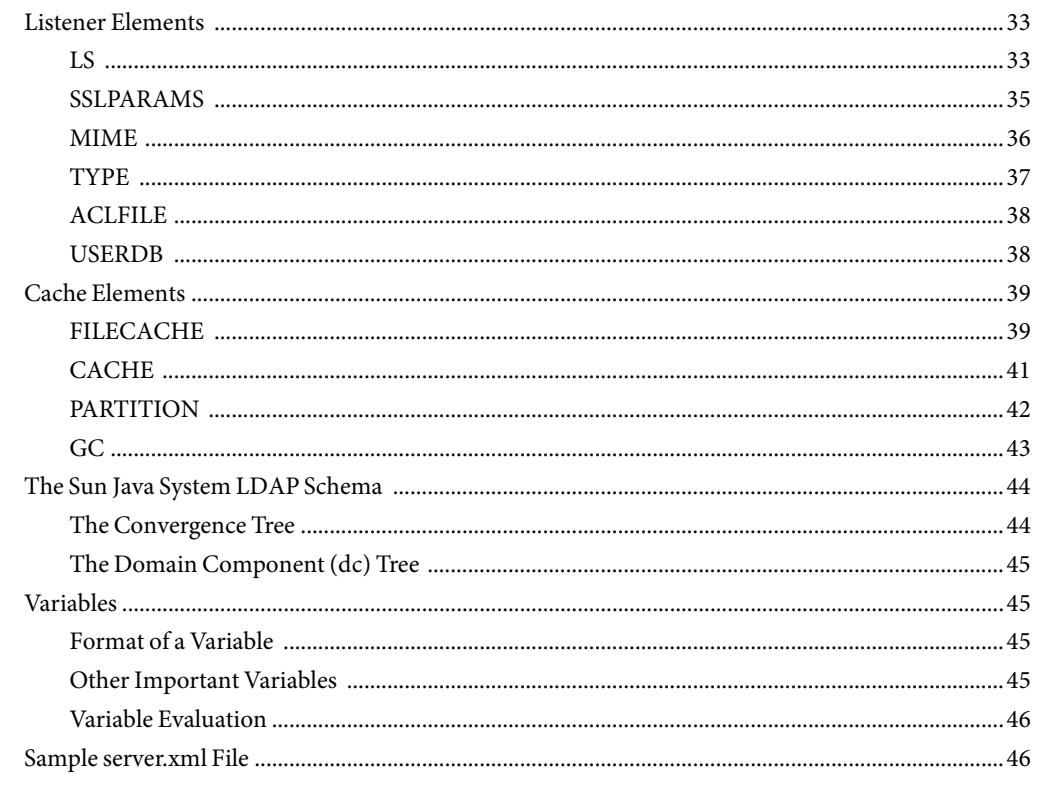

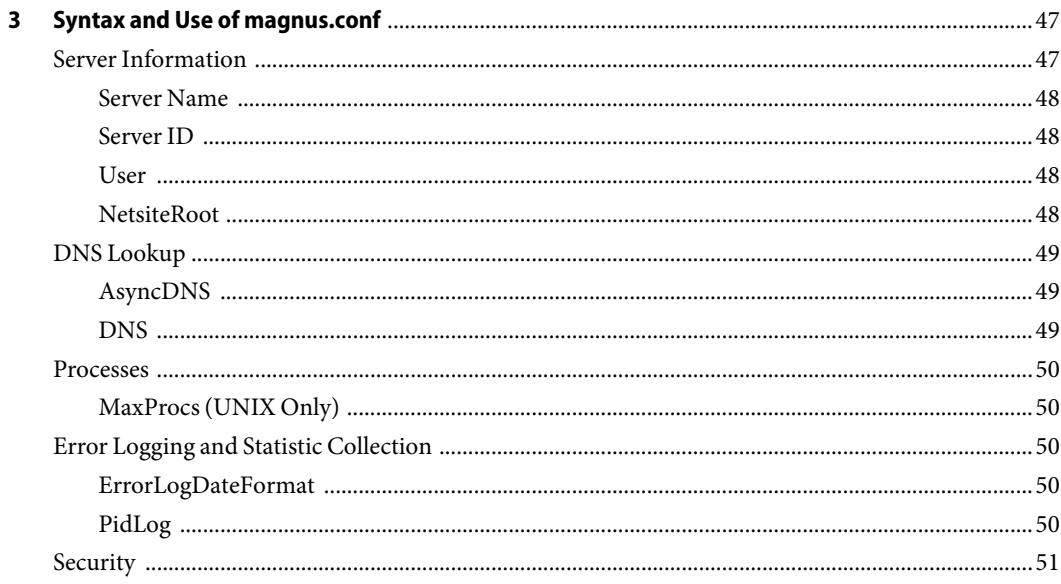

Sun Java System Web Proxy Server 4.0.3 2006Q2 Configuration File Reference · May 2006

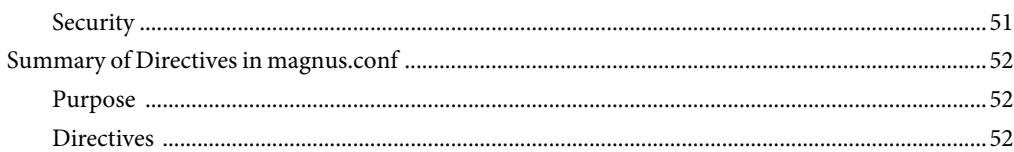

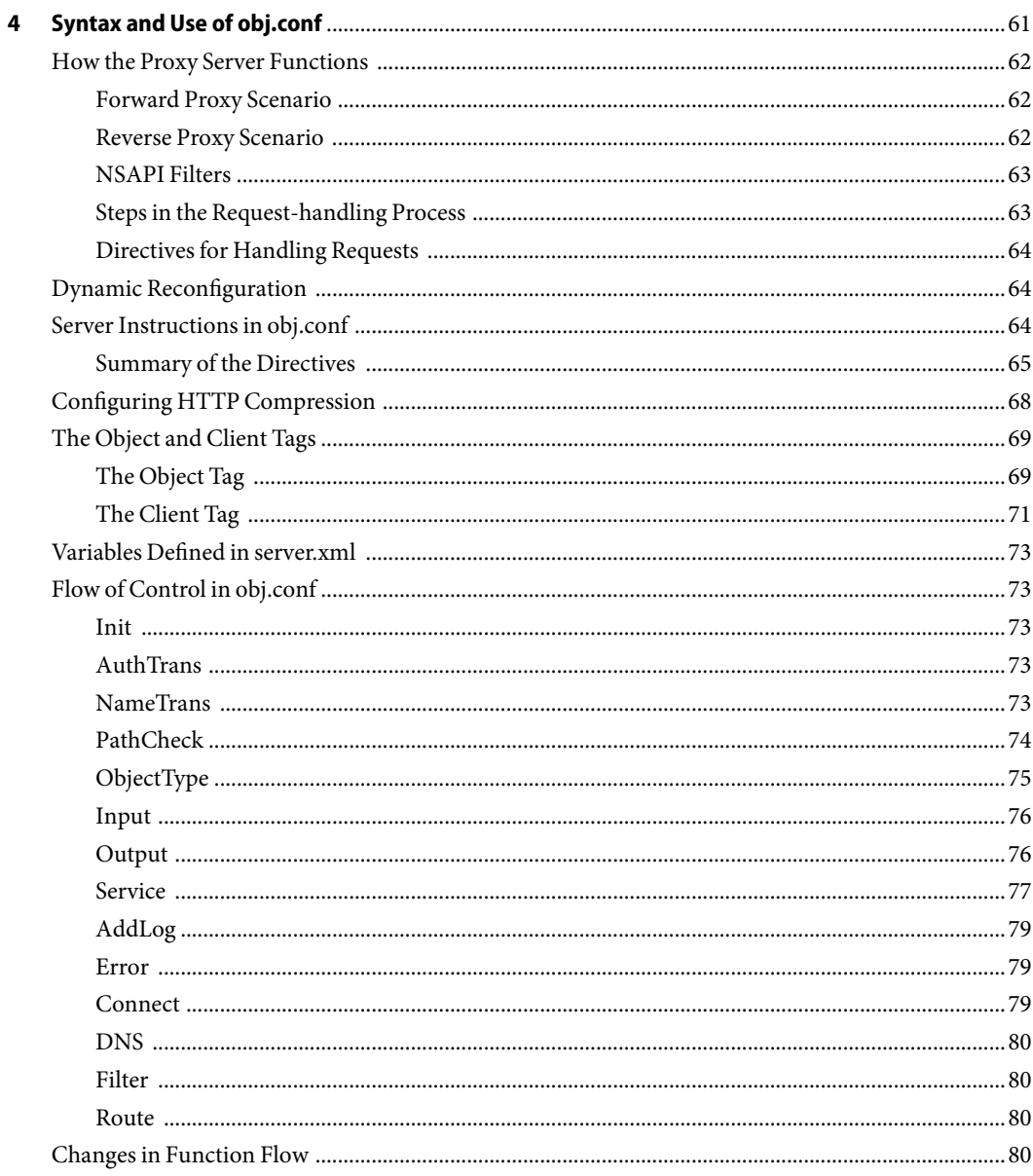

 $5\overline{5}$ 

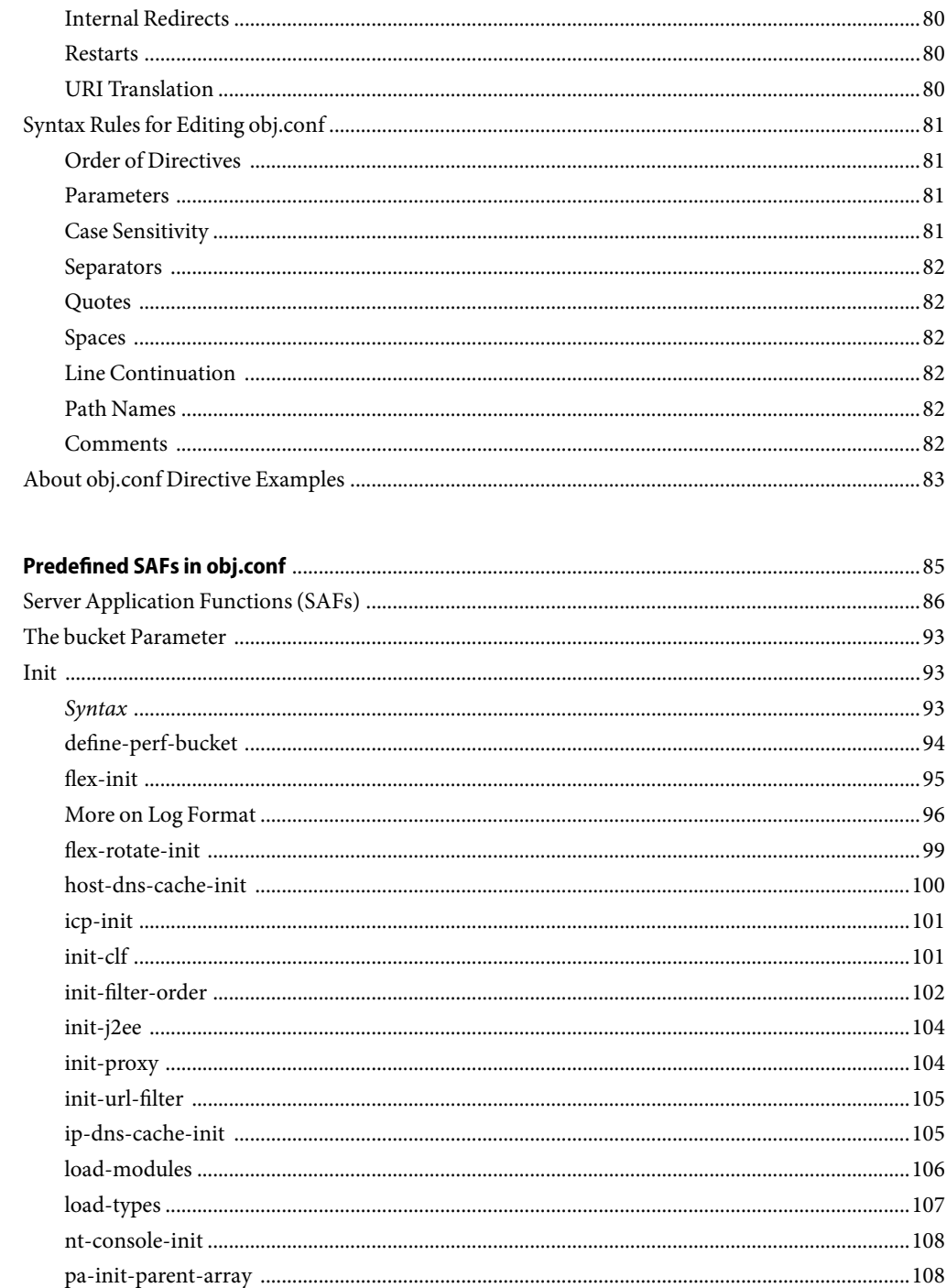

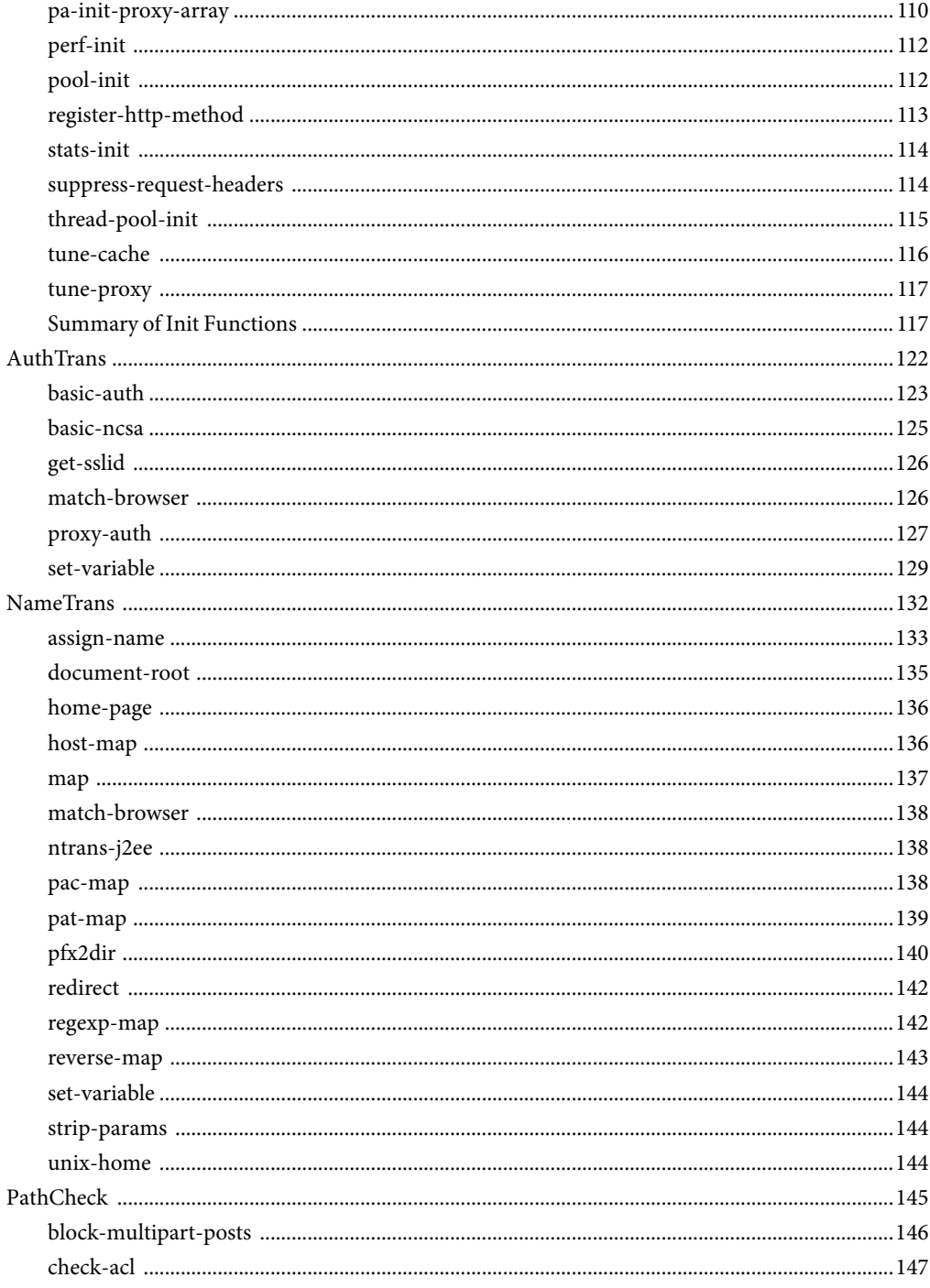

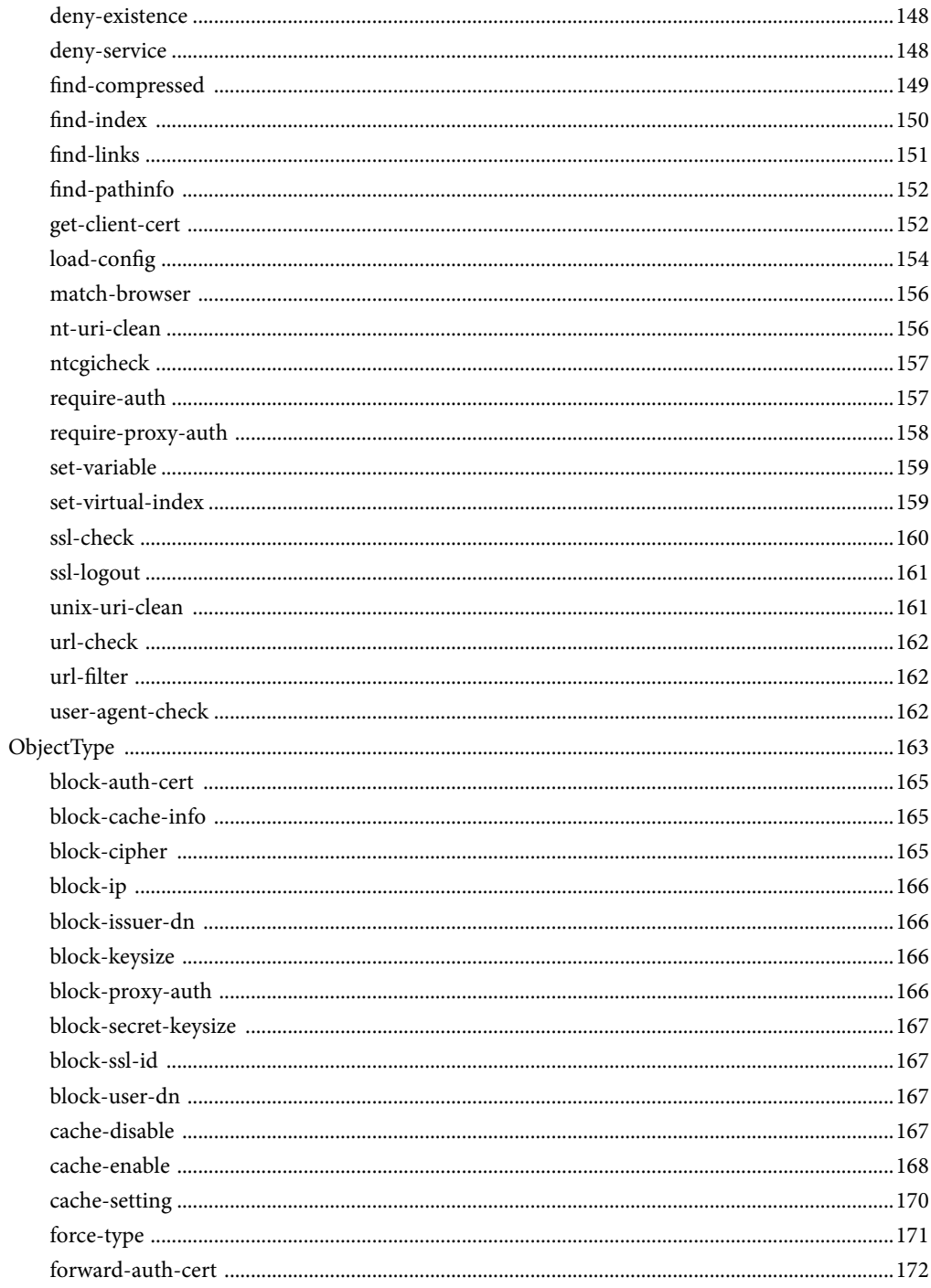

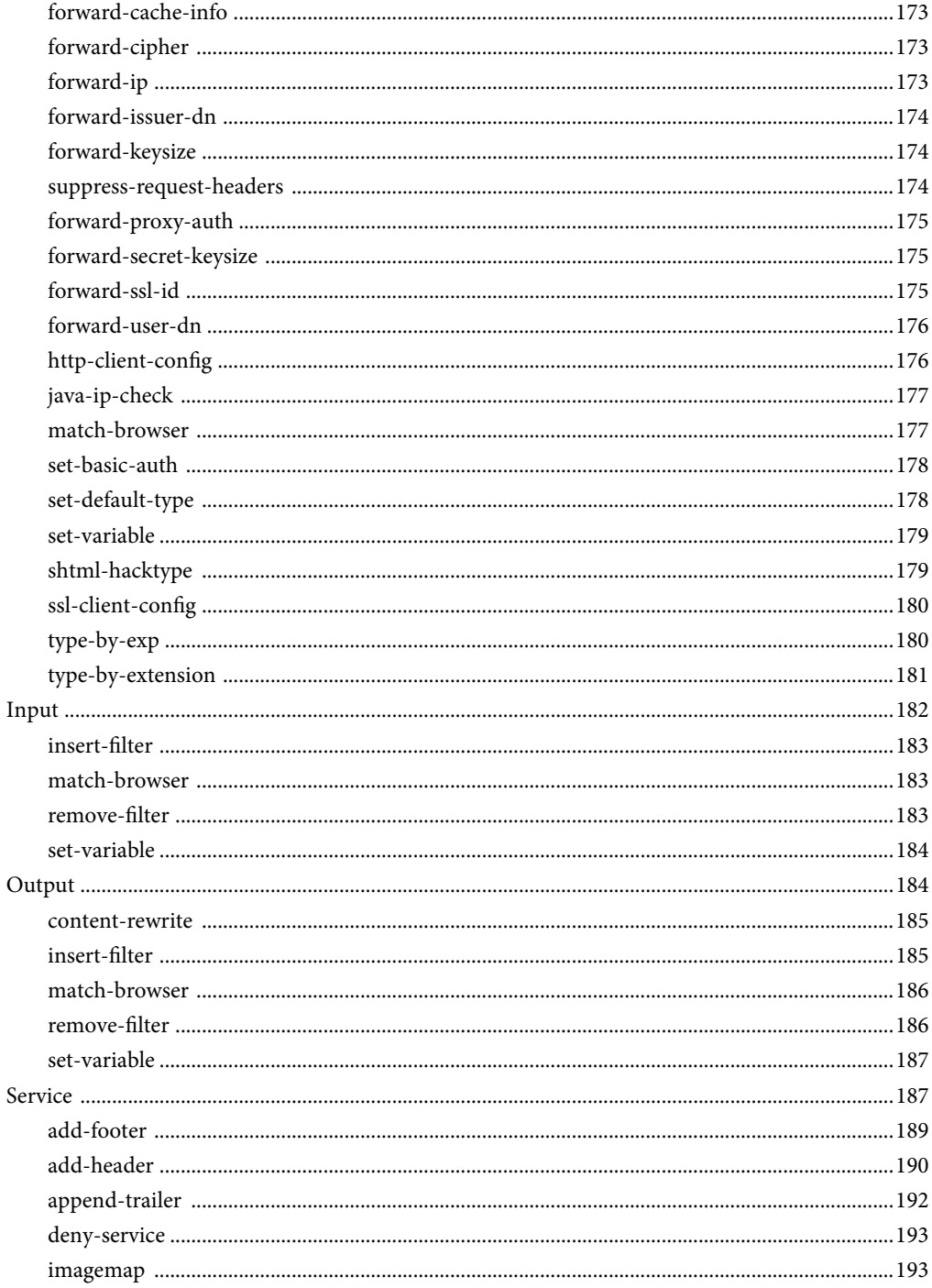

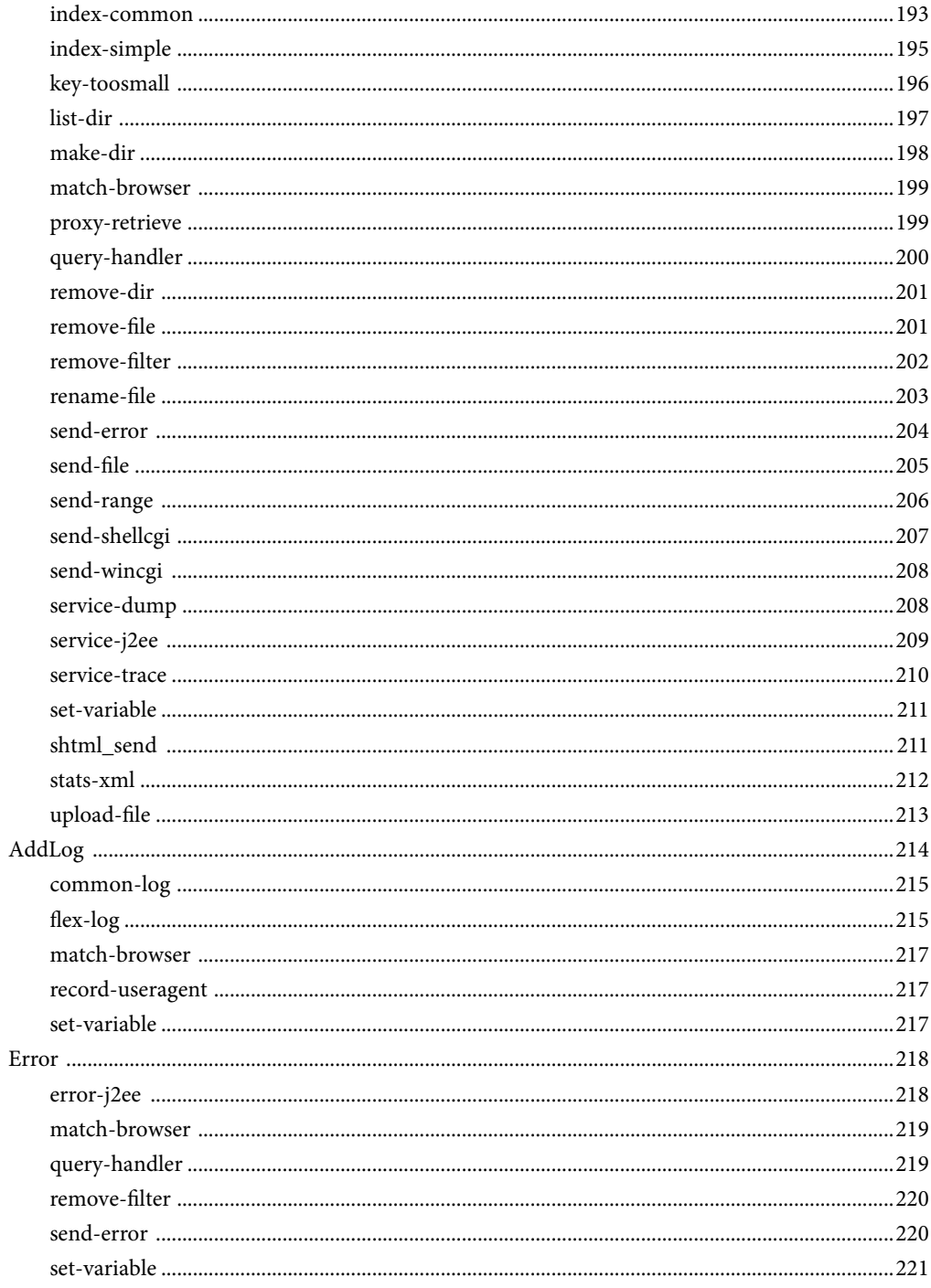

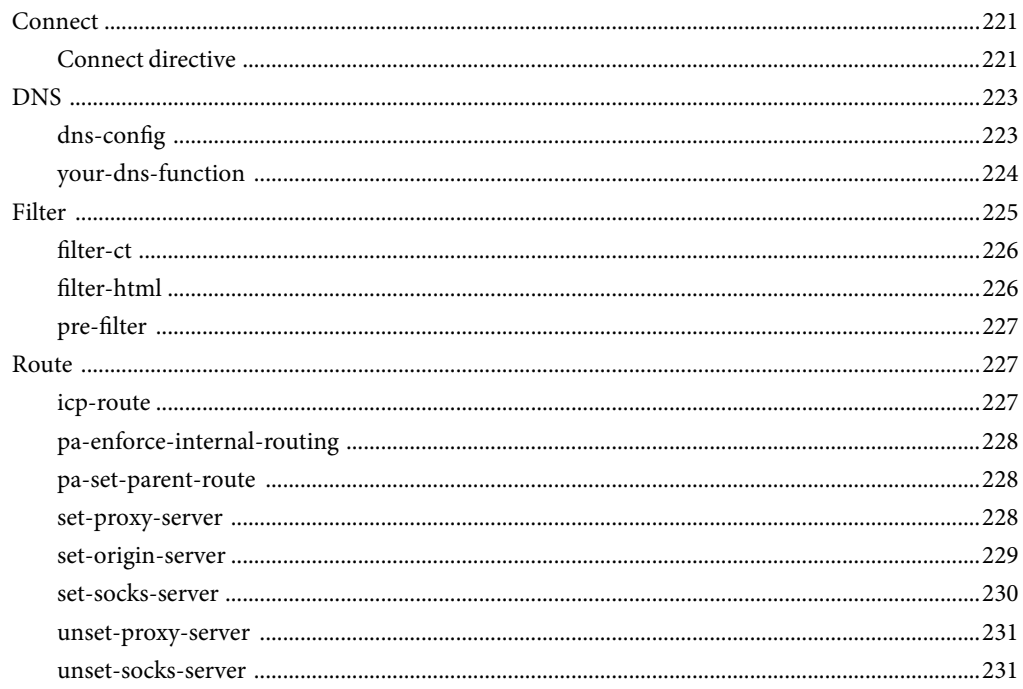

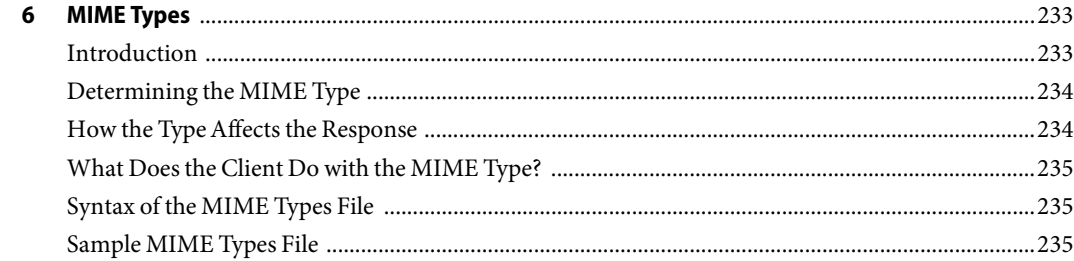

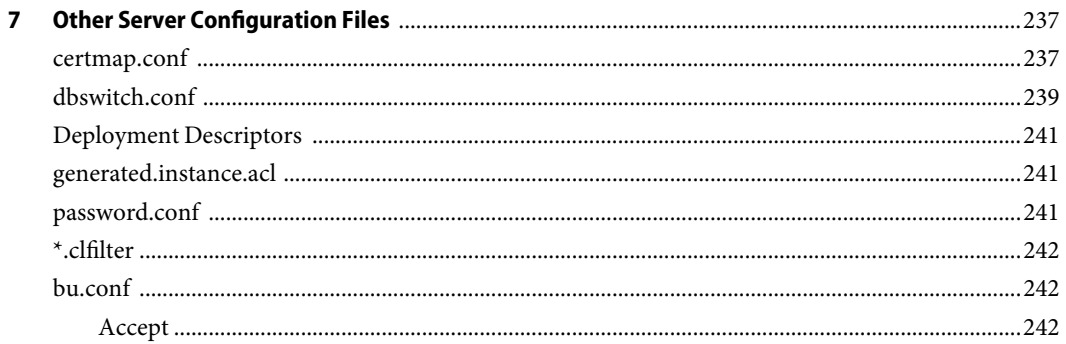

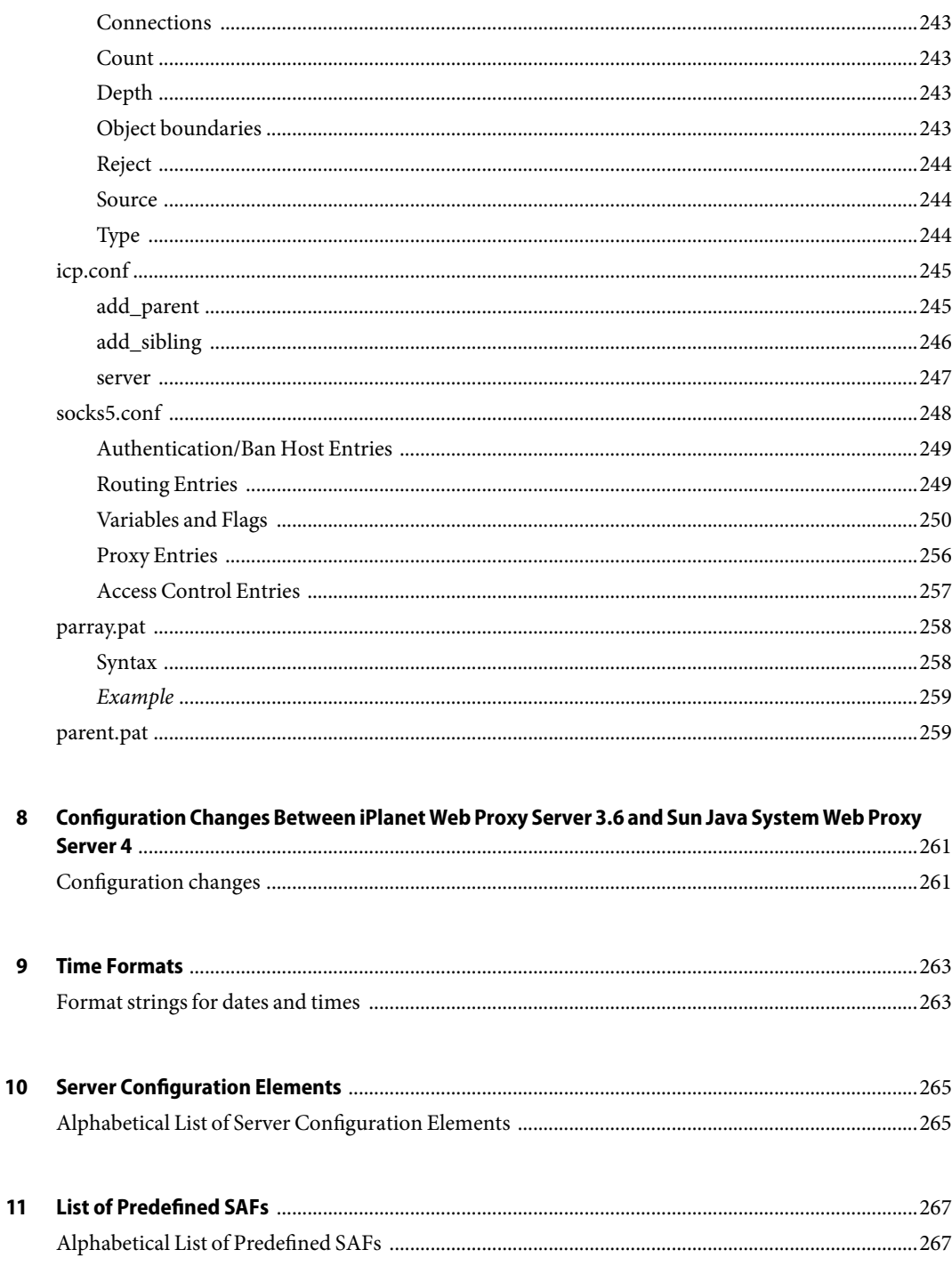

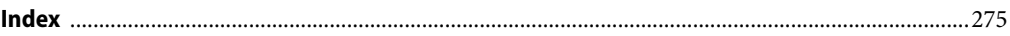

# <span id="page-14-0"></span>Preface

This guide describes how to configure and administer the Sun Java<sup>TM</sup> System Web Proxy Server 4, formerly known as Sun ONE Web Proxy Server and iPlanet Web Proxy Server (and hereafter referred to as Sun Java System Web Proxy Server or just Proxy Server).

## **Who Should Use This Book**

This guide is intended for information technology administrators in production environments. The guide assumes familiarity with the following:

- Basic system administration tasks
- Installing software
- Using Web browsers
- Issuing commands in a terminal window

## **How This Book Is Organized**

The guide is divided into parts, each of which addresses specific areas and tasks. The following table lists the parts of the guide and their contents.

| Chapter   | Description                                                                                                    |
|-----------|----------------------------------------------------------------------------------------------------|
| Chapter 1 | This chapter introduces the major configuration files<br>that control the Sun Java System Web Proxy Server<br>and describes how to activate and edit them. |
| Chapter 2 | This chapter discusses the server.xml file, which<br>controls most aspects of server operation.                                                            |
| Chapter 3 | This chapter discusses the directives you can set in the<br>magnus.conf file to configure the Sun Java System<br>Web Proxy Server during initialization.   |

**TABLE P–1**Guide Organization

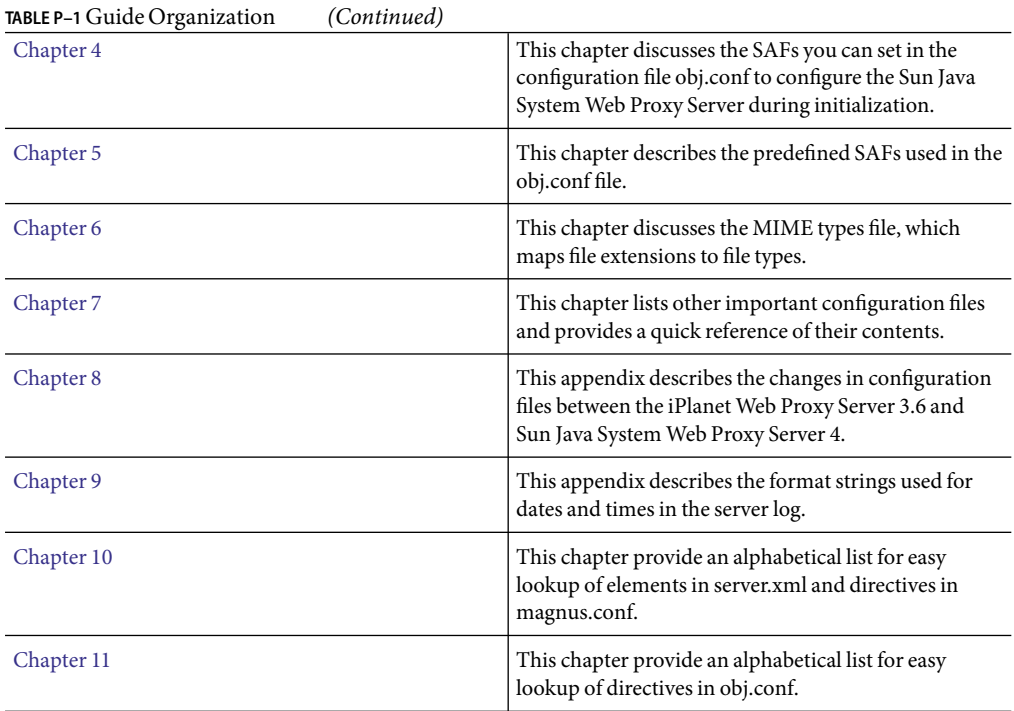

### **Related Books**

The Sun documents that are related to this manual are:

- *Sun Java System Web Proxy Server 4.0.3 Release Notes*
- *Sun Java System Web Proxy Server 4.0.3 Installation and Migration Guide*
- *Sun Java System Web Proxy Server 4.0.3 Administration Guide*
- *Sun Java System Web Proxy Server 4.0.3 NSAPI Developer's Guide*

The following table lists the tasks and concepts described in guide.

#### **TABLE P–2Proxy Server Documentation**

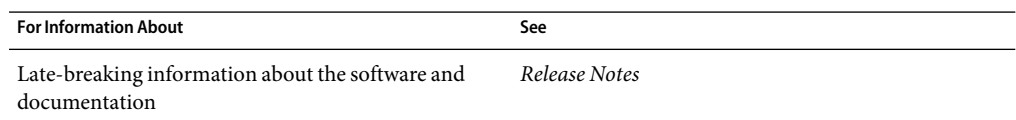

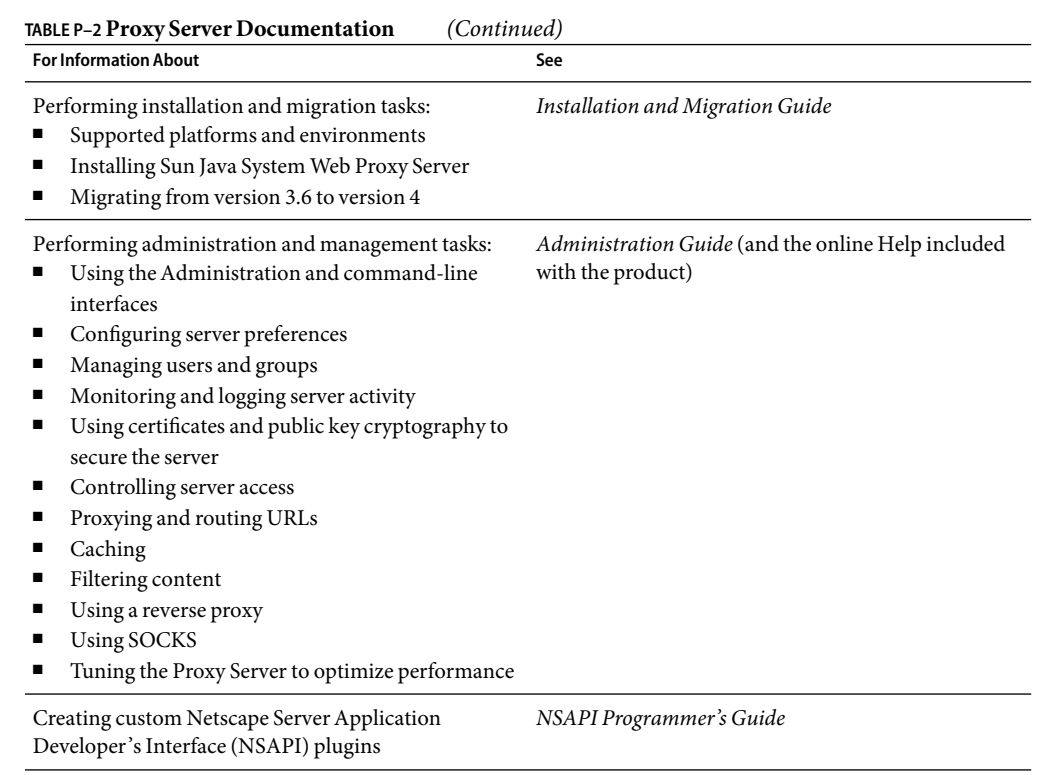

### **Related Third-Party Web Site References**

Third-party URLs are referenced in this document and provide additional, related information.

**Note –** Sun is not responsible for the availability of third-party web sites mentioned in this document. Sun does not endorse and is not responsible or liable for any content, advertising, products, or other materials that are available on or through such sites or resources. Sun will not be responsible or liable for any actual or alleged damage or loss caused or alleged to be caused by or in connection with use of or reliance on any such content, goods, or services that are available on or through such sites or resources.

## **Feedback**

Sun is interested in improving its documentation and welcomes your comments and suggestions. To share your comments, go to <http://docs.sun.com/app/docs> and click "Send comments." Be sure to provide the document title and part number in the online form.

### **Documentation, Support, and Training**

The Sun web site provides information about the following additional resources:

- Documentation (<http://www.sun.com/documentation/>)
- Support (<http://www.sun.com/support/>)
- Training (<http://www.sun.com/training/>)

## **Typographic Conventions**

The following table describes the typographic conventions that are used in this book.

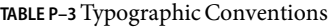

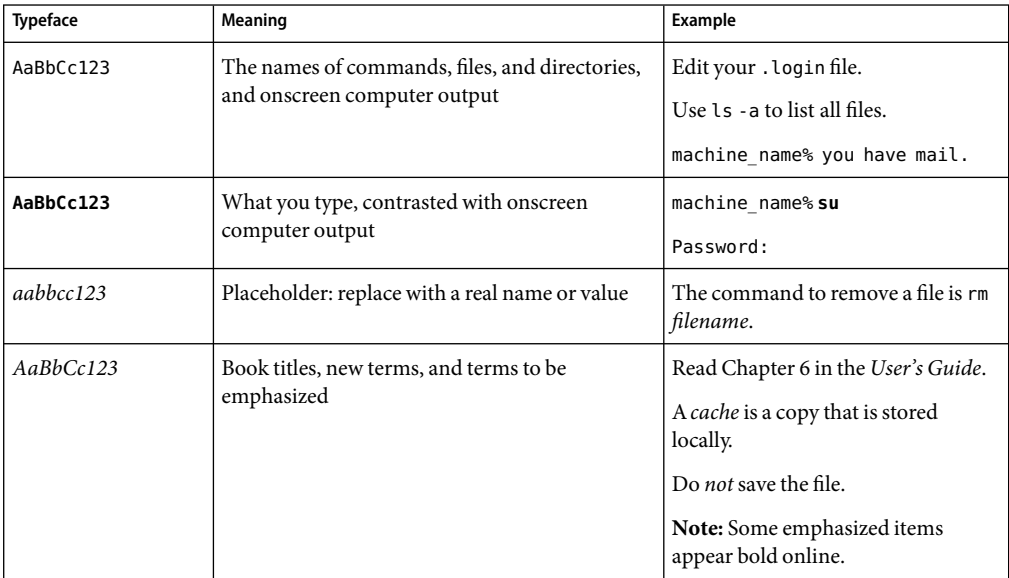

# **Shell Prompts in Command Examples**

The following table shows the default UNIX® system prompt and superuser prompt for the C shell, Bourne shell, and Korn shell.

#### **TABLE P–4** Shell Prompts

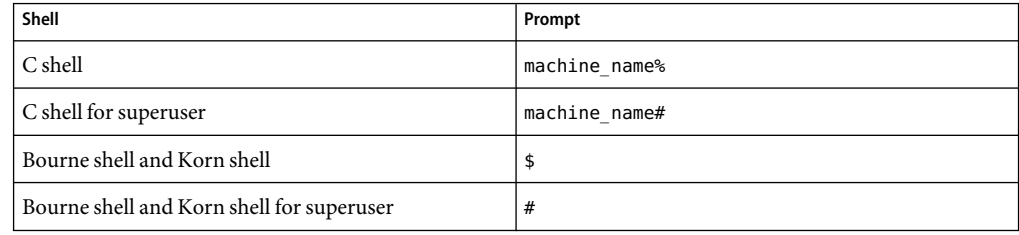

# <span id="page-20-0"></span>Basics of Server Operation

The configuration and behavior of Sun Java System Web Proxy Server is determined by a set of configuration files. When you use the Administration interface, you change the settings in these configuration files. You can also manually edit these files.

This chapter has the following sections:

- "Configuration Files" on page 21
- ["Directory Structure" on page 23](#page-22-0)
- ["Dynamic Reconfiguration" on page 24](#page-23-0)

### **Configuration Files**

The configuration and operation of the Sun Java System Web Proxy Server is controlled by configuration files. The configuration files reside in the directory *<Instance\_Directory>*/config. This directory contains various configuration files for controlling different components. The exact number and names of configuration files depends on which components have been enabled or loaded into the server.

However, this directory always contains four configuration files that are essential for the server to operate. These files are:

- "server.xml" on page 21 -- contains most of the server configuration.
- ["magnus.conf" on page 22](#page-21-0) -- contains global server initialization information.
- ["obj.conf" on page 22](#page-21-0) -- contains instructions for handling HTTP requests from clients.
- ["mime.types" on page 22](#page-21-0) -- contains information for determining the content type of requested resources.

### **server.xml**

This file contains most of the server configuration. A schema file, sun-web-proxy-server 4 0.dtd, defines its format and content.

<span id="page-21-0"></span>For more information about how the server uses sun-web-proxy-server 4 0.dtd and server.xml, see [Chapter 2.](#page-24-0)

### **magnus.conf**

This file sets values of variables that configure the server during initialization. The server looks at this file and executes the settings on startup. The server does not look at this file again until it is restarted.

See [Chapter 3,](#page-46-0) for a list of all the variables that can be set in magnus.conf.

### **obj.conf**

This file contains instructions for the Sun Java System Web Proxy Server about how to handle HTTP requests from clients and proxy requests to the origin server that services the content. The server looks at the configuration defined by this file every time it processes a request from a client.

This file contains a series of instructions (directives) that tell the Sun Java System Web Proxy Server what to do at each stage in the request-response process.You can modify and extend the request handling process by adding or changing the instructions in obj.conf.

All obj.conf files are located in the *<Instance\_Directory>*/config directory.

The obj.conf file is essential to the operation of the Sun Java System Web Proxy Server. When you make changes to the server through the Administration interface, the system automatically updates obj.conf.

For information about how the server uses obj.conf, see [Chapter 4.](#page-60-0)

### **mime.types**

This file maps file extensions to MIME types to enable the server to determine the content type of a requested resource. For example, requests for resources with .html extensions indicate that the client is requesting an HTML file, while requests for resources with .gif extensions indicate that the client is requesting an image file in GIF format.

For more information about how the server uses mime. types, see "MIME Types."

### **Other Configuration Files**

For information about other important configuration files, see [Chapter 7.](#page-236-0)

## <span id="page-22-0"></span>**Directory Structure**

The following section describes the directory structure created when you first install Sun Java System Web Proxy Server 4.

### **Default Directory Structure**

The default directory structure of the proxy server environment consists of the following items:

- <*Install\_Root>/alias Contains the key-pair files for all server instances installed in this* installation directory.
- *<Install\_Root>*/bin Contains the binary executables for the Proxy Server, itself.
- *<Install\_Root>***/**extras Contains the command line utilities for the Proxy Server.
- <*Install\_Root>/httpacl Contains the access control list (ACL) files for all server instances* installed in this installation directory.
- *<Install\_Root>*/manual Contains the HTML documentation for the Proxy Server.
- <*Install\_Root>/ns-iconsns Contains graphical images for proxied FTP browsing.*
- *<Install\_Root>/plugins Contains plug-ins installed for this installation of the Proxy Server.*
- <Install\_Root>/proxy-admserv Contains an HTTP server instance used to manage the Proxy and SOCKS servers for this installation.

### **Proxy Server Directory Structure**

The default directory structure of the Proxy Server instance immediately after installation consists of the following items:

- *<Instance Directory>/* cache Contains the initial cache file system for this instance of the Proxy Server.
- *<Instance\_Directory>***/**conf\_bk Contains back up versions of the Proxy Server configuration files.
- *<Instance\_Directory>/config* Contains the current versions of the Proxy Server configuration files.
- *<Instance Directory>*/logs Contains the errors and access log files for the Proxy Server instance.
- *<Instance\_Directory>***/**pac Contains the proxy auto configuration files.
- <*Instance Directory>/reconfig command line script to perform dynamic reconfiguration of* the Proxy Server configuration files.
- *<Instance\_Directory>***/***start-sockd* command line script to start the SOCKS daemon.
- *<Instance\_Directory>***/**start- command line script to start the Proxy Server.

# <span id="page-23-0"></span>**Dynamic Reconfiguration**

Dynamic reconfiguration is a feature in Proxy Server 4 that allows you to make configuration changes to a live Proxy Server without having to stop and restart the Proxy Server for the changes to take effect. You can dynamically change all configuration settings and attributes in the server. xml file as well as many other configuration files without having to restart the server.

#### <span id="page-24-0"></span>**CHAPTER 2** 2

# Server Configuration Elements in server.xml

Theserver. xml file contains most of the server configuration. The encoding is UTF-8 to maintain compatibility with regular UNIX text editors. The server.xml file is located in the <*Instance\_Directory>*/config directory. A schema file, sun-web-proxy-server\_4\_0.dtd, determines the format and content of the server.xml file.

This chapter describes server. xml and sun-web-proxy-server 4 0.dtd in the following sections:

- "The sun-web-proxy-server\_4\_0.dtd File" on page 25
- ["Elements in the server.xml File" on page 27](#page-26-0)
- ["Core Server Elements" on page 27](#page-26-0)
- ["Listener Elements" on page 33](#page-32-0)
- ["Cache Elements" on page 39](#page-38-0)
- ["The Sun Java System LDAP Schema" on page 44](#page-43-0)
- ["Variables" on page 45](#page-44-0)
- ["Sample server.xml File" on page 46](#page-45-0)

### **The sun-web-proxy-server\_4\_0.dtd File**

The sun-web-proxy-server 4 0.dtd file defines the structure of the server. xml file, including the elements it can contain and the subelements and attributes these elements can have. The sun-web-proxy-server\_4\_0.dtd file is located in the <*Install\_Directory>*/bin/proxy/dtds directory.

Each element defined in a DTD file (which may be present in the corresponding XML file) can contain the following:

- ["Subelements" on page 26](#page-25-0)
- ["Data" on page 26](#page-25-0)
- ["Attributes" on page 27](#page-26-0)

### <span id="page-25-0"></span>**Subelements**

Elements can contain subelements. For example, the following file fragment defines the VSCLASS element.

<!ELEMENT LS (DESCRIPTION?, SSLPARAMS?)>

The ELEMENT tag specifies that a LSCLASS element can contain DESCRIPTION, and SSLPARAMS elements in that order.

The following table shows how optional suffix characters of subelements determine the requirement rules, or number of allowed occurrences, for the subelements.

**TABLE 2–1** Requirement rules and subelement suffixes

| <b>Subelement Suffix</b>   | <b>Requirement Rule</b>                             |  |
|----------------------------|-----------------------------------------------------|--|
| $element^*$                | Can contain zero or more of this subelement.        |  |
| element?                   | Can contain zero or one of this subelement.         |  |
| $element+$                 | Must contain <i>one or more</i> of this subelement. |  |
| <i>element</i> (no suffix) | Must contain only one of this subelement.           |  |

If an element cannot contain other elements, you see EMPTY or (#PCDATA) instead of a list of element names in parentheses.

### **Data**

Some elements contain character data instead of subelements. These elements have definitions of the following format:

```
<!ELEMENT element-name (#PCDATA)>
```
For example:

<!ELEMENT DESCRIPTION (#PCDATA)>

In the server.xml file, white space is treated as part of the data in a data element. Therefore, there should be no extra white space before or after the data delimited by a data element. For example:

<DESCRIPTION>myserver</DESCRIPTION>

### <span id="page-26-0"></span>**Attributes**

Elements that have ATTLIST tags contain attributes (name-value pairs). For example:

<!ATTLIST ACLFILE

id ID #REQUIRED

file CDATA #REQUIRED

An ACLFILE element can contain id, and file attributes.

The #REQUIRED label means that a value must be supplied. The #IMPLIED label means that the attribute is optional, and that Sun Java System Web Proxy Server generates a default value. Wherever possible, explicit defaults for optional attributes (such as "true") are listed.

Attribute declarations specify the type of the attribute. For example, CDATA means character data, and %boolean is a predefined enumeration.

### **Elements in the server.xml File**

This section describes the XML elements in the server.xml file. Elements are grouped as follows:

- "Core Server Elements" on page 27
- ["Listener Elements" on page 33](#page-32-0)
- ["Cache Elements" on page 39](#page-38-0)

**Note –** Subelements must be defined in the order in which they are listed under each Subelements heading unless otherwise noted.

For an alphabetical listing of elements in server.xml, see [Chapter 10.](#page-264-0)

### **Core Server Elements**

General elements are as follows:

- ["SERVER" on page 28](#page-27-0)
- ["PROPERTY" on page 29](#page-28-0)
- ["DESCRIPTION" on page 29](#page-28-0)
- ["LOG" on page 30](#page-29-0)
- ["EVENT" on page 31](#page-30-0)
- ["EVENTTIME" on page 32](#page-31-0)
- ["EVENTACTION" on page 33](#page-32-0)

### <span id="page-27-0"></span>**SERVER**

Defines a server. This is the root element; there can only be one server element in a server. xml file.

### **Subelements**

The following table describes subelements for the SERVER element.

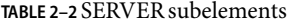

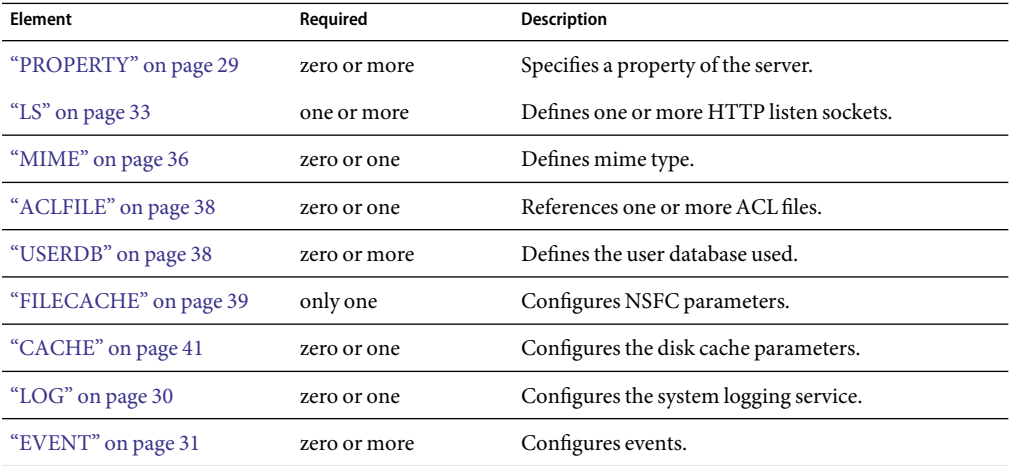

#### **Attributes**

The following table describes attributes for the SERVER element.

#### **TABLE 2–3** SERVER attributes

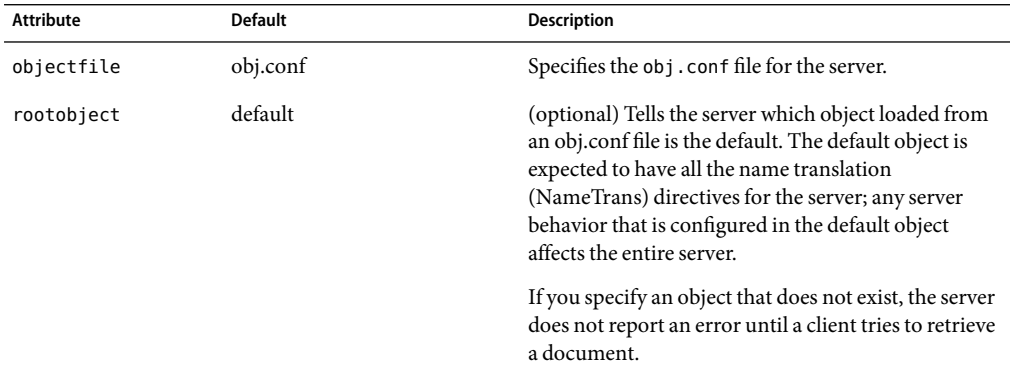

### <span id="page-28-0"></span>**PROPERTY**

Specifies a property, or a variable that is defined in server.xml and referenced in obj.conf. For information about variables, see ["Variables" on page 45.](#page-44-0)

A property adds configuration information to its parent element that is one or both of the following:

- Optional with respect to Sun Java System Web Proxy Server
- Needed by a system or object that Sun Java System Web Proxy Server doesn't have knowledge of, such as an LDAP server or a Java class

For example,

<PROPERTY name="accesslog" value="<*Install\_Root*>/*<Instance\_Directory>*/logs/access"/>

#### **Subelements**

The following table describes subelements for the PROPERTY element.

**TABLE 2–4** PROPERTY subelements

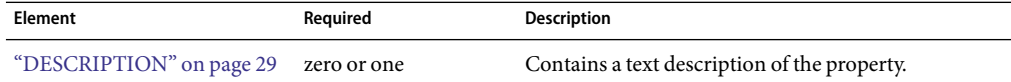

#### **Attributes**

The following table describes attributes for the PROPERTY element.

**TABLE 2–5** PROPERTY attributes

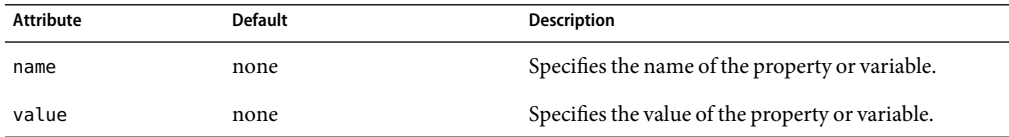

### **DESCRIPTION**

Contains a text description of the parent element.

#### **Subelements**

none

#### **Attributes**

none

### <span id="page-29-0"></span>**LOG**

Configures the system logging service, which includes the following log files:

- The errors log file stores messages from the server. The default name is errors.
- The access log file stores HTTP access messages from the server. The default name is access.log. To configure the access log, you use server application functions in the obj.conf files.

#### **Subelements**

The following table describes subelements for the LOG element.

**TABLE 2–6** LOG subelements

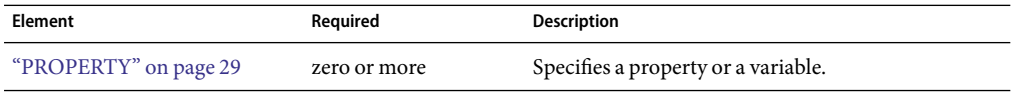

#### **Attributes**

The following table describes attributes for the LOG element.

#### **TABLE 2–7** LOG attributes

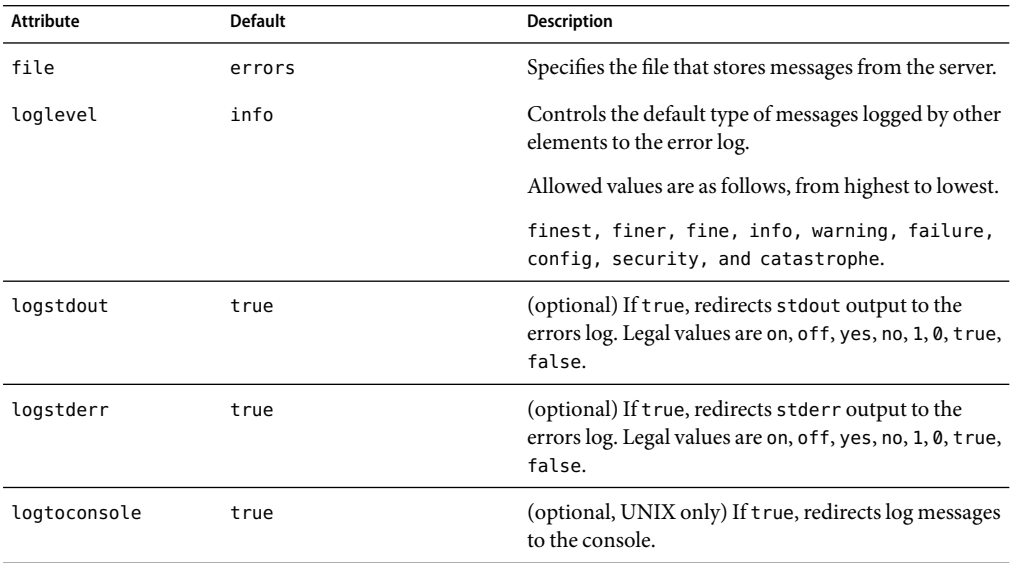

<span id="page-30-0"></span>

| TABLE 2-7 LOG attributes | (Continued) |                                                                                                    |  |
|--------------------------|-------------|----------------------------------------------------------------------------------------------------|--|
| Attribute                | Default     | <b>Description</b>                                                                                                    |  |
| createconsole            | false       | (optional, Windows only) If true, creates a Windows<br>console. Legal values are on, off, yes, no, 1, 0, true,<br>false.                                             |  |
| usesyslog                | false       | (optional) If true, uses the UNIX syslog service or<br>Windows Event Logging to produce and manage<br>logs. Legal values are on, off, yes, no, 1, 0, true,<br>false. |  |

**TABLE 2–7** LOG attributes *(Continued)*

### **EVENT**

An event can be scheduled to run at (a) specific time(s) either on (a) day(s) of the week or on (a) day(s) of the month or when the server starts up or shuts down.

#### **Subelements**

The following table describes subelements for the EVENT element.

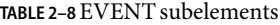

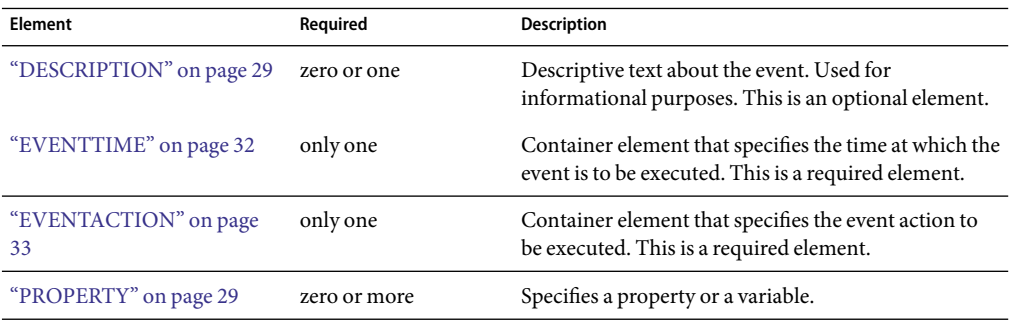

#### **Attributes**

The following table describes attributes for the EVENT element.

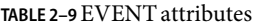

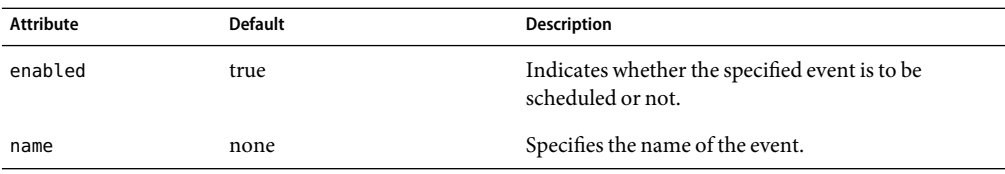

### <span id="page-31-0"></span>**EVENTTIME**

Container element that specifies the time at which the event is to be executed. This is a required element.

#### **Subelements**

The following table describes subelements for the EVENTTIME element.

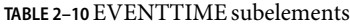

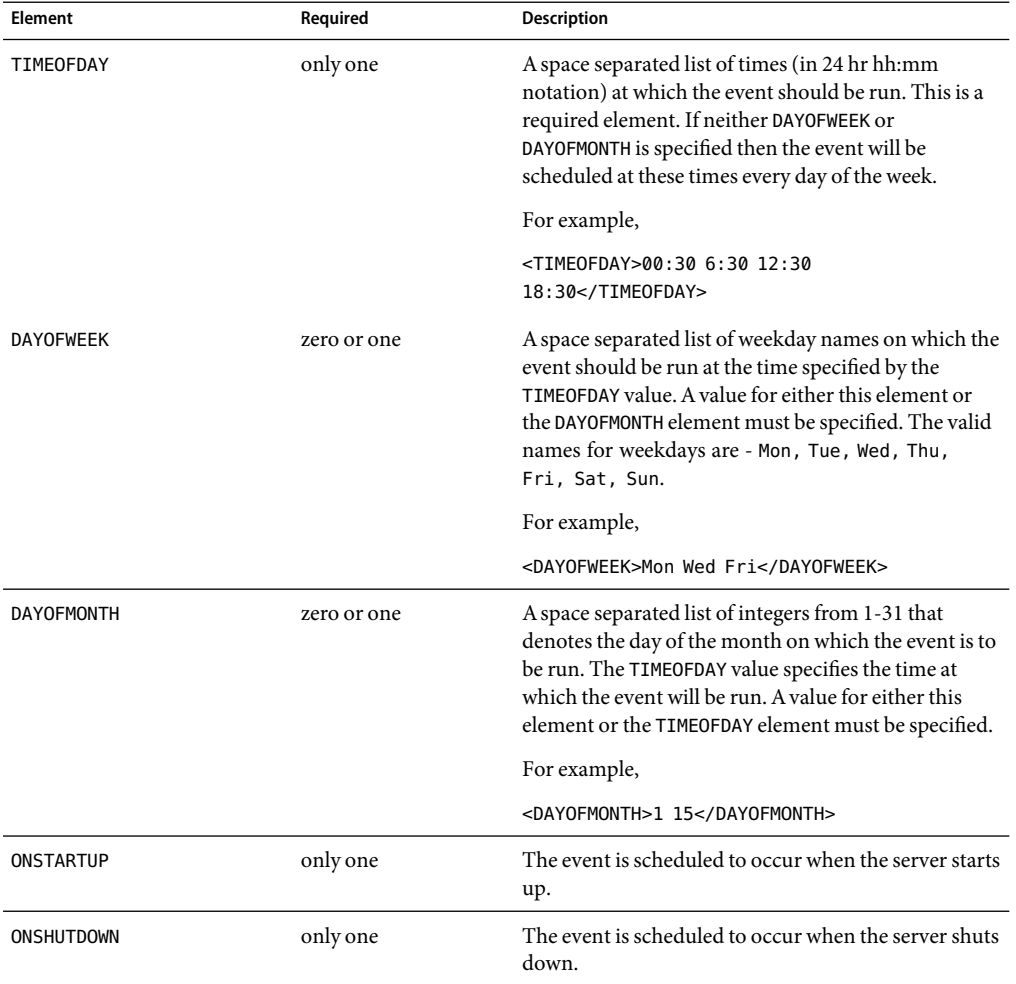

### <span id="page-32-0"></span>**EVENTACTION**

Container element that specifies the event action to be executed.

#### **Subelements**

The following table describes subelements for the EVENTACTION element.

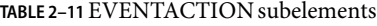

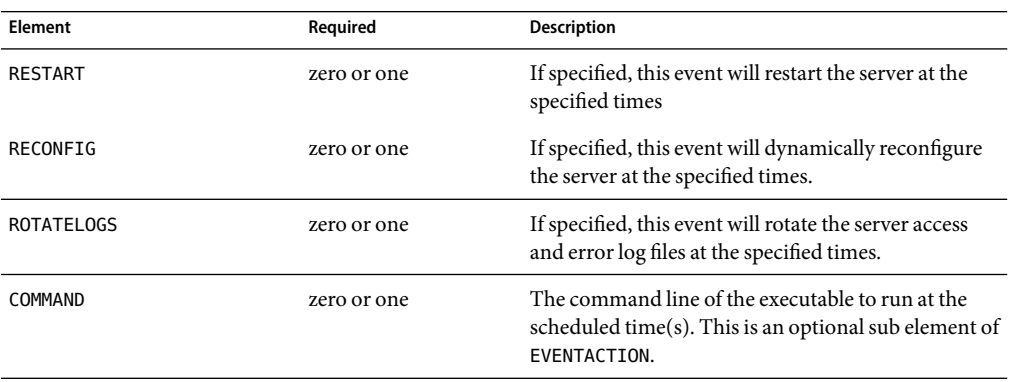

## **Listener Elements**

The Listener elements are as follows:

- "LS" on page 33
- ["SSLPARAMS" on page 35](#page-34-0)
- ["MIME" on page 36](#page-35-0)
- ["ACLFILE" on page 38](#page-37-0)
- ["USERDB" on page 38](#page-37-0)

### **LS**

Defines an HTTP listen socket.

**Note –** When you create a secure listen socket through the Server Manager, security is automatically turned on globally in magnus.conf. When you create a secure listen socket manually in server.xml, security must be turned on by editing magnus.conf.

#### **Subelements**

The following table describes subelements for the LS element.

#### **TABLE 2–12** LS subelements

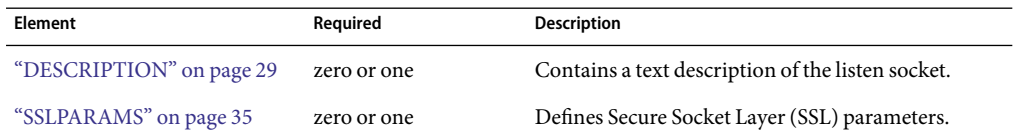

### **Attributes**

The following table describes attributes for the LS element.

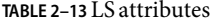

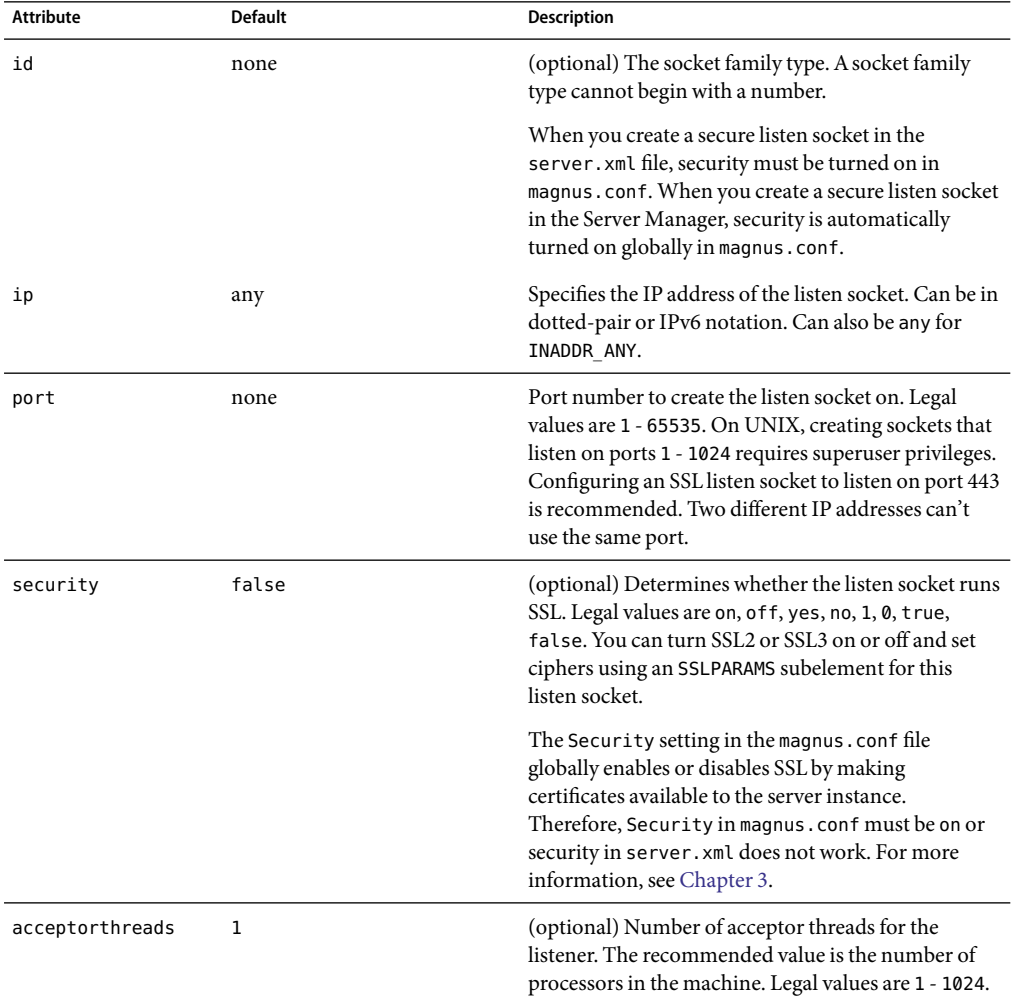

| <b>Attribute</b> | <b>Default</b> | <b>Description</b>                                                                                                    |
|------------------|----------------|----------------------------------------------------------------------------------------------------|
| family           | none           | (optional) The socket family type. Legal values are<br>inet, inet6, and nca. Use the value inet6 for<br>IPv6 listen sockets. When using the value of inet6,<br>IPv4 addresses will be prefixed with :: ffff: in the<br>log file. Specify nca to make use of the Solaris<br>Network Cache and Accelerator.                                                                                                    |
| blocking         | false          | (optional) Determines whether the listen socket and<br>the accepted socket are put in to blocking mode. Use<br>of blocking mode may improve benchmark scores.<br>Legal values are on, off, yes, no, 1, 0, true, false.                                                                                                    |
| servername       | none           | Tells the server what to put in the host name section<br>of any URLs it sends to the client. This affects URLs<br>the server automatically generates; it doesn't affect<br>the URLs for directories and files stored in the server.<br>This name should be the alias name if your server<br>uses an alias.<br>If you append a colon and port number, that port will<br>be used in URLs the server sends to the client. |

<span id="page-34-0"></span>**TABLE 2–13** LS attributes *(Continued)*

## **SSLPARAMS**

Defines SSL (Secure Socket Layer) parameters.

### **Subelements**

none

#### **Attributes**

The following table describes attributes for the SSLPARAMS element.

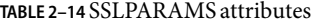

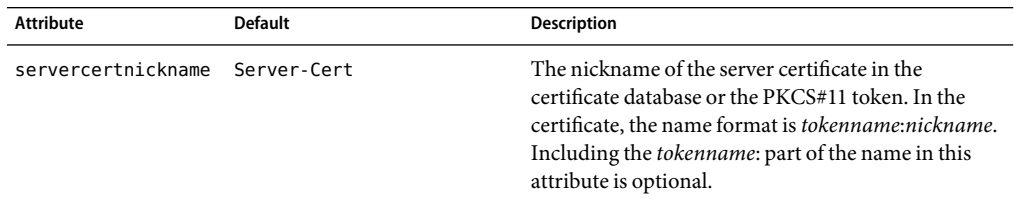

| TABLE 2–14 SSLPARAMS attributes | (Continued)    |                                                                                                    |
|---------------------------------|----------------|----------------------------------------------------------------------------------------------------|
| <b>Attribute</b>                | <b>Default</b> | <b>Description</b>                                                                                                    |
| ssl2                            | false          | (optional) Determines whether SSL2 is enabled.<br>Legal values are on, off, yes, no, 1, 0, true, and<br>false. If both SSL2 and SSL3 are enabled for a<br>virtual server, the server tries SSL3 encryption first. If<br>that fails, the server tries SSL2 encryption.                                                         |
| ssl2ciphers                     | none           | (optional) A space-separated list of the SSL2 ciphers<br>used, with the prefix + to enable or - to disable, for<br>example +rc4. Allowed values are rc4, rc4export,<br>rc2, rc2export, idea, des, desede3.                                                                                                    |
| ssl3                            | true           | (optional) Determines whether SSL3 is enabled.<br>Legal values are on, off, yes, no, 1, 0, true and<br>false. If both SSL2 and SSL3 are enabled for a<br>virtual server, the server tries SSL3 encryption first. If<br>that fails, the server tries SSL2 encryption.                                                          |
| ssl3tlsciphers                  | none           | (optional) A space-separated list of the SSL3 ciphers<br>used, with the prefix + to enable or - to disable, for<br>example +rsa_des_sha. Allowed SSL3 values are<br>rsa_rc4_128_md5, rsa_3des_sha, rsa_des_sha,<br>rsa_rc4_40_md5, rsa_rc2_40_md5, rsa_null_md5.<br>Allowed TLS values are rsa des 56 sha,<br>rsa rc4 56 sha. |
| tls                             | true           | (optional) Determines whether TLS is enabled. Legal<br>values are on, off, yes, no, 1, 0, true, and false.                                                                                                    |
| tlsrollback                     | true           | (optional) Determines whether TLS rollback is<br>enabled. Legal values are on, off, yes, no, 1, 0, true,<br>and false. TLS rollback should be enabled for<br>Microsoft Internet Explorer 5.0 and 5.5.                                                                                                    |
| clientauth                      | false          | (optional) Determines whether SSL3 client<br>authentication is performed on every request,<br>independent of ACL-based access control. Legal<br>values are on, off, yes, no, 1, 0, true, and false.                                                                                                    |

<span id="page-35-0"></span>**TABLE 2–14** SSLPARAMS attributes *(Continued)*

### **MIME**

Defines MIME types.

The most common way that the server determines the MIME type of a requested resource is by invoking the type-by-extension directive in the ObjectType section of the obj.conf file. The type-by-extension function does not work if no MIME element has been defined in the ["SERVER"](#page-27-0) [on page 28](#page-27-0) element.
### **Subelements**

The following table lists the subelements for the MIME element.

#### **TABLE 2–15**Mime subelements

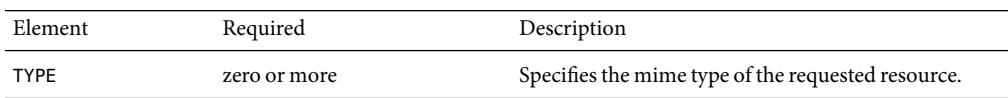

### **Attributes**

The following table describes attributes for the MIME element.

#### **TABLE 2–16**MIME attributes

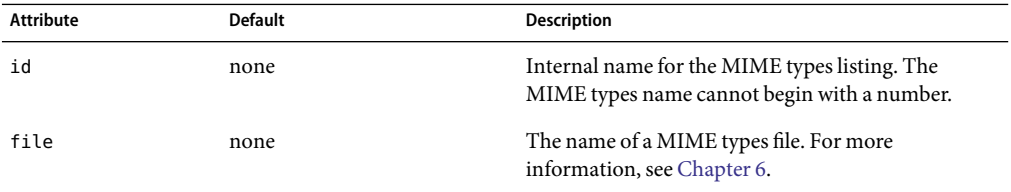

## **TYPE**

Defines the type of the requested resource.

### **Subelements**

none

#### **Attributes**

The following table describes attributes for the TYPE element.

#### **TABLE 2–17**TYPE attributes

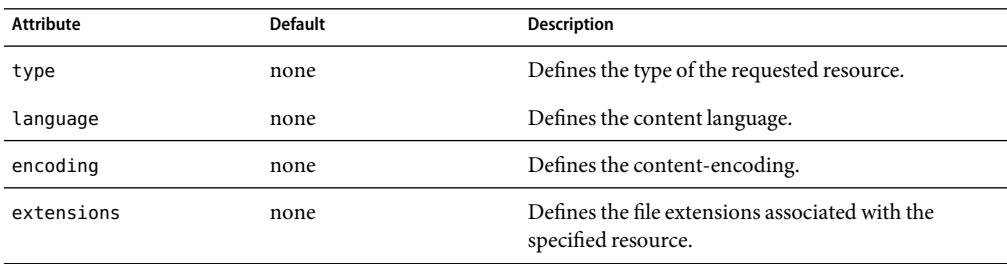

## **ACLFILE**

References one ACL file.

### **Subelements**

The following table describes subelements for the ACLFILE element.

**TABLE 2–18**ACLFILE subelements

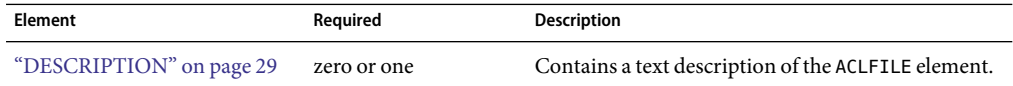

### **Attributes**

The following table describes attributes for the ACLFILE element.

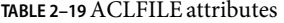

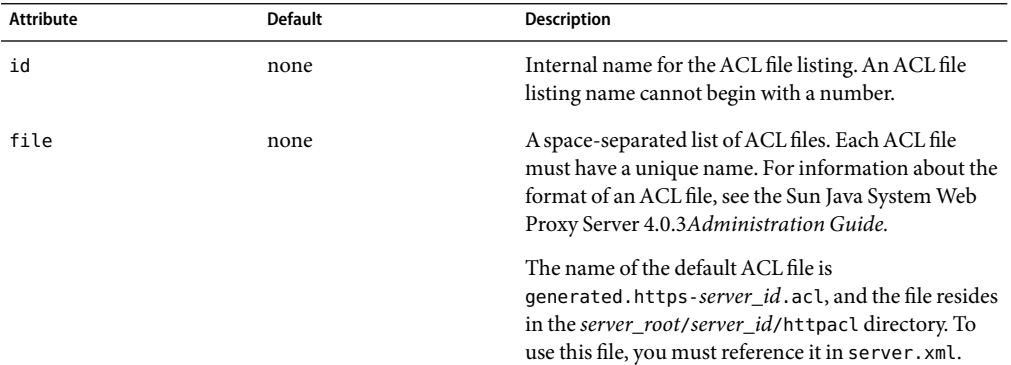

## **USERDB**

Defines the user database used by the server.

### **Subelements**

The following table describes subelements for the USERDB element.

#### **TABLE 2–20**USERDB subelements

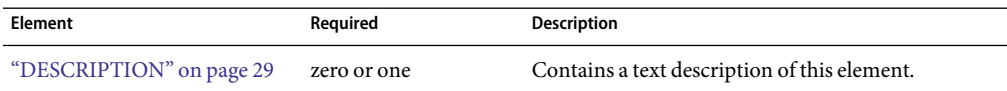

### **Attributes**

The following table describes attributes for the USERDB element.

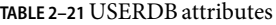

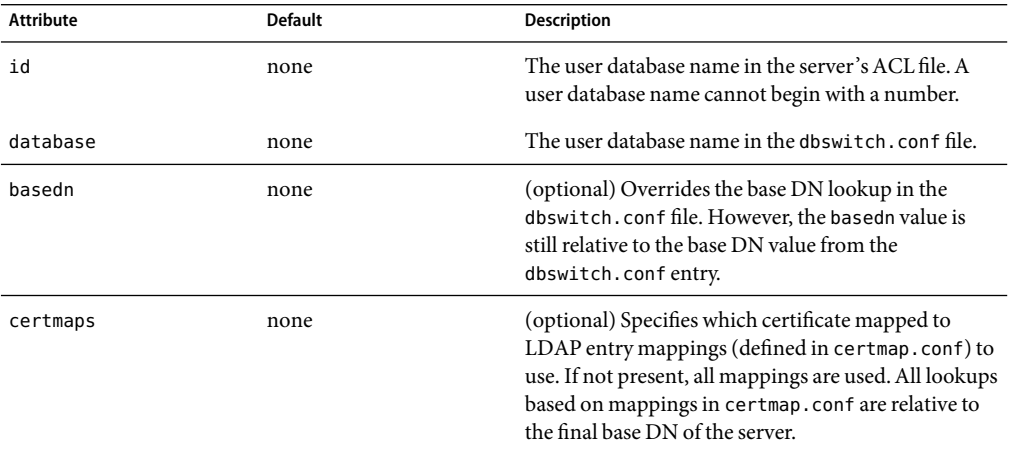

# **Cache Elements**

Cache elements are as follows:

- "FILECACHE" on page 39
- ["CACHE" on page 41](#page-40-0)
- ["PARTITION" on page 42](#page-41-0)
- ["GC" on page 43](#page-42-0)

# **FILECACHE**

Configures the in-memory cache.

#### **Subelements**

The following table describes subelements for the FILECACHE element.

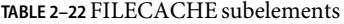

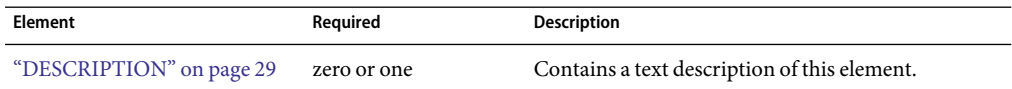

### **Attributes**

The following table describes attributes for the FILEACHE element.

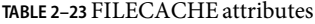

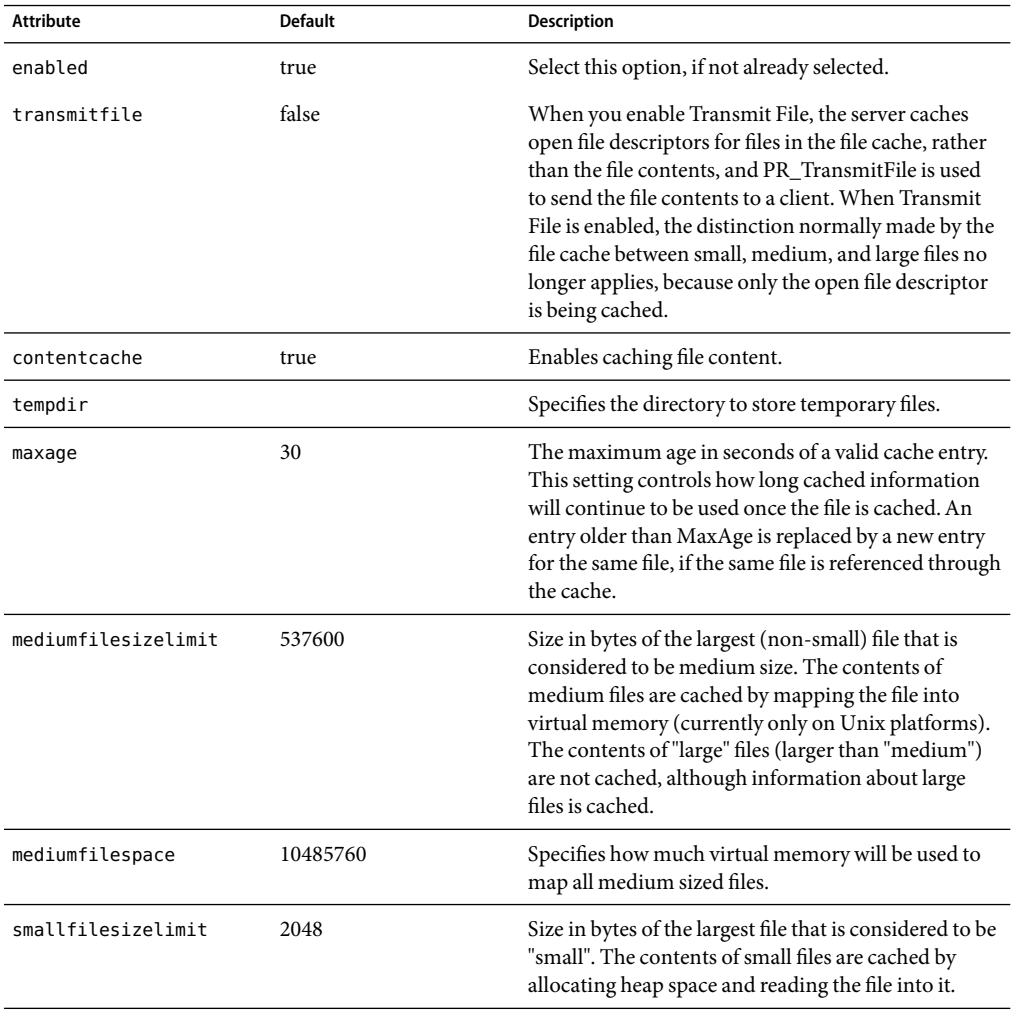

| TABLE 2-23 FILECACHE attributes | (Continuea)    |                                                                                                    |
|---------------------------------|----------------|----------------------------------------------------------------------------------------------------|
| Attribute                       | <b>Default</b> | <b>Description</b>                                                                                           |
| smallfilespace                  | 1048576        | Specifies how much heap space will be used for the<br>cache, including heap space used to cache small files. |
| maxfiles                        | 1024           | The maximum number of files that may be in the<br>cache at once.                                             |
| hashinitsize                    |                |                                                                                                    |

<span id="page-40-0"></span>**TABLE 2–23** FILECACHE attributes *(Continued)*

## **CACHE**

Configures the disk cache.

### **Subelements**

The following table describes subelements for the CACHE element.

**TABLE 2–24**CACHE subelements

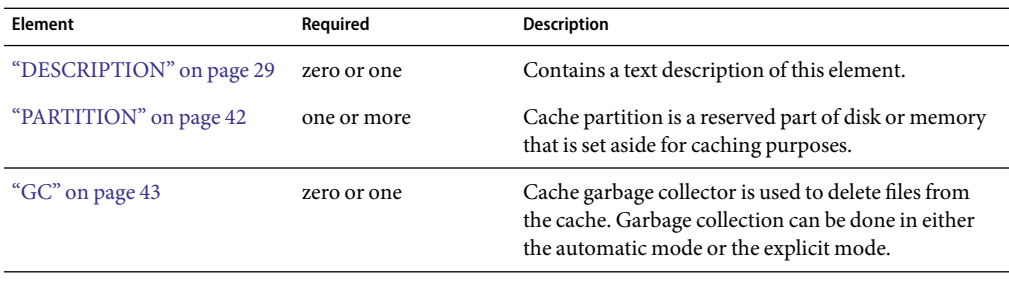

### **Attributes**

The following table describes attributes for the CACHE element.

#### **TABLE 2–25**CACHE attributes

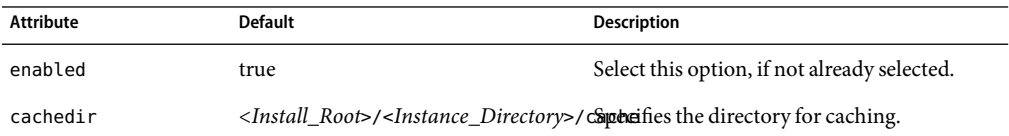

<span id="page-41-0"></span>

| TABLE 2-25 CACHE attributes<br>Attribute | 'Continued)<br>Default | <b>Description</b>                                                                                                    |
|------------------------------------------|------------------------|----------------------------------------------------------------------------------------------------|
| cachecapacity                            | 2000MB                 | The cache capacity should be set equal to or<br>greater than the cache size. Setting the<br>capacity larger than the cache size can be<br>helpful if you know that you plan to increase<br>the cache size later, such as by adding an<br>external disk. |

**TABLE 2–25**CACHE attributes *(Continued)*

## **PARTITION**

Configures the storage area on a disk that you set aside for caching. If you wish to have your cache span several disks, you need to configure at least one cache partition for each disk. Each partition can be independently administered. In other words, you can enable, disable, and configure a partition independently of all other partitions.

### **Subelements**

The following table describes subelements for the PARTITION element.

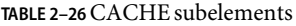

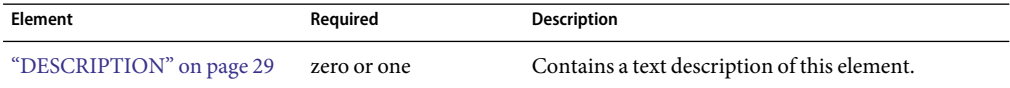

#### **Attributes**

The following table describes attributes for the PARTITION element.

#### **TABLE 2–27**CACHE attributes

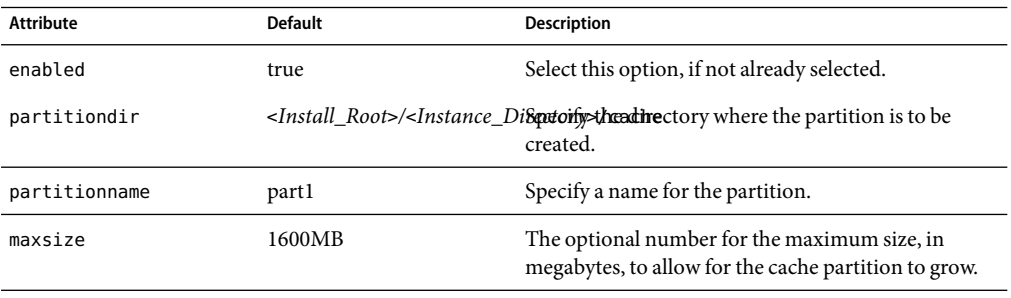

| TABLE 2-27 UAUIL AUTIOUUS<br><b>Attribute</b> | Communeur<br><b>Default</b> | <b>Description</b>                                                                                                    |
|-----------------------------------------------|-----------------------------|----------------------------------------------------------------------------------------------------|
| minspace                                      | 5MB                         | The minimum amount of available space, in<br>megabytes, on the physical partition. This is the<br>actual disk on which the cache partition resides. If<br>less space is available, the proxy stops caching to that<br>cache partition, even if it has not reached the<br>maximum size (max-size). It continues to write to<br>other partitions that are not full. |

<span id="page-42-0"></span>**TABLE 2–27**CACHE attributes *(Continued)*

# **GC**

Configures the cache garbage collector that deletes files from the cache. Garbage collection can be done in either the automatic mode or the explicit mode.

### **Subelements**

The following table describes subelements for the GC element.

**TABLE 2–28**CACHE subelements

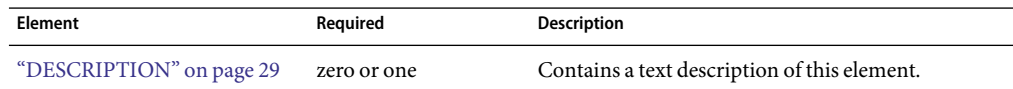

### **Attributes**

The following table describes attributes for the GC element.

#### **TABLE 2–29**CACHE attributes

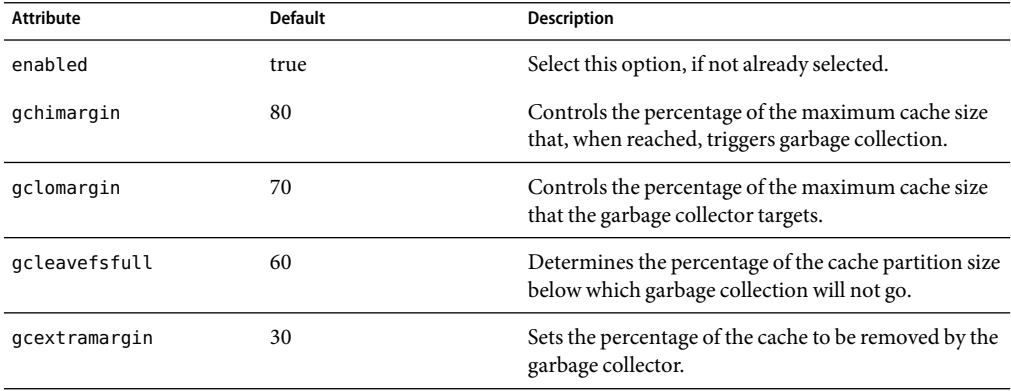

# **The Sun Java System LDAP Schema**

This section describes the Sun Java System LDAP Schema that defines a set of rules for directory data.

You can use the dcsuffix attribute in the dbswitch.conf file if your LDAP database meets the requirements outlined in this section. For more information about the dbswitch.conf file, see ["dbswitch.conf" on page 239.](#page-238-0)

The subtree rooted at an ISP entry (for example, o=isp) is called the *convergence tree*. It contains all directory data related to organizations (customers) served by an ISP.

The subtree rooted at o=internet is called the *domain component tree,* or *dc tree*. It contains a sparse DNS tree with entries for the customer domains served. These entries are links to the appropriate location in the convergence tree where the data for that domain is located.

The directory tree may be single rooted, which is recommended (for example, o=root may have o=isp and o=internet under it), or have two separate roots, one for the convergence tree and one for the dc tree.

# **The Convergence Tree**

The top level of the convergence tree must have one organization entry for each customer (or organization), and one for the ISP itself.

Underneath each organization, there must be two organizationalUnit entries: ou=People and ou=Groups. A third, ou=Devices, can be present if device data is to be stored for the organization.

Each user entry must have a unique uid value within a given organization. The namespace under this subtree can be partitioned into various ou entries that aggregate user entries in convenient groups (for example, ou=eng, ou=corp). User uid values must still be unique within the entire People subtree.

User entries in the convergence tree are of type inetOrgPerson. The cn, sn, and uid attributes must be present. The uid attribute must be a valid e-mail name (specifically, it must be a valid local-part as defined in RFC822). It is recommended that the cn contain *name initial sn*. It is recommended that the RDN of the user entry be the uid value. User entries must contain the auxiliary class inetUser if they are to be considered enabled for service or valid.

User entries can also contain the auxiliary class inetSubscriber, which is used for account management purposes. If an inetUserStatus attribute is present in an entry and has a value of inactive or deleted, the entry is ignored.

Groups are located under the Groups subtree and consist of LDAP entries of type groupOfUniqueNames.

## **The Domain Component (dc) Tree**

The dc tree contains hierarchical domain entries, each of which is a DNS name component.

Entries that represent the domain name of a customer are overlaid with the LDAP auxiliary class inetDomain. For example, the two LDAP entries dc=customer1,dc=com,o=Internet,o=root and dc=customer2,dc=com,o=Internet,o=root contain the inetDomain class, but dc=com,o=Internet,o=root does not. The latter is present only to provide structure to the tree.

Entries with an inetDomain attribute are called virtual domains. These must have the attribute inetDomainBaseDN filled with the DN of the top level organization entry where the data of this domain is stored in the convergence tree. For example, the virtual domain entry in dc=cust2,dc=com,o=Internet,o=root would contain the attribute inetDomainBaseDN with value o=Cust2,o=isp,o=root.

If an inetDomainStatus attribute is present in an entry and has a value of inactive or deleted, the entry is ignored.

### **Variables**

Some variables are defined in server.xml for use in the obj.conf file.

## **Format ofa Variable**

A variable is found in obj.conf when the following regular expression matches:

\\\$[A-Za-z][A-Za-z0-9\_]\*

This expression represents a \$ followed by one or more alphanumeric characters. A delimited version (" $\frac{1}{2}$  (" $\frac{1}{2}$  ) is not supported. To get a regular  $\frac{1}{2}$  character, use  $\frac{1}{2}$  to have variable substitution.

## **Other Important Variables**

In a default installation, the following variables are used to configure various aspects of the server's operation.

#### **General Variables**

The following table lists general server.xml variables. The left column lists variables, and the right column lists descriptions of those variables.

**TABLE 2–30**General Variables

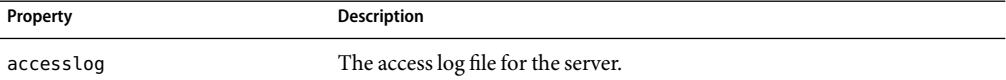

### **Variable Evaluation**

Variables are evaluated when generating specific objectsets. Evaluation is recursive: variable values can contain other variables.

## **Sample server.xml File**

```
<?xml version="1.0" encoding="UTF-8"?>
\leq! - -
   Copyright (c) 2003 Sun Microsystems, Inc. All rights reserved.
   Use is subject to license terms.
-->
<!DOCTYPE SERVER PUBLIC "-//Sun Microsystems Inc.//DTD Sun Java System Web
    Proxy Server 4.0//EN" "file:///space/proxy40/bin/proxy/dtds/sun-web-proxy-server 4 0.dtd">
<SERVER>
    <PROPERTY name="accesslog" value="/space/proxy40/proxy-server1/logs
        /access"/>
<LS id="ls1" port="8080" servername="agneyam"/>
<MIME id="mime1" file="mime.types"/>
<ACLFILE id="acl1" file="/space/proxy40/httpacl
        /generated.proxy-server1.acl"/>
<USERDB id="default"/>
<FILECACHE enabled="true" maxage="30" mediumfilesizelimit="537600"
        mediumfilespace="10485760" smallfilesizelimit="2048"
        smallfilespace="1048576" transmitfile="false"
        maxfiles="1024" hashinitsize="0"/>
<CACHE enabled="true" cachecapacity="2000" cachedir="/space/proxy40
        /proxy-server1/cache">
    <PARTITION partitionname="part1" partitiondir="/space/proxy40/
        proxy-server1/cache" maxsize="1600" minspace="5" enabled="true"/>
    <GC enabled="true" gchimargin="80" gclomargin="70"
        gcleavefsfull="60" gcextramargin="30"/>
</CACHE>
<LOG file="/space/proxy40/proxy-server1/logs/errors" loglevel="finest"/>
</SERVER>
```
#### **CHAPTER 3** 3

# Syntax and Use of magnus.conf

When the Sun Java System Web Proxy Server starts up, it looks in a file called magnus.conf in the *server-id*/config directory to establish a set of global variable settings that affect the server's behavior and configuration. Sun Java System Web Proxy Server executes all the directives defined in magnus.conf. The order of the directives is not important.

**Note –** When you edit the magnus.conf file, you must restart the server for the changes to take effect.

This chapter lists the global settings that can be specified in magnus.conf in Sun Java System Web Proxy Server 4.

The categories are:

- "Server Information" on page 47
- ["DNS Lookup" on page 49](#page-48-0)
- ["Processes" on page 50](#page-49-0)
- ["Error Logging and Statistic Collection" on page 50](#page-49-0)
- ["Security" on page 51](#page-50-0)
- ["Summary of Directives in magnus.conf" on page 52](#page-51-0)

For an alphabetical list of directives, see [Chapter 10.](#page-264-0)

# **Server Information**

This sub-section lists the directives in magnus.conf that specify information about the server. They are:

- ["Server Name" on page 48](#page-47-0)
- ["Server ID" on page 48](#page-47-0)
- ["User" on page 48](#page-47-0)
- ["NetsiteRoot" on page 48](#page-47-0)

### <span id="page-47-0"></span>**Server Name**

Specifies the server name.

### **Server ID**

Specifies the server ID.

### **User**

**Windows**: The User directive specifies the user account the server runs with. By using a specific user account (other than LocalSystem), you can restrict or enable system features for the server. For example, you can use a user account that can mount files from another machine.

**UNIX**: The User directive specifies the UNIX user account for the server. If the server is started by the superuser or root user, the server binds to the port you specify and then switches its user ID to the user account specified with the User directive. This directive is ignored if the server isn't started as root. The user account you specify should have read permission to the server's root and subdirectories. The user account should have write access to the logs directory and execute permissions to any CGI programs. The user account should not have write access to the configuration files. This ensures that in the unlikely event that someone compromises the server, they won't be able to change configuration files and gain broader access to your machine. Although you can use the nobody user, it isn't recommended.

#### **Syntax**

User *name*

name is the 8-character (or less) login name for the Unix user account.

#### **Default**

If there is no User directive, the server runs with the user account it was started with.

#### **Examples**

User http User server User nobody

## **NetsiteRoot**

Specifies the server root. This directive is set during installation and is commented out. Unlike other directives, the server expects this directive to start with #. Do not change this directive.

#### **Syntax**

<span id="page-48-0"></span>#NetsiteRoot *path*

**Example**

#ServerRoot <*Install\_Root*>/<*Instance\_Directory*>

## **DNS Lookup**

This section lists the directives in magnus.conf that affect DNS (Domain Name System) lookup. The directives are:

- "AsyncDNS" on page 49
- "DNS" on page 49

# **AsyncDNS**

Specifies whether asynchronous DNS is allowed. This directive is ignored. Even if the value is set to on, the server does not perform asynchronous DNS lookups.

## **DNS**

The DNS directive specifies whether the server performs DNS lookups on clients that access the server. When a client connects to your server, the server knows the client's IP address but not its host name (for example, it knows the client as 198.95.251.30, rather than its host name www.a.com). The server will resolve the client's IP address into a host name for operations like access control, CGI, error reporting, and access logging.

If your server responds to many requests per day, you might want (or need) to stop host name resolution; doing so can reduce the load on the DNS or NIS (Network Information System) server.

#### **Syntax**

DNS [on|off]

#### **Default**

DNS host name resolution is off as a default

#### **Example**

DNS on

## <span id="page-49-0"></span>**Processes**

This subsection lists the directives in magnus.conf that affect the number and timeout of threads, processes, and connections. They are:

■ "MaxProcs (UNIX Only)" on page 50

## **MaxProcs (UNIX Only)**

Specifies the maximum number of processes that the server can have running simultaneously. If you don't include MaxProcs in your magnus.conf file, the server defaults to running a single process.

One process per processor is recommended if you are running in multi-process mode. In Sun Java System Web Proxy Server 4, there is always a primordial process in addition to the number of active processes specified by this setting.

**Default**

1

# **Error Logging and Statistic Collection**

This section lists the directives in magnus.conf that affect error logging and the collection of server statistics. They are:

- "ErrorLogDateFormat" on page 50
- "PidLog" on page 50

## **ErrorLogDateFormat**

#### **Syntax**

ErrorLogDateFormat *format*

The *format* can be any format valid for the C library function strftime. See [Chapter 9.](#page-262-0)

#### **Default**

%d/%b/%Y:%H:%M:%S

# **PidLog**

PidLog specifies a file in which to record the process ID (pid) of the base server process. Some of the server support programs assume that this log is in the server root, in logs/pid.

<span id="page-50-0"></span>To shut down your server, kill the base server process listed in the pid log file by using a -TERM signal. To tell your server to reread its configuration files and reopen its log files, use kill with the -HUP signal.

If the PidLog file isn't writable by the user account that the server uses, the server does not log its process ID anywhere. The server won't start if it can't log the process ID.

#### **Syntax**

PidLog *file*

*file* is the full path name and file name where the process ID is stored.

#### **Example**

PidLog /home/xx12345/builds/install1/proxy-server1/logs/pid

### **Security**

This section describes the directive in magnus.conf that affects server access and security issues for Sun Java System Web Proxy Server 4.

■ "Security" on page 51

## **Security**

The Security directive globally enables or disables SSL by making certificates available to the server instance. It must be on for the server to use SSL. If enabled, the user is prompted for the administrator password (in order to access certificates, and so on).

**Note –** When you create a secure listen socket through the Server Manager, security is automatically turned on globally in magnus.conf. When you create a secure listen socket manually in server.xml, security must be turned on by editing magnus.conf.

#### **Syntax**

```
Security [on|off]
```
**Default**

off

#### **Example**

Security off

# <span id="page-51-0"></span>**Summary of Directives in magnus.conf**

## **Purpose**

Contains global variable settings that affect server functioning. This file is read only at server start-up.

Directives have the following syntax:

*directive value*

# **Directives**

The following table lists

**TABLE 3–1** magnus.conf directives

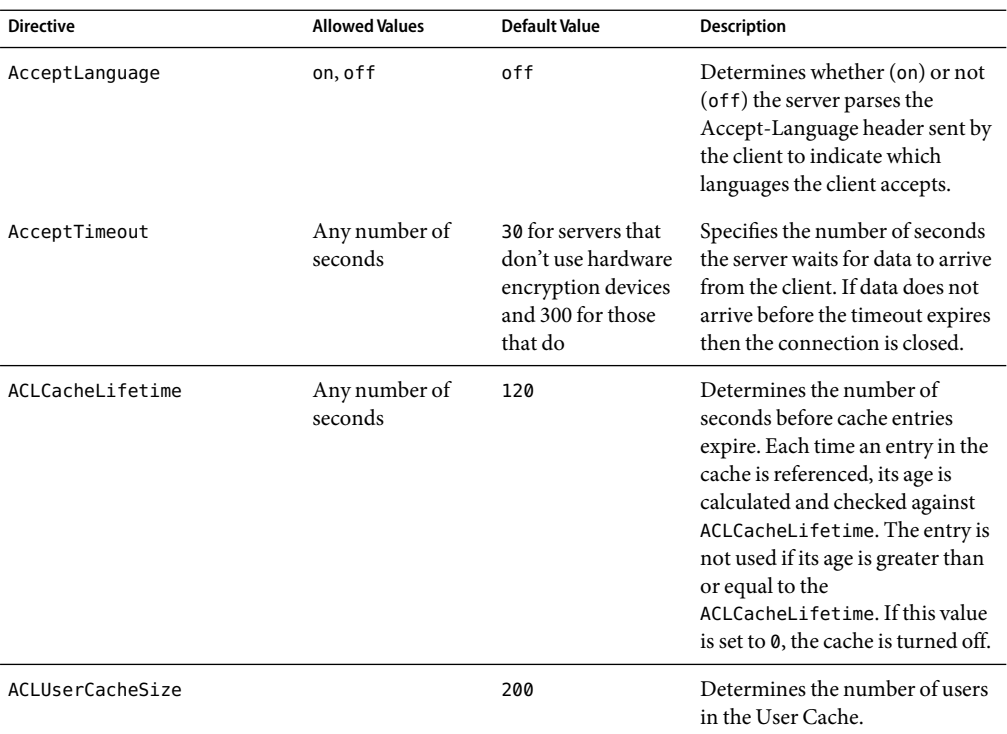

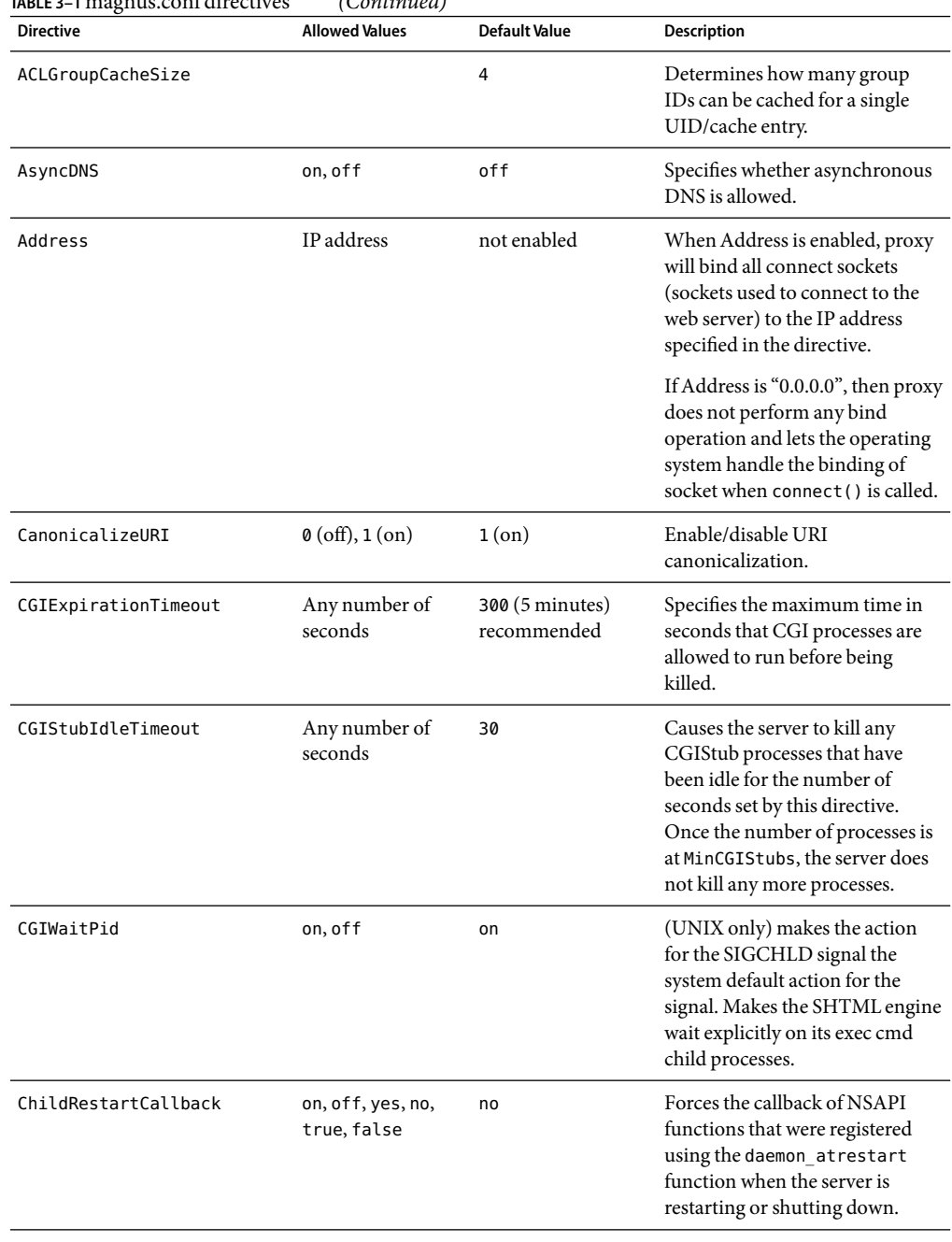

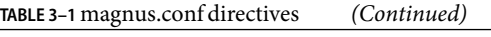

| TABLE 3-1 magnus.com directives<br><b>Directive</b> | (Continuea)<br><b>Allowed Values</b>                             | <b>Default Value</b> | Description                                                                                                    |
|-----------------------------------------------------|------------------------------------------------------------------|----------------------|----------------------------------------------------------------------------------------------------|
| Chroot                                              | A path                                                           | (none)               | (Unix only) lets the Unix system<br>administrator place the server<br>under a constraint such that it<br>has access only to files in a given<br>directory, termed the "Chroot<br>directory".                                   |
| ChunkedRequestBufferSize                            | Any number of<br>bytes                                           | 8192                 | Determines the default buffer<br>size for "un-chunking" request<br>data.                                                                                                    |
| ChunkedRequestTimeout                               | Any number of<br>seconds                                         | 60 (1 minute).       | Determines the default timeout<br>for "un-chunking" request data.                                                                                                    |
| ConnQueueSize                                       | Any number of<br>connections<br>(including 0)                    | 4096                 | Specifies the number of<br>outstanding (yet to be serviced)<br>connections that the web proxy<br>server can have.                                                                                                    |
| DefaultLanguage                                     | en (English), fr<br>(French), de<br>(German), ja<br>(Japanese)   | en                   | Specifies the default language for<br>the server. The default language<br>is used for both the client<br>responses and administration.                                                                                         |
| <b>DNS</b>                                          | on, off                                                          | on                   | Specifies whether the server<br>performs DNS lookups on<br>clients that access the server.                                                                                                    |
| ErrorLogDateFormat                                  | See the manual<br>page for the C<br>library function<br>strftime |                      | %d/%b/%Y:%H:%M:%S The date format for the error log.                                                                                                    |
| ExtraPath                                           | A path                                                           | (none)               | Appends the specified directory<br>name to the PATH environment<br>variable. This is used for<br>configuring Java on Windows<br>NT. There is no default value;<br>you must specify a value.                                    |
| Favicon                                             | On $/$ Off                                                       | on                   | Provides the server<br>administrator the ability to<br>disable or change the icon which<br>appears in the web address book<br>or favorites list on Internet<br>Explorer browsers (so, favicon<br>translates as favorite icon). |

**TABLE 3–1** magnus.conf directives *(Continued)*

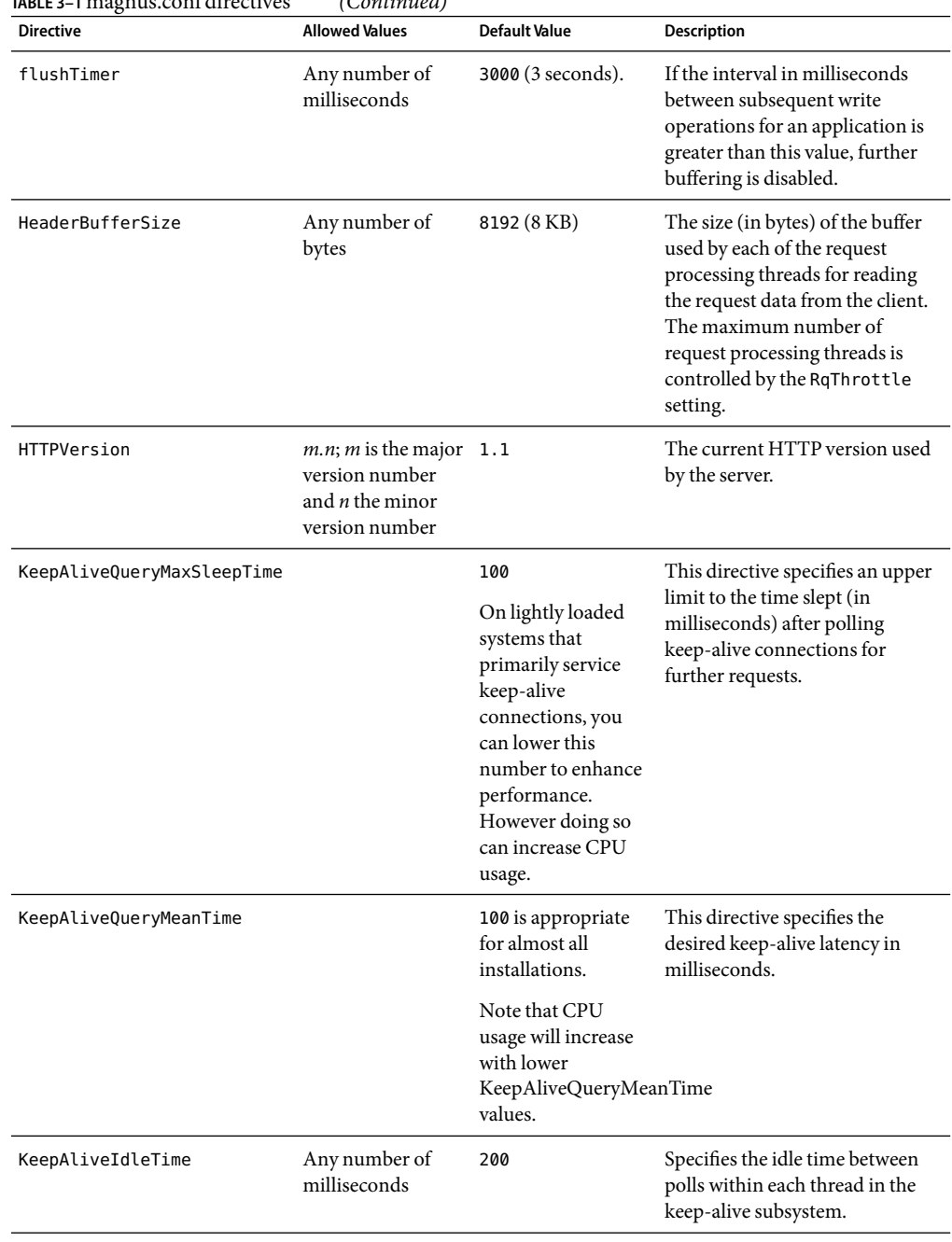

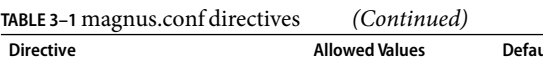

| <b>Directive</b>        | <b>Allowed Values</b>           | <b>Default Value</b>                            | <b>Description</b>                                                                                                    |
|-------------------------|---------------------------------|-------------------------------------------------|----------------------------------------------------------------------------------------------------|
| KeepAlivePollTimeout    | Any number of<br>milliseconds   | 1000                                            | Specifies the timeout to the<br>poll() call within each thread in<br>the keep-alive subsystem.                                                                                                   |
| KeepAliveThreads        | Any number of<br>threads        | $\mathbf{1}$                                    | Specifies the number of threads<br>in the keep-alive subsystem. It is<br>recommended that this number<br>be a small multiple of the<br>number of processors on the<br>system.                    |
| KeepAliveTimeout        | 300 seconds<br>maximum          | 30                                              | Determines the maximum time<br>that the server holds open an<br>HTTP Keep-Alive connection or<br>a persistent connection between<br>the client and the server.                                   |
| KernelThreads           | $\mathfrak{0}$ (off), 1 (on)    | $\mathfrak{0}$ (off)                            | If on, ensures that the server uses<br>only kernel-level threads, not<br>user-level threads. If off, uses<br>only user-level threads.                                                            |
| ListenQ                 | Ranges are<br>platform-specific | 4096 (AIX), 200<br>$(NT)$ , 128 (all<br>others) | Defines the number of incoming<br>connections for a server socket.                                                                                                    |
| LogFlushInterval        | Any number of<br>seconds        | 30                                              | Determines the log flush interval,<br>in seconds, of the log flush<br>thread.                                                                                                    |
| MaxCGIStubs             | Any number of<br>CGI stubs      | 10                                              | Controls the maximum number<br>of CGIStub processes the server<br>can spawn. This is the maximum<br>concurrent CGIStub processes in<br>execution, not the maximum<br>number of pending requests. |
| MaxKeepAliveConnections | $0 - 32768$                     |                                                 | Specifies the maximum number<br>of Keep-Alive and persistent<br>connections that the server can<br>have open simultaneously.                                                                     |
| MaxProcs                |                                 | $\mathbf{1}$                                    | (UNIX only) Specifies the<br>maximum number of processes<br>that the server can have running<br>simultaneously.                                                                                  |
| MaxRqHeaders            | $1 - 512$                       | 64                                              | Specifies the maximum number<br>of header lines in a request.                                                                                                    |

**TABLE 3–1** magnus.conf directives *(Continued)*

| <b>IABLE 3-1 Inagnus.com directives</b><br><b>Directive</b> | <b>Allowed Values</b>                                     | <b>Default Value</b>                     | <b>Description</b>                                                                                                    |
|-------------------------------------------------------------|-----------------------------------------------------------|------------------------------------------|----------------------------------------------------------------------------------------------------|
| MinCGIStubs                                                 | Any number less<br>than<br>MaxCGIStubs                    | $\overline{2}$                           | Controls the number of<br>processes that are started by<br>default.                                                                                                    |
| NativePoolMaxThreads                                        | Any number of<br>threads                                  |                                          | Determines the maximum<br>number of threads in the native<br>(kernel) thread pool.                                                                                        |
| NativePoolMinThreads                                        | Any number of<br>threads                                  | 1                                        | Determines the minimum<br>number of threads in the native<br>(kernel) thread pool.                                                                                        |
| NativePoolQueueSize                                         | Any nonnegative<br>number                                 | 0                                        | Determines the number of<br>threads that can wait in the<br>queue for the thread pool.                                                                                    |
| NativePoolStackSize                                         | Any nonnegative<br>number                                 | 0                                        | Determines the stack size of each<br>thread in the native (kernel)<br>thread pool.                                                                                        |
| PidLog                                                      | A valid path to a<br>file                                 | (none)                                   | Specifies a file in which to record<br>the process ID (pid) of the base<br>server process.                                                                                |
| PostThreadsEarly                                            | 1 (on), 0 (off)                                           | $0($ off $)$                             | If on, checks whether the<br>minimum number of threads are<br>available at a socket after<br>accepting a connection but<br>before sending the response to<br>the request. |
| RcvBufSize                                                  | Range is<br>platform-specific                             | 0 (uses<br>platform-specific<br>default) | Controls the size of the receive<br>buffer at the server's sockets.                                                                                                    |
| RqThrottle                                                  | Any number of<br>requests (including<br>$\left( 0\right)$ |                                          | Specifies the maximum number<br>of simultaneous request<br>processing threads that the<br>server can handle simultaneously<br>per socket.                                 |
|                                                             |                                                           |                                          | This setting can have<br>performance implications.                                                                                                    |

**TABLE 3–1** magnus.conf directives *(Continued)*

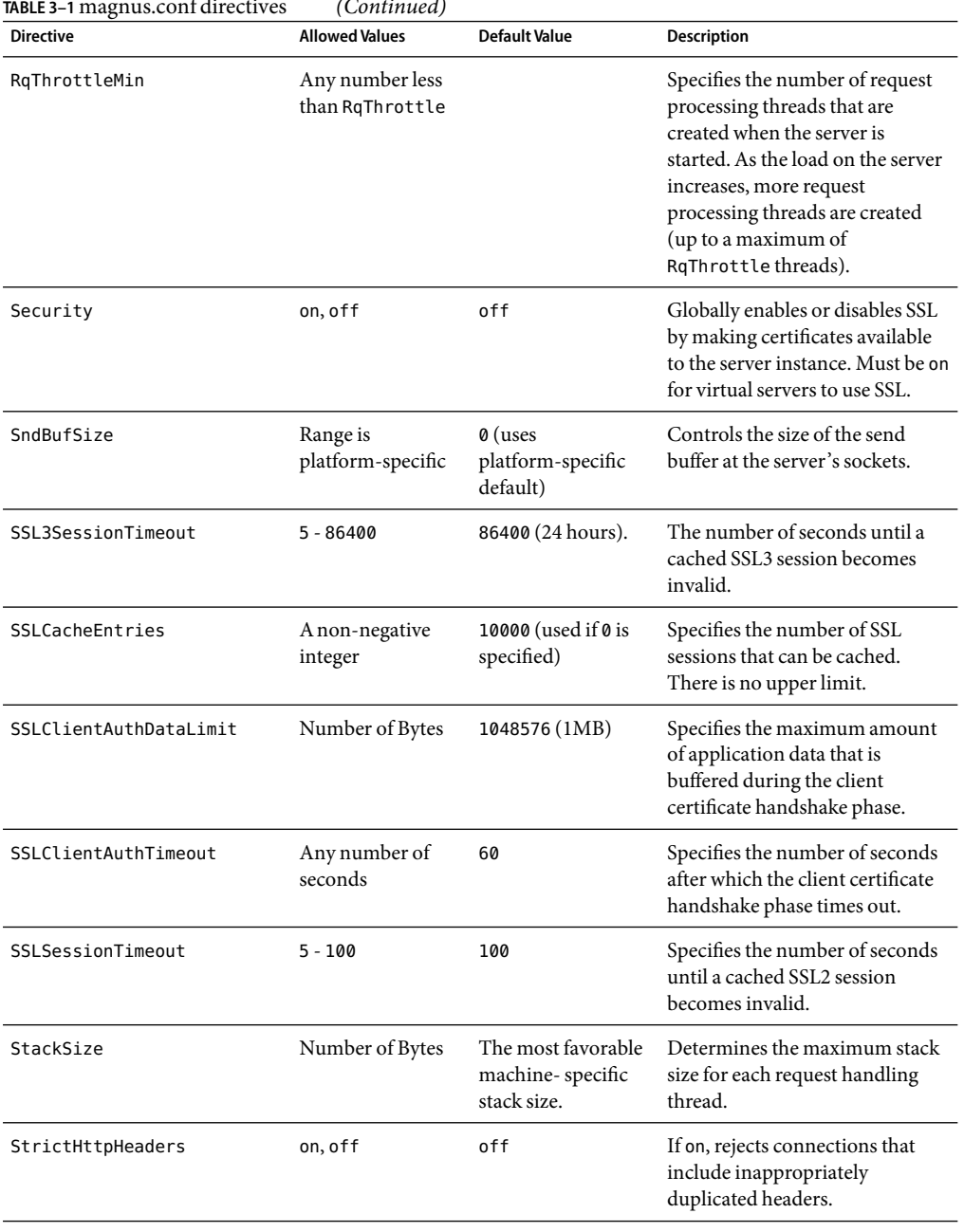

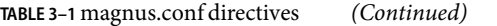

| <b>Directive</b>    | <b>Allowed Values</b>          | <b>Default Value</b>                             | <b>Description</b>                                                                                                    |
|---------------------|--------------------------------|--------------------------------------------------|----------------------------------------------------------------------------------------------------|
| TempDir             | A path                         | /tmp (UNIX)                                      | Specifies the directory the server<br>uses for its temporary files. On<br>UNIX, this directory should be<br>owned by, and writable by, the<br>user the server runs as.                   |
|                     |                                | TEMP (environment<br>variable for<br>Windows NT) |                                                                                                    |
| TempDirSecurity     | on, of f                       | on                                               | Determines whether the server<br>checks if the TempDir directory is<br>secure. On UNIX, specifying<br>TempDirSecurity off allows the<br>server to use / tmp as a temporary<br>directory. |
| TerminateTimeout    | Any number of<br>seconds       | 30                                               | Specifies the time in seconds that<br>the server waits for all existing<br>connections to terminate before<br>it shuts down.                                                             |
| ThreadIncrement     | Any number of<br>threads       | 10                                               | The number of additional or new<br>request processing threads<br>created to handle an increase in<br>the load on the server.                                                             |
| Umask               | A standard UNIX<br>umask value | (none)                                           | UNIX only: Specifies the umask<br>value used by the NSAPI<br>functions System_fopenWA()<br>and System_fopenRW() to open<br>files in different modes.                                     |
| UseNativePoll       | 1 (on), 0 (off)                | $1($ on $)$                                      | Uses a platform-specific poll<br>interface when set to 1 (on). Uses<br>the NSPR poll interface in the<br>KeepAlive subsystem when set to<br>$\mathfrak{0}$ (off).                        |
| UseOutputStreamSize | Any number of<br>bytes         | 8192 (8 KB)                                      | Determines the default output<br>stream buffer size for the<br>net_read and netbuf_grab<br><b>NSAPI</b> functions.                                                                       |

**TABLE 3–1** magnus.conf directives *(Continued)*

| TABLE 3–1 magnus.conf directives | Continued)                            |               |                                                                                                    |
|----------------------------------|---------------------------------------|---------------|----------------------------------------------------------------------------------------------------|
| <b>Directive</b>                 | <b>Allowed Values</b>                 | Default Value | <b>Description</b>                                                                                                    |
| User                             | A login name, 8<br>characters or less | (none)        | (Windows NT) specifies the user<br>account the server runs with,<br>allowing you to restrict or enable<br>system features for the server.                                                                                                    |
|                                  |                                       |               | (UNIX) if the server is started by<br>the superuser or root user, the<br>server binds to the Port you<br>specify and then switches its user<br>ID to the user account specified<br>with the User directive. This<br>directive is ignored if the server<br>isn't started as root. |
| WincgiTimeout                    | Any number of<br>seconds              | 60            | WinCGI processes that take<br>longer than this value are<br>terminated when this timeout<br>expires.                                                                                                    |

**TABLE 3–1** magnus.conf directives *(Continued)*

#### **CHAPTER 4** 4

# Syntax and Use of obj.conf

The obj.conf configuration file contains directives that instruct the Sun<sup>TM</sup> Java SystemWeb Proxy Server how to handle HTTP and HTTPS requests from clients. You can modify and extend the request-handling process by adding or changing the instructions in obj.conf.

All obj.conf files are located in the *instance\_dir*/config directory, where *instance\_dir*is the path to the installation directory of the server instance.

By default, the obj.conf file for the server is named obj.conf.

This chapter discusses server instructions in obj.conf, the use of OBJECT tags, the use of variables, the flow of control in obj.conf, the syntax rules for editing obj.conf, and a note about example directives.

**Note –** For detailed information about the standard directives and predefined Server Application Functions (SAFs) that are used in the obj.conf file, see [Chapter 5.](#page-84-0)

This chapter has the following sections:

- ["How the Proxy Server Functions" on page 62](#page-61-0)
- ["Dynamic Reconfiguration" on page 64](#page-63-0)
- ["Server Instructions in obj.conf" on page 64](#page-63-0)
- ["Configuring HTTP Compression" on page 68](#page-67-0)
- ["The Object and Client Tags" on page 69](#page-68-0)
- ["Variables Defined in server.xml" on page 73](#page-72-0)
- ["Flow of Control in obj.conf" on page 73](#page-72-0)
- ["Changes in Function Flow" on page 80](#page-79-0)
- ["Syntax Rules for Editing obj.conf" on page 81](#page-80-0)
- ["About obj.conf Directive Examples" on page 83](#page-82-0)

## <span id="page-61-0"></span>**How the Proxy Server Functions**

"Proxy' is a general term that means "to act on behalf of a user in an authorized capacity'. Aweb proxy server intercepts client connections and obtains the requested content from an origin server (the owner of the content) on behalf of the client.

Typical web proxies accept connections from clients, make decisions as to whether or not the clients are permitted to use the proxy (or access the requested resources), and then completes connections on behalf of the clients to the various origin servers. In this manner, the web proxy acts as both a server as well as a client of the requested resource.

There are two basic types of web proxy servers: a forward proxy and a reverse proxy. While they share much of the same functionality, there are some definite differences between the two.

## **Forward Proxy Scenario**

Aforward proxy provides internal clients access through a firewall to resources on the Internet. This service is often provided as part of a larger intranet security strategy. Forward proxying allows clients to access resources outside of the firewall without compromising the integrity of the private network.

Aforward proxy can be configured to keep copies of content within their local cache. Subsequent requests for that content can then be serviced from the local cache rather than obtaining it from the origin server. Caching increases performance by decreasing the time it takes to traverse the network.

Most proxy servers have the capability to filter requests from users. Administrators can choose to limit access to certain resources that may not be appropriate for the workplace and therefore deny such access.

In a forward proxy scenario, the client is aware of the proxy server and is configured to use it for various requests. The firewall can then be configured to only allow certain traffic from the proxy server rather than permitting such access to all internal clients.

## **Reverse Proxy Scenario**

A proxy server can also provide external clients with access to internal resources the reside behind the corporate firewall. When a proxy server is used to handle connections into a private network, the process is called reverse proxying. The term, reverse, refers to the fact that traffic flows in the opposite direction than normal proxy traffic flow.

While forward proxies are best used to filter content, increase performance, and log user accesses, reverse proxies provide these benefits and more. A reverse proxy may be used to load balance across multiple servers, provide fail-over capabilities, and provide access to corporate resources in a safe and secure manner.

In a reverse proxy scenario, the client is not even aware that it is using a proxy server. This is one of the key differences between a forward and reverse proxy server scenario.

## **NSAPI Filters**

The NSAPI API allows multiple Server Application Functions (SAFs) to interact in request processing. For example, one SAF could be used to authenticate the client after which a second SAF would generate the content.

# **Steps in the Request-handling Process**

When the server first starts up it performs some initialization and then waits for a request from a client (such as a browser).

The obj.conf file for the server specifies how the request is handled in the following steps:

1. **Init**

The Init functions load and initialize server modules and plugins, and initialize log files.

2. *AuthTrans* (authorization translation)

Verify any authorization information (such as name and password) sent in the request.

3. *NameTrans* (name translation)

Translate the logical URI into a local file system path.

4. *PathCheck* (path checking)

Check the local file system path for validity and check that the requestor has access privileges to the requested resource on the file system.

5. *ObjectType* (object typing)

Determine the MIME-type (Multi-purpose Internet Mail Encoding) of the requested resource (for example, text/html, image/gif, and so on).

6. *Input* (prepare to read input)

Select filters that will process incoming request data read by the Service step.

7. *Output* (prepare to send output)

Select filters that will process outgoing response data generated by the Service step.

8. *Service* (generate the response)

Generate and return the response to the client.

9. *AddLog* (adding log entries)

Add entries to log file(s).

10. *Error*(service)

This step is executed only if an error occurs in the previous steps. If an error occurs, the server logs an error message and aborts the process.

11. *Connect*

Call the connect function you specify.

#### <span id="page-63-0"></span>12. **DNS**

Call either the dns-config built-in function or a DNS function that you specify.

13. *Filter*

Run an external command and then pipe the data through the external command before processing that data in the proxy.

#### 14. **Route**

Specify information about where the proxy server should route requests.

### **Directives for Handling Requests**

The file obj.conf contains a series of instructions, known as directives, that tell the Sun Java System Web Proxy Server what to do at each stage in the request-handling process. Each directive invokes a Server Application Function (SAF) with one or more arguments. Each directive applies to a specific stage in the request-handling process. The stages are Init, AuthTrans, NameTrans, PathCheck, ObjectType, Input, Output, Service, AddLog, Connect, DNS, Filter, and Route..

## **Dynamic Reconfiguration**

You do not need to restart the server for changes to certain configuration files to take effect (for example, obj.conf, mime.types, and server.xml,). All you need to do is apply the changes by clicking the Apply link and then clicking the Load Configuration Files button on the Apply Changes screen. If there are errors in installing the new configuration, the previous configuration is restored.

When you edit obj.conf and apply the changes, a new configuration is loaded into memory that contains all of the information from the dynamically configurable files.

Every new connection references the newest configuration. Once the last session referencing a configuration ends, the now unused old configuration is deleted.

### **Server Instructions in obj.conf**

The obj.conf file contains directives that instruct the server how to handle requests received from clients such as browsers. These directives appear inside OBJECT tags.

Each directive calls a function, indicating when to call it and specifying arguments for it.

The syntax of each directive is:

Directive fn=*func-name name1*="*value1*"...*nameN*="*valueN*"

For example:

```
Init fn="flex-init" access="$accesslog" format.access="%Ses->client.ip%
    - %Req->vars.auth-user% [%SYSDATE%] '%Req->reqpb.clf-request%'
   %Req->srvhdrs.clf-status% %Req->srvhdrs.content-length%"
```
Directive indicates when this instruction is executed during the request-handling process. The value is one of Init, AuthTrans, NameTrans, PathCheck, ObjectType, Service, AddLog, Error, Connect, DNS, Filter, and Route.

The value of the fn argument is the name of the SAF to execute. All directives must supply a value for the fn parameter; if there's no function, the instruction won't do anything.

The remaining parameters are the arguments needed by the function, and they vary from function to function.

Sun Java System Web Proxy Server is shipped with a set of built-in Server Application Functions (SAFs) that you can use to create and modify directives in obj.conf.

## **Summary of the Directives**

Following are the categories of server directives and a description of what each does. Each category corresponds to a stage in the request-handling process. The section ["Flow of Control in obj.conf"](#page-72-0) [on page 73e](#page-72-0)xplains exactly how the server decides which directive or directives to execute in each stage.

■ ["Init" on page 73](#page-72-0)

The Init functions load and initialize server modules and plugins, and initialize log files.

■ ["AuthTrans" on page 73](#page-72-0)

Verifies any authorization information (normally sent in the Authorization header) provided in the HTTP request and translates it into a user and/or a group. Server access control occurs in two stages. AuthTrans verifies the authenticity of the user. Later, PathCheck tests the user's access privileges for the requested resource.

AuthTrans fn=basic-auth userfn=ntauth auth-type=basic userdb=none

This example calls the basic-auth function, which calls a custom function (in this case ntauth, to verify authorization information sent by the client. The Authorization header is sent as part of the basic server authorization scheme.

■ ["NameTrans" on page 73](#page-72-0)

Translates the URL specified in the request from a logical URL to a physical file system path for the requested resource. This may also result in redirection to another site. For example:

NameTrans fn="map" from="http://myserver" to="http://yourserver"

This example calls the map function which replaces http://myserver with http://yourserver in the request line.

■ ["PathCheck" on page 74](#page-73-0)

Performs tests on the accessibility of the paths, and checks if the client is allowed access to the requested resource. For example:

PathCheck fn="find-index" index-names="index.html.home.html"

This example calls the find-index function with an index-names argument of index.html, home.html. If the requested URL is a directory, this function instructs the server to look for a file called either index.html or home.html in the requested directory.

■ ["ObjectType" on page 75](#page-74-0)

Determines the MIME (Multi-purpose Internet Mail Encoding) type of the requested resource. The MIME type has attributes type (which indicates content type), encoding, and language. The MIME type is sent in the headers of the response to the client. The MIME type also helps determine which Service directive the server should execute.

The resulting type may be:

- A common document type such as text/html or image/gif (for example, the file name extension .gif translates to the MIME type image/gif).
- An internal server type. Internal types always begin with magnus internal.

For example:

ObjectType fn="type-by-extension"

This example calls the type-by-extension function, which causes the server to determine the MIME type according to the requested resource's file extension.

■ ["Input" on page 76](#page-75-0)

Selects filters that will process incoming request data read by the Service step. The Input directive allows you to invoke the insert-filter SAF in order to install filters that process incoming data. All Input directives are executed when the server or a plugin first attempts to read entity body data from the client. The Input directives are executed at most once per request. For example:

Input fn="insert-filter" filter="http-decompression"This directive instructs the insert-filter function to add a filter named http-decompression to the filter stack, which would decompress incoming HTTP request data before passing it to the Service step.

■ ["Output" on page 76](#page-75-0)

Selects filters that will process outgoing response data generated by the Service step. The Output directive allows you to invoke the insert-filter SAF to install filters that process outgoing data. All Output directives are executed when the server or a plugin first attempts to write entity body data from the client. The Output directives are executed at most once per request. For example:

Output fn="insert-filter" filter="http-compression"

This directive instructs the insert-filter function to add a filter named http-compression to the filter stack, which would compress outgoing HTTP response data generated by the Service step.

■ ["Service" on page 77](#page-76-0)

Generates and sends the response to the client. This involves setting the HTTP result status, setting up response headers (such as Content-Type and Content-Length), and generating and sending the response data. The default response is to invoke the send-file function to send the contents of the requested file along with the appropriate header files to the client.

The default Service directive is:

```
Service method="(GET|HEAD|POST)" type="*~magnus-internal/*"
    fn="proxy-retrieve"
```
This directive instructs the server to use the proxy-retrieve function in response to any request whose method is GET, HEAD, or POST, and whose type does not begin with magnus-internal/. (Note the use of the special characters \*~ to mean "does not match.")

■ ["AddLog" on page 79](#page-78-0)

Adds an entry to a log file to record information about the transaction. For example:

AddLog fn="flex-log" name="access"

This example calls the flex-log function to log information about the current request in the log file named access.

■ ["Error" on page 79](#page-78-0)

Handles an HTTP error. This directive is invoked if a previous directive results in an error. Typically the server handles an error by sending a custom HTML document to the user describing the problem and possible solutions.

For example:

```
Error fn="send-error" reason="Unauthorized" path="/usr/sun/proxyServer40
   /proxy-server1/errors/unauthorized.html"
```
In this example, the server sends the file in

```
/usr/sun/proxyServer40/proxy-server1/errors/unauthorized.html whenever a client
requests a resource that it is not authorized to access.
```
■ ["Connect" on page 79](#page-78-0)

The Connect directive calls the connect function you specify.

Only the first applicable Connect function is called, starting from the most restrictive object. Occasionally it is desirable to call multiple functions (until a connection is established). The function returns REQ\_NOACTION if the next function should be called. If it fails to connect, the return value is REQ\_ABORT. If it connects successfully, the connected socket descriptor will be returned.

■ ["DNS" on page 80](#page-79-0)

<span id="page-67-0"></span>The DNS directive calls either the dns-config built-in function or a DNS function that you specify.

■ ["Filter" on page 80](#page-79-0)

The Filter directive runs an external command and then pipes the data through the external command before processing that data in the proxy. This is accomplished using the pre-filter function.

■ ["Route" on page 80](#page-79-0)

The Route directive specifies information about where the proxy server should route requests.

## **Configuring HTTP Compression**

When compression is enabled in the server, an entry gets added to the obj. conf file. A sample entry is shown below:

```
Output fn="insert-filter" filter="http-compression" type="text/*"
```
Depending on the options specified, this line might also contain these options:

```
vary="on" compression-level="9"
```
To restrict compression to documents of only a particular type, or to exclude browsers that don't work well with compressed content, you would need to edit the obj.conf file, as discussed below.

The option that appears as:

```
type="text/*"
```
restricts compression to documents that have a MIME type of text/\* (for example, text/ascii, text/css, text/html, and so on). This can be modified to compress only certain types of documents. If you want to compress only HTML documents, for example, you would change the option to:

```
type="text/html"
```
Alternatively, you can specifically exclude browsers that are known to misbehave when they receive compressed content (but still request it anyway) by using the <Client> tag as follows:

```
<Client match="none"\\
browser="*MSIE [1-3]*"\\
browser="*MSIE [1-5]*Mac*"\\
browser="Mozilla/[1-4]*Nav*">
Output fn="insert-filter" filter="http-compression" type="text/*"
</Client>
```
<span id="page-68-0"></span>This restricts compression to browsers that are *not* any of the following:

- Internet Explorer for Windows earlier than version 4
- Internet Explorer for Macintosh earlier than version 6
- Netscape Navigator/Communicator earlier than version 6

Internet Explorer on Windows earlier than version 4 may request compressed data at times, but does not correctly support it. Internet Explorer on Macintosh earlier than version 6 does the same. Netscape Communicator version 4.x requests compression, but only correctly handles compressed HTML. It will not correctly handle linked CSS or JavaScript from the compressed HTML, so administrators often simply prevent their servers from sending any compressed content to that browser (or earlier).

For more information about the <Client>tag, see ["The Client Tag" on page 71.](#page-70-0)

## **The Object and Client Tags**

This section discusses the use of <0bject> and <Client> tags in the file obj.conf.

<Object> tags group directives that apply to requests for particular resources, while <Client> tags group directives that apply to requests received from specific clients.

These tags are described in the following topics:

- "The Object Tag" on page 69
- ["The Client Tag" on page 71](#page-70-0)

## **The Object Tag**

Directives in the obj.conf file are grouped into objects that begin with an <0bject>tag and end with an </Object> tag. The default object provides instructions to the server about how to process requests by default. Each new object modifies the default object's behavior.

An Object tag may have a name attribute or a ppath attribute. Either parameter may be a wildcard pattern. For example:

```
<Object name="cgi">
- or -
```
<Object ppath="/usr/sun/proxyserver40/proxyserver1/docs/private/\*">

The server always starts handling a request by processing the directives in the default object. However, the server switches to processing directives in another object after the NameTrans stage of the default object if either of the following conditions is true:

The successful NameTrans directive specifies a name argument.

■ The physical path name that results from the NameTrans stage matches the ppath attribute of another object.

When the server has been alerted to use an object other than the default object, it processes the directives in the other object before processing the directives in the default object. For some steps in the process, the server stops processing directives in that particular stage (such as the Service stage) as soon as one is successfully executed, whereas for other stages the server processes all directives in that stage, including the ones in the default object as well as those in the additional object. For more details, see ["Flow of Control in obj.conf" on page 73](#page-72-0)

#### **Objects that Use the nameAttribute**

If a NameTrans directive in the default object specifies a name argument, the server switches to processing the directives in the object of that name before processing the remaining directives in the default object.

For example, the following NameTrans directive in the default object assigns the name big to any request whose URL starts with http://*server\_name*/big/:

```
<Object name="big">
NameTrans fn="regexp-map" from="http://server/.*bigfile.dat" to="http://bigserver/bigfile.dat" name="big"
...
</Object>
```
When that NameTrans directive is executed, the server starts processing directives in the object named big:

```
<Object name="big">
```
more directives...</Object>

#### **Objects that Use the ppathAttribute**

When the server finishes processing the NameTrans directives in the default object, the logical URL of the request will be transformed into the final URL that the proxy will use. If this final URL matches the ppath attribute of an object, the server switches to processing the directives in that object before processing the remaining ones in the default object.

For example, the following NameTrans directive translates the http://*server\_name*/ part of the requested URL to <*Install\_Root*>/<*Instance\_Directory*>/docs (which is the document root directory):

```
<Object name="default">
NameTrans fn="map" from="<http://myfiles/myuser/" to= "ftp://myftpserver/myuser/"
...
```
<span id="page-70-0"></span></Object>

The URL http://myfiles/myuser/ would be translated to ftp://myftpserver/myuser/. However, suppose that obj.conf contains the following additional object:

```
<Object ppath="ftp://">
```
*more directives...*</Object>

In this case, the URL matches ftp:// after the NameTrans and so starts processing the directives in the above object..

## **The Client Tag**

The <Client> tag is used to limit execution of a set of directives to requests received from specific clients. Directives listed between the <Client> and </Client> tags are executed only when information in the client request matches the parameter values specified.

#### **Client Tag Parameters**

The following table lists the <Client> tag parameters.

```
TABLE 4–1Client Tag Parameters
```
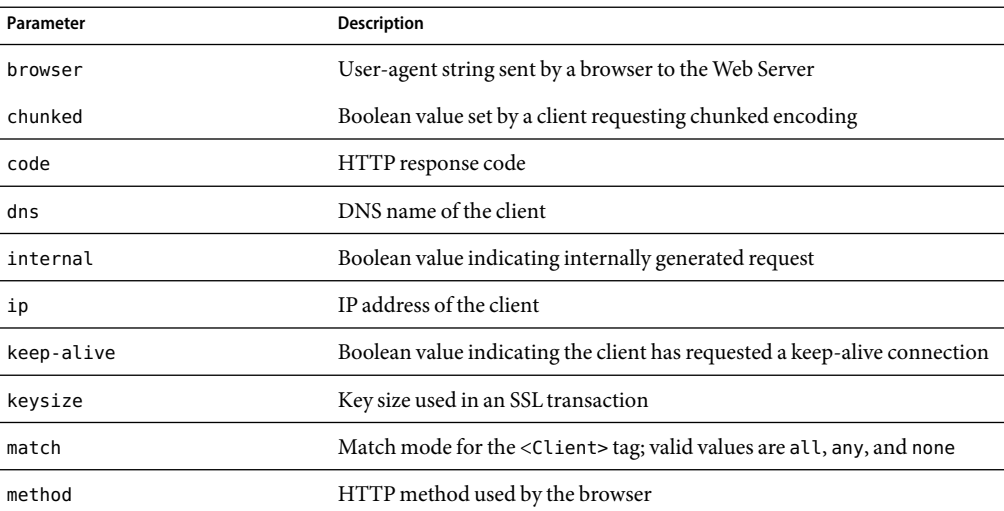

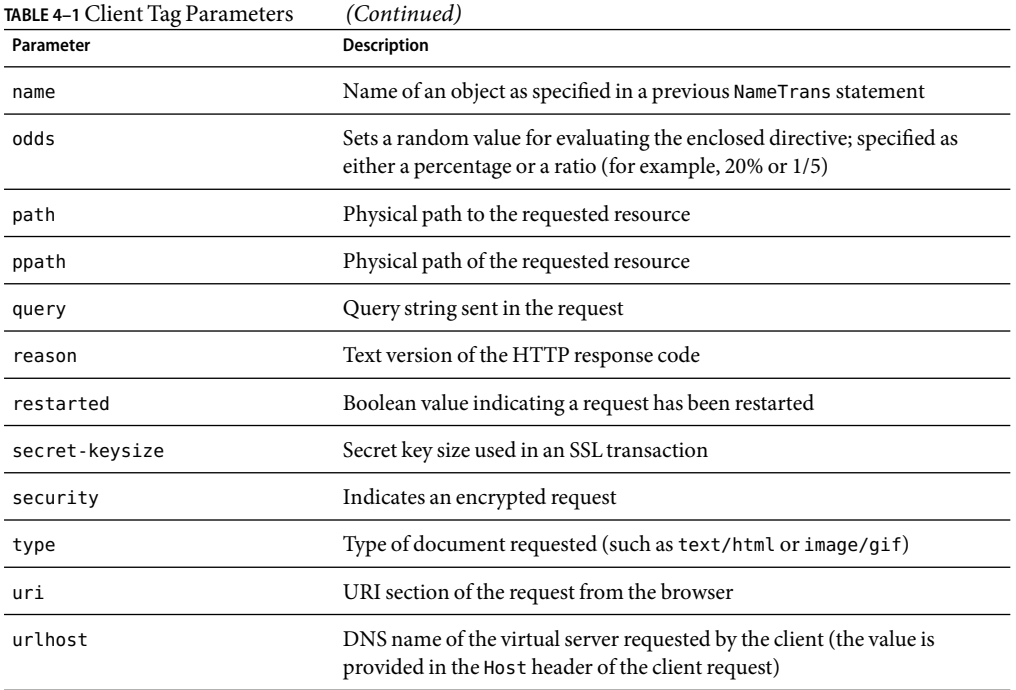

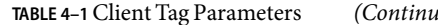

The <Client> tag parameters provide greater control over when and if directives are executed. In the following example, use of the odds parameter gives a request a 25% chance of being redirected:

```
<Client odds="25%">NameTrans fn="redirect" from="/Pogues"
url-prefix="http://pogues.example.com"</Client>
```
One or more wildcard patterns can be used to specify Client tag parameter values.

Wildcards can also be used to exclude clients that match the parameter value specified in the <Client tag>. In the following example, the <Client> tag and the AddLog directive are combined to direct the Web Server to log access requests from all clients *except* those from the specified subnet:

<Client ip="~192.85.250.\*">AddLog fn="flex-log" name="access"</Client>

Using the ~ wildcard negates the expression, so the Web Server excludes clients from the specified subnet.

You can also create a negative match by setting the match parameter of the Client tag to none. In the following example, access requests from the specified subnet are excluded, as are all requests to the server www.mycompany.com:

```
<Client match="none" ip="192.85.250.*" urlhost="www.mycompany.com">AddLog
fn="flex-log" name="access"</Client>
```
# **Variables Defined in server.xml**

You can define variables in the server. xml file and reference them in an obj. conf file.

**Note –** Variable substitution is allowed only in an obj.conf file. It is not allowed in any other Sun Java System Web Proxy Server configuration files. Any variable referenced in an obj.conf file must be defined in the server.xml file.

# **Flow of Control in obj.conf**

Before the server can process a request, it must direct the request to the correct server.

After the server is determined, the server executes the obj.conf file for the server. This section discusses how the server decides which directives to execute in obj.conf.

## **Init**

The Init functions load and initialize server modules and plugins, and initialize log files.

# **AuthTrans**

When the server receives a request, it executes the AuthTrans directives in the default object to check that the client is authorized to access the server.

If there is more than one AuthTrans directive, the server executes them all (unless one of them results in an error). If an error occurs, the server skips all other directives except for Error directives.

# **NameTrans**

Next, the server executes a NameTrans directive in the default object to map the URL of the requested resource to a URL that is served in another location. The server looks at each NameTrans directive in the default object in turn, until it finds one that can be applied.

If there is more than one NameTrans directive in the default object, the server considers each directive until one succeeds.

## **How and When the Server Processes Other Objects**

As a result of executing a NameTrans directive, the server might start processing directives in another object. This happens if the NameTrans directive that was successfully executed specifies a name or generates a partial path that matches the name or ppath attribute of another object.

If the successful NameTrans directive assigns a name by specifying a name argument, the server starts processing directives in the named object (defined with the OBJECT tag) before processing directives in the default object for the rest of the request-handling process.

For example, the following NameTrans directive in the default object assigns the name big to any request whose URL starts with http://*server\_name*/big/:

```
<Object name="big">
NameTrans fn="regexp-map" from="http://server/.*bigfile.dat" to="http://bigserver/bigfile.dat" name="big"
...
```

```
</Object>
```
When that NameTrans directive is executed, the server starts processing directives in the object named big:

```
<Object name="big">
                more directives...</Object>
```
When a NameTrans directive has been successfully executed, there will be a URL associated with the requested resource. If the resultant path name matches the ppath (partial path) attribute of another object, the server starts processing directives in the default object for the rest of the request-handling process.

For example, suppose obj.conf contains an object as follows:

```
<Object ppath="*internal*">
```
*more directives...*</Object>

Now suppose the successful NameTrans directive translates the requested URL to the path name <*Install\_Root*>/<*Instance\_Directory*>/docs/internalplan1.html. In this case, the partial path \*internal\* matches the path <*Install\_Root*>/<*Instance\_Directory*>/docs/internalplan1.html. So now the server would start processing the directives in this object before processing the remaining directives in the default object.

## **PathCheck**

After converting the logical URL of the requested resource to a physical path name in the NameTrans step, the server executes PathCheck directives to verify that the client is allowed to access the requested resource.

If there is more than one PathCheck directive, the server executes all of the directives in the order in which they appear, unless one of the directives denies access. If access is denied, the server switches to executing directives in the Error section.

If the NameTrans directive assigned a name or generated a physical path name that matches the name or ppath attribute of another object, the server first applies the PathCheck directives in the matching object before applying the directives in the default object.

# **ObjectType**

Assuming that the PathCheck directives all approve access, the server next executes the ObjectType directives to determine the MIME type of the request. The MIME type has three attributes: type, encoding, and language. When the server sends the response to the client, the type, language, and encoding values are transmitted in the headers of the response. The type also frequently helps the server to determine which Service directive to execute to generate the response to the client.

If there is more than one ObjectType directive, the server applies all of the directives in the order in which they appear. However, once a directive sets an attribute of the MIME type, further attempts to set the same attribute are ignored. The reason that all ObjectType directives are applied is that one directive may set one attribute, for example type, while another directive sets a different attribute, such as language.

As with the PathCheck directives, if another object has been matched to the request as a result of the NameTrans step, the server executes the ObjectType directives in the matching object before executing the ObjectType directives in the default object.

## **Setting the Type By File Extension**

Usually the default way the server figures out the MIME type is by calling the type-by-extension function. This function instructs the server to look up the MIME type according to the requested resource's file extension in the MIME types table. This table was created during virtual server initialization by the MIME types file (which is usually called mime.types).

For example, the entry in the MIME types table for the extensions . html and. htm is usually:

type=text/html exts=htm,html

which says that all files with the extension. htm or .html are text files formatted as HTML, and the type is text/html.

Note that if you make changes to the MIME types file, you must reconfigure the server before those changes can take effect.

## **Forcing the Type**

If no previous ObjectType directive has set the type, and the server does not find a matching file extension in the MIME types table, the type still has no value even after type-by-expression has been executed. Usually if the server does not recognize the file extension, it is a good idea to force the type

to be text/plain, so that the content of the resource is treated as plain text. There are also other situations where you might want to set the type regardless of the file extension, such as forcing all resources in the designated CGI directory to have the MIME type magnus-internal/cgi.

The function that forces the type is force-type.

For example, the following directives first instruct the server to look in the MIME types table for the MIME type, then if the type attribute has not been set (that is, the file extension was not found in the MIME types table), set the type attribute to text/plain.

```
ObjectType fn="type-by-extension"
ObjectType fn="force-type" type="text/plain"
```
If the server receives a request for a file abc.dogs, it looks in the MIME types table, does not find a mapping for the extension .dogs, and consequently does not set the type attribute. Since the type attribute has not already been set, the second directive is successful, forcing the type attribute to text/plain.

The server continues processing all ObjectType directives including those in the default object, but since the type attribute has already been set, no other directive can set it to another value.

## **Input**

The Input directive selects filters that will process incoming request data read by the Service step. It allows you to invoke the insert-filter SAF in order to install filters that process incoming data.

The Input directives are executed at most once per request.

You can define the appropriate position of a specific filter within the filter stack. For example, filters that translate content from XML to HTML are placed higher in the filter stack than filters that compress data for transmission. You can use the filter\_create function to define the filter's position in the filter stack, and init-filter-order to override the defined position.

When two or more filters are defined to occupy the same position in the filter stack, filters that were inserted later will appear higher than filters that were inserted earlier. That is, the order of Input fn="insert-filter" and Output fn="insert-filter" directives in obj.conf becomes important.

## **Output**

The Output directive selects filters that will process outgoing response data generated by the Service step. The Output directive allows you to invoke the insert-filter SAF to install filters that process outgoing data. All Output directives are executed when the server or a plugin first attempts to write entity body data from the client.

The Output directives are executed at most once per request.

You can define the appropriate position of a specific filter within the filter stack. For example, filters that translate content from XML to HTML are placed higher in the filter stack than filters that compress data for transmission. You can use the filter\_create function to define the filter's position in the filter stack, init-filter-order to override the defined position.

When two or more filters are defined to occupy the same position in the filter stack, filters that were inserted later will appear higher than filters that were inserted earlier. That is, the order of Input fn="insert-filter" and Output fn="insert-filter" directives in obj.conf becomes important.

## **Service**

Next, the server needs to execute a Service directive to generate the response to send to the client. The server looks at each Service directive in turn, to find the first one that matches the type, method and query string. If a Service directive does not specify type, method, or query string, then the unspecified attribute matches anything.

If there is more than one Service directive, the server applies the first one that matches the conditions of the request, and ignores all remaining Service directives.

As with the PathCheck and ObjectType directives, if another object has been matched to the request as a result of the NameTrans step, the server considers the Service directives in the matching object before considering the ones in the default object. If the server successfully executes a Service directive in the matching object, it will not get around to executing the Service directives in the default object, since it only executes one Service directive.

### **Service Examples**

For an example of how Service directives work, consider what happens when the server receives a request for the URL http://servername/myfile.html. In this case, all directives executed by the server are in the default object.

■ The following NameTrans directive translates the requested URL to http://newserver/myfile.html

NameTrans fn="map" from="http://servername" to="http://newserver/"

- Assume that the PathCheck directives all succeed.
- The following 0bjectType directive tells the server to look up the resource's MIME type in the MIME types table:

ObjectType fn="type-by-extension"

■ The server finds the following entry in the MIME types table, which sets the type attribute to text/html:

type=text/html exts=htm,html

■ The server invokes the following Service directive. The value of the type parameter matches anything that does *not* begin with magnus-internal/. This directive sends the requested file, myfile.html, to the client.

```
Service method="(GET|HEAD|POST)" type="*~magnus-internal/*" fn="proxy-retrieve""
```
Here is an example that involves using another object:

■ The following NameTrans directive assigns the name personnel to the request.

```
NameTrans fn=assign-name name=personnel from=/personnel
```
■ As a result of the name assignment, the server switches to processing the directives in the object named personnel. This object is defined as:

```
<Object name="personnel">
Service fn="index-simple"
</Object>
```
- The personnel object has no PathCheck or ObjectType directives, so the server processes the PathCheck and ObjectType directives in the default object. Let's assume that all PathCheck and ObjectType directives succeed.
- When processing Service directives, the server starts by considering the Service directive in the personnel object, which is:

```
Service fn="index-simple"
```
■ The server executes this Service directive, which calls the index-simple function.

Since a Service directive has now been executed, the server does not process any other Service directives. (However, if the matching object had not had a Service directive that was executed, the server would continue looking at Service directives in the default object.)

### **Default Service Directive**

There is usually a Service directive that does the default task (sends a file) if no other Service directive matches a request sent by a browser. This default directive should come last in the list of Service directives in the default object, to ensure it only gets called if no other Service directives have succeeded. The default Service directive is usually:

```
Service method="(GET|HEAD|POST)" type="*~magnus-internal/*" fn="proxy-retrieve"
```
This directive matches requests whose method is GET, HEAD, or POST, which covers nearly virtually all requests sent by browsers. The value of the type argument uses special pattern-matching characters.

The characters "\*~" mean "anything that doesn't match the following characters," so the expression \*~magnus-internal/ means "anything that doesn't match magnus-internal/." An asterisk by itself matches anything, so the whole expression \*~magnus-internal/\* matches anything that does not begin with magnus-internal/.

So if the server has not already executed a Service directive when it reaches this directive, it executes the directive so long as the request method is GET, HEAD or POST, and the value of the type attribute does not begin with magnus-internal/. The invoked function is send-file, which simply sends the contents of the requested file to the client.

## **AddLog**

After the server generate the response and sends it to the client, it executes AddLog directives to add entries to the log files.

All AddLog directives are executed. The server can add entries to multiple log files.

Depending on which log files are used and which format they use, the Init section in magnus.conf may need to have directives that initialize the logs. For example, if one of the AddLog directives calls flex-log, which uses the extended log format, the Init section must contain a directive that invokes flex-init to initialize the flexible logging system.

For more information about initializing logs, see the discussion of the functions["flex-init" on page](#page-94-0) [95](#page-94-0) and ["init-clf" on page 101](#page-100-0) in [Chapter 5.](#page-84-0)

## **Error**

If an error occurs during the request-handling process, such as if a PathCheck or AuthTrans directive denies access to the requested resource, or the requested resource does not exist, the server immediately stops executing all other directives and immediately starts executing the Error directives.

## **Connect**

The Connect directive calls the connect function you specify.

Only the first applicable Connect function is called, starting from the most restrictive object. Occasionally it is desirable to call multiple functions (until a connection is established). The function returns REQ\_NOACTION if the next function should be called. If it fails to connect, the return value is REQ\_ABORT. If it connects successfully, the connected socket descriptor will be returned.

## **DNS**

The DNS directive calls either the dns-config built-in function or a DNS function that you specify.

# **Filter**

The Filter directive runs an external command and then pipes the data through the external command before processing that data in the proxy. This is accomplished using the pre-filter function.

# **Route**

The Route directive specifies information about where the proxy server should route requests.

## **Changes in Function Flow**

There are times when the function flow changes from the normal request-handling process. This happens during internal redirects, restarts, and URI translation functions.

# **Internal Redirects**

An example of an internal redirect is a servlet include or forward. In this case, because there is no exposed NSAPI function to handle an internal redirect, when an internal redirect occurs, the request structure is copied into rq->orig\_rq.

# **Restarts**

A restart occurs when a REQ\_RESTART is returned from a PathCheck or Service function. For example, when a CGI is redirected using a relative path.

On a restart, much of the request is cleared. Some elements of the HTTP request (rq->reqpb), the server's "working" variables (rq->vars), and response headers (rq->srvhdrs) are cleared. The method, protocol, and clf-request variables from rq->reqpb are saved. The saved variables are put back into the data structure. The new URI is inserted (and if there is a query string in the new URI, that too is inserted) into rq->reqpb. The parameter rq->rq\_attr.req\_restarted is set to 1.

# **URI Translation**

At times it is necessary to find the physical path for a URI without actually running a request. The function request\_translate\_uri does this. A new request structure is created and run through the AuthTrans and NameTrans stages to get the physical path. Thereafter, the new request is freed.

# **Syntax Rules for Editing obj.conf**

Several rules are important in the obj.conf file. Be very careful when editing this file. Simple mistakes can make the server fail to start or operate correctly.

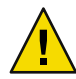

**Caution –** Do not remove any directives from any obj.conf file that are present in the obj.conf file that exists when you first install Sun Java System Web Proxy Server. The server may not function properly.

# **Order of Directives**

The order of directives is important, since the server executes them in the order they appear in obj.conf. The outcome of some directives affect the execution of other directives.

For PathCheck directives, the order within the PathCheck section is not so important, since the server executes all PathCheck directives. However, the order within the ObjectType section is very important, because if an ObjectType directive sets an attribute value, no other ObjectType directive can change that value. For example, if the default ObjectType directives were listed in the following order (which is the wrong way around), every request would have its type value set to text/plain, and the server would never have a chance to set the type according to the extension of the requested resource.

```
ObjectType fn="force-type" type="text/plain"
ObjectType fn="type-by-extension"
```
Similarly, the order of directives in the Service section is very important. The server executes the first Service directive that matches the current request and does not execute any others.

# **Parameters**

The number and names of parameters depends on the function. The order of parameters on the line is not important.

# **Case Sensitivity**

Items in the obj.conf file are case-sensitive including function names, parameter names, many parameter values, and path names.

## **Separators**

The C language allows function names to be composed only of letters, digits, and underscores. You may use the hyphen (-) character in the configuration file in place of underscore (\_) for your C code function names. This is only true for function names.

# **Quotes**

Quotes (") are only required around value strings when there is a space in the string. Otherwise they are optional. Each open-quote must be matched by a close-quote.

# **Spaces**

- Spaces are not allowed at the beginning of a line except when continuing the previous line.
- Spaces are not allowed before or after the equal  $(=)$  sign that separates the name and value.
- Spaces are not allowed at the end of a line or on a blank line.

# **Line Continuation**

A long line may be continued on the next line by beginning the next line with a space or tab.

# **Path Names**

Always use forward slashes  $($ / $)$  rather than backslashes  $(\setminus)$  in path names under Windows. Backslash escapes the next character.

# **Comments**

Comments begin with a pound (#) sign. If you manually add comments to obj.conf, then use the Server Manager interface to make changes to your server, the Server Manager will wipe out your comments when it updates obj.conf.

# **About obj.confDirective Examples**

Every line in the obj.conf file begins with one of the following keywords:

Init AuthTrans NameTrans PathCheck ObjectType InputOutputService AddLog Error Connect DNS Filter Route <Object> </Object>

If any line of any example begins with a different word in the manual, the line is wrapping in a way that it does not in the actual file. In some cases this is due to line length limitations imposed by the PDF and HTML formats of the manuals.

For example, the following directive is all on one line in the actual obj.conf file:

```
Init fn="flex-init" access="$accesslog" format.access="%Ses->client.ip%
    - %Req->vars.auth-user% [%SYSDATE%] '%Req->reqpb.clf-request%'
   %Req->srvhdrs.clf-status% %Req->srvhdrs.content-length%"
```
#### <span id="page-84-0"></span>**CHAPTER 5** 5

# Predefined SAFs in obj.conf

This chapter describes the standard directives and predefined Server Application Functions (SAFs) that are used in the obj.conf file to give instructions to the server.

Each SAF has its own arguments, which are passed to it by a directive in obj.conf. Every SAF is also passed additional arguments that contain information about the request (such as what resource was requested and what kind of client requested it), and any other server variables created or modified by SAFs called by previously invoked directives. Each SAF may examine, modify, or create server variables. Each SAF returns a result code that tells the server whether it succeeded, did nothing, or failed.

This chapter includes functions that are part of the core functionality of Sun Java System Web Proxy Server. It does not include functions that are available only if additional components, such as server-parsed HTML, are enabled.

This chapter covers the following stages:

- ["Init" on page 93](#page-92-0)
- ["AuthTrans" on page 122](#page-121-0)
- ["NameTrans" on page 132](#page-131-0)
- ["PathCheck" on page 145](#page-144-0)
- ["ObjectType" on page 163](#page-162-0)
- ["Input" on page 182](#page-181-0)
- ["Output" on page 184](#page-183-0)
- ["Service" on page 187](#page-186-0)
- ["AddLog" on page 214](#page-213-0)
- ["Error" on page 218](#page-217-0)
- ["Connect" on page 221](#page-220-0)
- ["DNS" on page 223](#page-222-0)
- ["Filter" on page 225](#page-224-0)
- ["Route" on page 227](#page-226-0)

For an alphabetical list of predefined SAFs, see [Chapter 11.](#page-266-0)

# **ServerApplication Functions (SAFs)**

The following table lists the SAFs that can be used with each directive.

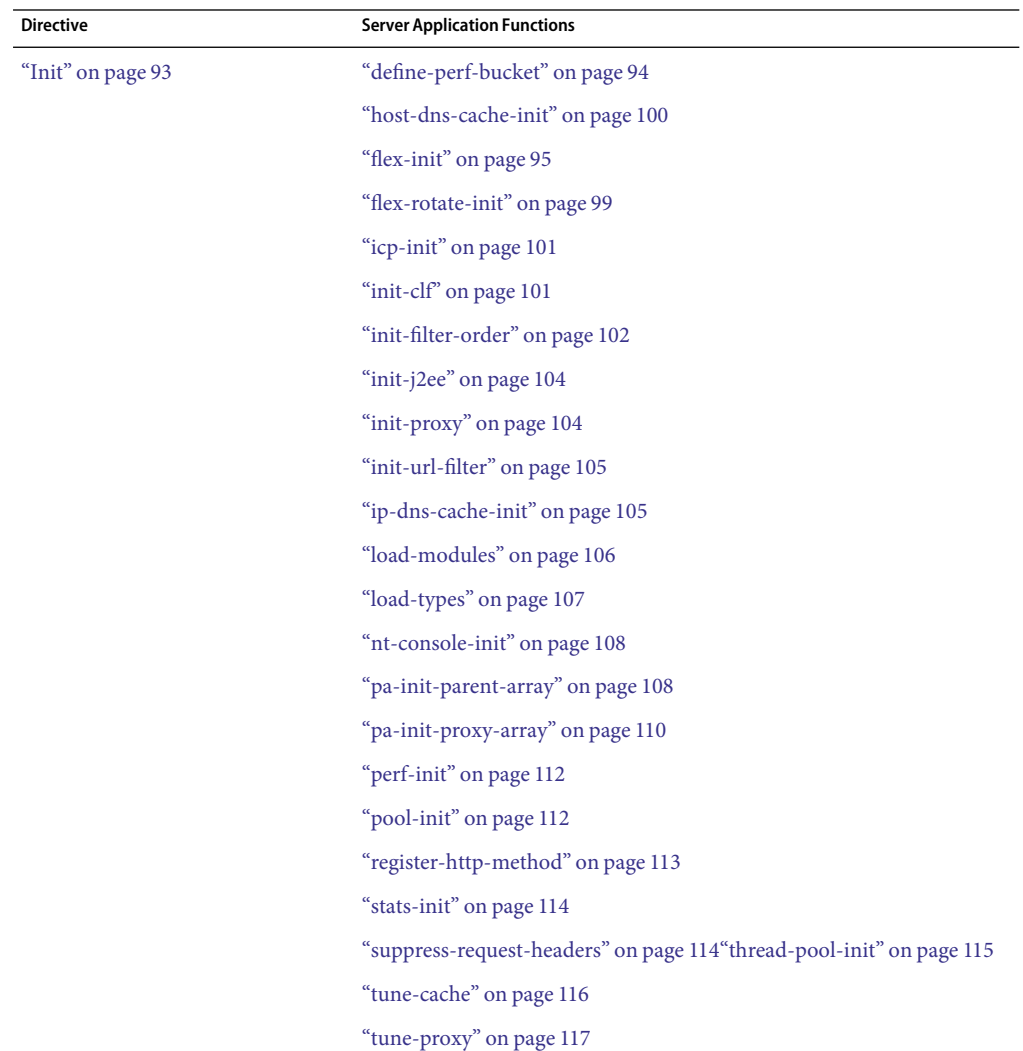

**TABLE 5–1**Available ServerApplication Functions (SAFs) Per Directive

| <b>Directive</b>        | <b>Server Application Functions</b> |
|-------------------------|-------------------------------------|
| "AuthTrans" on page 122 | "basic-auth" on page 123            |
|                         | "basic-ncsa" on page 125            |
|                         | "get-sslid" on page 126             |
|                         | "match-browser" on page 126         |
|                         | "proxy-auth" on page 127            |
|                         | "set-variable" on page 129          |
| "NameTrans" on page 132 | "assign-name" on page 133           |
|                         | "document-root" on page 135         |
|                         | "home-page" on page 136             |
|                         | "host-map" on page 136              |
|                         | "map" on page 137                   |
|                         | "match-browser" on page 126         |
|                         | "ntrans-j2ee" on page 138           |
|                         | "pac-map" on page 138               |
|                         | "pat-map" on page 139               |
|                         | "pfx2dir" on page 140               |
|                         | "redirect" on page 142              |
|                         | "regexp-map" on page 142            |
|                         | "set-variable" on page 129          |
|                         | "strip-params" on page 144          |
|                         | "unix-home" on page 144             |

**TABLE 5–1**Available ServerApplication Functions (SAFs) Per Directive *(Continued)*

| <b>Directive</b>        | <b>Server Application Functions</b> |
|-------------------------|-------------------------------------|
| "PathCheck" on page 145 | "block-multipart-posts" on page 146 |
|                         | "check-acl" on page 147             |
|                         | "deny-existence" on page 148        |
|                         | "deny-service" on page 148          |
|                         | "find-compressed" on page 149       |
|                         | "find-index" on page 150            |
|                         | "find-links" on page 151            |
|                         | "find-pathinfo" on page 152         |
|                         | "get-client-cert" on page 152       |
|                         | "load-config" on page 154           |
|                         | "match-browser" on page 156         |
|                         | "nt-uri-clean" on page 156          |
|                         | "ntcgicheck" on page 157            |
|                         | "require-auth" on page 157          |
|                         | "require-proxy-auth" on page 158    |
|                         | "set-variable" on page 159          |
|                         | "set-virtual-index" on page 159     |
|                         | "ssl-check" on page 160             |
|                         | "ssl-logout" on page 161            |
|                         | "unix-uri-clean" on page 161        |
|                         | "url-check" on page 162             |
|                         | "url-filter" on page 162            |
|                         | "user-agent-check" on page 162      |

**TABLE 5–1**Available ServerApplication Functions (SAFs) Per Directive *(Continued)*

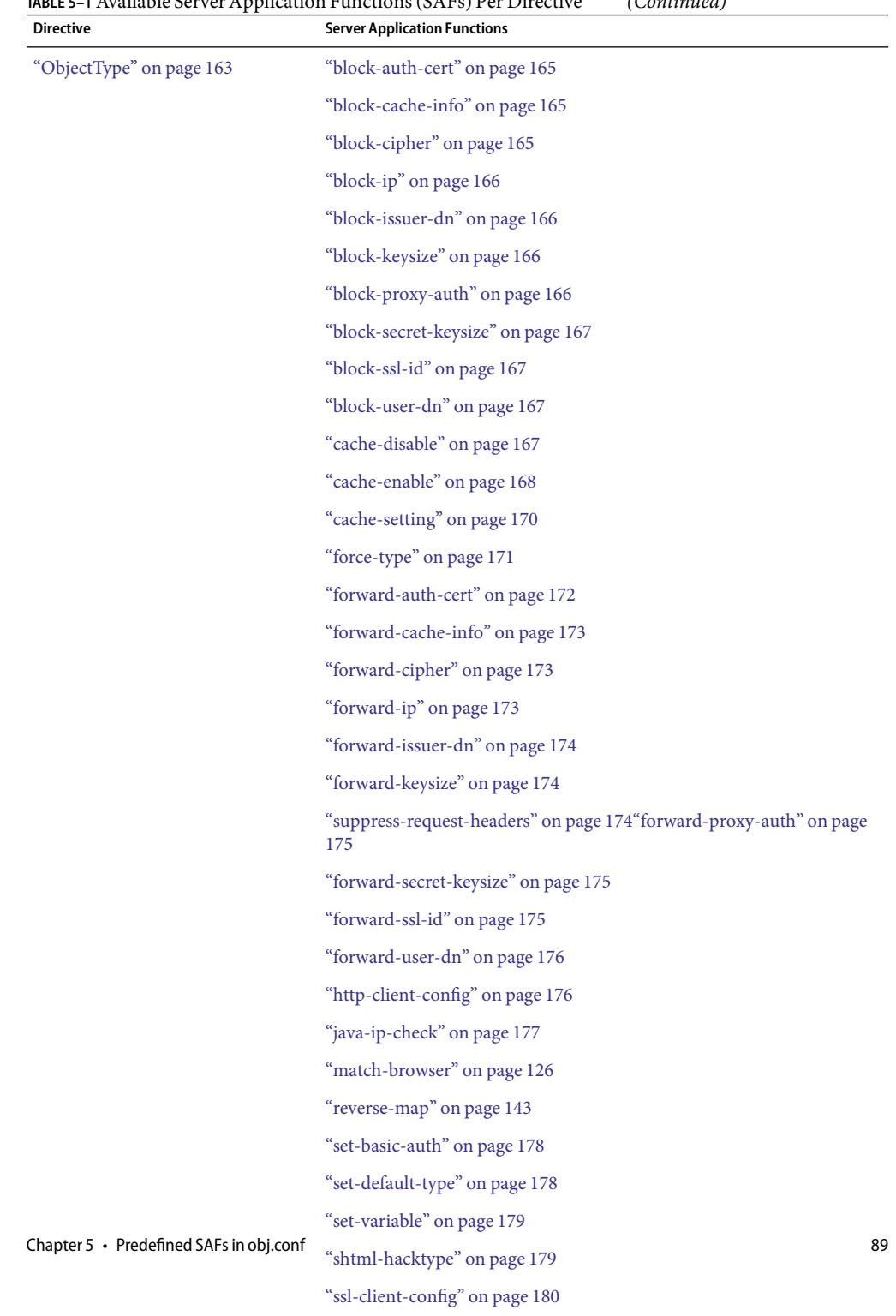

["type-by-exp"](#page-179-0) on page  $180$ 

**TABLE 5–1**Available ServerApplication Functions (SAFs) Per Directive *(Continued)*

| <b>Directive</b>     | <b>Server Application Functions</b> |  |
|----------------------|-------------------------------------|--|
| "Input" on page 182  | "insert-filter" on page 183         |  |
|                      | "match-browser" on page 126         |  |
|                      | "remove-filter" on page 183         |  |
|                      | "set-variable" on page 129          |  |
| "Output" on page 184 | "content-rewrite" on page 185       |  |
|                      | "insert-filter" on page 185         |  |
|                      | "match-browser" on page 126         |  |
|                      | "remove-filter" on page 186         |  |
|                      | "set-variable" on page 129          |  |

**TABLE 5–1**Available ServerApplication Functions (SAFs) Per Directive *(Continued)*

| <b>Directive</b>      | <b>Server Application Functions</b> |
|-----------------------|-------------------------------------|
| "Service" on page 187 | "add-footer" on page 189            |
|                       | "add-header" on page 190            |
|                       | "append-trailer" on page 192        |
|                       | "imagemap" on page 193              |
|                       | "index-common" on page 193          |
|                       | "index-simple" on page 195          |
|                       | "key-toosmall" on page 196          |
|                       | "list-dir" on page 197              |
|                       | "make-dir" on page 198              |
|                       | "match-browser" on page 126         |
|                       | "proxy-retrieve" on page 199        |
|                       | "query-handler" on page 200         |
|                       | "remove-dir" on page 201            |
|                       | "remove-file" on page 201           |
|                       | "remove-filter" on page 202         |
|                       | "rename-file" on page 203           |
|                       | "send-error" on page 204            |
|                       | "send-file" on page 205             |
|                       | "send-range" on page 206            |
|                       | "send-shellcgi" on page 207         |
|                       | "send-wincgi" on page 208           |
|                       | "service-dump" on page 208          |
|                       | "service-j2ee" on page 209          |
|                       | "service-trace" on page 210         |
|                       | "set-variable" on page 129          |
|                       | "shtml_send" on page 211            |
|                       | "stats-xml" on page 212             |
|                       | "upload-file" on page 213           |

| <b>Directive</b>      | <b>Server Application Functions</b>       |
|-----------------------|-------------------------------------------|
| "AddLog" on page 214  | "common-log" on page 215                  |
|                       | "flex-log" on page 215                    |
|                       | "match-browser" on page 126               |
|                       | "record-useragent" on page 217            |
|                       | "set-variable" on page 129                |
| "Error" on page 218   | "error-j2ee" on page 218                  |
|                       | "match-browser" on page 126               |
|                       | "query-handler" on page 219               |
|                       | "remove-filter" on page 220               |
|                       | "send-error" on page 220                  |
|                       | "set-variable" on page 129                |
| "Connect" on page 221 |                                           |
| "DNS" on page 223     | "dns-config" on page 223                  |
|                       | "your-dns-function" on page 224           |
| "Filter" on page 225  | "filter-ct" on page 226                   |
|                       | "filter-html" on page 226                 |
|                       | "pre-filter" on page 227                  |
| "Route" on page 227   | "icp-route" on page 227                   |
|                       | "pa-enforce-internal-routing" on page 228 |
|                       | "pa-set-parent-route" on page 228         |
|                       | "set-proxy-server" on page 228            |
|                       | "set-origin-server" on page 229           |
|                       | "set-socks-server" on page 230            |
|                       | "unset-proxy-server" on page 231          |
|                       | "unset-socks-server" on page 231          |

**TABLE 5–1**Available ServerApplication Functions (SAFs) Per Directive *(Continued)*

## <span id="page-92-0"></span>**The bucket Parameter**

The following performance buckets are predefined in Sun Java System Web Proxy Server:

- The default-bucket records statistics for the functions not associated with any user-defined or built-in bucket.
- The all-requests bucket records.perf statistics for all NSAPI SAFs, including those in the default-bucket.

You can define additional performance buckets in the magnus.conf file (see the perf-init and define-perf-bucket functions).

You can measure the performance of any SAF in obj.conf by adding a bucket=*bucket-name* parameter to the function, for example bucket=cache-bucket.

To list the performance statistics, use the ["service-dump" on page 208](#page-207-0) Service function.

As an alternative, you can use the ["stats-xml" on page 212](#page-211-0) Service function to generate performance statistics; use of buckets is optional.

For more information about performance buckets, see the Sun Java System Web Proxy Server 4.0.3 *Administration Guide*.

## **Init**

The Init functions load and initialize server modules and plugins, and initialize log files.

## **Syntax**

Init fn=function-name [parm1=value1]...[parmN=valueN]

function-name identifies the server initialization function to call. These functions shouldn't be called more than once.

parm=value pairs are values for function-specific parameters. The number of parameters depends on the function you use. The order of the parameters doesn't matter. The functions of the **Init** directive listed here are described in detail in the following sections.

- ["define-perf-bucket" on page 94](#page-93-0) creates a performance bucket.
- ["flex-init" on page 95](#page-94-0) initializes the flex-log flexible access logging feature
- ["flex-rotate-init" on page 99](#page-98-0) enables rotation for flexible logs.
- ["host-dns-cache-init" on page 100](#page-99-0) caches host names of the origin servers.
- ["icp-init" on page 101](#page-100-0) initializes the ICP feature.
- ["init-clf" on page 101](#page-100-0) initializes the Common Log File subsystem.
- <span id="page-93-0"></span>■ ["init-filter-order" on page 102](#page-101-0) controls the position of specific filters within filter stacks.
- ["init-j2ee" on page 104](#page-103-0) initializes the Java subsystem. This is applicable only to the Administration Server.
- ["init-proxy" on page 104](#page-103-0) initializes the networking code used by the proxy.
- ["init-url-filter" on page 105](#page-104-0) specifies one or more filter files of URLs. A filter file is a file that contains a list of URLs.
- ["ip-dns-cache-init" on page 105](#page-104-0) configures DNS caching.
- ["load-modules" on page 106](#page-105-0) tells the server to load functions from a shared object file.
- ["load-types" on page 107](#page-106-0) maps file extensions to MIME types.
- ["nt-console-init" on page 108](#page-107-0) enables the Windows console, which is the command-line shell that displays standard output and error streams.
- ["pa-init-parent-array" on page 108](#page-107-0) initializes a parent array member and specifies information about the PAT file for the parent array of which it is a member.
- ["pa-init-proxy-array" on page 110](#page-109-0) initializes a proxy array member and specifies information about the PAT file for the array of which it is a member.
- ["perf-init" on page 112](#page-111-0) enables system performance measurement via performance buckets.
- ["pool-init" on page 112](#page-111-0) configures pooled memory allocation.
- ["register-http-method" on page 113](#page-112-0) lets you extend the HTTP protocol by registering new HTTP methods.
- ["stats-init" on page 114](#page-113-0) enables reporting of performance statistics in XML format.
- ["suppress-request-headers" on page 114](#page-113-0) configures the proxy server to remove outgoing headers from the request.
- ["thread-pool-init" on page 115](#page-114-0) configures an additional thread pool.
- ["tune-cache" on page 116](#page-115-0) allows you to tune the performance of your proxy server's cache.
- ["tune-proxy" on page 117](#page-116-0) allows you to tune the performance of your proxy server.You should not change the default settings.

## **define-perf-bucket**

Applicable in Init-class directives.

The define-perf-bucket function creates a performance bucket, which you can use to measure the performance of SAFs in obj.conf.

#### **Parameters**

The following table describes parameters for the define-perf-bucket function.

For information on rotating log files, see ["flex-rotate-init" on page 99.](#page-98-0)

The flex-init function has three parameters: one that names the log file, one that specifies the format of each record in that file, and one that specifies the logging mode.

<span id="page-94-0"></span>**TABLE 5–2** define-perf-bucket parameters

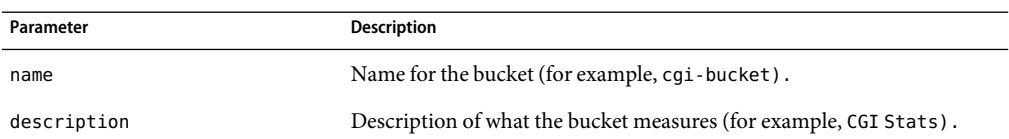

#### **Example**

Init fn="define-perf-bucket" name="cgi-bucket" description="CGI Stats"

#### **SeeAlso**

["perf-init" on page 112](#page-111-0)

## **flex-init**

Applicable in Init-class directives.

The flex-init function opens the named log file to be used for flexible logging and establishes a record format for it. The log format is recorded in the first line of the log file. You cannot change the log format while the log file is in use by the server.

The flex-log function (applicable in AddLog-class directives) writes entries into the log file during the AddLog stage of the request-handling process.

The log file stays open until the server is shut down or restarted (at which time all logs are closed and reopened).

**Note –** If the server has AddLog-stage directives that call flex-log, the flexible log file must be initialized by flex-init during server initialization.

You may specify multiple log file names in the same flex-init function call. Then use multiple AddLog directives with the flex-log function to log transactions to each log file.

The flex-init function may be called more than once. Each new log file name and format will be added to the list of log files.

If you move, remove, or change the currently active log file without shutting down or restarting the server, client accesses might not be recorded. To save or backup the currently active log file, you need to rename the file and then restart the server. The server first looks for the log file by name, and if it doesn't find it, creates a new one (the renamed original log file is left for you to use).

The following table describes parameters for the flex-init function.

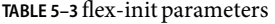

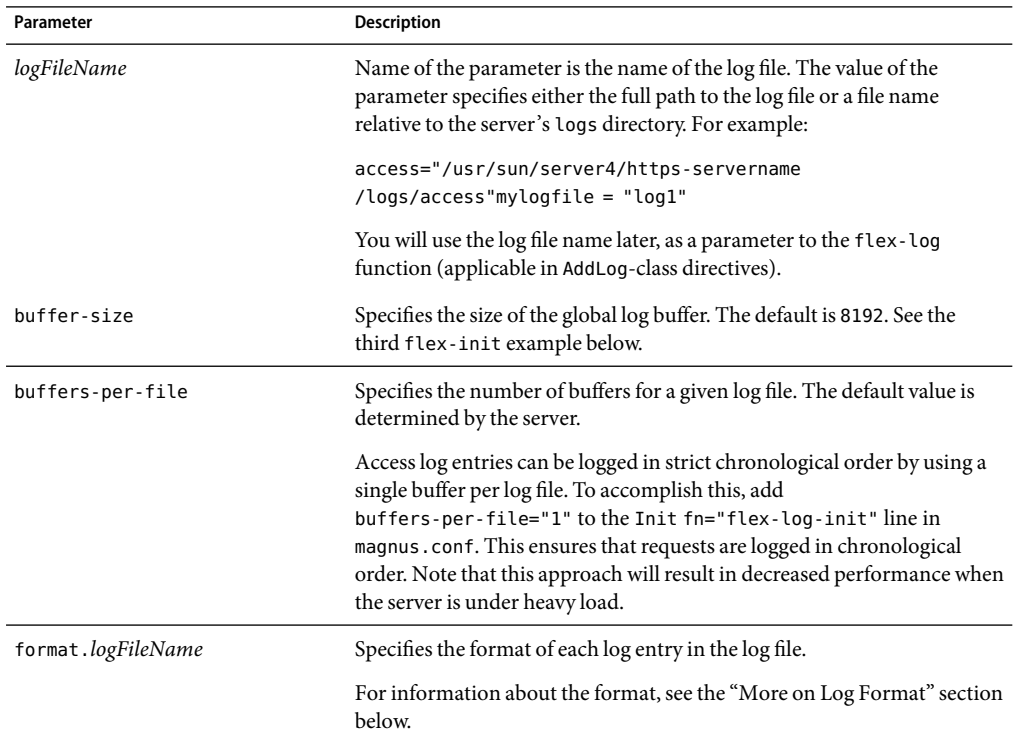

## **More on Log Format**

The flex-init function recognizes anything contained between percent signs (%) as the name portion of a name-value pair stored in a parameter block in the server. (The one exception to this rule is the %SYSDATE% component, which delivers the current system date.) %SYSDATE% is formatted using the time format %d/%b/%Y:%H:%M:%S plus the offset from GMT.

Any additional text is treated as literal text, so you can add to the line to make it more readable. Typical components of the formatting parameter are listed in the following table ["flex-init" on page](#page-94-0) [95.](#page-94-0) Certain components might contain spaces, so they should be bounded by escaped quotes  $(\setminus \setminus)^n$ .

If no format parameter is specified for a log file, the common log format is used:

```
"%Ses->client.ip% - %Req->vars.auth-user% [%SYSDATE%]
\\"%Req->reqpb.clf-request%\\" %Req->srvhdrs.clf-status%
%Req->srvhdrs.content-length%"
```
You can now log cookies by logging the Req->headers.cookie.name component.

In the following table, the components that are enclosed in escaped double quotes  $(\setminus)$ ") are the ones that could potentially resolve to values that have white spaces.

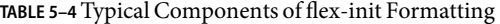

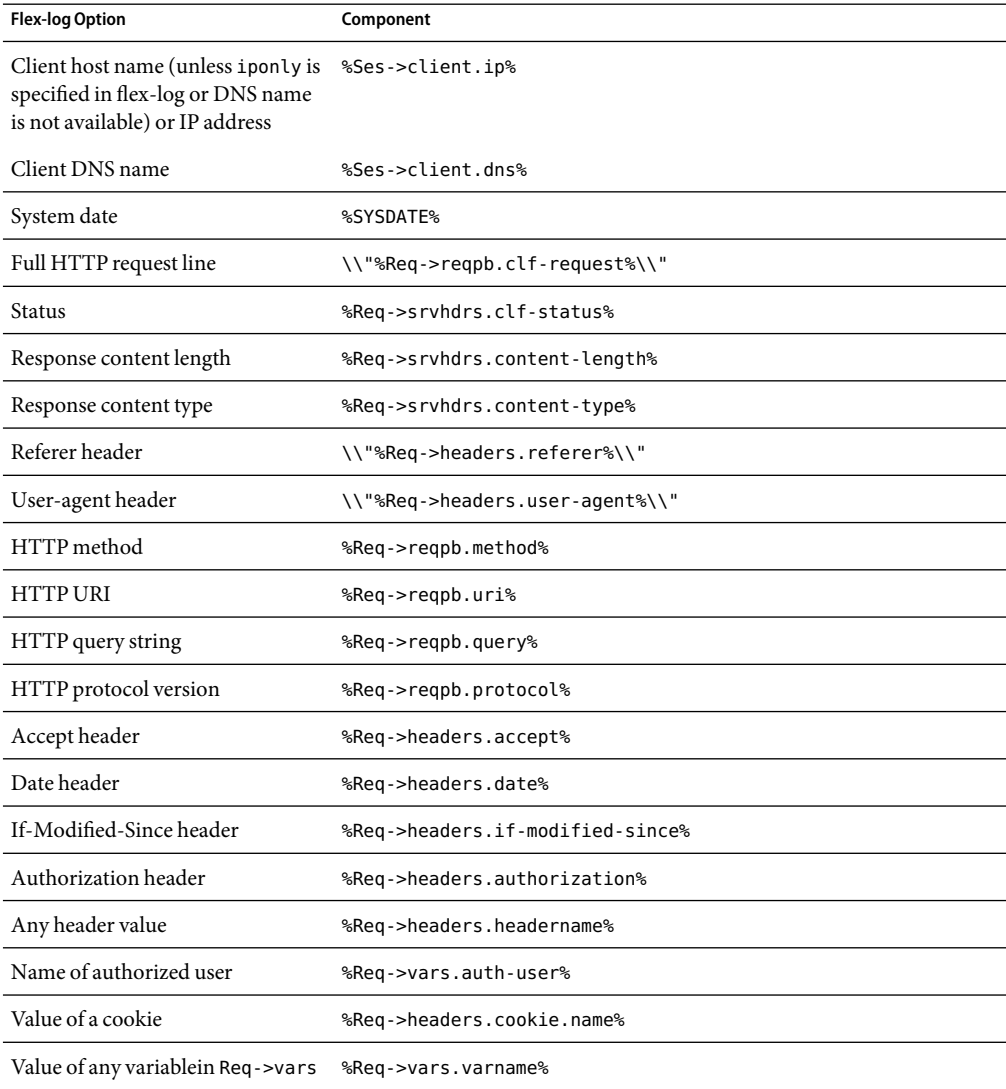

| <b>Flex-log Option</b> | Component                                                                                                    |
|------------------------|----------------------------------------------------------------------------------------------------|
| Duration               | %duration%                                                                                                    |
|                        | Records the time in microseconds the server spent handling the request.<br>Statistics must be enabled for the server instance before % duration % can<br>be used. For information about enabling statistics, see the Sun Java<br>System Web Proxy Server 4.0.3 Administration Guide. |

**TABLE 5–4** Typical Components of flex-init Formatting *(Continued)*

#### **Examples**

The first example below initializes flexible logging into the file <*Install\_Root*><*Instance\_Directory*>/logs/access.

```
Init fn="flex-init" access="$accesslog" format.access="%Ses->client.ip%
    - %Req->vars.auth-user% [%SYSDATE%] '%Req->reqpb.clf-request%'
```

```
%Req->srvhdrs.clf-status% %Req->srvhdrs.content-length%"
```
This will record the following items:

- IP or host name, followed by the three characters " "
- User name, followed by the two characters " ["
- System date, followed by the two characters "] "
- Full HTTP request in quotes, followed by a single space
- HTTP result status in quotes, followed by a single space
- Content length

This is the default format, which corresponds to the Common Log Format (CLF).

It is advisable that the first six elements of any log always be in exactly this format, because a number of log analyzers expect that as output.

The second example initializes flexible logging into the file <*Install\_Root*><*Instance\_Directory*>/logs/extended.

```
Init fn=flex-init extended="<Install_Root><Instance_Directory>
   /logs/extended" format.extended="%Ses->client.ip% - %Req->vars.auth-user
   % [%SYSDATE%] \\"%Req->reqpb.clf-request%\\" %Req->srvhdrs.clf-status%
   %Req->srvhdrs.content-length% %Req->headers.referer%
   \\"%Req->headers.user-agent%\\" %Req->reqpb.method%
   %Req->reqpb.uri% %Req->reqpb.query% %Req->reqpb.protocol%"
```
The third example shows how logging can be tuned to prevent request handling threads from making blocking calls when writing to log files, instead delegating these calls to the log flush thread.

Doubling the size of the buffer-size and num-buffers parameters from their defaults and lowering the value of the LogFlushInterval magnus.conf directive to 4 seconds frees the request-handling threads to quickly write the log data.

```
Init fn=flex-init buffer-size=16384 num-buffers=2000 access="
   /<Install_Root><Instance_Directory>/logs/access"
    format.access="%Ses->client.ip% - %Req->vars.auth-user% [%SYSDATE%]
    \\"%Req->reqpb.clf-request%\\" %Req->srvhdrs.clf-status%
    %Req->srvhdrs.content-length%"
```
### **SeeAlso**

"flex-rotate-init" on page 99

# **flex-rotate-init**

Applicable in Init-class directives.

The flex-rotate-init function configures log rotation for all log files on the server, including error logs and the common-log, flex-log, and record-useragent AddLog SAFs. Call this function in the Init section of magnus.conf before calling ["flex-init" on page 95.](#page-94-0) The flex-rotate-init function allows you to specify a time interval for rotating log files. At the specified time interval, the server moves the log file to a file whose name indicates the time of moving. The log functions in the AddLog stage in obj.conf then start logging entries in a new log file. The server does not need to be shut down while the log files are being rotated.

**Note –** The server keeps all rotated log files forever, so you will need to clean them up as necessary to free disk space.

By default, log rotation is disabled.

## **Parameters**

The following table describes parameters for the flex-rotate-init function.

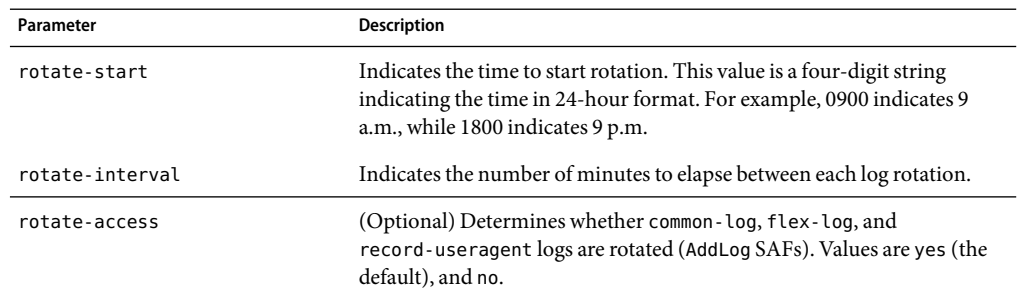

**TABLE 5–5** flex-rotate-init parameters

<span id="page-99-0"></span>

| TABLE 5-5 flex-rotate-init parameters | (Continued)                                                                                                    |
|---------------------------------------|----------------------------------------------------------------------------------------------------|
| Parameter                             | <b>Description</b>                                                                                                    |
| rotate-error                          | (Optional) Determines whether error logs are rotated. Values are yes<br>(the default), and no.                                                                                                    |
| rotate-callback                       | (Optional) Specifies the file name of a user-supplied program to execute<br>following log file rotation. The program is passed the post-rotation name<br>of the rotated log file as its parameter. |

### **Example**

This example enables log rotation, starting at midnight and occurring every hour.

Init fn=flex-rotate-init rotate-start=2400 rotate-interval=60

### **SeeAlso**

["flex-init" on page 95](#page-94-0)

# **host-dns-cache-init**

Applicable in Init-class directives.

The host-dns-cache-init function is used to cache host names of the origin servers. If DNS looks up are caches, then when the server gets a request from the client servers, it caches the server's host name information.

### **Parameters**

The following table describes parameters for the dns-cache-init function.

| Parameter          | <b>Description</b>                                                                                                    |
|--------------------|----------------------------------------------------------------------------------------------------|
| cache-size         | (Optional) Specifies how many entries are contained in the cache.<br>Acceptable values are 32 to 32768; the default value is 1024.                                             |
| expire             | (Optional) Specifies how long (in seconds) it takes for a cache entry to<br>expire. Acceptable values are 1 to 31536000 (1 year); the default is 1200<br>seconds (20 minutes). |
| negative-dns-cache | To enable/disable caching invalid hostnames; the default is yes.                                                                                                    |

**TABLE 5–6** host-dns-cache-init parameters

### **Example**

Init fn="host-dns-cache-init" cache-size="2140" expire="600"

## <span id="page-100-0"></span>**icp-init**

Applicable in Init-class directives.

The icp-init function enables and initializes ICP. ICP (Internet Cache Protocol) is an object location protocol that enables caches to communicate with one another. Caches can use ICP to send queries and replies about the existence of cached URLs and about the best locations from which to retrieve those URLs.

### **Syntax**

```
Init fn=icp-init
   config_file=file name status=on|off
```
### **Parameters**

The following table describes parameters for the icp-init function.

**TABLE 5–7** icp-init parameters

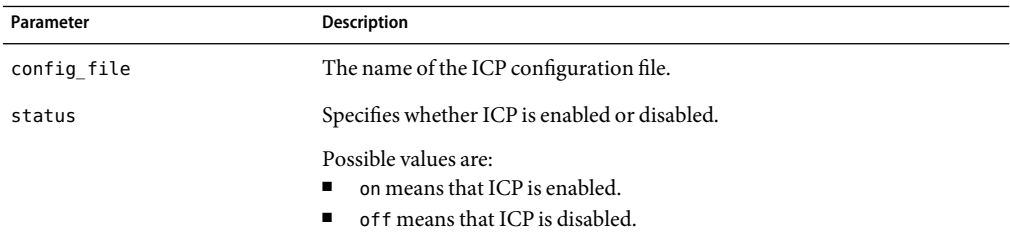

### **Example**

```
Init fn=icp-init
    config_file=icp.conf
    status=on
```
## **init-clf**

Applicable in Init-class directives.

The init-clf function opens the named log files to be used for common logging. The common-log function writes entries into the log files during the AddLog stage of the request-handling process. The log files stay open until the server is shut down (at which time the log files are closed) or restarted (at which time the log files are closed and reopened).

<span id="page-101-0"></span>**Note –** If the server has an AddLog-stage directive that calls common-log, common log files must be initialized by init-clf during initialization.

**Note –** This function should only be called once. If it is called again, the new call will replace log file names from all previous calls.

If you move, remove, or change the log file without shutting down or restarting the server, client accesses might not be recorded. To save or backup a log file, you need to rename the file (and for UNIX, send the -HUP signal), and then restart the server. The server first looks for the log file by name, and if it doesn't find it, creates a new one (the renamed original log file is left for you to use).

For information on rotating log files, see ["flex-rotate-init" on page 99.](#page-98-0)

#### **Parameters**

The following table describes parameters for the init-clf function.

**TABLE 5–8** init-clf parameters

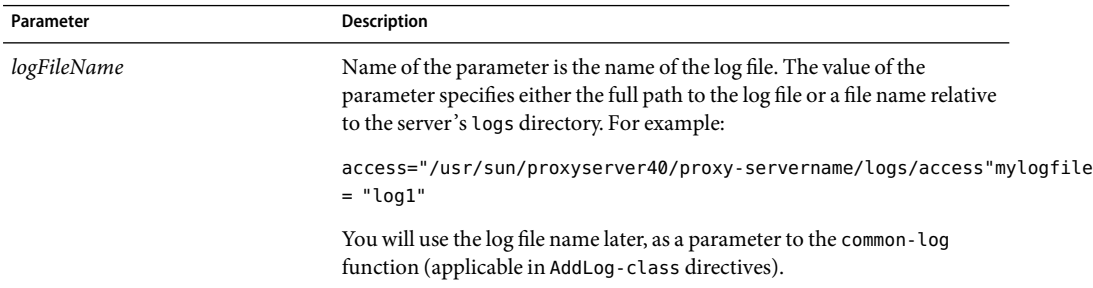

### **Examples**

Init fn=init-clf access=/usr/sun/proxyserver40/proxy-servername/logs/access Init fn=init-clf templog=/tmp/mytemplog templog2=/tmp/mytemplog2

### **SeeAlso**

["flex-rotate-init" on page 99](#page-98-0)

# **init-filter-order**

Applicable in Init-class directives.

The init-filter-order Init SAF can be used to control the position of specific filters within filter stacks. For example, init-filter-order can be used to ensure that a filter that converts outgoing XML to XHTML is inserted above a filter that converts outgoing XHTML to HTML.

Filters that appear higher in the filter stack are given an earlier opportunity to process outgoing data, and filters that appear lower in the filter stack are given an earlier opportunity to process incoming data.

The appropriate position of a specific filter within the filter stack is defined by the filter developer. For example, filters that translate content from XML to HTML are placed higher in the filter stack than filters that compress data for transmission. Filter developers use the filter\_create function to define the filter's position in the filter stack. init-filter-order can be used to override the position defined by the filter developer.

When two or more filters are defined to occupy the same position in the filter stack, filters that were inserted later will appear higher than filters that were inserted earlier. That is, the order of Input fn="insert-filter" and Output fn="insert-filter" directives in obj.conf becomes important. For example, consider two filters, xhtml-to-html and xml-to-xhtml, which convert XHTML to HTML and XML to XHTML, respectively. Since both filters transform data from one format to another, they may be defined to occupy the same position in the filter stack. To transform XML documents to XHTML and then to HTML before sending the data to the client, Output fn="insert-filter" directives in obj.conf would appear in the following order:

```
Output fn="insert-filter" filter="xhtml-to-html"
Output fn="insert-filter" filter="xml-to-xhtml"
```
In general, administrators should use the order of Input fn="insert-filter" and Output fn="insert-filter" directives in obj.conf to control the position of filters in the filter stack. init-filter-order should only be used to address specific filter interoperability problems.

**Note –** The load-module SAFs that create the filters should be called before init-filter-order attempts to order them.

### **Parameters**

The following table describes parameters for the init-filter-order function.

**TABLE 5–9** init-filter-order parameters

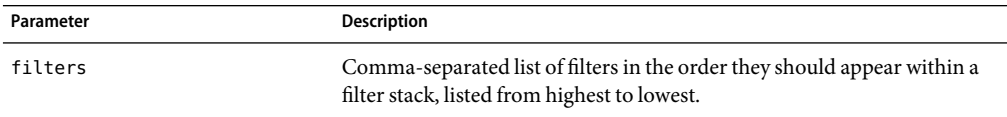

### **Example**

```
Init fn="init-filter-order" filters="xml-to-xhtml,xhtml-to-html,
    http-compression"
```
## <span id="page-103-0"></span>**init-j2ee**

This is applicable to only the Administration Server.

Applicable in Init-class directives.

The init-j2ee function initializes the Java subsystem.

### **Parameters**

This function requires a LateInit=yes parameter.

### **Example**

```
Init fn="load-modules" shlib="install_dir/lib/libj2eeplugin.so"
    funcs="init-j2ee,ntrans-j2ee,service-j2ee,error-j2ee"
   shlib_flags="(global|now)"
Init fn="init-j2ee" LateInit=yes
```
# **init-proxy**

Applicable in Init-class directives.

The init-proxy function initializes the Proxy Server' s internal settings. This function is called during the initialization of the Proxy Server, but it should also be specified in the obj.conf to ensure that the values are initialized properly.

### **Syntax**

```
Init fn=init-proxy
    timeout=<seconds>
timeout-2=seconds
```
### **Parameters**

The following table describes parameters for the init-proxy function. These parameters are applicable only for ftp, gopher, and connect clients.

#### <span id="page-104-0"></span>**TABLE 5–10** init-proxy parameters

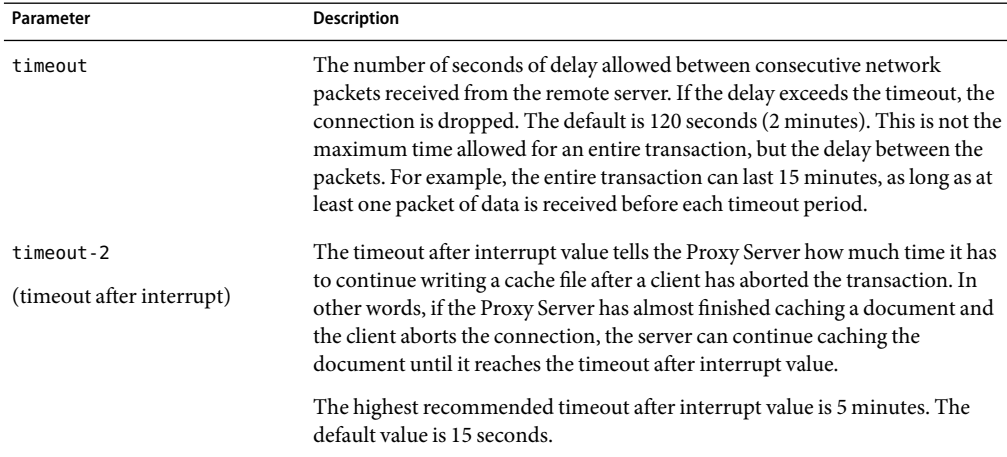

### **Example**

Init fn=init-proxy timeout=120

## **init-url-filter**

Applicable in Init-class directives.

The init-url-filter function specifies one or more filter files of URLs. A filter file is a file that contains a list of URLs.

### **Parameters**

You can pass one or more parameters to this SAF and associate each parameter to a filter file of URLs. These parameter names may be used later in url-filter SAF to either allow or deny these filter files of URLs.

### **Example**

```
PathCheck fn="init-url-filter" filt1="/path/to/filter/file1"
    filt2="/path/to/filter/file2" filt3="/path/to/filter/file3" etc...
```
## **ip-dns-cache-init**

Applicable in Init-class directives.

<span id="page-105-0"></span>The ip-dns-cache-init function specifies that DNS lookups should be cached when DNS lookups are enabled. If DNS lookups are cached, then when the server gets a client's host name information, it stores that information in the DNS cache. If the server needs information about the client in the future, the information is available in the DNS cache.

You may specify the size of the DNS cache and the time it takes before a cache entry becomes invalid. The DNS cache can contain 32 to 32768 entries; the default value is 1024 entries. Values for the time it takes for a cache entry to expire (specified in seconds) can range from 1 second to 1 year; the default value is 1200 seconds (20 minutes).

#### **Parameters**

The following table describes parameters for the ip-dns-cache-init function.

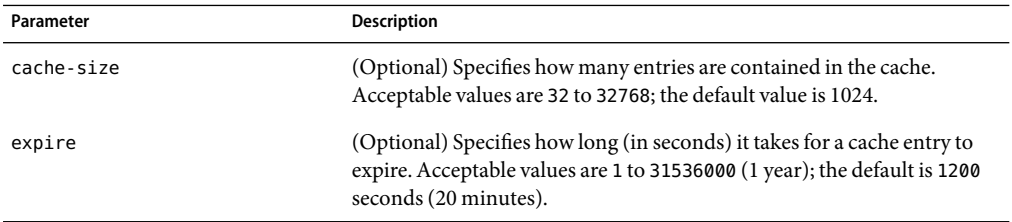

**TABLE 5–11** ip-dns-cache-init parameters

#### **Example**

Init fn="ip-dns-cache-init" cache-size="2140" expire="600"

## **load-modules**

Applicable in Init-class directives.

The load-modules function loads a shared library or dynamic-link library (DLL) into the server code. Specified functions from the library can then be executed from any subsequent directives. Use this function to load new plugins or SAFs.

If you define your own SAFs, you get the server to load them by using the load-modules function and specifying the shared library or DLL to load.

### **Parameters**

The following table describes parameters for the load-modules function.

<span id="page-106-0"></span>**TABLE 5–12** load-modules parameters

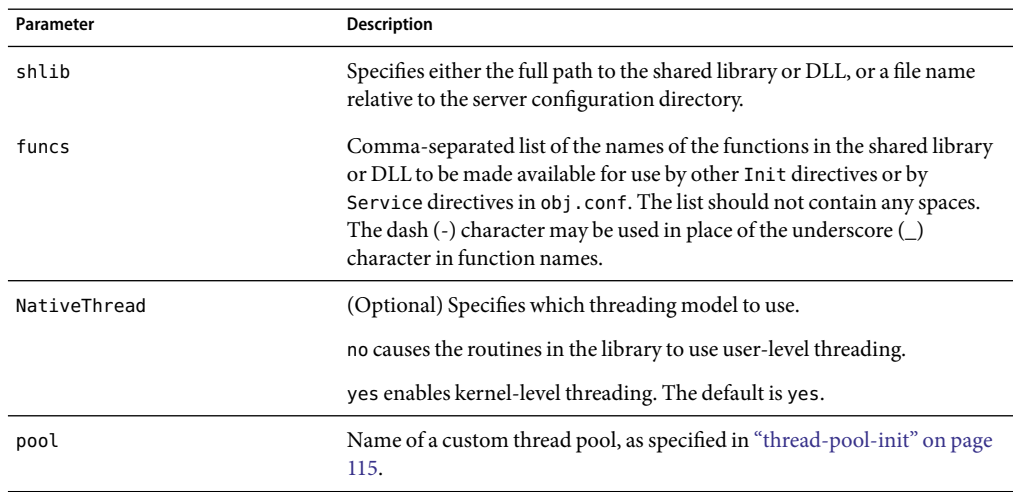

### **Examples**

```
Init fn=load-modules shlib="C:/mysrvfns/corpfns.dll" funcs="moveit"
Init fn=load-modules shlib="/mysrvfns/corpfns.so"
    funcs="myinit,myservice"Init fn=myinit
```
# **load-types**

Applicable in Init-class directives.

The load-types function scans a file that tells it how to map filename extensions to MIME types. MIME types are essential for network navigation software like Netscape Navigator to tell the difference between file types. For example, they are used to tell an HTML file from a GIF file. See [Chapter 6](#page-232-0) for more information.

### **Syntax**

```
Init fn=load-types
    mime-types="mime.types"
```
This function loads the MIME type file mime. types from the configuration directory (the same directory as magnus.conf and obj.conf). This function call is mandatory and in practice is always as shown in the syntax.

## **Parameters**

The following table describes parameters for the load-types function.

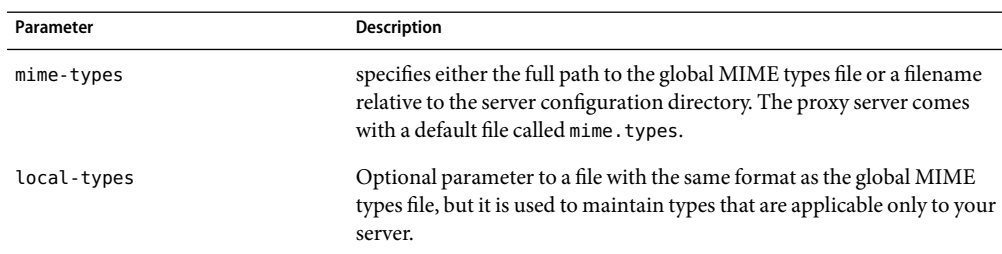

#### <span id="page-107-0"></span>**TABLE 5–13** load-types parameters

#### **Example**

```
Init fn=load-types mime-types=mime.types
Init fn=load-types mime-types=/tp/mime.types \\
    local-types=local.types
```
## **nt-console-init**

Applicable in Init-class directives.

The nt-console-init function enables the Windows console, which is the command-line shell that displays standard output and error streams.

#### **Parameters**

The following table describes parameters for the nt-console-init function.

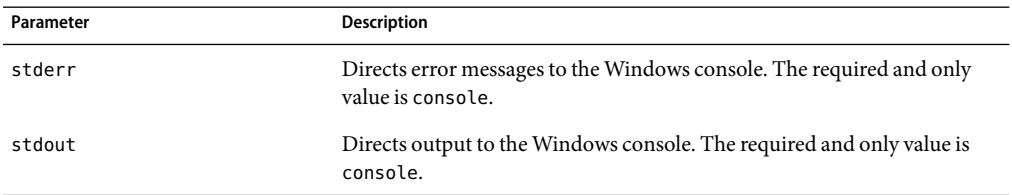

**TABLE 5–14** nt-console-init parameters

### **Example**

Init fn="nt-console-init" stdout=console stderr=console

## **pa-init-parent-array**

Applicable in Init-class directives.
The pa-init-parent-array function initializes a parent array member and specifies information about the PAT file for the parent array of which it is a member.

**Note –** The load modules directive should come before the pa-init-proxy-array function in the obj.conf file.

## **Syntax**

```
Init fn=pa-init-parent-array set-status-fn=pa-set-member-status
    poll="yes|no"
    file="absolute filename"
    pollhost="host name"
    pollport="port number"
    pollhdrs="absolute filename"
    pollurl="url"
    status="on|off"
```
## **Parameters**

The following table describes parameters for the pa-init-parent-array function.

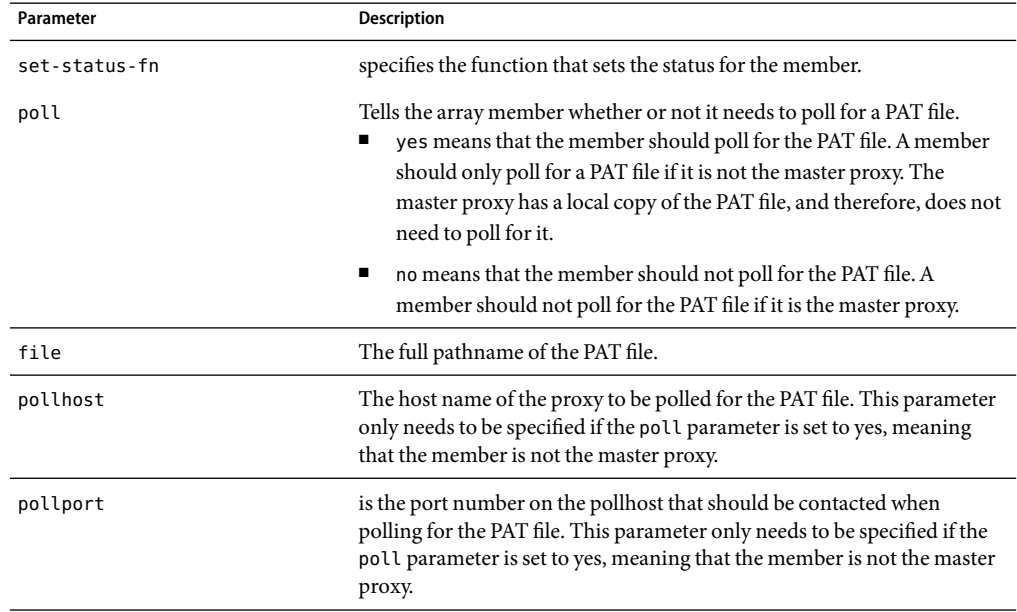

**TABLE 5–15** pa-init-parent-array parameters

| Parameter | <b>Description</b>                                                                                                    |
|-----------|----------------------------------------------------------------------------------------------------|
| pollhdrs  | is the full pathname of the file that contains any special headers that<br>must be sent with the HTTP request for the PAT file. This parameter is<br>optional and should only be specified if the poll parameter is set to yes,<br>meaning that the member is not the master proxy. |
| pollurl   | is the URL of the PAT file to be polled for. This parameter only needs to<br>be specified if the poll parameter is set to yes, meaning that the member<br>is not the master proxy.                                                                                                  |
| status    | specifies whether the parent array member is on or off.<br>on means that the member is on.<br>of f means that the member is off.                                                                                                    |

**TABLE 5–15** pa-init-parent-array parameters *(Continued)*

## **Example**

The following example tells the member not to poll for the PAT file. This example would apply to a master proxy.

```
Init fn=pa-init-parent-array poll="no"
   file="c:/sun/proxyserver40/proxy-server1/bin/proxy/pa1.pat"
```
The following example specifies that the member should poll for a PAT file. This member is not the master proxy.

```
Init fn=pa-init-parent-array poll="yes"
   file="c:/sun/proxyserver40/proxy-servername/bin/proxy/pa2.pat"
   pollhost="proxy1" pollport="8080"
   pollhdrs="c:/sun/proxyserver40/proxy-servername/parray/pa2.hdr"
   status="on" set-status-fn=set-member-status pollurl="/pat"
```
# **pa-init-proxy-array**

Applicable in Init-class directives.

The pa-init-proxy-array function initializes a proxy array member and specifies information about the PAT file for the array of which it is a member.

**Note –** The load modules directive should come before the pa-init-proxy-array function in the obj.conf file.

### **Syntax**

```
Init fn=pa-init-proxy-array set-status-fn=pa-set-member-status
   poll="yes|no"
    file="absolute filename"
```
pollhost="*host name*" pollport="*port number*" pollhdrs="*absolute filename*" pollurl="*url*" status="*on*|*off*"

## **Parameters**

The following table describes parameters for the pa-init-proxy-array function.

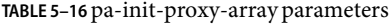

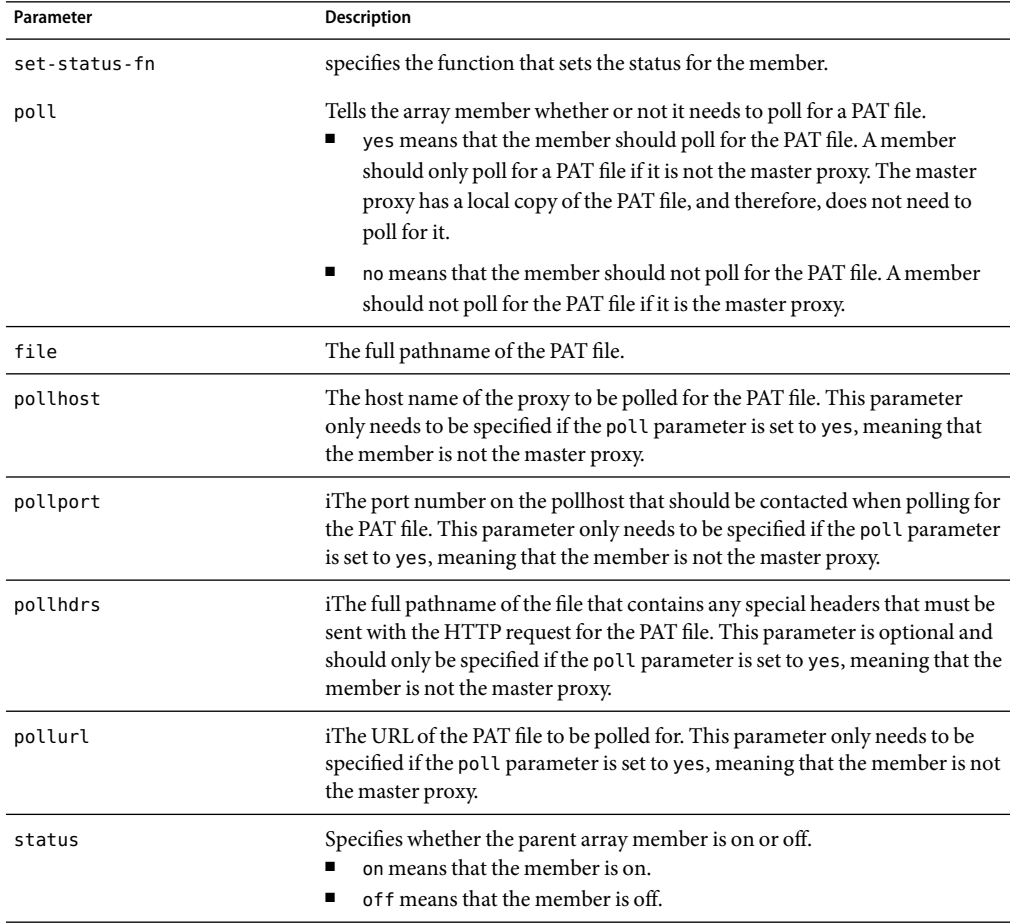

#### **Example**

The following example tells the member not to poll for the PAT file. This example would apply to a master proxy.

```
Init fn=pa-init-proxy-array poll="no"
   file="c:/sun/proxyserver40/bin/proxy/pa1.pat"
```
The following example specifies that the member should poll for a PAT file. This member is not the master proxy.

```
Init fn=pa-init-proxy-array poll="yes"
    file="c:/sun/proxyserver40/bin/proxy/pa2.pat"
    pollhost="proxy1" pollport="8080"
    pollhdrs="c:/sun/proxyserver40/proxyserver-name/parray/pa2.hdr"
    status="on" set-status-fn=set-member-status pollurl="/pat"
```
# **perf-init**

Applicable in Init-class directives.

The perf-init function enables system performance measurement via performance buckets.

### **Parameters**

The following table describes parameters for the perf-init function.

**TABLE 5–17** perf-init parameters

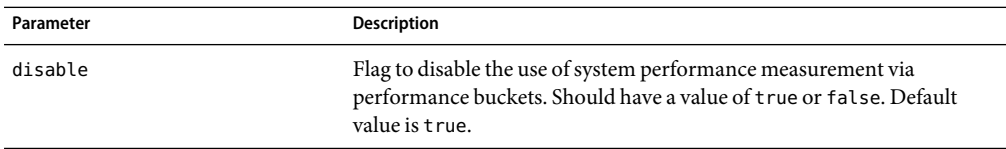

## **Example**

Init fn=perf-init disable=false

## **SeeAlso**

["define-perf-bucket" on page 94](#page-93-0)

# **pool-init**

Applicable in Init-class directives.

The pool-init function changes the default values of pooled memory settings. The size of the free block list may be changed or pooled memory may be entirely disabled.

Memory allocation pools allow the server to run significantly faster. If you are programming with the NSAPI, note that MALLOC, REALLOC, CALLOC, STRDUP, and FREE work slightly differently if pooled memory is disabled. If pooling is enabled, the server automatically cleans up all memory allocated by these routines when each request completes. In most cases, this will improve performance and prevent memory leaks. If pooling is disabled, all memory is global and there is no clean-up.

If you want persistent memory allocation, add the prefix PERM\_ to the name of each routine (PERM\_MALLOC, PERM\_REALLOC, PERM\_CALLOC, PERM\_STRDUP, and PERM\_FREE).

**Note –** Any memory you allocate from Init-class functions will be allocated as persistent memory, even if you use MALLOC. The server cleans up only the memory that is allocated while processing a request, and because Init-class functions are run before processing any requests, their memory is allocated globally.

## **Parameters**

The following table describes parameters for the pool-init function.

**TABLE 5–18** pool-init parameters

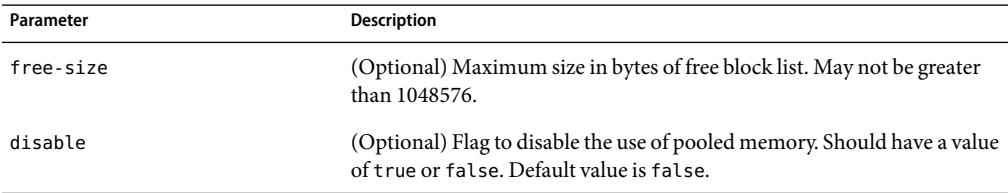

## **Example**

Init fn=pool-init disable=true

# **register-http-method**

Applicable in Init-class directives.

This function lets you extend the HTTP protocol by registering new HTTP methods. (You do not need to register the default HTTP methods.)

Upon accepting a connection, the server checks if the method it received is known to it. If the server does not recognize the method, it returns a "501 Method Not Implemented" error message.

## **Parameters**

The following table describes parameters for the register-http-method function.

**TABLE 5–19** register-http-method parameters

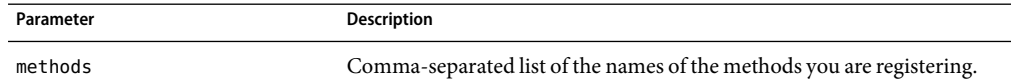

## **Example**

The following example shows the use of register-http-method and a Service function for one of the methods.

```
Init fn="register-http-method" methods="MY_METHOD1,MY_METHOD2"
   Service fn="MyHandler" method="MY_METHOD1"
```
## **stats-init**

Applicable in Init-class directives.

The stats-init function enables reporting of performance statistics in XMLformat. The actual report is generated by the stats-xml function in obj.conf.

### **Parameters**

The following table describes parameters for the stats-init function.

#### **TABLE 5–20** stats-init parameters

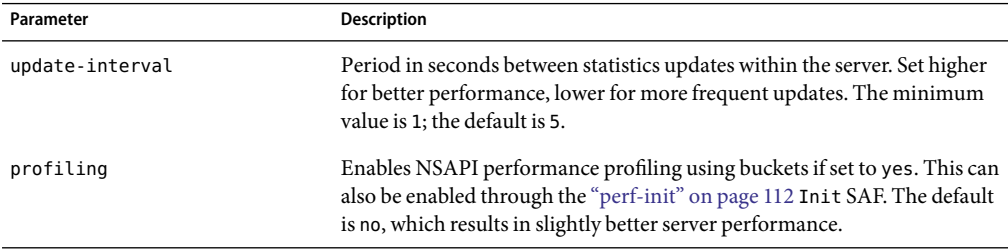

## **Example**

```
Init fn="stats-init" update-interval="5" virtual-servers="2000"
    profiling="yes"
```
## **suppress-request-headers**

Applicable in Init-class and ObjectType-class directives.

If you specify this function at the Init stage it applies to the entire proxy (for all the requests ).

If you specify this function at ObjectType stage you can control suppressing outgoing headers functionality for different objects in the obj.conf file.

The suppress-request-headers function configures the proxy server to remove outgoing headers from the request. It accepts one or more hdr parameters through which you can specify multiple headers you want to suppress.

For example, you might want to prevent the from and Cookie headers from going out because it reveals the user's credentials.

### **Parameters**

The following table describes parameters for the suppress-request-headers function.

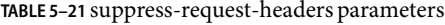

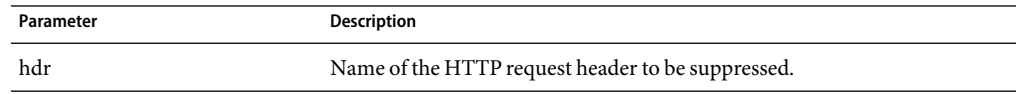

## **Example**

Init fn="suppress-request-headers" hdr="from" hdr="Cookie"

# **thread-pool-init**

Applicable in Init-class directives.

The thread-pool-init function creates a new pool of user threads. A pool must be declared before it is used. To tell a plugin to use the new pool, specify the pool parameter when loading the plugin with the Init-class function ["load-modules" on page 106.](#page-105-0)

One reason to create a custom thread pool would be if a plugin is not thread-aware, in which case you can set the maximum number of threads in the pool to 1.

The older parameter NativeThread=yes always engages one default native pool, called NativePool.

The native pool on UNIX is normally not engaged, as all threads are OS-level threads. Using native pools on UNIX may introduce a small performance overhead, as they'll require an additional context switch; however, they can be used to localize the jvm. stickyAttach effect or for other purposes, such as resource control and management, or to emulate single-threaded behavior for plugins.

On Windows, the default native pool is always being used and Sun Java System Web Proxy Server uses fibers (user-scheduled threads) for initial request processing. Using custom additional pools on Windows introduces no additional overhead.

In addition, native thread pool parameters can be added to the magnus.conf file for convenience.

The following table describes parameters for the thread-pool-init function.

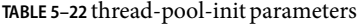

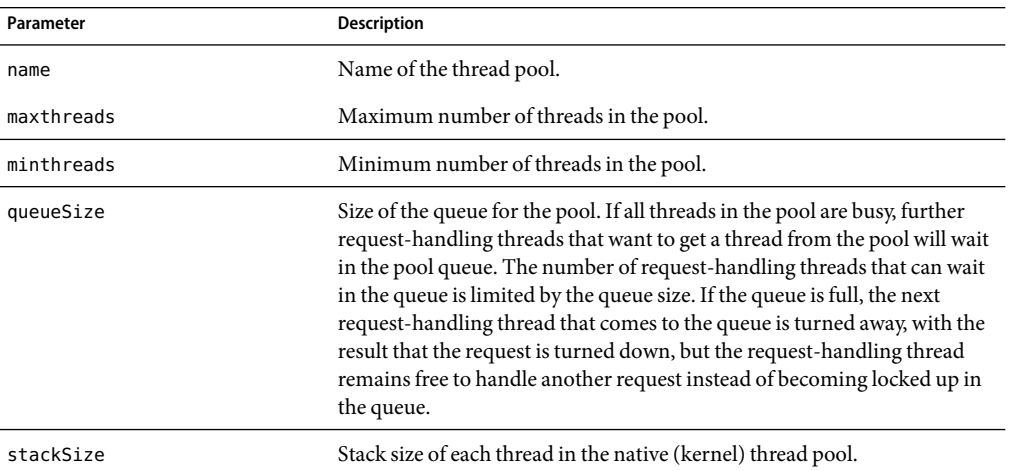

## **Example**

```
Init fn=thread-pool-init name="my-custom-pool" maxthreads=5 minthreads=1
    queuesize=200Init fn=load-modules shlib="C:/mydir/myplugin.dll"
    funcs="tracker" pool="my-custom-pool"
```
## **SeeAlso**

["load-modules" on page 106](#page-105-0)

# **tune-cache**

Applicable in Init-class directives.

The tune-cache function allows you to tune the performance of your proxy server's cache. You should not change the default settings unless directed to do so by Sun Technical Support.

## **Syntax**

Init fn=tune-cache byte-ranges

## **Parameters**

The following table describes the parameter for the tune-cache function.

**TABLE 5–23** tune-cache parameters

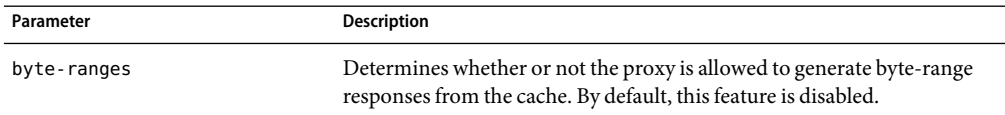

## **Example**

Init fn=tune-cache byte-ranges=off

## **tune-proxy**

Applicable in Init-class directives.

The tune-proxy function allows you to tune the performance of your proxy server.You should not change the default settings.

## **Syntax**

Init fn=tune-proxy ftp-listing-width=*number*

## **Parameters**

The following table describes the parameter for the tune-proxy function.

**TABLE 5–24** tune-cache parameters

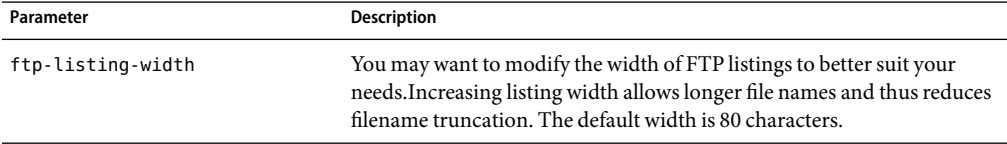

### **Example**

Init fn=tune-proxy ftp-listing-width=80

# **Summary of Init Functions**

The following table lists the Init functions available in the obj.conf file:

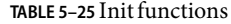

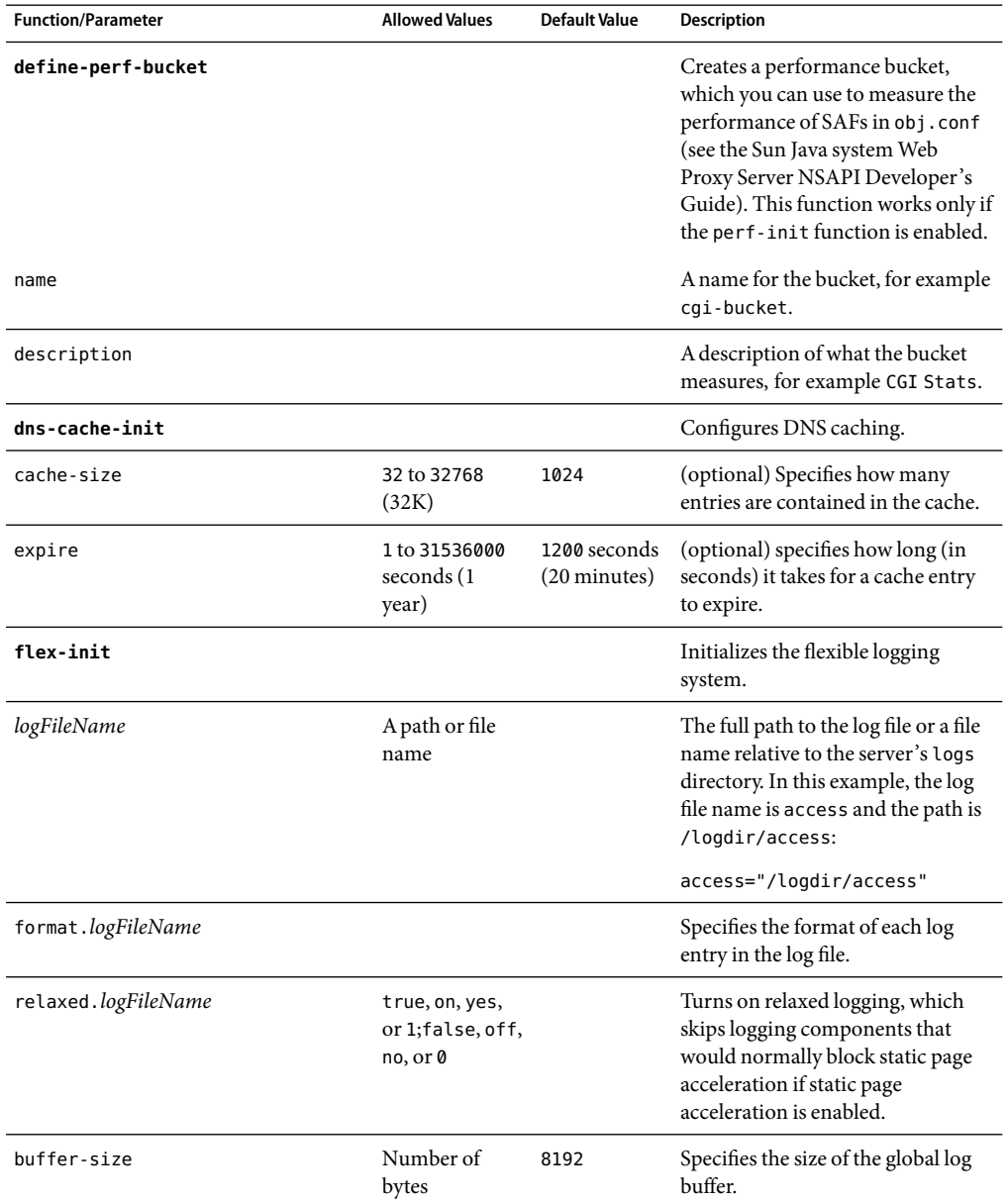

| <b>Function/Parameter</b> | <b>Allowed Values</b>                                                                                                    | <b>Default Value</b>        | Description                                                                                                    |
|---------------------------|----------------------------------------------------------------------------------------------------|-----------------------------|----------------------------------------------------------------------------------------------------|
| buffers-per-file          | The lower<br>bound is 1.<br>There always<br>needs to be at<br>least one buffer<br>per file.                                                                                                    | Determined<br>by the server | Specifies the number of buffers for<br>a given log file                                                                                                    |
|                           | The upper<br>bound is<br>dictated by the<br>number of<br>buffers that<br>exist. The<br>upper bound<br>on the number<br>of buffers that<br>exist can be<br>defined by the<br>num-buffers<br>parameter. |                             |                                                                                                    |
| num-buffers               |                                                                                                    | 1000                        | Specifies the maximum number of<br>logging buffers to use.                                                                                                    |
| thread-buffer-size        | Number of<br>bytes                                                                                                    | 8192 (8 KB)                 | Specifies the size of the per thread<br>log buffer.                                                                                                    |
| flex-rotate-init          |                                                                                                    |                             | Enables rotation for logs.                                                                                                    |
| rotate-start              | A 4-digit string<br>indicating the<br>time in 24-hour<br>format                                                                                                    |                             | Indicates the time to start rotation.<br>For example, 0900 indicates 9 am<br>while 1800 indicates 9 pm.                                                                                                    |
| rotate-interval           | Number of<br>minutes                                                                                                    |                             | Indicates the number of minutes to<br>elapse between each log rotation.                                                                                                    |
| rotate-access             | yes, no                                                                                                    | yes                         | (optional) determines whether<br>common-log, flex-log, and<br>record-useragent logs are<br>rotated. For more information, see<br>the Sun Java System Web Proxy<br>Server 4.0.3 NSAPI Developer's<br>Guide. |
| rotate-error              | yes, no                                                                                                    | yes                         | (optional) determines whether<br>error logs are rotated.                                                                                                    |

**TABLE 5–25** Init functions *(Continued)*

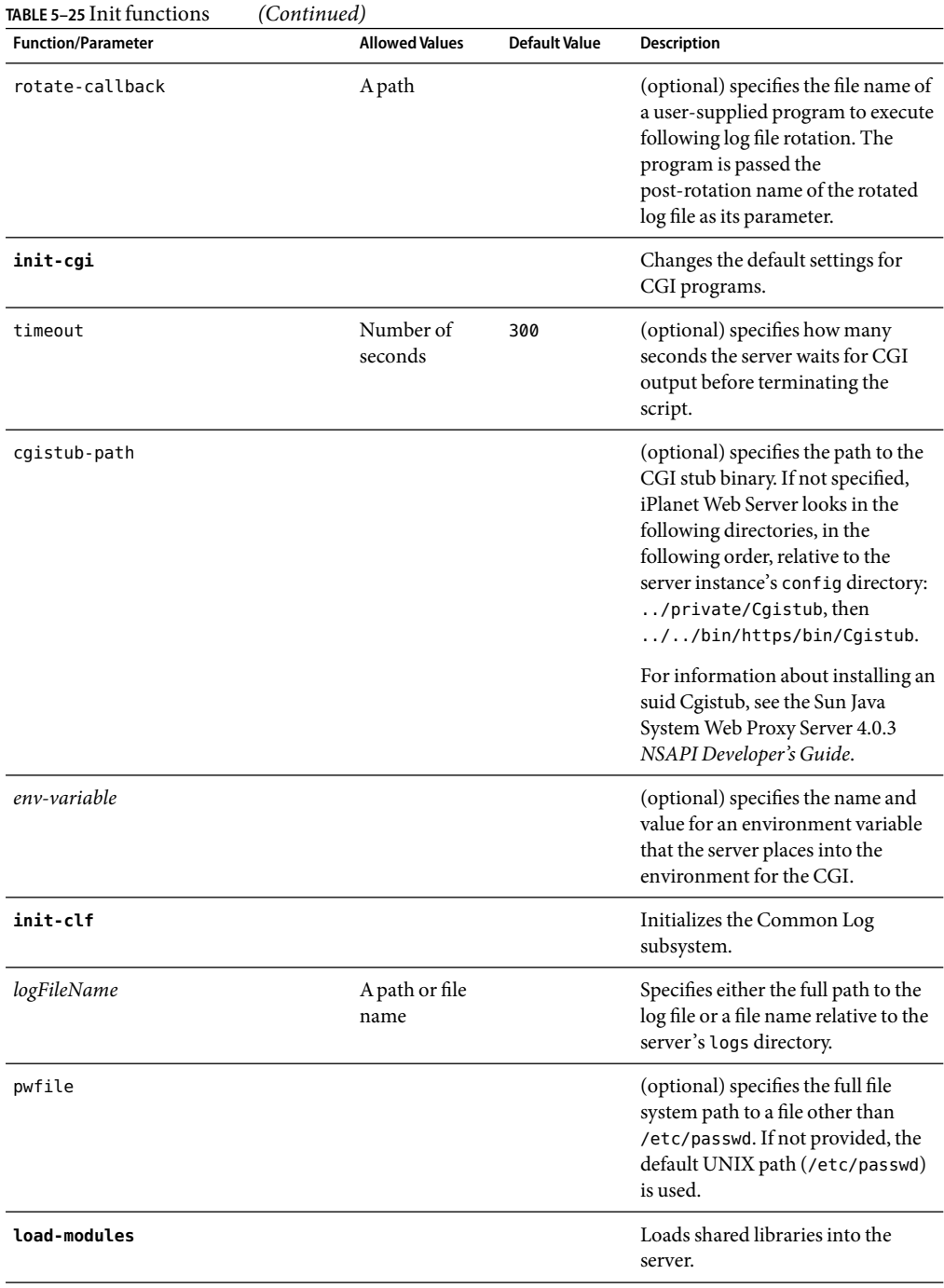

| IABLE 5–25 INIT IUNCTIONS | (Continuea)                                 |                      |                                                                                                    |
|---------------------------|---------------------------------------------|----------------------|----------------------------------------------------------------------------------------------------|
| <b>Function/Parameter</b> | <b>Allowed Values</b>                       | <b>Default Value</b> | Description                                                                                                    |
| shlib                     |                                             |                      | Specifies either the full path to the<br>shared library or dynamic link<br>library or a file name relative to the<br>server configuration directory.                                                                                                    |
| funcs                     | A comma<br>separated list<br>with no spaces |                      | A list of the names of the functions<br>in the shared library or dynamic<br>link library to be made available for<br>use by other Init or Service<br>directives. The dash (-) character<br>may be used in place of the<br>underscore (_) character in<br>function names. |
| NativeThread              | yes, no                                     | yes                  | (optional) specifies which<br>threading model to use. no causes<br>the routines in the library to use<br>user-level threading. yes enables<br>kernel-level threading.                                                                                                    |
| pool                      |                                             |                      | The name of a custom thread pool,<br>as specified in thread-pool-init.                                                                                                    |
| nt-console-init           |                                             |                      | Enables the NT console, which is<br>the command-line shell that<br>displays standard output and error<br>streams.                                                                                                    |
| stderr                    | console                                     |                      | Directs error messages to the NT<br>console.                                                                                                    |
| stdout                    | console                                     |                      | Directs output to the NT console.                                                                                                    |
| perf-init                 |                                             |                      | Enables system performance<br>measurement via performance<br>buckets.                                                                                                    |
| disable                   | true, false                                 | true                 | Disables the function when true.                                                                                                    |
| pool-init                 |                                             |                      | Configures pooled memory<br>allocation.                                                                                                    |
| free-size                 | 1048576 bytes<br>or less                    |                      | (optional) maximum size in bytes<br>of free block list.                                                                                                    |
| disable                   | true, false                                 | false                | (optional) flag to disable the use of<br>pooled memory if true.                                                                                                    |
| register-http-method      |                                             |                      | Lets you extend the HTTP protocol<br>by registering new HTTP methods.                                                                                                    |
|                           |                                             |                      |                                                                                                    |

**TABLE 5–25** Init functions *(Continued)*

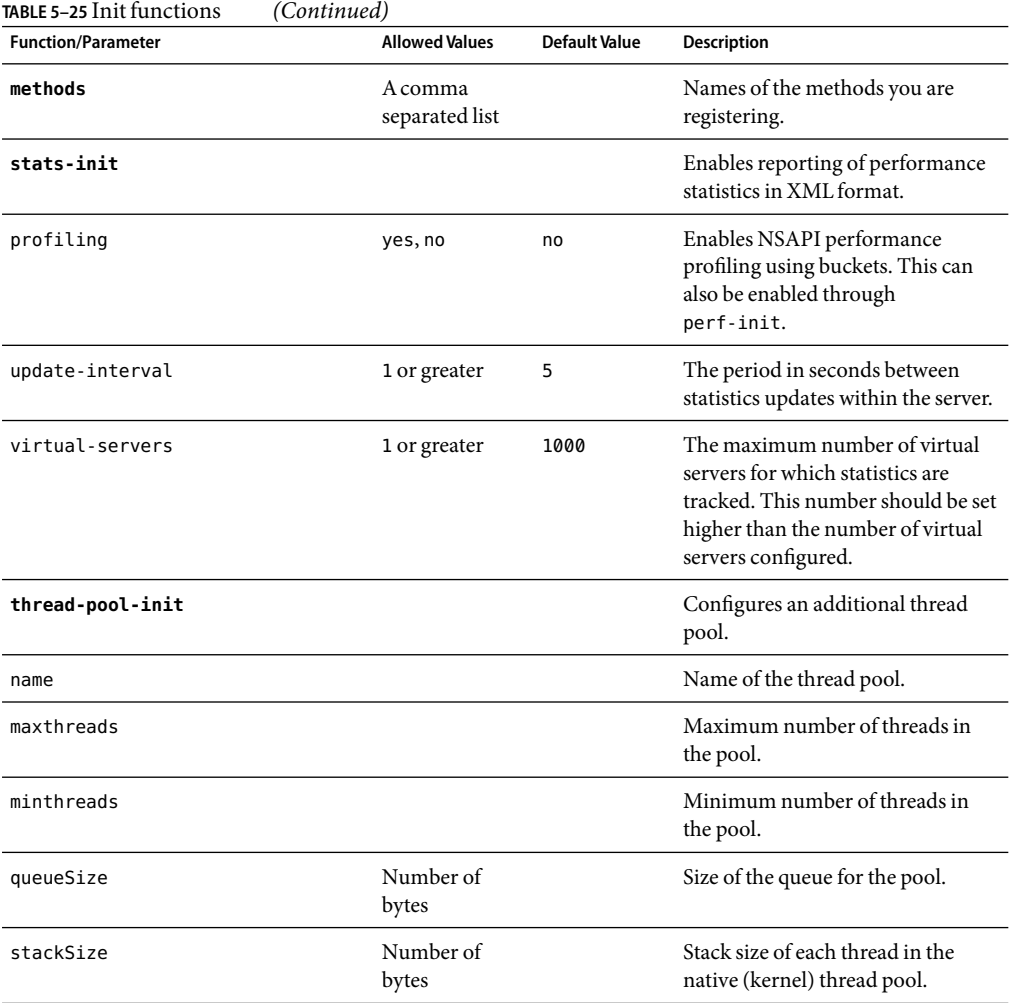

# **AuthTrans**

AuthTrans stands for Authorization Translation. AuthTrans directives give the server instructions for checking authorization before allowing a client to access resources. AuthTrans directives work in conjunction with PathCheck directives. Generally, an AuthTrans function checks if the user name and password associated with the request are acceptable, but it does not allow or deny access to the request; that is left to a PathCheck function.

The server handles the authorization of client users in two steps:

■ "AuthTrans" on page 122 validates authorization information sent by the client in the Authorization header.

■ ["PathCheck" on page 145](#page-144-0) checks that the authorized user is allowed access to the requested resource.

The authorization process is split into two steps so that multiple authorization schemes can be easily incorporated, and to provide the flexibility to have resources that record authorization information, but do not require it.

AuthTrans functions get the user name and password from the headers associated with the request. When a client initially makes a request, the user name and password are unknown so the AuthTrans functions and PathCheck functions work together to reject the request, since they can't validate the user name and password. When the client receives the rejection, its usual response is to present a dialog box asking for the user name and password to enter the appropriate realm, and then the client submits the request again, this time including the user name and password in the headers.

If there is more than one AuthTrans directive in obj.conf, each function is executed in order until one succeeds in authorizing the user.

The following AuthTrans-class functions are described in detail in this section:

- "basic-auth" on page 123 calls a custom function to verify user name and password. Optionally determines the user's group.
- ["basic-ncsa" on page 125](#page-124-0) verifies user name and password against an NCSA-style or system DBM database. Optionally determines the user's group.
- ["get-sslid" on page 126](#page-125-0) retrieves a string that is unique to the current SSL session and stores it as the ssl-id variable in the Session->client parameter block.
- ["match-browser" on page 126](#page-125-0) matches specific strings in the User-Agent string supplied by the browser, and then modifies the behavior of Sun Java System Web Proxy Server based upon the results by setting values for specified variables.
- ["proxy-auth" on page 127](#page-126-0) translates authorization information provided through the basic proxy authorization scheme.
- ["set-variable" on page 129](#page-128-0) enables you to change server settings based upon conditional information in a request, and to manipulate variables in parameter blocks by using specific commands.

# **basic-auth**

Applicable in AuthTrans-class directives.

The basic-auth function calls a custom function to verify authorization information sent by the client. The Authorization header is sent as part of the basic server authorization scheme.

This function is usually used in conjunction with the PathCheck-class function ["require-auth"](#page-156-0) [on page 157.](#page-156-0)

## **Parameters**

The following table describes parameters for the basic-auth function.

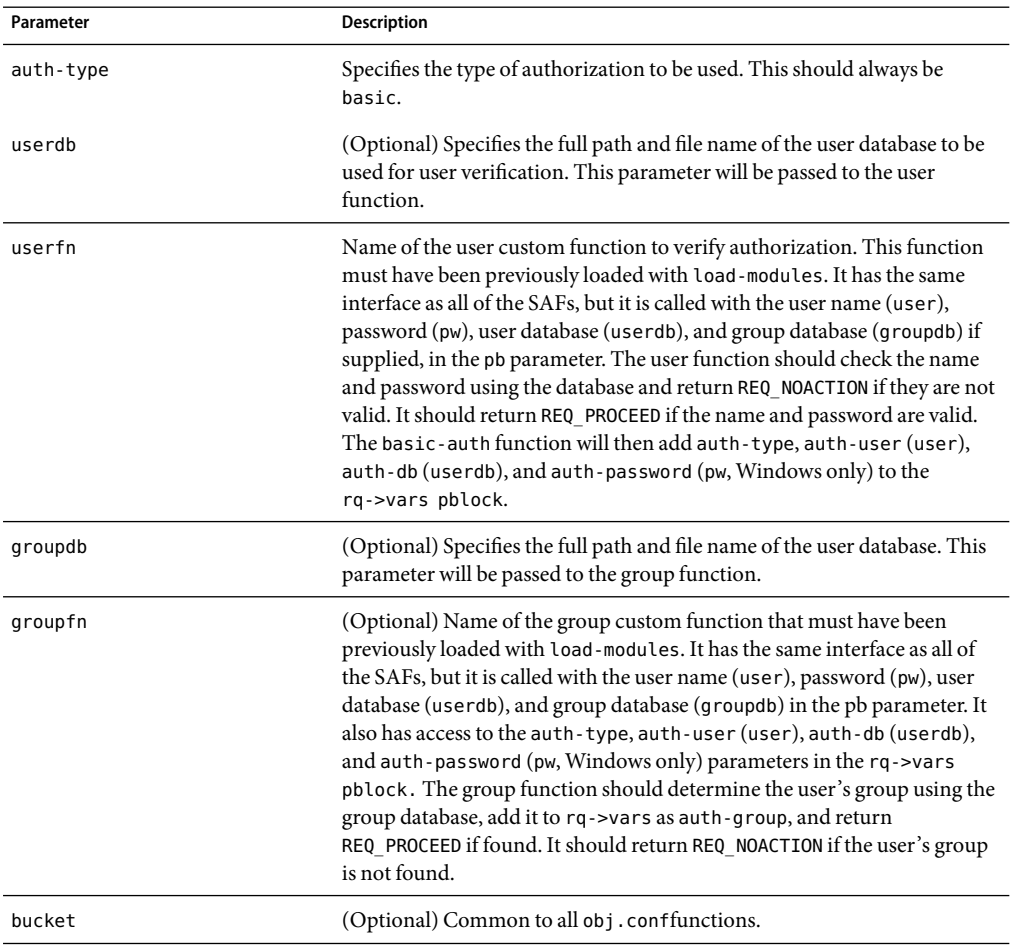

#### **TABLE 5–26** basic-auth parameters

## **Examples**

In magnus.conf:

Init fn=load-modules shlib=/path/to/mycustomauth.so funcs=hardcoded\_auth

In obj.conf:

AuthTrans fn=basic-auth auth-type=basic userfn=hardcoded\_authPathCheck fn=require-auth auth-type=basic realm="Marketing Plans"

## <span id="page-124-0"></span>**SeeAlso**

["require-auth" on page 157](#page-156-0)

# **basic-ncsa**

Applicable in AuthTrans-class directives.

The basic-ncsa function verifies authorization information sent by the client against a database. The Authorization header is sent as part of the basic server authorization scheme.

This function is usually used in conjunction with the PathCheck-class function ["require-auth"](#page-156-0) [on page 157.](#page-156-0)

## **Parameters**

The following table describes parameters for the basic-ncsa function.

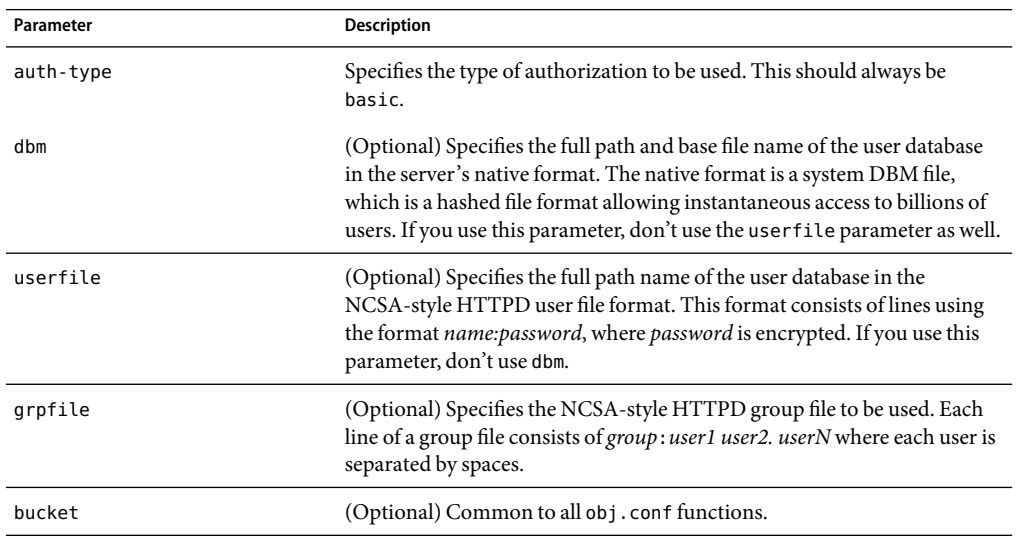

**TABLE 5–27** basic-ncsa parameters

## **Examples**

AuthTrans fn=basic-ncsa auth-type=basic dbm=/sun/proxyserver40/userdb/rsPathCheck fn=require-auth auth-type=basic realm="Marketing Plans"AuthTrans fn=basic-ncsa auth-type=basic userfile=/sun/proxyserver40/.htpasswd grpfile=/sun/proxyserver40/.grpfilePathCheck fn=require-auth auth-type=basic realm="Marketing Plans"

## <span id="page-125-0"></span>**SeeAlso**

["require-auth" on page 157](#page-156-0)

# **get-sslid**

Applicable in AuthTrans-class directives.

**Note –** This function is provided for backward compatibility only. The functionality of get-sslid has been incorporated into the standard processing of an SSL connection.

The get-sslid function retrieves a string that is unique to the current SSL session, and stores it as the ssl-id variable in the Session->client parameter block.

If the variable ssl-id is present when a CGI is invoked, it is passed to the CGI as the HTTPS SESSIONID environment variable.

The get-sslid function has no parameters and always returns REQ\_NOACTION. It has no effect if SSL is not enabled.

#### **Parameters**

The following table describes parameters for the get-sslid function.

#### **TABLE 5–28** get-sslid parameters

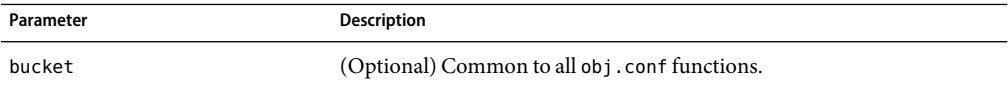

## **match-browser**

Applicable in all stage directives.

The match-browser SAF matches specific strings in the User-Agent string supplied by the browser, and then modifies the behavior of Sun Java System Web Proxy Server based upon the results by setting values for specified variables.

### **Syntax**

*stage* fn="match-browser" browser=*"string" name="value"* [*name="value"* ...]

### **Parameters**

The following table describes parameter values for the match-browser function.

<span id="page-126-0"></span>**TABLE 5–29** match-browser parameter values

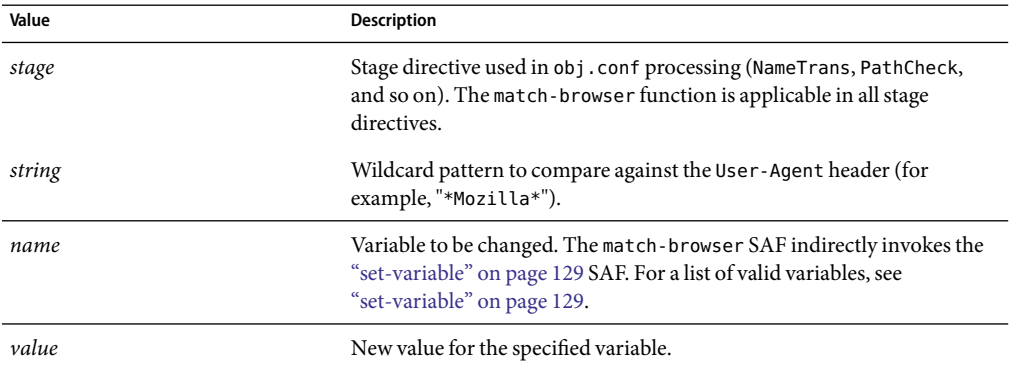

## **Example**

The following AuthTrans directive instructs Sun Java System Web Proxy Server to do as follows when the browser's User-Agent header contains the string Broken or broken. The server will:

- Not send the SSL3 and TLS close notify packet (see ["set-variable" on page 129\)](#page-128-0).
- Not honor requests for HTTP Keep-Alive (see ["set-variable" on page 129\)](#page-128-0).
- Use the HTTP/1.0 protocol rather than HTTP/1.1 (see ["set-variable" on page 129\)](#page-128-0).

```
AuthTrans fn="match-browser" browser="*[Bb]roken*" ssl-unclean-shutdown="true"
keep-alive="disabled" http-downgrade="1.0"
```
## **SeeAlso**

["set-variable" on page 129](#page-128-0)

## **proxy-auth**

Applicable in AuthTrans-class directives.

The proxy-auth function of the AuthTrans directive translates authorization information provided through the basic proxy authorization scheme. This scheme is similar to the HTTP authorization scheme but doesn't interfere with it, so using proxy authorization doesn't block the ability to authenticate to the remote server.

This function is usually used with the PathCheck fn=require-proxy-auth function.

## **Syntax**

```
AuthTrans fn=proxy-auth auth-type=basic dbm=full path name
AuthTrans fn=proxy-auth auth-type=basic userfile=full path name
    grpfile=full path name
```
## **Parameters**

The following table describes parameter values for the proxy-auth function.

**TABLE 5–30** proxy-auth parameter values

| Value     | <b>Description</b>                                                                                                    |
|-----------|----------------------------------------------------------------------------------------------------|
| auth-type | Specifies the type of authorization to be used. The type should be "basic"<br>unless you are running a UNIX proxy and are going to use your own<br>function to perform authentication.                                                                                                    |
| dbm       | Specifies the full path and base filename of the user database in the<br>server's native format. The native format is a system DBM file, which is a<br>hashed file format allowing instantaneous access to billions of users. If<br>you use this parameter, don't use the userfile parameter. |
| userfile  | Specifies the full pathname of the user database in the NCSA-style httpd<br>user file format. This format consists of name:password lines where<br>password is encrypted. If you use this parameter, don't use dbm.                                                                           |
| grpfile   | (optional) Specifies the NCSA-style httpd group file to be used. Each line<br>of a group file consists of group: user1 user2userN, where each user is<br>separated by spaces.                                                                                                    |

## **Example**

A UNIX example:

```
AuthTrans fn=proxy-auth auth-type=basic
    dbm=/usr/ns-home/proxy-EXAMPLE/userdb/rs
A Windows NT example:
AuthTrans fn=proxy-auth auth-type=basic userfile=\\sun\\proxyserver40
    \\proxy-EXAMPLE\\.htpasswd grpfile=\\sun\\server
    \\proxy-EXAMPLE\\.grpfile
```
It is possible to have authentication be performed by a user-provided function by passing the user-fn parameter to the proxy-auth function.

### **Syntax**

AuthTrans fn=proxy-auth auth-type=basic user-fn=your function userdb=full path name

### **Parameters**

The following table describes parameter values for the user provided proxy-auth function.

<span id="page-128-0"></span>**TABLE 5–31** user provided proxy-auth parameter values

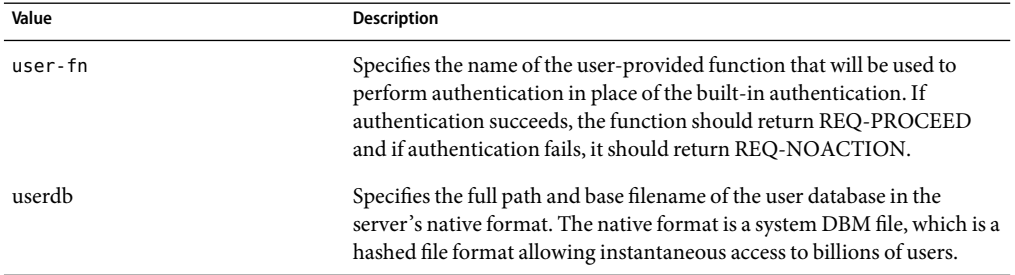

# **set-variable**

Applicable in all stage directives.

The set-variable function enables you to change server settings based upon conditional information in a request. It can also be used to manipulate variables in parameter blocks with the following commands:

■ insert-*pblock="name=value"*

Adds a new value to the specified *pblock*.

■ set-*pblock="name=value"*

Sets a new value in the specified *pblock*, replacing any existing value(s) with the same name.

■ remove-*pblock="name"*

Removes all values with the given name from the specified *pblock*.

**Note –** For more information about parameter blocks, see the Sun Java System Web Proxy Server 4.0.3 *NSAPIDeveloper's Guide*.

### **Syntax**

*stage* fn="set-variable" [{insert|set|remove}-*pblock*=*"name=value"* ...][*name="value"* ...]

## **Parameters**

The following table describes parameter values for the set-variable function.

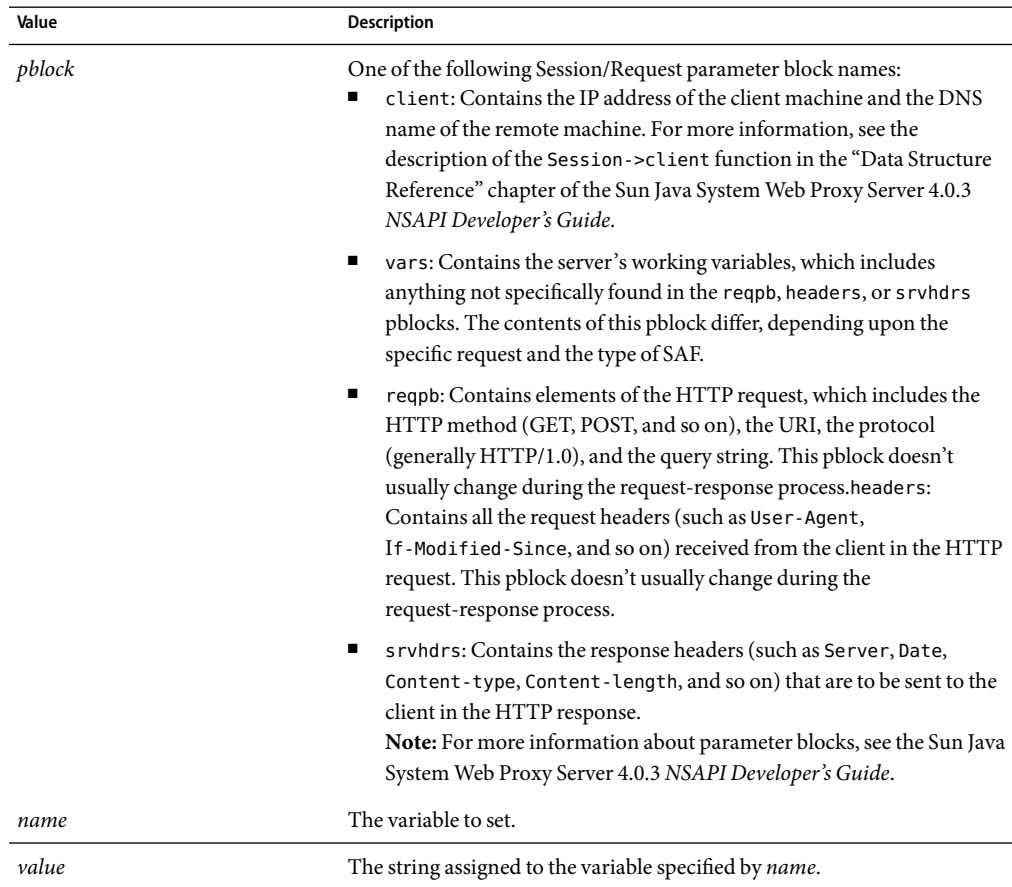

#### **TABLE 5–32** set-variable parameter values

## **Variables**

The following table lists variables supported by the set-variable SAF.

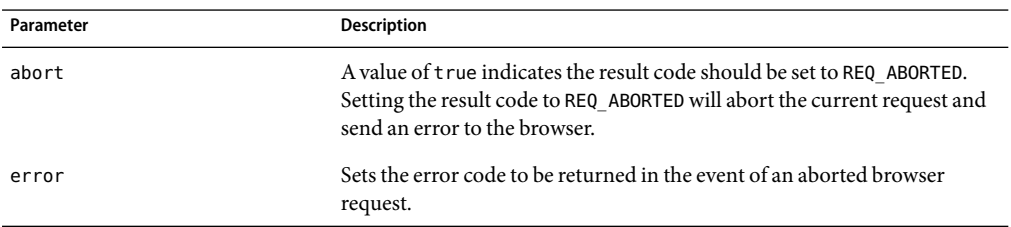

**TABLE 5–33** Supported Variables

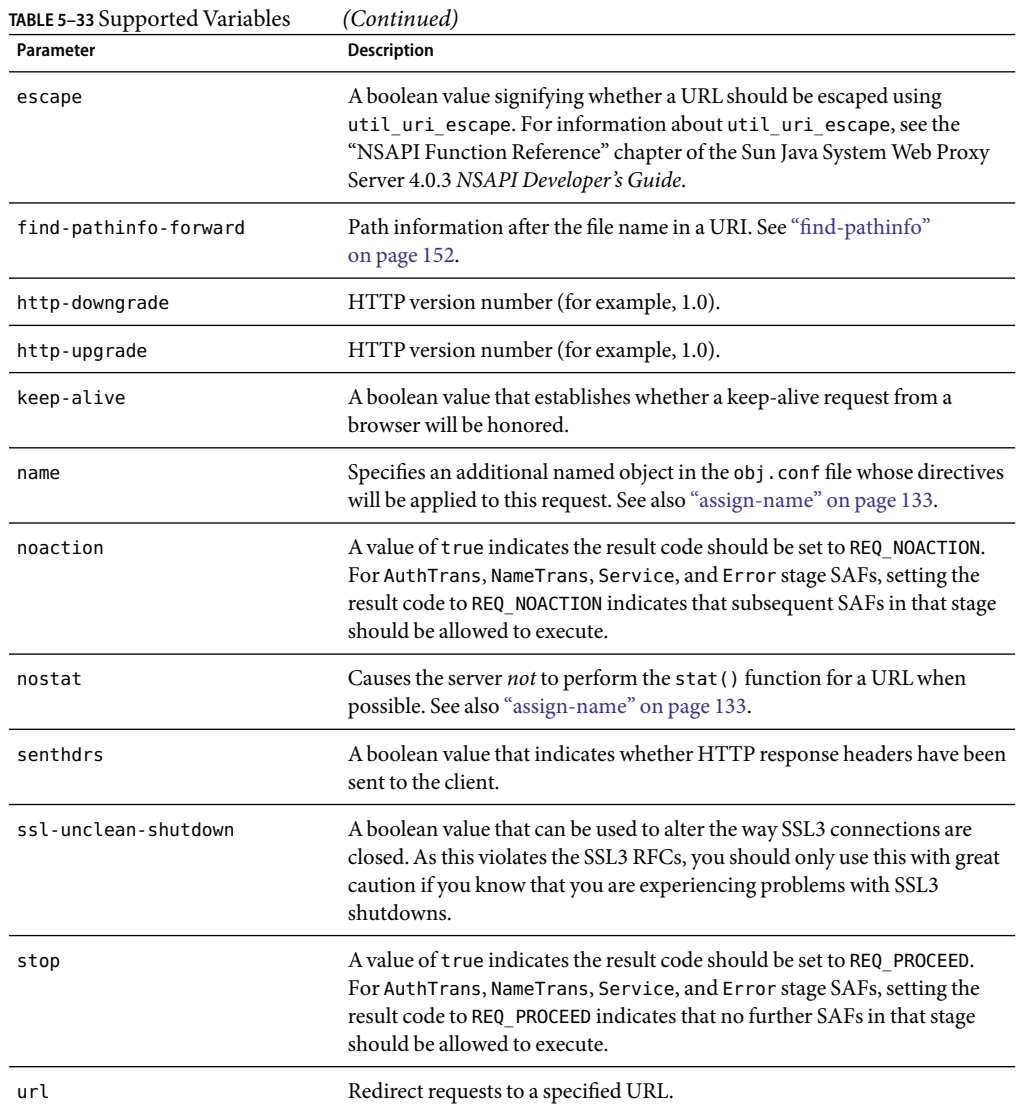

## **Examples**

■ To deny HTTP keep-alive requests for a specific server class (while still honoring keep-alive requests for the other classes), add this AuthTrans directive to the obj.conf for the server class, and set the variable keep-alive to disabled:

AuthTrans fn="set-variable" keep-alive="disabled"

To cause that same server class to use HTTP/1.0 while the rest of the server classes use HTTP/1.1, the AuthTrans directive would be:

```
AuthTrans fn="set-variable" keep-alive="disabled" http-downgrade="true"
```
■ To insert an HTTP header into each response, add a NameTrans directive to obj.conf, using the insert-*pblock* command and specifying srvhdrs as your Session/Request parameter block.

For example, to insert the HTTP header P3P, you would add the following line to each request:

NameTrans fn="set-variable" insert-srvhdrs="P3P"

■ To terminate processing a request based upon certain URIs, use a <Client>tag to specify the URIs and an AuthTrans directive that sets the variable abort to true when there is a match. Your <Client> tag would be comparable to the following:

```
<Client uri="*(system32|root.exe)*">AuthTrans fn="set-variable"
abort="true"</Client>
```
## **SeeAlso**

["match-browser" on page 126](#page-125-0)

# **NameTrans**

NameTrans stands for Name Translation.

The server executes a NameTrans directive in the default object to map the URL of the requested resource to a URL that is served in another location. The server looks at each NameTrans directive in the default object in turn, until it finds one that can be applied.

If there is more than one NameTrans directive in the default object, the server considers each directive until one succeeds.

For example, the following NameTrans directive in the default object assigns the name big to any request whose URL starts with http://*server\_name*/big/:

```
<Object name="big">
NameTrans fn="regexp-map" from="http://server/.*bigfile.dat" to="http://bigserver/bigfile.dat" name="big"
...
</Object>
```
When that NameTrans directive is executed, the server starts processing directives in the object named big:

```
<Object name="big">
```
*more directives...*</Object>

<span id="page-132-0"></span>The following NameTrans-class functions are described in detail in this section:

- "assign-name" on page 133 tells the server to process directives in a named object.
- ["document-root" on page 135](#page-134-0) translates a URL into a file system path by replacing the http://*server-name*/ part of the requested resource with the document root directory.
- ["home-page" on page 136](#page-135-0) translates a request for the server's root home page (/) to a specific file.
- ["host-map" on page 136](#page-135-0) The host-map function is used to map a URI to a URL based on the value of the "host:" header, when the Sun Java System Web Proxy Server is functioning as a reverse proxy.
- ["map" on page 137](#page-136-0) looks for a certain URL prefix in the URL that the client is requesting.
- ["match-browser" on page 138](#page-137-0) matches specific strings in the User-Agent string supplied by the browser, and then modifies the behavior of Sun Java System Web Proxy Server based upon the results by setting values for specified variables.
- $\blacksquare$  ["ntrans-j2ee" on page 138](#page-137-0) determines whether a request maps to a Java<sup>TM</sup> technology-based web application context. This is applicable only to the Administration Server.
- ["pac-map" on page 138](#page-137-0) maps proxy-relative URLs to local files that are delivered to clients who request configuration.
- ["pat-map" on page 139](#page-138-0) maps proxy-relative URLs to local files that are delivered to proxies that request configuration.
- ["pfx2dir" on page 140](#page-139-0) translates any URL beginning with a given prefix to a file system directory and optionally enables directives in an additional named object.
- ["redirect" on page 142](#page-141-0) redirects the client to a different URL.
- ["regexp-map" on page 142](#page-141-0) while the map function looks for an exact match of a URL prefix, regexp-map allows a regular expression match.
- ["reverse-map" on page 143](#page-142-0) rewrites HTTP response headers when the proxy server is functioning as a reverse proxy.
- ["set-variable" on page 144](#page-143-0) enables you to change server settings based upon conditional information in a request, and to manipulate variables in parameter blocks by using specific commands.
- ["strip-params" on page 144](#page-143-0) removes embedded semicolon-delimited parameters from the path.
- ["unix-home" on page 144](#page-143-0) translates a URL to a specified directory within a user's home directory.

## **assign-name**

Applicable in NameTrans-class directives.

The assign-name function specifies the name of an object in obj.conf that matches the current request. The server then processes the directives in the named object in preference to the ones in the default object.

For example, consider the following directive in the default object:

NameTrans fn=assign-name name=personnel from=/personnel

Let's suppose the server receives a request for http://*server-name*/personnel. After processing this NameTrans directive, the server looks for an object named personnel in obj.conf, and continues by processing the directives in the personnel object.

The assign-name function always returns REQ\_NOACTION.

## **Parameters**

The following table describes parameters for the assign-name function.

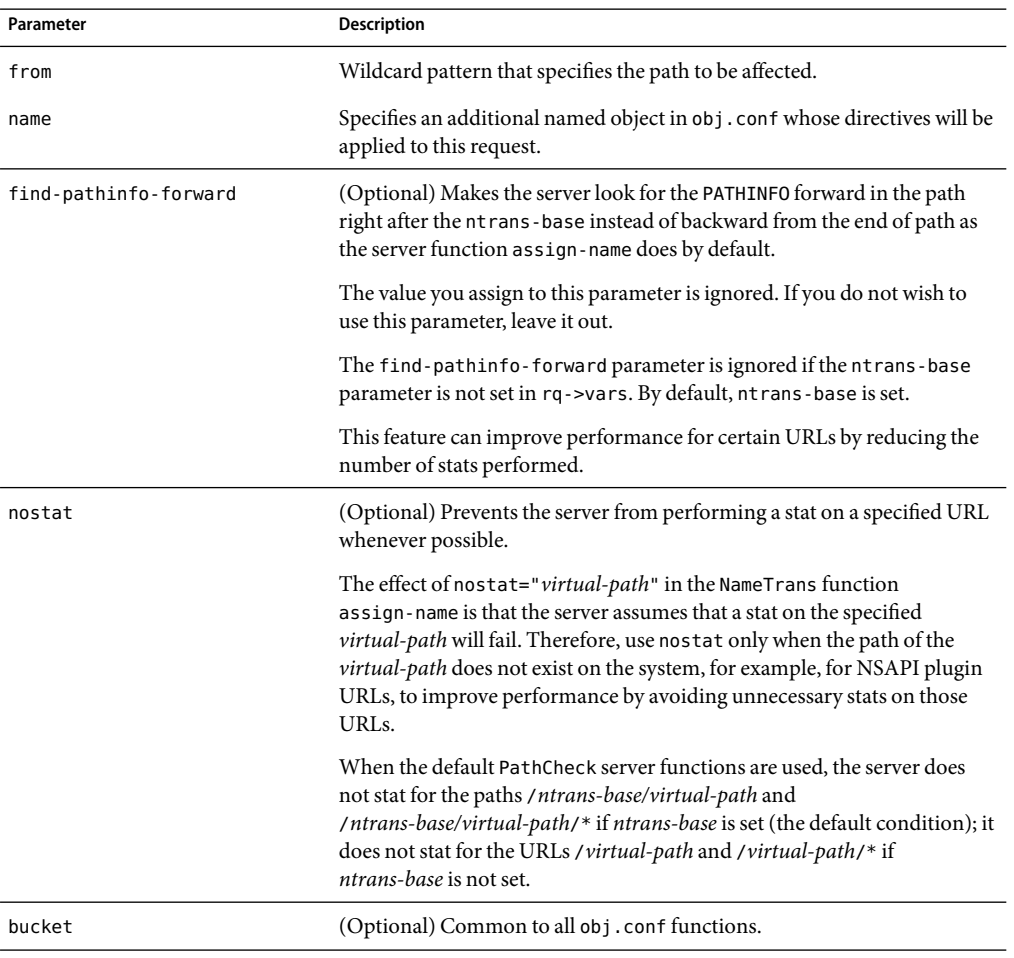

**TABLE 5–34** assign-name parameters

## <span id="page-134-0"></span>**Example**

```
# This NameTrans directive is in the default object.
   NameTrans fn=assign-name name=personnel from=/a/b/c/pers...
    <Object name=personnel>...additional directives..</Object>
NameTrans fn="assign-name" from="/perf" find-pathinfo-forward="" name="perf"
NameTrans fn="assign-name" from="/nsfc" nostat="/nsfc" name="nsfc"
```
# **document-root**

Applicable in NameTrans-class directives.

The document-root function specifies the root document directory for the server. If the physical path has not been set by a previous NameTrans function, the http://*server-name*/ part of the path is replaced by the physical path name for the document root.

When the server receives a request for http://*server-name*/somepath/somefile, the document-root function replaces http://*server-name*/ with the value of its root parameter. For example, if the document root directory is /usr/sun/proxyserver40/server1/docs, then when the server receives a request for http://*server-name*/a/b/file.html, the document-root function translates the path name for the requested resource to /usr/sun/proxyserver40/proxy-servername/docs/a/b/file.html.

This function always returns REQ\_PROCEED. NameTrans directives listed after this will never be called, so be sure that the directive that invokes document - root is the last NameTrans directive.

There can be only one root document directory. To specify additional document directories, use the ["pfx2dir" on page 140](#page-139-0) function to set up additional path name translations.

## **Parameters**

The following table describes parameters for the document-root function.

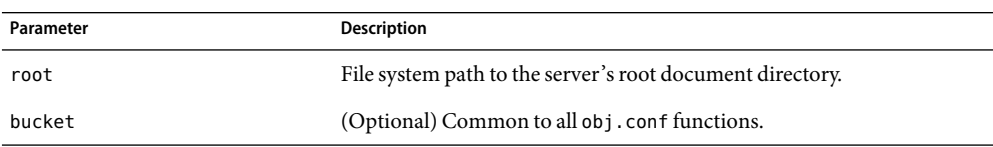

**TABLE 5–35** document-root parameters

## **Examples**

NameTrans fn=document-root root=/usr/sun/proxyserver40/proxy-servername/docsNameTrans fn=document-root root=\$docroot

## <span id="page-135-0"></span>**SeeAlso**

["pfx2dir" on page 140](#page-139-0)

# **home-page**

Applicable in NameTrans-class directives.

The home-page function specifies the home page for your server. Whenever a client requests the server's home page (/), they'll get the document specified.

### **Parameters**

The following table describes parameters for the home-page function.

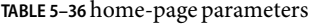

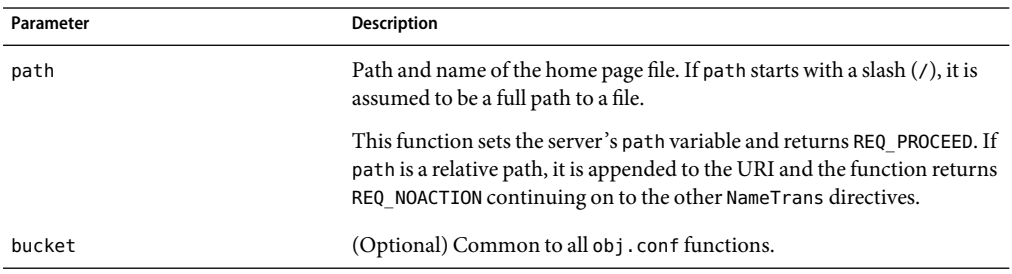

## **Examples**

NameTrans fn="home-page" path="/path/to/file.html" NameTrans fn="home-page" path="/path/to/\$id/file.html"

## **host-map**

Applicable in NameTrans-class directives.

The host-map function is used to map a URI to a URL based on the value of the "host:" header, when the proxy is functioning as a reverse proxy. While a map function depends on an explicitly specified "to" argument, host-map uses the value of "host:" header to generate the destination URL.

## **Syntax**

NameTrans fn=host-map url-prefix="destination url prefix"

### **Parameters**

The following table describes parameters for the host-map function.

#### <span id="page-136-0"></span>**TABLE 5–37** host-map parameters

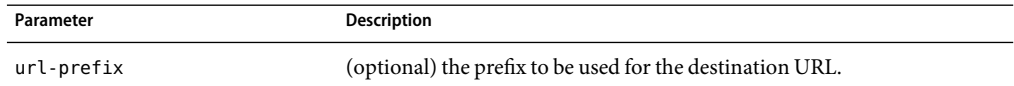

#### **Example**

NameTrans fn="host-map" url-prefix="http://"

## **map**

Applicable in NameTrans-class directives.

The map function looks for a certain URL prefix in the URL that the client is requesting. If **map** finds the prefix, it replaces the prefix with the mirror site prefix. When you specify the URL, don't use trailing slashes—they cause "Not Found" errors.

## **Syntax**

NameTrans fn=map from="source site prefix" to="destination site prefix" name="named object"

## **Parameters**

The following table describes parameters for the map function.

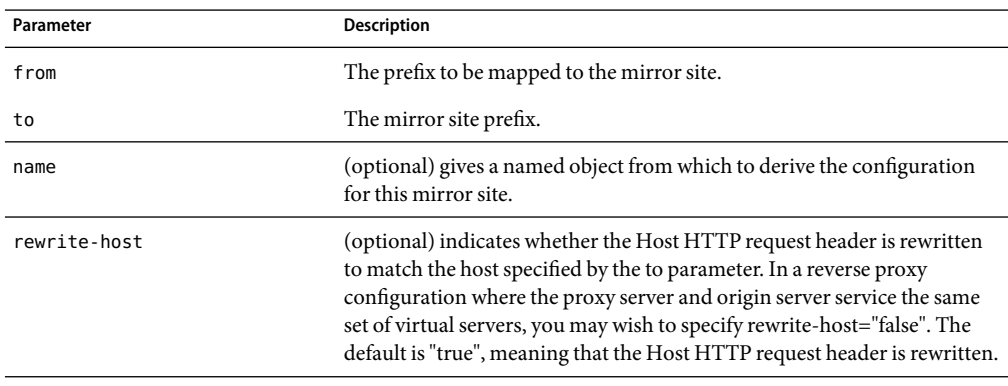

#### **TABLE 5–38** map parameters

#### **Example**

<span id="page-137-0"></span># Map site http://home.sun.com/ to mirror site http://mirror.com NameTrans fn=map from="http://home.sun.com" to="http://mirror.com"

# **match-browser**

See ["match-browser" on page 126](#page-125-0).

# **ntrans-j2ee**

This is applicable only to the Administration Server.

Applicable in NameTrans-class directives.

The ntrans-j2ee function determines whether a request maps to a Java web application context.

### **Parameters**

The following table describes parameters for the ntrans-j2ee function.

#### **TABLE 5–39** ntrans-j2ee parameters

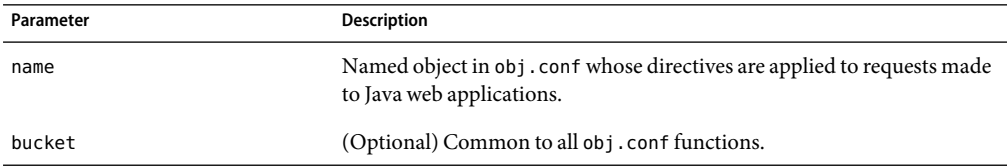

## **Example**

NameTrans fn="ntrans-j2ee" name="j2ee"

## **SeeAlso**

["service-j2ee" on page 209,](#page-208-0)["error-j2ee" on page 218](#page-217-0)

## **pac-map**

Applicable in NameTrans-class directives.

The pac-map function maps proxy-relative URLs to local files that are delivered to clients who request configuration.

## <span id="page-138-0"></span>**Syntax**

NameTrans fn=pac-map from=*URL* to=*prefix* name=*named object*

## **Parameters**

The following table describes parameters for the pac-map function.

**TABLE 5–40** pac-map parameters

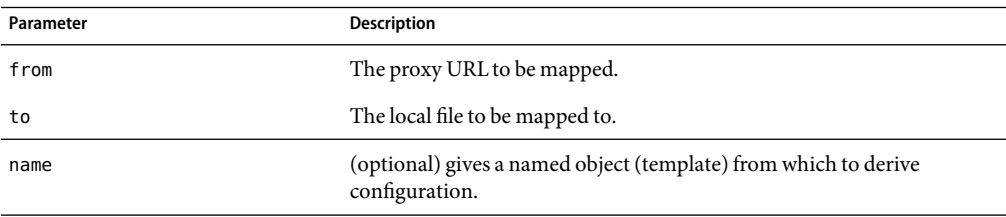

#### **Example**

NameTrans fn=pac-map from=http://proxy.mysite.com/pac to=<*Install\_Root*><*Instance\_Directory*>pac/proxy.pac name=file

## **pat-map**

Applicable in NameTrans-class directives.

The pat-map function maps proxy-relative URLs to local files that are delivered to proxies who request configuration.

#### **Syntax**

NameTrans fn=pat-map from=*URL* to=*prefix* name=*named object*

#### **Parameters**

The following table describes parameters for the pat-map function.

**TABLE 5–41** pat-map parameters

| Parameter | <b>Description</b>              |
|-----------|---------------------------------|
| from      | The proxy URL to be mapped.     |
| τo        | The local file to be mapped to. |

<span id="page-139-0"></span>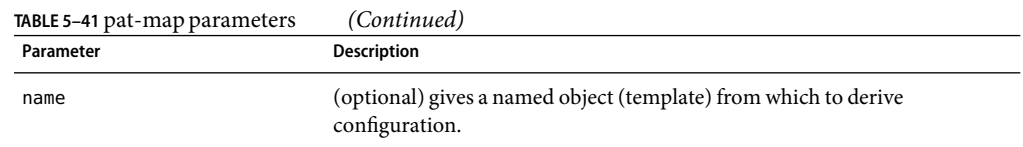

#### **Example**

NameTrans fn=pat-map from=http://proxy.mysite.com/pac to=<*Install\_Root*><*Instance\_Directory*>pac/proxy.pac name=file

# **pfx2dir**

Applicable in NameTrans-class directives.

The pfx2dir function replaces a directory prefix in the requested URL with a real directory name. It also optionally allows you to specify the name of an object that matches the current request. (See the discussion of["assign-name" on page 133](#page-132-0) for details of using named objects.)

## **Parameters**

The following table describes parameters for the pfx2dir function.

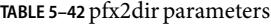

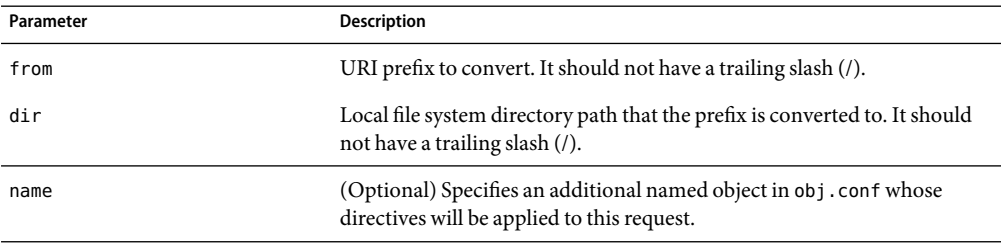

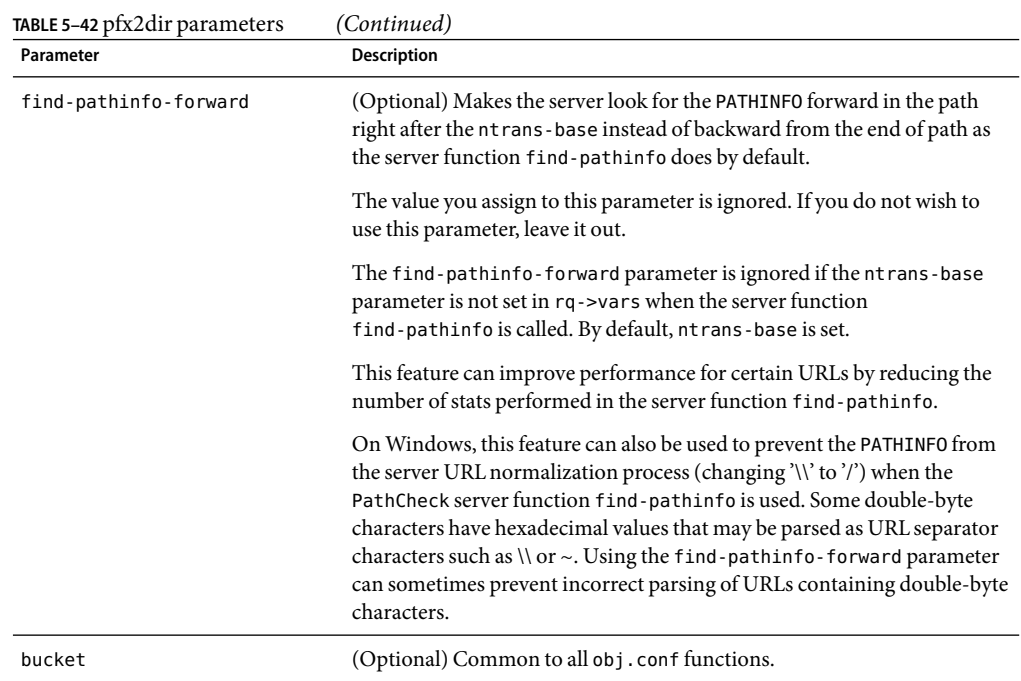

## **Examples**

In the first example, the URL http://*server-name*/cgi-bin/*resource* (such as http://x.y.z/cgi-bin/test.cgi) is translated to the physical path name /httpd/cgi-local/*resource* (such as /httpd/cgi-local/test.cgi), and the server also starts processing the directives in the object named cgi.

NameTrans fn=pfx2dir from=/cgi-bin dir=/httpd/cgi-local name=cgi

In the second example, the URL http://*server-name*/icons/*resource* (such as http://x.y.z/icons/happy/smiley.gif) is translated to the physical path name /users/nikki/images/*resource* (such as /users/nikki/images/smiley.gif).

NameTrans fn=pfx2dir from=/icons/happy dir=/users/nikki/images

The third example shows the use of the find-pathinfo-forward parameter. The URL http://*server-name*/cgi-bin/*resource* is translated to the physical path name /export/home/cgi-bin/*resource*.

NameTrans fn="pfx2dir" find-pathinfo-forward="" from="/cgi-bin" dir="/export/home/cgi-bin" name="cgi"

# <span id="page-141-0"></span>**redirect**

Applicable in NameTrans-class directives.

The redirect function lets you change URLs and send the updated URL to the client. When a client accesses your server with an old path, the server treats the request as a request for the new URL.

## **Parameters**

The following table describes parameters for the redirect function.

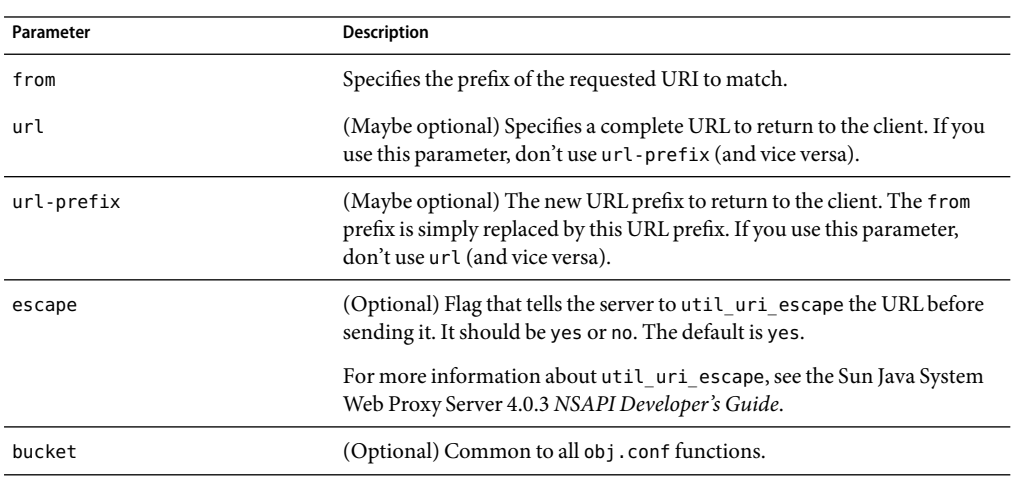

**TABLE 5–43** redirect parameters

## **Examples**

In the first example, any request for http://*server-name*/*whatever*is translated to a request for http://tmpserver/*whatever*.

NameTrans fn=redirect from=/ url-prefix=http://tmpserver

In the second example, any request for http://*server-name*/toopopular/*whatever*is translated to a request for http://bigger/better/stronger/morepopular/*whatever*.

```
NameTrans fn=redirect from=/toopopular
   url=http://bigger/better/stronger/morepopular
```
## **regexp-map**

Applicable in NameTrans-class directives.

<span id="page-142-0"></span>The regexp-map is similar to the map function. While the map function looks for an exact match of a URL prefix, regexp-map allows a regular expression match.

### **Parameters**

The following table describes parameters for the regexp-map function.

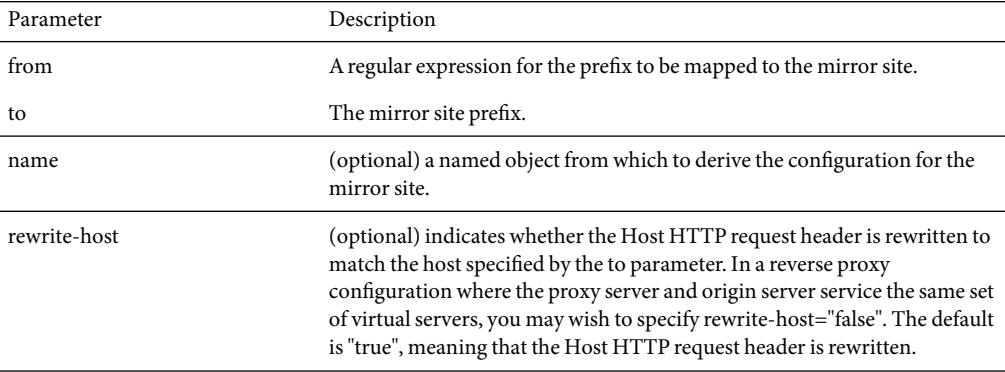

## **reverse-map**

Applicable in NameTrans-class directives.

The reverse-map function is used to rewrite HTTP response headers when the proxy server is functioning as a reverse proxy. reverse-map looks for the URL prefix specified by the from parameter in certain response headers. If the from prefix matches the beginning of the response header value, reverse-map replaces the matching portion with the to prefix.

## **Parameters**

The following table describes parameters for the reverse-map function.

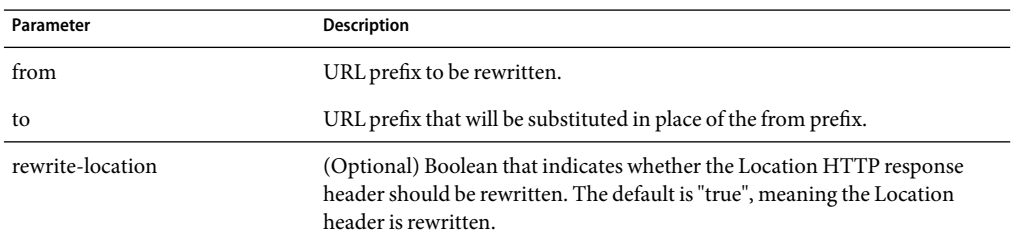

**TABLE 5–44** reverse-map parameters

| TABLE 5–44 reverse-map parameters<br>(Continuea) |                                                                                                    |  |
|--------------------------------------------------|----------------------------------------------------------------------------------------------------|--|
| Parameter                                        | <b>Description</b>                                                                                                    |  |
| rewrite-content-location                         | (Optional) Boolean that indicates whether the Content-location HTTP<br>response header should be rewritten. The default is "true", meaning the<br>Content-location header is rewritten.                                                                                                    |  |
| rewrite-headername                               | (Optional) Boolean that indicates whether the headername HTTP response<br>header should be rewritten, where headername is a user-defined header<br>name. With the exception of the Location and Content-location headers,<br>the default is "false", meaning the headername header is not rewritten. |  |

<span id="page-143-0"></span>**TABLE 5–44** reverse-map parameters *(Continued)*

# **set-variable**

See ["set-variable" on page 129.](#page-128-0)

## **strip-params**

Applicable in NameTrans-class directives.

The strip-params function removes embedded semicolon-delimited parameters from the path. For example, a URI of /dir1;param1/dir2 would become a path of /dir1/dir2. When used, the strip-params function should be the first NameTrans directive listed.

## **Parameters**

The following table describes parameters for the strip-params function.

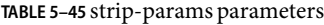

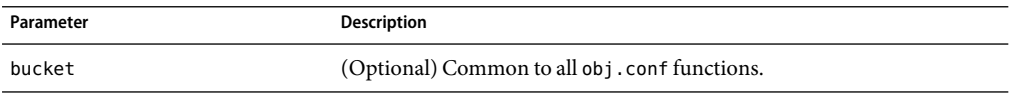

## **Example**

NameTrans fn=strip-params

# **unix-home**

Applicable in NameTrans-class directives.

**UNIX Only.** The unix-home function translates user names (typically of the form ~username) into the user's home directory on the server's UNIX machine. You specify a URL prefix that signals user directories. Any request that begins with the prefix is translated to the user's home directory.
You specify the list of users with either the /etc/passwd file or a file with a similar structure. Each line in the file should have this structure (elements in the passwd file that are not needed are indicated with  $*$ ):

username:\*:\*:groupid:\*:homedir:\*

#### **Parameters**

The following table describes parameters for the unix-home function.

**TABLE 5–46** unix-home parameters

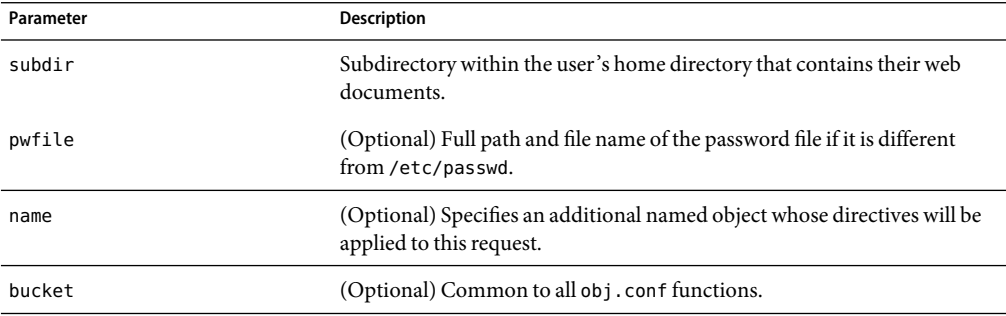

#### **Examples**

NameTrans fn=unix-home from=/~ subdir=public\_html NameTrans fn=unix-home from /~ pwfile=/mydir/passwd subdir=public\_html

#### **SeeAlso**

["find-links" on page 151](#page-150-0)

### **PathCheck**

PathCheck directives check the local file system path that is returned after the NameTrans step. The path is checked for things such as CGI path information and for dangerous elements such as /./and /../ and //, and then any access restriction is applied.

If there is more than one PathCheck directive, each of the functions is executed in order.

The following PathCheck-class functions are described in detail in this section:

- ["block-multipart-posts" on page 146](#page-145-0) blocks all multipart form file uploads when configured without any parameters.
- ["check-acl" on page 147](#page-146-0) checks an access control list for authorization.
- ["deny-existence" on page 148](#page-147-0) indicates that a resource was not found.
- <span id="page-145-0"></span>■ ["deny-service" on page 148](#page-147-0) sends a "Proxy Denies Access" error when a client tries to access a specific path.
- ["find-index" on page 150](#page-149-0) locates a default file when a directory is requested.
- ["find-links" on page 151](#page-150-0) denies access to directories with certain file system links.
- ["find-pathinfo" on page 152](#page-151-0) locates extra path info beyond the file name for the PATH\_INFO CGI environment variable.
- ["get-client-cert" on page 152](#page-151-0) gets the authenticated client certificate from the SSL3 session.
- ["load-config" on page 154](#page-153-0) finds and loads extra configuration information from a file in the requested path.
- ["match-browser" on page 156](#page-155-0) matches specific strings in the User-Agent string supplied by the browser, and then modifies the behavior of Sun Java System Web Proxy Server based upon the results by setting values for specified variables.
- ["nt-uri-clean" on page 156](#page-155-0) denies access to requests with unsafe path names by indicating not found.
- ["ntcgicheck" on page 157](#page-156-0) looks for a CGI file with a specified extension.
- ["require-auth" on page 157](#page-156-0) denies access to unauthorized users or groups.
- ["require-proxy-auth" on page 158](#page-157-0) makes sure that users are authenticated and triggers a password pop-up window.
- ["set-variable" on page 159](#page-158-0) enables you to change server settings based upon conditional information in a request, and to manipulate variables in parameter blocks by using specific commands.
- ["set-virtual-index" on page 159](#page-158-0) specifies a virtual index for a directory.
- ["ssl-check" on page 160](#page-159-0) checks the secret keysize.
- ["ssl-logout" on page 161](#page-160-0) invalidates the current SSL session in the server's SSL session cache.
- ["unix-uri-clean" on page 161](#page-160-0) denies access to requests with unsafe path names by indicating not found.
- ["url-check" on page 162](#page-161-0) checks the validity of URL syntax.
- ["url-filter" on page 162](#page-161-0) allows or denies URL patterns.
- ["user-agent-check" on page 162](#page-161-0) restricts access to the proxy server based on the type and version of the client's web browser.

### **block-multipart-posts**

Applicable in PathCheck-class directives.

The block-multipart-posts function blocks all multipart form file uploads when configured without any parameters. This can also be used to block requests based on specific content type, user-agent or HTTP method using content-type, user-agent and method parameters.

#### <span id="page-146-0"></span>**Parameters**

The following table describes parameters for the block-multipart-posts function.

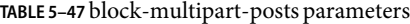

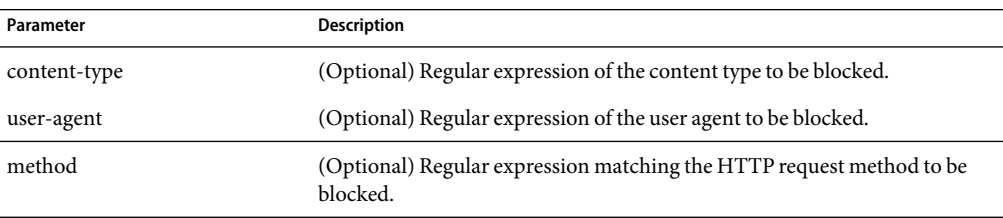

#### **Example**

```
PathCheck fn="block-multipart-posts" user-agent="Mozilla/.*"
   method="(POST|PUT)"
```
### **check-acl**

Applicable in PathCheck-class directives.

The check-acl function specifies an access control list (ACL) to use to check whether the client is allowed to access the requested resource. An access control list contains information about who is or is not allowed to access a resource, and under what conditions access is allowed.

Regardless of the order of PathCheck directives in the object, check-acl functions are executed first. They cause user authentication to be performed, if required by the specified ACL, and will also update the access control state.

#### **Parameters**

The following table describes parameters for the check-acl function.

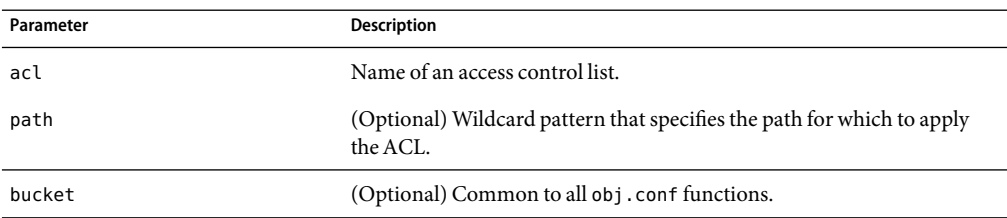

**TABLE 5–48** check-acl parameters

#### **Example**

PathCheck fn=check-acl acl="\*HRonly\*"

### <span id="page-147-0"></span>**deny-existence**

Applicable in PathCheck-class directives.

The deny-existence function sends a "not found" message when a client tries to access a specified path. The server sends "not found" instead of "forbidden," so the user cannot tell if the path exists.

#### **Parameters**

The following table describes parameters for the deny-existence function.

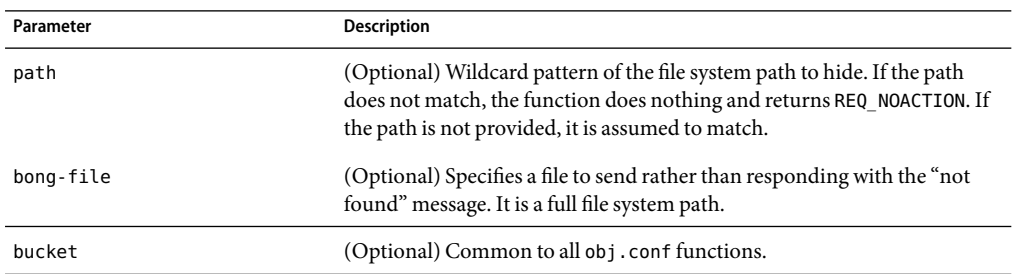

**TABLE 5–49** deny-existence parameters

#### **Examples**

PathCheck fn=deny-existence path=/usr/sun/proxyserver40/docs/private PathCheck fn=deny-existence bong-file=/svr/msg/go-away.html

## **deny-service**

Applicable in PathCheck-class directives and Service-class directives.

The deny-service function sends a "Proxy Denies Access" error when a client tries to access a specific path. If this directive appears in a client region, it performs access control on the specified clients.

The proxy specifically denies clients instead of specifically allowing them access to documents (for example, you don't configure the proxy to allow a list of clients). The "default" object is used when a client doesn't match any client region in objects, and because the "default" object uses the deny-service function, no one is allowed access by default.

#### **Syntax**

PathCheck fn=deny-service path=.\*someexpression.\*

#### **Parameters**

The following table describes the parameter for the deny-service function.

**TABLE 5–50** deny-service parameters

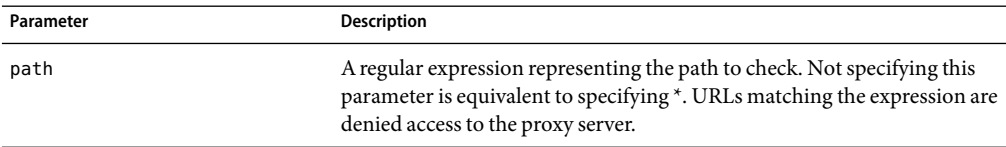

#### **Example**

```
<Object ppath="http://sun/.*">
# Deny servicing proxy requests for fun GIFs
PathCheck fn=deny-service path=.*fun.*.gif
# Make sure nobody except Sun employees can use the object
# inside which this is placed.
<Client dns=*~.*.sun.com>
PathCheck fn=deny-service
</Client>
</Object>
```
### **find-compressed**

Applicable in PathCheck-class directives.

The find-compressed function checks if a compressed version of the requested file is available. If the following conditions are met, find-compressed changes the path to point to the compressed file:

- A compressed version is available.
- The compressed version is at least as recent as the noncompressed version.
- The client supports compression.

Not all clients support compression. The find-compressed function allows you to use a single URL for both the compressed and noncompressed versions of a file. The version of the file that is selected is based on the individual clients' capabilities.

A compressed version of a file must have the same file name as the noncompressed version but with a .gz suffix. For example, the compressed version of a file named /httpd/docs/index.html would be named /httpd/docs/index.html.gz. To compress files, you can use the freely available gzip program.

Because compressed files are sent as is to the client, you should not compress files such as SHTML pages, CGI programs, or pages created with Java Server Pages (JSP) technology that need to be interpreted by the server. To compress the dynamic content generated by these types of files, use the http-compression filter.

The find-compressed function does nothing if the HTTP method is not GET or HEAD.

#### <span id="page-149-0"></span>**Parameters**

The following table describes parameters for the find-compressed function.

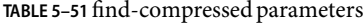

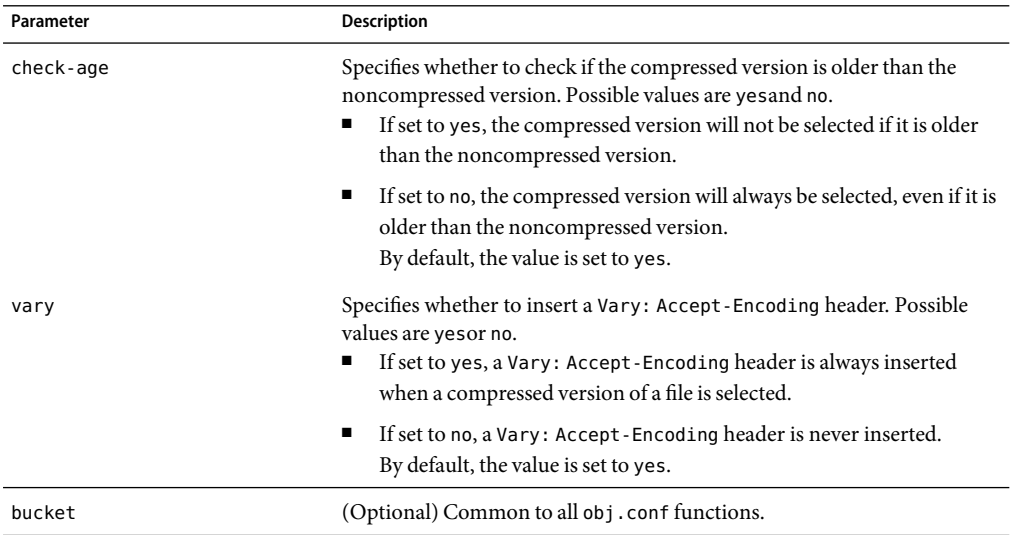

#### **Example**

```
<Object name="default">NameTrans fn="assign-name" from="*.html"
    name="find-compressed"...</Object><Object name="find-compressed">
   PathCheck fn="find-compressed"</Object>
```
#### **SeeAlso**

http-compression

## **find-index**

Applicable in PathCheck-class directives.

The find-index function investigates whether the requested path is a directory. If it is, the function searches for an index file in the directory, and then changes the path to point to the index file. If no index file is found, the server generates a directory listing.

Note that if the file obj.conf has a NameTrans directive that calls ["home-page" on page 136,](#page-135-0) and the requested directory is the root directory, then the home page rather than the index page is returned to the client.

The find-index function does nothing if there is a query string, if the HTTP method is not GET, or if the path is that of a valid file.

#### <span id="page-150-0"></span>**Parameters**

The following table describes parameters for the find-index function.

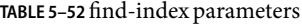

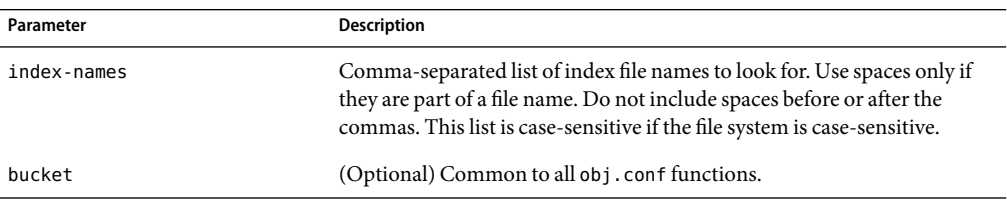

#### **Example**

PathCheck fn=find-index index-names=index.html,home.html

## **find-links**

Applicable in PathCheck-class directives.

**UNIX Only.** The find-links function searches the current path for symbolic or hard links to other directories or file systems. If any are found, an error is returned. This function is normally used for directories that are not trusted (such as user home directories). It prevents someone from pointing to information that should not be made public.

#### **Parameters**

The following table describes parameters for the find-links function.

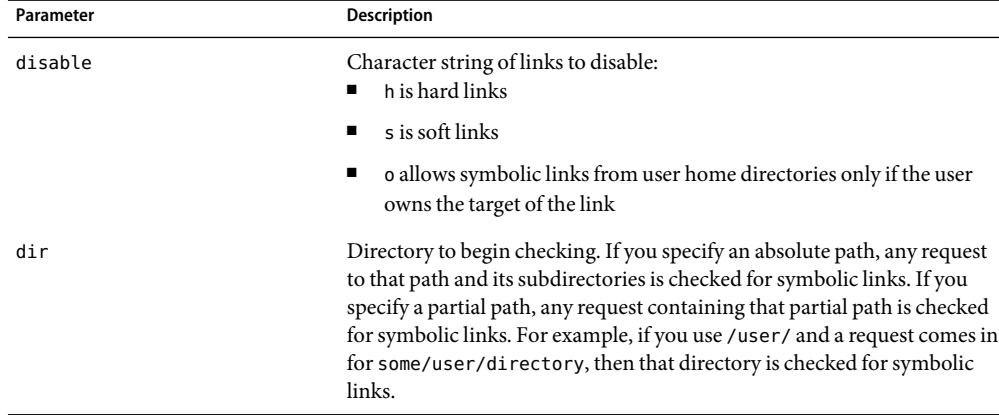

**TABLE 5–53** find-links parameters

<span id="page-151-0"></span>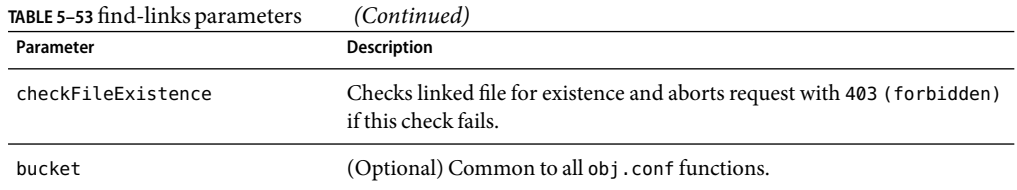

#### **Examples**

PathCheck fn=find-links disable=sh dir=/foreign-dir PathCheck fn=find-links disable=so dir=public\_html

#### **SeeAlso**

["unix-home" on page 144](#page-143-0)

### **find-pathinfo**

Applicable in PathCheck-class directives.

The find-pathinfo function finds any extra path information after the file name in the URL and stores it for use in the CGI environment variable PATH\_INFO.

#### **Parameters**

The following table describes parameters for the find-pathinfo function.

**TABLE 5–54** find-pathinfo parameters

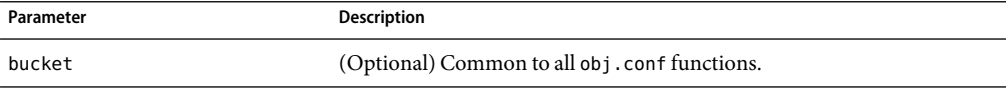

#### **Examples**

PathCheck fn=find-pathinfo PathCheck fn=find-pathinfo find-pathinfo-forward=""

## **get-client-cert**

Applicable in PathCheck-class directives.

The get-client-cert function gets the authenticated client certificate from the SSL3 session. It can apply to all HTTP methods, or only to those that match a specified pattern. It only works when SSL is enabled on the server.

If the certificate is present or obtained from the SSL3 session, the function returns REQ\_NOACTION, allowing the request to proceed; otherwise, it returns REQ\_ABORTED and sets the protocol status to 403 FORBIDDEN, causing the request to fail and the client to be given the FORBIDDEN status.

#### **Parameters**

The following table describes parameters for the get-client-cert function.

**TABLE 5–55** get-client-cert parameters

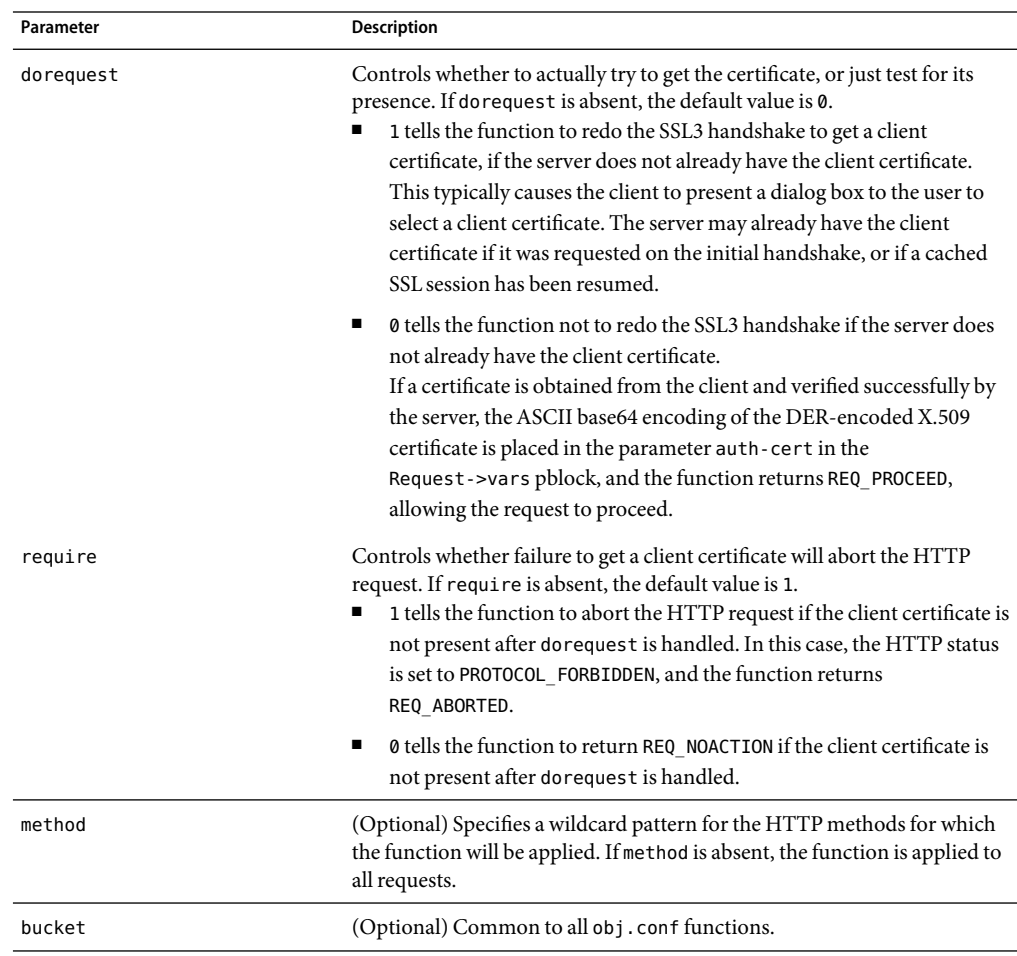

#### **Example**

# Get the client certificate from the session.

If a certificate is not already associated with the session, request one. The request fails if the client does not present a valid certificate.

```
PathCheck fn="get-client-cert" dorequest="1"
```
## **load-config**

Applicable in PathCheck-class directives.

The load-config function searches for configuration files in document directories and adds the file's contents to the server's existing configuration. These configuration files (also known as dynamic configuration files) specify additional access control information for the requested resource. Depending on the rules in the dynamic configuration files, the server may or may not allow the client to access the requested resource.

Each directive that invokes load-config is associated with a base directory, which is either stated explicitly through the basedir parameter or derived from the root directory for the requested resource. The base directory determines two things:

The topmost directory for which requests will invoke this call to the load-config function.

For example, if the base directory is /sun/proxyserver40/proxy-servername/docs/nikki/, then only requests for resources in this directory or its subdirectories (and their subdirectories) trigger the search for dynamic configuration files. A request for the resource /sun/proxyserver40/proxy-servername/docs/somefile.html does not trigger the search in this case, since the requested resource is in a parent directory of the base directory.

■ The topmost directory in which the server looks for dynamic configuration files to apply to the requested resource.

If the base directory is /sun/proxyserver40/proxy-servername/docs/nikki/, the server starts its search for dynamic configuration files in this directory. It may or may not also search subdirectories (but never parent directories), depending on other factors.

When you enable dynamic configuration files through the Server Manager interface, the system writes additional objects with ppath parameters into the obj.conf file. If you manually add directives that invoke load-config to the default object (rather than putting them in separate objects), the Server Manager interface might not reflect your changes.

If you manually add PathCheck directives that invoke load-config to the file obj.conf, put them in additional objects (created with the <OBJECT> tag) rather than putting them in the default object. Use the ppath attribute of the OBJECT tag to specify the partial path name for the resources to be affected by the access rules in the dynamic configuration file. The partial path name can be any path name that matches a pattern, which can include wildcard characters.

For example, the following <OBJECT> tag specifies that requests for resources in the directory D:/sun/proxy4/docs are subject to the access rules in the file my.nsconfig.

```
<Object ppath="/sun/proxyserver40/proxy-servername/docs/*">PathCheck fn="load-config"
    file="my.nsconfig" descend=1 basedir="/sun/proxyserver40/proxy-servername/docs" </Object>
```
**Note –** If the ppath resolves to a resource or directory that is higher in the directory tree (or is in a different branch of the tree) than the base directory, the load-config function is not invoked. This is because the base directory specifies the highest-level directory for which requests will invoke the load-config function.

The load-config function returns REQ\_PROCEED if configuration files were loaded, REQ\_ABORTED on error, or REQ\_NOACTION when no files are loaded.

#### **Parameters**

The following table describes parameters for the load-config function.

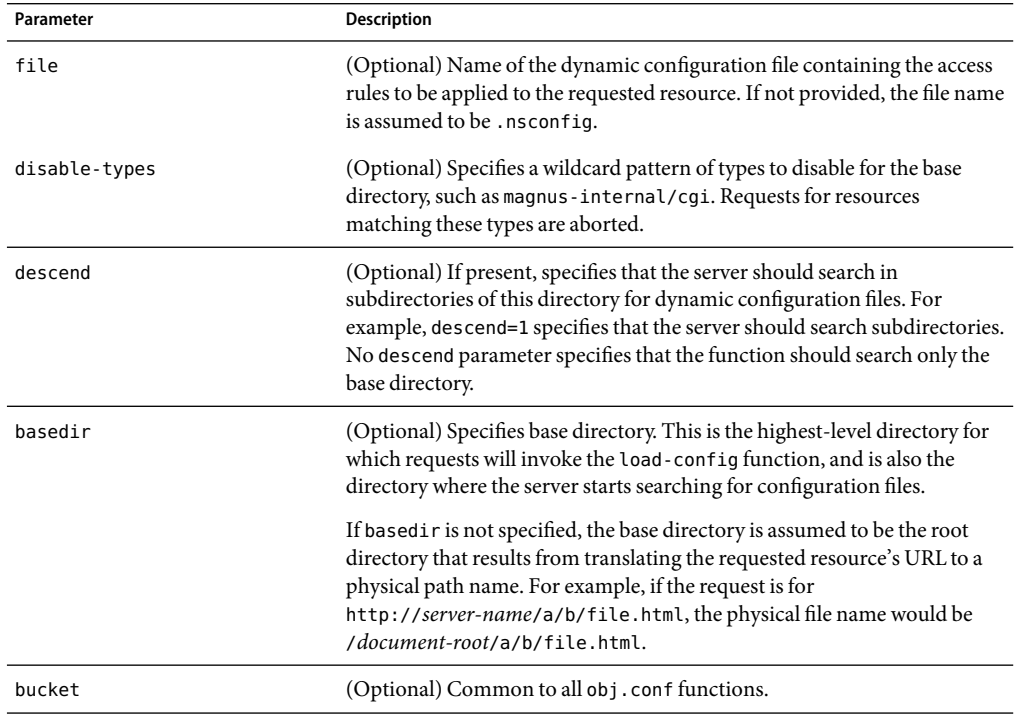

**TABLE 5–56** load-config parameters

#### **Examples**

In this example, whenever the server receives a request for any resource containing the substring secret that resides in D:/Sun/ProxyServer40/proxy-servername/docs/nikki/ or a subdirectory thereof, it searches for a configuration file called checkaccess.nsconfig.

<span id="page-155-0"></span>The server starts the search in the directory D:/Sun/ProxyServer40/proxy-servername/docs/nikki, and searches subdirectories too. It loads each instance of checkaccess.nsconfig that it finds, applying the access control rules contained therein to determine whether the client is allowed to access the requested resource.

```
<Object ppath="*secret*"> PathCheck fn="load-config"
```

```
file="checkaccess.nsconfig" basedir="D:/Sun/ProxyServer40/proxy-servername/docs/nikki"
descend="1" </Object>
```
### **match-browser**

See ["match-browser" on page 126](#page-125-0).

### **nt-uri-clean**

Applicable in PathCheck-class directives.

**Windows Only.** The nt-uri-clean function denies access to any resource whose physical path contains \\.\\, \\..\\ or \\\\ (these are potential security problems).

#### **Parameters**

The following table describes parameters for the nt-uri-clean function.

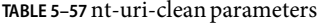

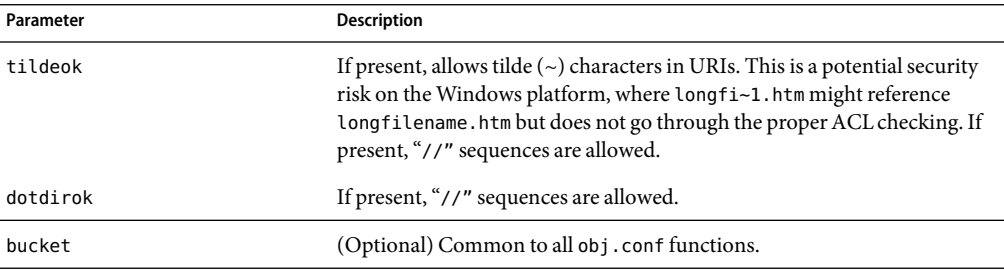

#### **Example**

PathCheck fn=nt-uri-clean

#### **SeeAlso**

["unix-uri-clean" on page 161](#page-160-0)

## <span id="page-156-0"></span>**ntcgicheck**

Applicable in PathCheck-class directives.

**Windows Only.** The ntcgicheck function specifies the file name extension to be added to any file name that does not have an extension, or to be substituted for any file name that has the extension .cgi.

#### **Parameters**

The following table describes parameters for the ntcgicheck function.

**TABLE 5–58** ntcgicheck parameters

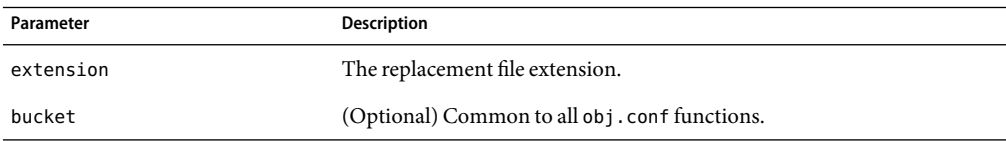

#### **Example**

PathCheck fn=ntcgicheck extension=pl

#### **SeeAlso**

["send-wincgi" on page 208,](#page-207-0)["send-shellcgi" on page 207](#page-206-0)

## **require-auth**

Applicable in PathCheck-class directives.

The require-auth function allows access to resources only if the user or group is authorized. Before this function is called, an authorization function (such as basic-auth) must be called in an AuthTrans directive.

If a user was authorized in an AuthTrans directive, and the auth-user parameter is provided, then the user's name must match the auth-user wildcard value. Also, if the auth-group parameter is provided, the authorized user must belong to an authorized group, which must match the auth-user wildcard value.

#### **Parameters**

The following table describes parameters for the require-auth function.

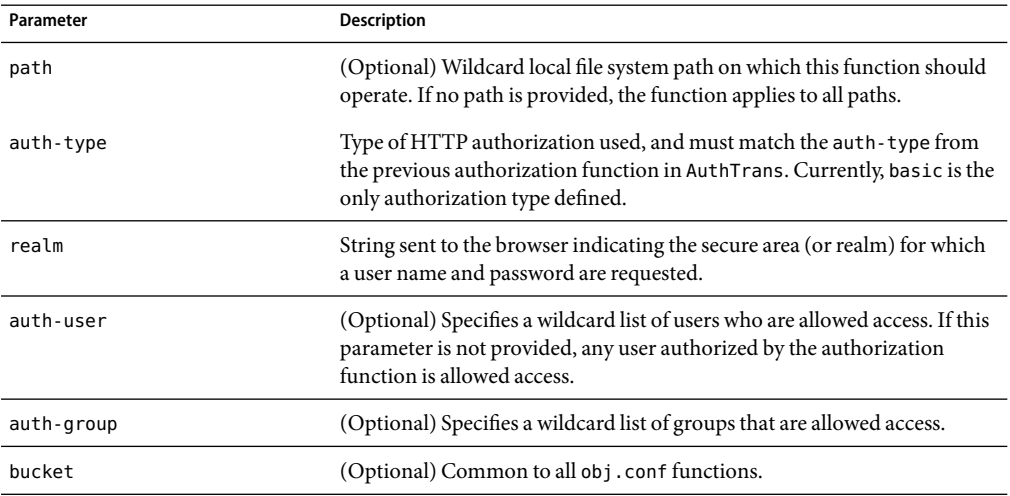

#### <span id="page-157-0"></span>**TABLE 5–59** require-auth parameters

#### **Example**

PathCheck fn=require-auth auth-type=basic realm="Marketing Plans" auth-group=mktg auth-user=(jdoe|johnd|janed)

### **SeeAlso**

["basic-auth" on page 123,](#page-122-0)["basic-ncsa" on page 125](#page-124-0)

## **require-proxy-auth**

Applicable in PathCheck-class directives.

The require-proxy-auth function is a PathCheck function that makes sure that users are authenticated and triggers a password pop-up window.

#### **Syntax**

PathCheck fn=require-proxy-auth auth-type=basic realm=*name* auth-group=*group* auth-users=*name*

#### **Parameters**

The following table describes parameters for the require-proxy-auth function.

<span id="page-158-0"></span>**TABLE 5–60** require-proxy-auth parameters

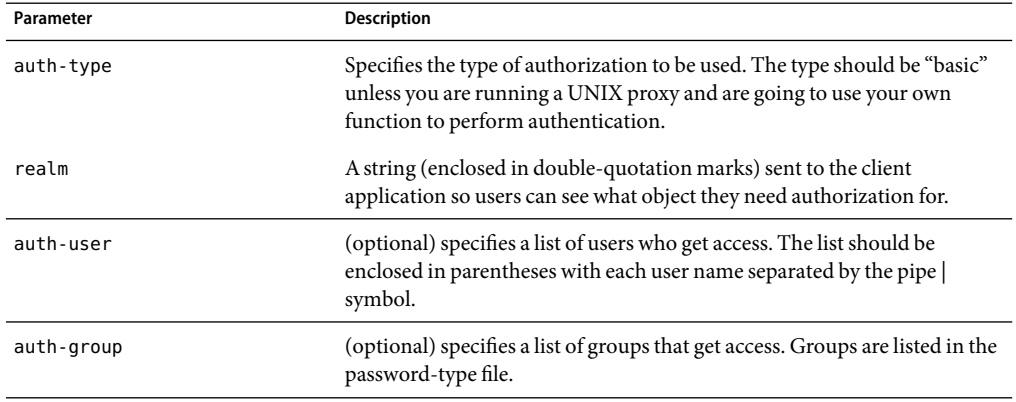

#### **Example**

PathCheck fn=require-auth auth-type=basic realm="Marketing Plans" auth-group=mktg auth-users=(jdoe|johnd|janed)

### **set-variable**

See ["set-variable" on page 129.](#page-128-0)

### **set-virtual-index**

Applicable in PathCheck-class directives.

The set-virtual-index function specifies a virtual index for a directory, which determines the URL forwarding. The index can refer to a LiveWire application, a servlet in its own namespace, a Sun ONE Application Server applogic, and so on.

REQ\_NOACTION is returned if none of the URIs listed in the from parameter match the current URI. REQ ABORTED is returned if the file specified by the virtual-index parameter is missing, or if the current URI cannot be found. REQ\_RESTART is returned if the current URI matches any one of the URIs mentioned in the from parameter, or if there is no from parameter.

#### **Parameters**

The following table describes parameters for the set-virtual-index function.

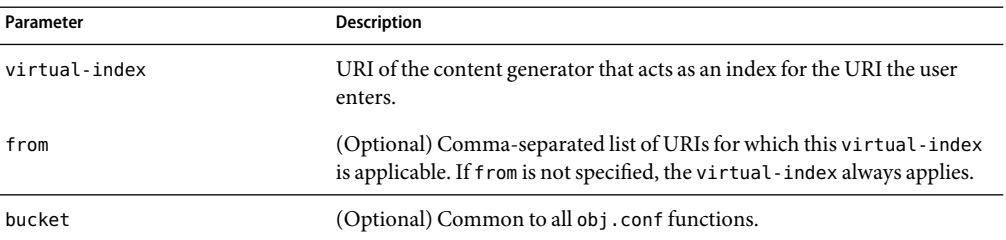

<span id="page-159-0"></span>**TABLE 5–61** set-virtual-index parameters

#### **Example**

# MyLWApp is a LiveWire applicationPathCheck fn=set-virtual-index virtual-index=MyLWApp

### **ssl-check**

Applicable in PathCheck-class directives.

If a restriction is selected that is not consistent with the current cipher settings under Security Preferences, this function opens a popup dialog warning that ciphers with larger secret keysizes need to be enabled. This function is designed to be used together with a Client tag to limit access of certain directories to nonexportable browsers.

The function returns REQ\_NOACTION if SSL is not enabled, or if the secret-keysize parameter is not specified. If the secret keysize for the current session is less than the specified secret-keysize and the bong-file parameter is not specified, the function returns REQ\_ABORTED with a status of PROTOCOL FORBIDDEN. If the bong file is specified, the function returns REQ PROCEED, and the path variable is set to the bong file name. Also, when a keysize restriction is not met, the SSL session cache entry for the current session is invalidated, so that a full SSL handshake will occur the next time the same client connects to the server.

Requests that use ssl-check are not cacheable in the accelerator file cache if ssl-check returns something other than REQ\_NOACTION.

#### **Parameters**

The following table describes parameters for the ssl-check function.

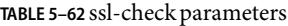

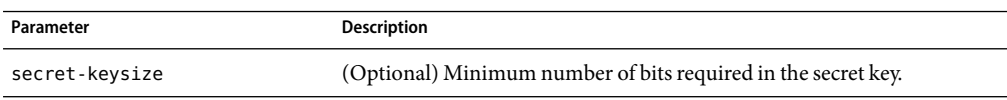

160 Sun Java System Web Proxy Server 4.0.3 2006Q2 Configuration File Reference • May 2006

<span id="page-160-0"></span>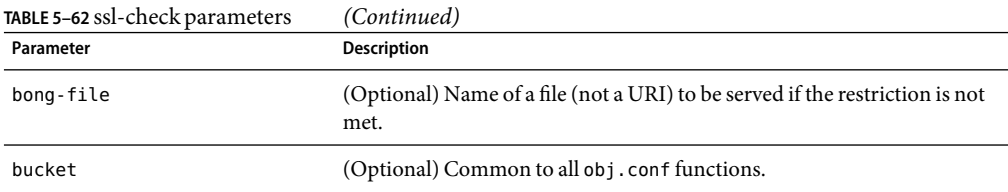

### **ssl-logout**

Applicable in PathCheck-class directives.

The ssl-logout function invalidates the current SSL session in the server's SSL session cache. This does not affect the current request, but the next time the client connects, a new SSL session will be created. If SSL is enabled, this function returns REQ\_PROCEED after invalidating the session cache entry. If SSL is not enabled, it returns REQ\_NOACTION.

#### **Parameters**

The following table describes parameters for the ssl-logout function.

**TABLE 5–63** ssl-logout parameters

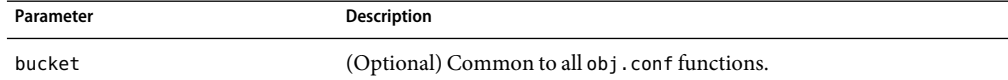

### **unix-uri-clean**

Applicable in PathCheck-class directives.

**UNIX Only.** The unix-uri-clean function denies access to any resource whose physical path contains /./, /../ or // (these are potential security problems).

#### **Parameters**

The following table describes parameters for the unix-uri-clean function.

**TABLE 5–64** unix-uri-clean parameters

| Parameter | Description                                   |
|-----------|-----------------------------------------------|
| dotdirok  | If present, "//" sequences are allowed.       |
| bucket    | (Optional) Common to all obj. conf functions. |

#### **Example**

PathCheck fn=unix-uri-clean

#### <span id="page-161-0"></span>**SeeAlso**

["nt-uri-clean" on page 156](#page-155-0)

### **url-check**

Applicable in PathCheck-class directives.

The url-check function checks the validity of URL syntax.

## **url-filter**

Applicable in PathCheck-class directives.

The url-filter can be used to allow or deny URL patterns. You can use either regular expressions of URL patterns or names of filter files of URLs ("names" here refer to parameter names which were associated with filter files of URLs through init-url-filter SAF) as values for allow and deny parameters.

#### **Parameters**

The following table describes parameters for the url-filter function.

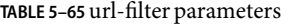

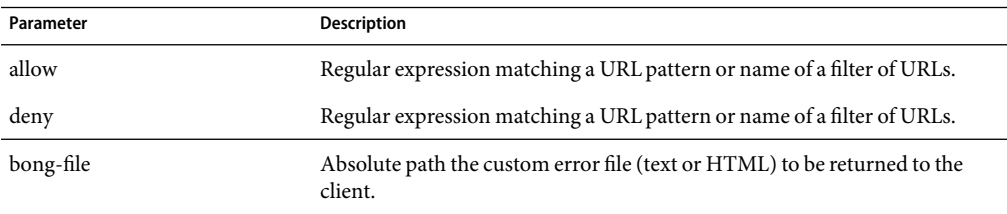

#### **Example**

PathCheck fn="url-filter" allow="filt1" deny=".\*://.\*.iplanet.com/.\*"

### **user-agent-check**

Applicable in PathCheck-class directives.

The user-agent-check can be used to restrict access to the proxy server based on the type and version of the client's web browser. A regular expression to match with user-agent header sent from the client is passed as a parameter to this function.

#### **Parameters**

The following table describes parameters for the user-agent-check function.

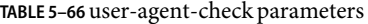

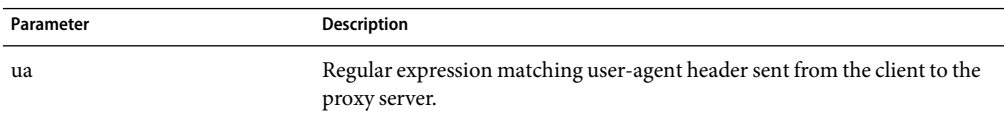

#### **Example**

PathCheck fn = "user-agent-check" ua="Mozilla/.\*"

## **ObjectType**

ObjectType directives determine the MIME type of the file to send to the client in response to a request. MIME attributes currently sent are type, encoding, and language. The MIME type is sent to the client as the value of the Content-Type header.

ObjectType directives also set the type parameter, which is used by Service directives to determine how to process the request according to what kind of content is being requested.

If there is more than one ObjectType directive in an object, all of the directives are applied in the order they appear. If a directive sets an attribute and later directives try to set that attribute to something else, the first setting is used and the subsequent ones are ignored.

The obj.conf file almost always has an ObjectType directive that calls the ["type-by-extension"](#page-180-0) [on page 181](#page-180-0) function. This function instructs the server to look in a particular file (the MIME types file) to deduce the content type from the extension of the requested resource.

The following ObjectType-class functions are described in detail in this section:

- ["block-auth-cert" on page 165](#page-164-0) instructs the proxy server not to forward the client's SSL/TLS certificate to remote servers.
- ["block-cache-info" on page 165](#page-164-0) instructs the proxy server not to forward information about local cache hits to remote servers.
- ["block-cipher" on page 165](#page-164-0) instructs the proxy server to forward the name of the client's SSL/TLS cipher suite to remote servers.
- ["block-ip" on page 166](#page-165-0) instructs the proxy server not to forward the client's IP address to remote servers.
- ["block-issuer-dn" on page 166](#page-165-0) instructs the proxy server not to forward the distinguished name of the issuer of the client's SSL/TLS certificate to remote servers.
- ["block-keysize" on page 166](#page-165-0) instructs the proxy server not to forward the size of the client's SSL/TLS key to remote servers.
- ["block-proxy-auth" on page 166](#page-165-0) instructs the proxy server not to forward the client's proxy authentication credentials.
- ["block-secret-keysize" on page 167](#page-166-0) instructs the proxy server not to forward the size of the client's SSL/TLS secret key to remote servers.
- ["block-ssl-id" on page 167](#page-166-0) instructs the proxy server not to forward the client's SSL/TLS session ID to remote servers.
- ["block-user-dn" on page 167](#page-166-0) instructs the proxy server not to forward the distinguished name of the subject of the client's SSL/TLS certificate to remote servers.
- ["cache-disable" on page 167](#page-166-0) disables cache.
- ["cache-enable" on page 168](#page-167-0) tells the proxy that an object is cacheable, based on specific criteria.
- ["cache-setting" on page 170](#page-169-0) sets parameters used for cache control.
- ["force-type" on page 171](#page-170-0) sets the Content-Type header for the response to a specific type.
- ["forward-auth-cert" on page 172](#page-171-0) instructs the proxy server to forward the client's SSL/TLS certificate to remote servers.
- ["forward-cache-info" on page 173](#page-172-0) instructs the proxy server to forward information about local cache hits to remote servers.
- ["forward-cipher" on page 173](#page-172-0) instructs the proxy server to forward the name of the client's SSL/TLS cipher suite to remote servers.
- ["forward-ip" on page 173](#page-172-0) instructs the proxy server to forward the client's IP address to remote servers.
- ["forward-issuer-dn" on page 174](#page-173-0) instructs the proxy server to forward the distinguished name of the issuer of the client's SSL/TLS certificate to remote servers.
- ["forward-keysize" on page 174](#page-173-0) instructs the proxy server to forward the size of the client's SSL/TLS key to remote servers.
- ["forward-proxy-auth" on page 175](#page-174-0) instructs the proxy server to forward the client's proxy authentication credentials
- ["forward-secret-keysize" on page 175](#page-174-0) instructs the proxy server to forward the size of the client's SSL/TLS secret key to remote servers.
- ["forward-ssl-id" on page 175](#page-174-0) instructs the proxy server to forward the client's SSL/TLS session ID to remote servers.
- ["forward-user-dn" on page 176](#page-175-0) instructs the proxy server to forward the distinguished name of the subject of the client's SSL/TLS certificate to remote servers.
- ["http-client-config" on page 176](#page-175-0) configures the proxy server's HTTP client.
- ["java-ip-check" on page 177](#page-176-0) allows clients to query the proxy server for the IP address used to reroute a resource.
- ["set-basic-auth" on page 178](#page-177-0) matches specific strings in the User-Agent string supplied by the browser, and then modifies the behavior of Sun Java System Web Proxy Server based upon the results by setting values for specified variables.
- <span id="page-164-0"></span>■ ["set-basic-auth" on page 178](#page-177-0) sets the HTTP basic authentication credentials used by the proxy server when it sends an HTTP request.
- ["set-default-type" on page 178](#page-177-0) allows you to define a default charset, content-encoding, and content-language for the response being sent back to the client.
- ["set-variable" on page 179](#page-178-0) enables you to change server settings based upon conditional information in a request, and to manipulate variables in parameter blocks by using specific commands.
- ["shtml-hacktype" on page 179](#page-178-0) requests that . htm and . html files are parsed for server-parsed HTML commands.
- ["ssl-client-config" on page 180](#page-179-0) configures options used when the proxy server connects to a remote server using SSL/TLS.
- ["suppress-request-headers" on page 174](#page-173-0) configures the proxy server to remove outgoing headers from the request.
- ["type-by-exp" on page 180](#page-179-0) sets the Content-Type header for the response based on the requested path.
- ["type-by-extension" on page 181](#page-180-0) sets the Content-Type header for the response based on the file's extension and the MIME types database.

# **block-auth-cert**

Applicable in ObjectType-class directives.

The block-auth-cert function instructs the proxy server not to forward the client's SSL/TLS certificate to remote servers.

#### **Parameters**

None.

# **block-cache-info**

Applicable in ObjectType-class directives.

The block-cache-info function instructs the proxy server not to forward information about local cache hits to remote servers.

### **Parameters**

None.

# **block-cipher**

Applicable in ObjectType-class directives.

<span id="page-165-0"></span>The block-cipher function instructs the proxy server to forward the name of the client's SSL/TLS cipher suite to remote servers.

#### **Parameters**

None.

## **block-ip**

Applicable in ObjectType-class directives.

The block-ip function instructs the proxy server not to forward the client's IP address to remote servers.

#### **Parameters**

None.

## **block-issuer-dn**

Applicable in ObjectType-class directives.

The block-issuer-dn function instructs the proxy server not to forward the distinguished name of the issuer of the client's SSL/TLS certificate to remote servers.

#### **Parameter**

None.

## **block-keysize**

Applicable in ObjectType-class directives.

The block-keysize function instructs the proxy server not to forward the size of the client's SSL/TLS key to remote servers.

#### **Parameters**

None.

## **block-proxy-auth**

Applicable in ObjectType-class directives.

<span id="page-166-0"></span>The block-proxy-auth function instructs the proxy server not to forward the client's proxy authentication credentials (that is, the client's Proxy-authorization HTTP request header) to remote servers.

#### **Parameter**

None.

## **block-secret-keysize**

Applicable in ObjectType-class directives.

The block-secret-keysize function instructs the proxy server not to forward the size of the client's SSL/TLS secret key to remote servers.

#### **Parameters**

None.

## **block-ssl-id**

Applicable in ObjectType-class directives.

The block-ssl-id function instructs the proxy server not to forward the client's SSL/TLS session ID to remote servers.

### **Parameters**

None.

## **block-user-dn**

Applicable in ObjectType-class directives.

The block-user-dn function instructs the proxy server not to forward the distinguished name of the subject of the client's SSL/TLS certificate to remote servers.

### **Parameters**

None.

## **cache-disable**

Applicable in ObjectType-class directives.

<span id="page-167-0"></span>The cache-disable function disables cache. It replaces the cache-enable function when cache is disabled through the administration interface.

#### **Syntax**

ObjectType fn=cache-disable

#### **Parameters**

None.

### **cache-enable**

Applicable in ObjectType-class directives.

The cache\_enable function tells the proxy that an object is cacheable, based on specific criteria. As an example, if it appears in the object <Object ppath="http://.\*">**,** then all the HTTP documents are considered cacheable, as long as other conditions for an object to be cacheable are met.

#### **Syntax**

```
ObjectType fn=cache-enable
     cache-auth=0|1
     query-maxlen=number
     min-size=number
     max-size=number log-report=feature
     cache-local=0|1
```
#### **Parameters**

The following table describes parameters for the cache-enable function.

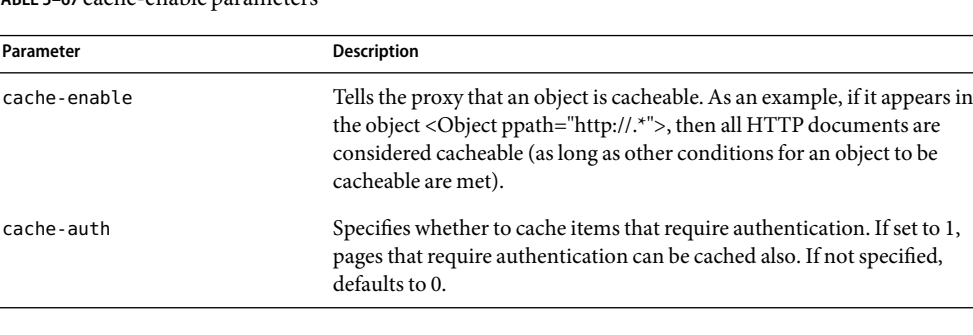

**TABLE 5–67** cache-enable parameters

| Parameter    | Description                                                                                                    |
|--------------|----------------------------------------------------------------------------------------------------|
| query-maxlen | Specifies the number of characters in the query string (the "?string" part<br>at the end of the URL) that are still cacheable. The same queries are rarely<br>repeated exactly in the same form by more than one user, and so caching<br>them is often not desirable. That's why the default is 0. |
| min-size     | The minimum size, in kilobytes, of any document to be cached. The<br>benefits of caching are greatest with the largest documents. For this<br>reason, some people prefer to cache only larger documents.                                                                                           |
| max-size     | The maximum size in kilobytes of any document to be cached. This<br>allows users to limit the maximum size of cached documents, so no single<br>document can take up too much space.                                                                                                    |
| log-report   | Used to control the feature that reports local cache accesses back to the<br>origin server so that content providers get their true access logs.                                                                                                    |
| cache-local  | Used to enable local host caching, that is, URLs without fully qualified<br>domain names, in the proxy. If set to 1, local hosts are cached. If not<br>specified, it defaults to 0, and local hosts are not cached.                                                                                |

**TABLE 5–67** cache-enable parameters *(Continued)*

#### **Example**

The following example of cache-enable allows you to enable caching of objects matching the current resource. This applies to normal, non-query, non-authenticated documents of any size. The proxy requires that the document carries either last-modified or expires headers or both, and that the content-type reported by the origin server (if present) is accurate.

```
ObjectType fn=cache-enable
```
The example below is like the first example, but it also caches documents that require user authentication, and it caches queries up to five characters long. The cache-auth=1 indicates that an up-to-date check is always required for documents that need user authentication (this forces authentication again).

```
ObjectType fn=cache-enable
     cache-auth=1
     query-maxlen=5
```
The example below is also like the first example, except that it limits the size of cache files to a range of 2 KB to 1 MB.

```
ObjectType fn=cache-enable
     min-size=2
     max-size=1000
```
## <span id="page-169-0"></span>**cache-setting**

Applicable in ObjectType-class directives.

cache-setting is an ObjectType function that sets parameters used for cache control.

This function is used to explicitly cache (or not cache) a resource, create an object for that resource, and set the caching parameters for the object.

#### **Syntax**

```
ObjectType fn=cache-setting
    max-uncheck=seconds
     lm-factor=factor connect-mode=always|fast-demo|never
     cover-errors=number
```
#### **Parameters**

The following table describes parameters for the cache-setting function.

**TABLE 5–68** cache-setting parameters

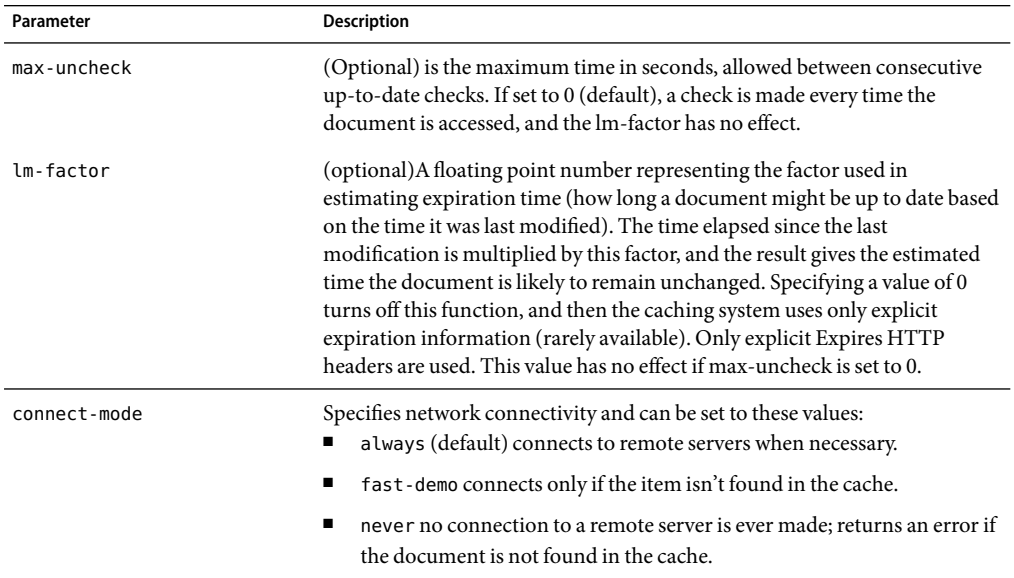

<span id="page-170-0"></span>

| Parameter    | <b>Description</b>                                                                                                    |
|--------------|----------------------------------------------------------------------------------------------------|
| cover-errors | If present and greater than 0, returns a document from the cache if the<br>remote server is down and an up-to-date check cannot be made. The value<br>specified is the maximum number of seconds since the last up-to-date<br>check; if more time has elapsed, an error is returned. Using this feature<br>involves the risk of getting stale data from the cache while the remote server<br>is down. Setting this value to 0, or not specifying it (default) causes an error<br>to be returned if the remote server is unavailable. |
| term-percent | means to keep retrieving if more than the specified percentage of the<br>document has already been retrieved.                                                                                                    |

**TABLE 5–68** cache-setting parameters *(Continued)*

#### **Example**

```
<Object ppath="http://.*">
ObjectType fn=cache-enable
ObjectType fn=cache-setting max-uncheck="7200"
ObjectType fn=cache-setting lm-factor="0.020"
ObjectType fn=cache-setting connect-mode="fast-demo"
ObjectType fn=cache-setting cover-errors="3600"
Service fn=proxy-retrieve
</Object>
# Force check every time
ObjectType fn=cache-setting max-uncheck=0
```

```
# Check every 30 minutes, or sooner if changed less than
# 6 hours ago (factor 0.1; last change 1 hour ago would
# give 6-minute maximum check interval).
ObjectType fn=cache-setting max-uncheck=1800 lm-factor=0.1
```
## **force-type**

Applicable in ObjectType-class directives.

The force-type function assigns a type to requests that do not already have a MIME type. This is used to specify a default object type.

Make sure that the directive that calls this function comes last in the list of ObjectType directives, so that all other ObjectType directives have a chance to set the MIME type first. If there is more than one ObjectType directive in an object, all of the directives are applied in the order they appear. If a directive sets an attribute and later directives try to set that attribute to something else, the first setting is used and the subsequent ones are ignored.

#### **Parameters**

The following table describes parameters for the force-type function.

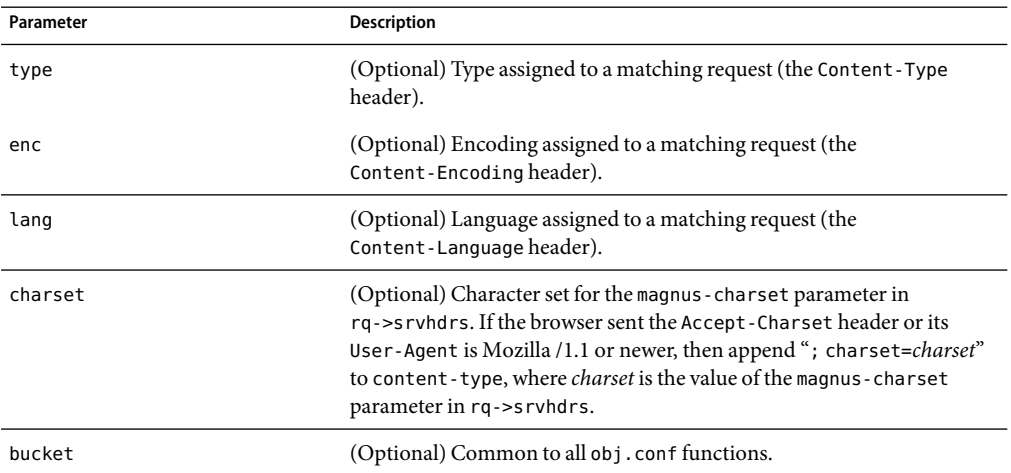

<span id="page-171-0"></span>**TABLE 5–69** force-type parameters

#### **Example**

ObjectType fn=force-type type=text/plain ObjectType fn=force-type lang=en\_US

#### **SeeAlso**

["type-by-extension" on page 181,](#page-180-0)["type-by-exp" on page 180](#page-179-0)

## **forward-auth-cert**

Applicable in ObjectType-class directives.

The forward-auth-cert function instructs the proxy server to forward the client's SSL/TLS certificate to remote servers.

#### **Parameters**

The following table describes parameters for the forward-auth-cert function.

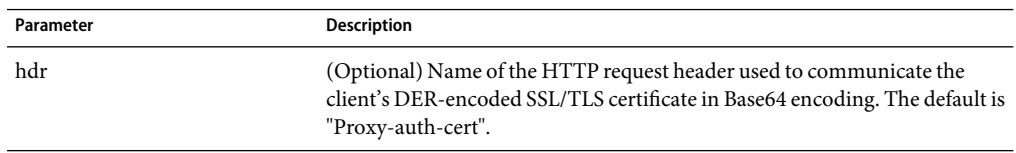

**TABLE 5–70** forward-auth-cert parameters

## <span id="page-172-0"></span>**forward-cache-info**

Applicable in ObjectType-class directives.

The forward-cache-info function instructs the proxy server to forward information about local cache hits to remote servers.

#### **Parameter**

The following table describes parameters for the forward-cache-info function.

**TABLE 5–71** forward-cache-info parameters

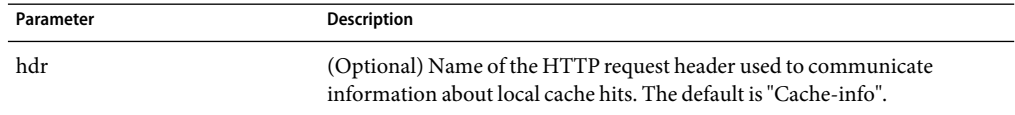

## **forward-cipher**

Applicable in ObjectType-class directives.

The forward-cipher function instructs the proxy server to forward the name of the client's SSL/TLS cipher suite to remote servers.

#### **Parameters**

The following table describes parameters for the forward-cipher function.

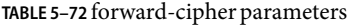

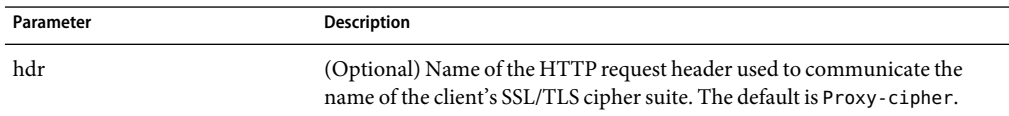

## **forward-ip**

Applicable in ObjectType-class directives.

The forward-ip function instructs the proxy server to forward the client's IP address to remote servers.

#### **Parameters**

The following table describes parameters for the forward-ip function.

<span id="page-173-0"></span>**TABLE 5–73** forward-ip parameters

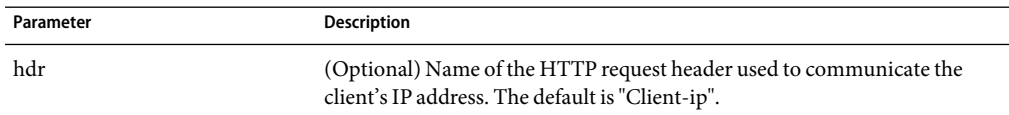

### **forward-issuer-dn**

Applicable in ObjectType-class directives.

The forward-issuer-dn function instructs the proxy server to forward the distinguished name of the issuer of the client's SSL/TLS certificate to remote servers.

#### **Parameters**

The following table describes parameters for the forward-issuer-dn function.

**TABLE 5–74** forward-issuer-dn

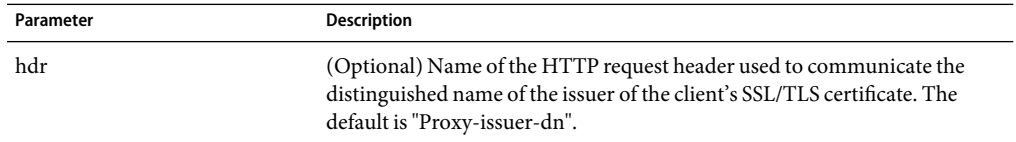

### **forward-keysize**

Applicable in ObjectType-class directives.

The forward-keysize function instructs the proxy server to forward the size of the client's SSL/TLS key to remote servers.

#### **Parameters**

The following table describes parameters for the forward-keysize function.

**TABLE 5–75** forward-keysize

| Parameter | <b>Description</b>                                                                                                    |
|-----------|----------------------------------------------------------------------------------------------------|
| hdr       | (Optional) Name of the HTTP request header used to communicate the size<br>of the client's SSL/TLS key. The default is "Proxy-keysize". |

### **suppress-request-headers**

See ["suppress-request-headers" on page 114.](#page-113-0)

## <span id="page-174-0"></span>**forward-proxy-auth**

Applicable in ObjectType-class directives.

The forward-proxy-auth instructs the proxy server to forward the client's proxy authentication credentials (that is, the client's Proxy-authorization HTTP request header) to remote servers.

#### **Parameters**

None.

## **forward-secret-keysize**

Applicable in ObjectType-class directives.

The forward-secret-keysize function instructs the proxy server to forward the size of the client's SSL/TLS secret key to remote servers.

#### **Parameters**

The following table describes parameters for the forward-secret-keysize function.

**TABLE 5–76** forward-secret-keysize parameters

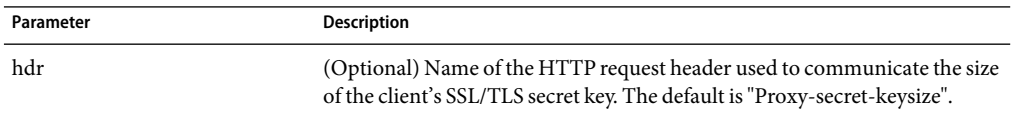

## **forward-ssl-id**

Applicable in ObjectType-class directives.

The forward-ssl-id function instructs the proxy server to forward the client's SSL/TLS session ID to remote servers.

### **Parameter**

The following table describes parameters for the forward-ssl-id function.

<span id="page-175-0"></span>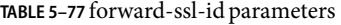

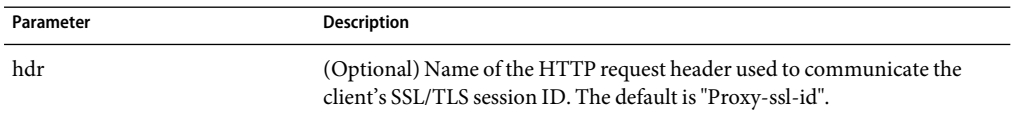

### **forward-user-dn**

Applicable in ObjectType-class directives.

The forward-user-dn function instructs the proxy server to forward the distinguished name of the subject of the client's SSL/TLS certificate to remote servers.

#### **Parameters**

The following table describes parameters for the forward-user-dn function.

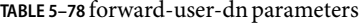

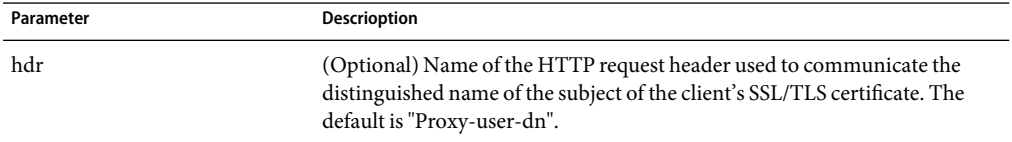

### **http-client-config**

Applicable in ObjectType-class directives.

The http-client-config function configures the proxy server's HTTP client.

#### **Parameters**

The following table describes parameters for the http-client-config function.

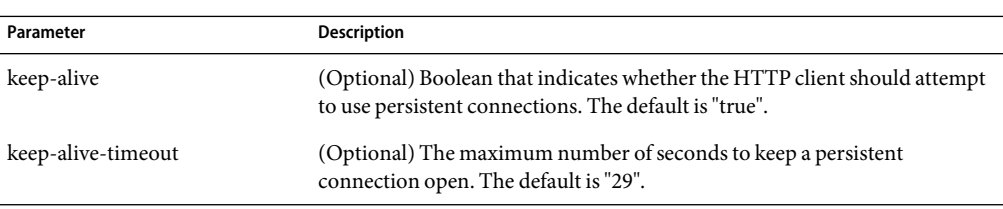

**TABLE 5–79** http-client-config parameters

| Parameter             | <b>Description</b>                                                                                                    |
|-----------------------|----------------------------------------------------------------------------------------------------|
| always-use-keep-alive | (Optional) Boolean that indicates whether the HTTP client can reuse<br>existing persistent connections for all types of requests. The default is<br>"false", meaning persistent connections will not be reused for non-GET<br>requests nor for requests with a body.                  |
| protocol              | (Optional) HTTP protocol version string. By default, the HTTP client uses<br>either "HTTP/1.0" or "HTTP/1.1" based on the contents of the HTTP<br>request. In general, you should not use the protocol parameter unless you<br>encounter specific protocol interoperability problems. |
| proxy-agent           | (Optional) Value of the Proxy-agent HTTP request header. The default is a<br>string that contains the proxy server product name and version.                                                                                                    |

<span id="page-176-0"></span>**TABLE 5–79** http-client-config parameters *(Continued)*

# **java-ip-check**

Applicable in ObjectType-class directives.

The java-ip-check function allows clients to query the proxy server for the IP address used to reroute a resource. Because DNS spoofing often occurs with Java Applets, this feature enables clients to see the true IP address of the origin server. When this feature is enabled, the proxy server attaches a header containing the IP address that was used for connecting to the destination origin server.

#### **Syntax**

```
ObjectType fn=java-ip-check
    status=on|off
```
#### **Parameters**

The following table describes parameters for the java-ip-check function.

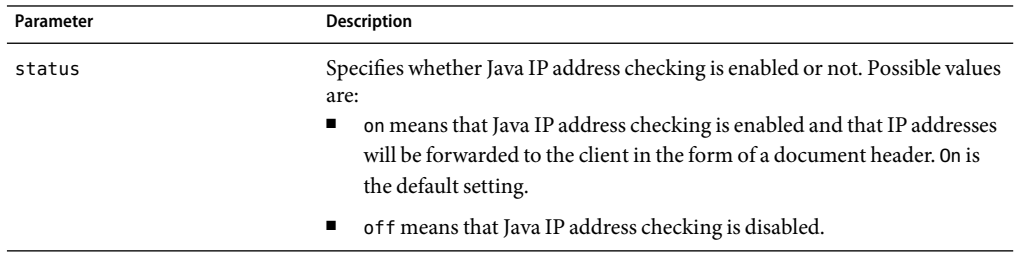

**TABLE 5–80** java-ip-check parameters

## **match-browser**

See ["match-browser" on page 126](#page-125-0).

### <span id="page-177-0"></span>**set-basic-auth**

Applicable in ObjectType-class directives.

The set-basic-auth function sets the HTTP basic authentication credentials used by the proxy server when it sends an HTTP request. set-basic-auth can be used to authenticate to a remote origin server or proxy server.

#### **Parameters**

The following table describes parameters for the set-basic-auth function.

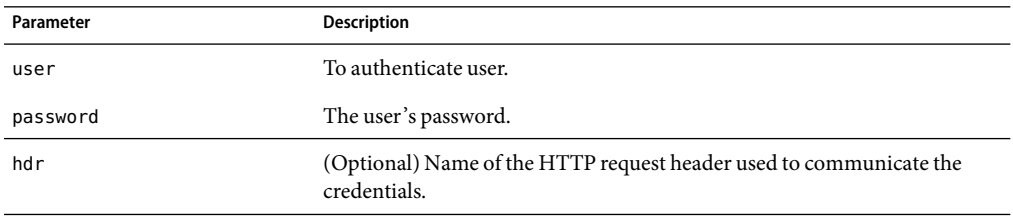

**TABLE 5–81** set-basic-auth parameters

### **set-default-type**

Applicable in ObjectType-class directives.

The set-default-type function allows you to define a default charset, content-encoding, and content-language for the response being sent back to the client.

If the charset, content-encoding, and content-language have not been set for a response, then just before the headers are sent the defaults defined by set-default-type are used. Note that by placing this function in different objects in obj.conf, you can define different defaults for different parts of the document tree.

#### **Parameters**

The following table describes parameters for the set-default-type function.

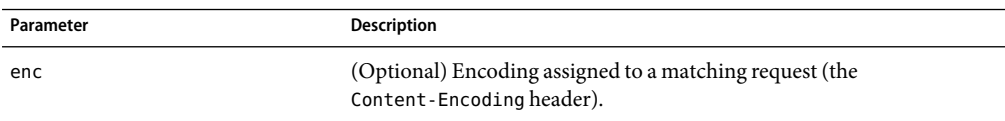

**TABLE 5–82** set-default-type parameters

| Parameter | <b>Description</b>                                                                                                    |
|-----------|----------------------------------------------------------------------------------------------------|
| lang      | (Optional) Language assigned to a matching request (the<br>Content-Language header).                                                                                                    |
| charset   | (Optional) Character set for the magnus - charset parameter in<br>rg->srvhdrs. If the browser sent the Accept-Charset header or its<br>User-agent is Mozilla/1.1 or newer, then append "; charset=charset"<br>to content-type, where <i>charset</i> is the value of the magnus-charset<br>parameter in rq->srvhdrs. |
| bucket    | (Optional) Common to all obj.conf functions.                                                                                                    |

<span id="page-178-0"></span>**TABLE 5–82** set-default-type parameters *(Continued)*

### **Example**

ObjectType fn="set-default-type" charset="iso\_8859-1"

## **set-variable**

See ["set-variable" on page 129.](#page-128-0)

# **shtml-hacktype**

Applicable in ObjectType-class directives.

The shtml-hacktype function changes the Content-Type of any .htm or .html file to magnus-internal/parsed-html and returns REQ\_PROCEED. This provides backward compatibility with server-side includes for files with .htm or .html extensions. The function may also check the execute bit for the file on UNIX systems. The use of this function is not recommended.

### **Parameters**

The following table describes parameters for the shtml-hacktype function.

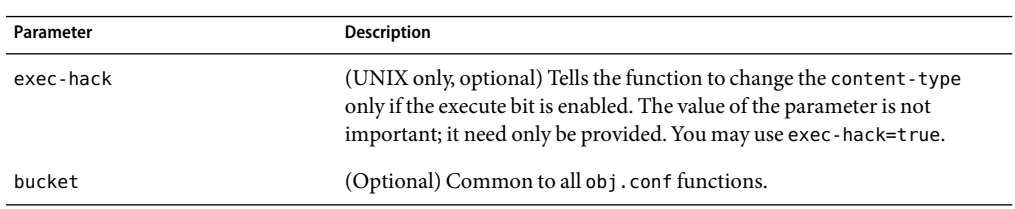

**TABLE 5–83** shtml-hacktype parameters

### **Example**

ObjectType fn=shtml-hacktype exec-hack=true

## <span id="page-179-0"></span>**ssl-client-config**

Applicable in ObjectType-class directives.

The ssl-client-config function configures options used when the proxy server connects to a remote server using SSL/TLS.

#### **Parameter**

The following table describes parameters for the ssl-client-config function.

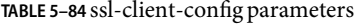

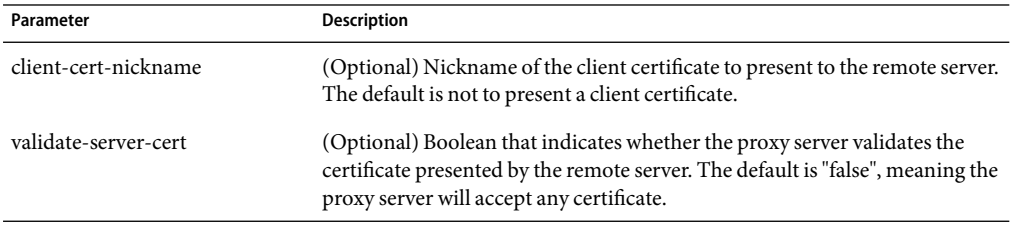

## **type-by-exp**

Applicable in ObjectType-class directives.

The type-by-exp function matches the current path with a wildcard expression. If the two match, the type parameter information is applied to the file. This is the same as ["type-by-extension"](#page-180-0) [on page 181,](#page-180-0) except you use wildcard patterns for the files or directories specified in the URLs.

#### **Parameters**

The following table describes parameters for the type-by-exp function.

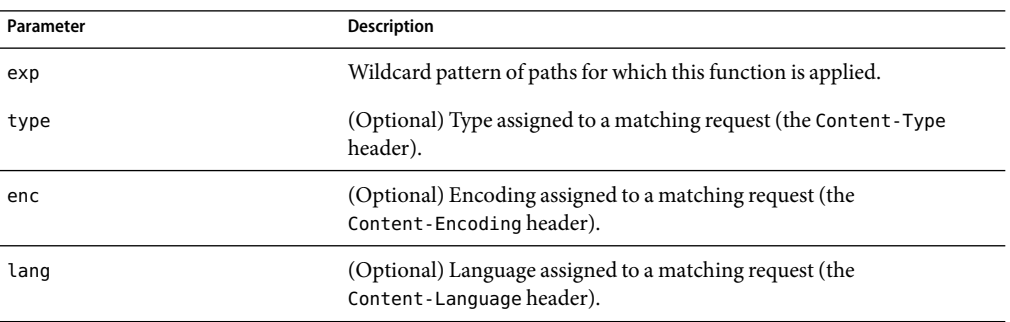

**TABLE 5–85** type-by-exp parameters
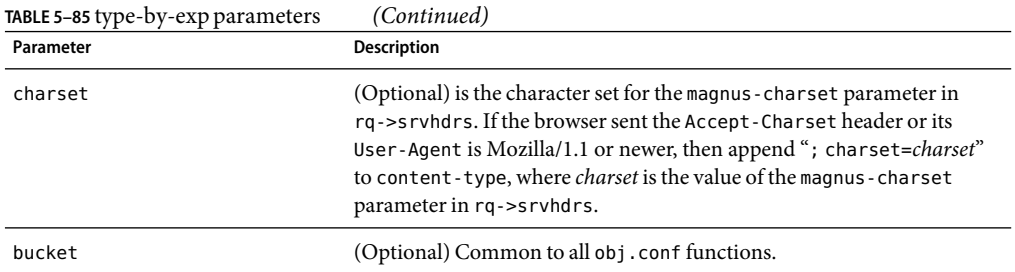

ObjectType fn=type-by-exp exp=\*.test type=application/html

## **SeeAlso**

"type-by-extension" on page 181,["force-type" on page 171](#page-170-0)

# **type-by-extension**

Applicable in ObjectType-class directives.

The type-by-extension function instructs the server to look in a table of MIME type mappings to find the MIME type of the requested resource according to the extension of the requested resource. The MIME type is added to the Content-Type header sent back to the client.

The table of MIME type mappings is created by a MIME element in the server.xml file, which loads a MIME types file or list and creates the mappings. For more information about server.xml , see [Chapter 2.](#page-24-0)

For example, the following two lines are part of a MIME types file:

type=text/html exts=htm,htmltype=text/plain exts=txt

If the extension of the requested resource is htm or html, the type-by-extension file sets the type to text/html. If the extension is .txt, the function sets the type to text/plain.

## **Parameters**

The following table describes parameters for the type-by-extension function.

#### **TABLE 5–86** type-by-extension parameters

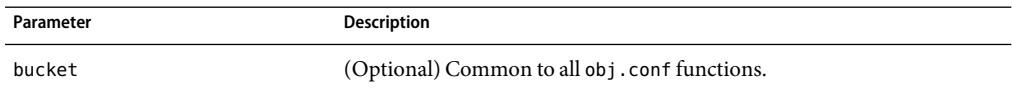

#### **Example**

ObjectType fn=type-by-extension

### **SeeAlso**

["type-by-exp" on page 180,](#page-179-0)["force-type" on page 171](#page-170-0)

## **Input**

All Input directives are executed when the server or a plugin first attempts to read entity body data from the client.

The Input stage allows you to select filters that will process incoming request data read by the Service step.

NSAPI filters in Sun Java System Web Proxy Server 4 enable a function to intercept (and potentially modify) the content presented to or generated by another function.

You can add NSAPI filters that process incoming data by invoking the insert-filter SAF in the Input stage of the request-handling process. The Input directives are executed at most once per request.

You can also define the appropriate position of a specific filter within the filter stack. For example, filters that translate content from XML to HTML are placed higher in the filter stack than filters that compress data for transmission. You can use the filter\_create function to define the filter's position in the filter stack, and the init-filter-order to override the defined position.

When two or more filters are defined to occupy the same position in the filter stack, filters that were inserted later will appear higher than filters that were inserted earlier. That is, the order of Input fn="insert-filter" and Output fn="insert-filter" directives in obj.conf becomes important.

The following Input-class functions are described in detail in this section:

- ["insert-filter" on page 183](#page-182-0) adds a filter to the filter stack to process incoming data.
- ["match-browser" on page 183](#page-182-0) matches specific strings in the User-Agent string supplied by the browser, and then modifies the behavior of Sun Java System Web Proxy Server based upon the results by setting values for specified variables.
- ["remove-filter" on page 183](#page-182-0) removes a filter from the filter stack.
- ["set-variable" on page 184](#page-183-0) enables you to change server settings based upon conditional information in a request, and to manipulate variables in parameter blocks by using specific commands.

## <span id="page-182-0"></span>**insert-filter**

Applicable in Input-class directives.

The insert-filter SAF is used to add a filter to the filter stack to process incoming (client-to-server) data.

The order of Input fn="insert-filter" and Output fn="insert-filter" directives can be important.

### **Returns**

Returns REQ\_PROCEED if the specified filter was inserted successfully or REQ\_NOACTION if the specified filter was not inserted because it was not required. Any other return value indicates an error.

### **Parameters**

The following table describes parameters for the insert-filter function.

**TABLE 5–87** insert-filter parameters

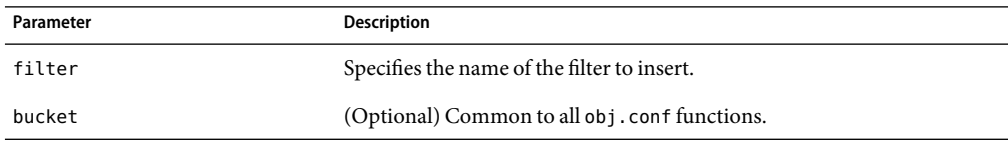

## **Example**

Input fn="insert-filter" filter="http-decompression"

## **match-browser**

See ["match-browser" on page 126](#page-125-0).

# **remove-filter**

Applicable in Input-, Output-, Service-, and Error-class directives.

The remove-filter SAF is used to remove a filter from the filter stack. If the filter has been inserted multiple times, only the topmost instance is removed. In general, it is not necessary to remove filters with remove-filter, as they will be removed automatically at the end of the request.

## **Returns**

Returns REQ\_PROCEED if the specified filter was removed successfully, or REQ\_NOACTION if the specified filter was not part of the filter stack. Any other return value indicates an error.

#### <span id="page-183-0"></span>**Parameters**

The following table describes parameters for the remove-filter function.

**TABLE 5–88** remove-filter parameters

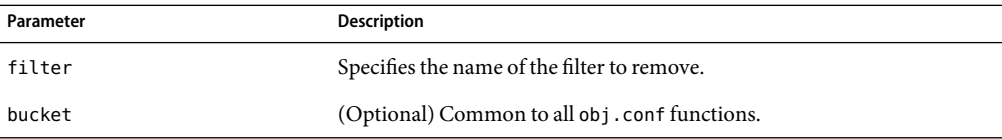

#### **Example**

Input fn="remove-filter" filter="http-compression"

## **set-variable**

Applicable in all stage directives. The set-variable SAF enables you to change server settings based upon conditional information in a request, and to manipulate variables in parameter blocks by using specific commands. See ["set-variable" on page 129.](#page-128-0)

# **Output**

All Output directives are executed when the server or a plugin first attempts to write entity body data from the client.

The Output stage allows you to select filters that will process outgoing data.

You can add NSAPI filters that process outcoming data by invoking the insert-filter SAF in the Output stage of the request-handling process. The Output directives are executed at most once per request.

You can define the appropriate position of a specific filter within the filter stack. For example, filters that translate content from XML to HTML are placed higher in the filter stack than filters that compress data for transmission. You can use the filter\_create function to define the filter's position in the filter stack, and the init-filter-order to override the defined position.

When two or more filters are defined to occupy the same position in the filter stack, filters that were inserted later will appear higher than filters that were inserted earlier.

The following Output-class functions are described in detail in this section:

- ["content-rewrite" on page 185](#page-184-0) rewrites the string in the document that is being sent to the client.
- ["insert-filter" on page 185](#page-184-0) adds a filter to the filter stack to process outgoing data.
- ["match-browser" on page 186](#page-185-0) matches specific strings in the User-Agent string supplied by the browser, and then modifies the behavior of Sun Java System Web Proxy Server based upon the results by setting values for specified variables.
- <span id="page-184-0"></span>■ ["remove-filter" on page 186](#page-185-0) removes a filter from the filter stack.
- ["set-variable" on page 187](#page-186-0) enables you to change server settings based upon conditional information in a request, and to manipulate variables in parameter blocks by using specific commands.

## **content-rewrite**

The content-rewrite function rewrites the string in the document that is being sent to the client.

When a document is sent by the proxy server, the content-rewrite function is invoked if it has been configured and would replace the from string/url to destination string/url before sending the response to the client.

The patterns are nothing but strings which would be replaced in the outgoing document. The pattern can be either an url with absolute or relative links, or any text string like server name and so on.

### **Syntax**

```
Output fn="insert-filter" filter="content-rewrite" type="text/html"
    from="<sourcepattern>" to="<destpattern>"
```
### **Parameters**

The following table describes parameters for the content-rewrite function.

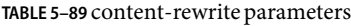

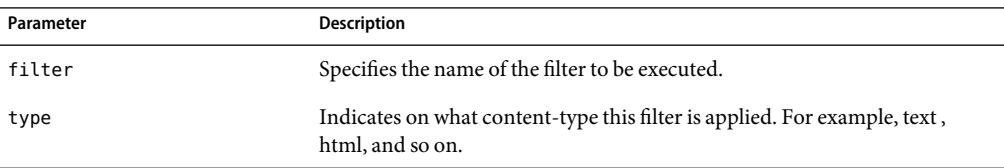

### **Example**

```
Output fn="insert-filter" type="text/*" filter="content-rewrite"
    from="iPlanet" to="Sun ONE (now called) Sun Java System Web Proxy Server"
```
## **insert-filter**

Applicable in Output-class directives.

The insert-filter SAF is used to add a filter to the filter stack to process outgoing (server-to-client) data.

The order of Input fn="insert-filter" and Output fn="insert-filter" directives can be important.

#### <span id="page-185-0"></span>**Returns**

Returns REQ\_PROCEED if the specified filter was inserted successfully, or REQ\_NOACTION if the specified filter was not inserted because it was not required. Any other return value indicates an error.

#### **Parameters**

The following table describes parameters for the insert-filter function.

**TABLE 5–90** insert-filter parameters

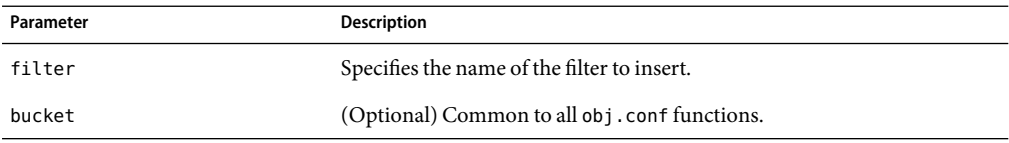

#### **Example**

Output fn="insert-filter" filter="http-compression"

## **match-browser**

See ["match-browser" on page 126](#page-125-0).

## **remove-filter**

Applicable in Input-, Output-, Service-, and Error-class directives.

The remove-filter SAF is used to remove a filter from the filter stack. If the filter has been inserted multiple times, only the topmost instance is removed. In general, it is not necessary to remove filters with remove-filter, as they will be removed automatically at the end of the request.

#### **Returns**

Returns REQ\_PROCEED if the specified filter was removed successfully, or REQ\_NOACTION if the specified filter was not part of the filter stack. Any other return value indicates an error.

#### **Parameters**

The following table describes parameters for the remove-filter function.

<span id="page-186-0"></span>**TABLE 5–91** remove-filter parameters

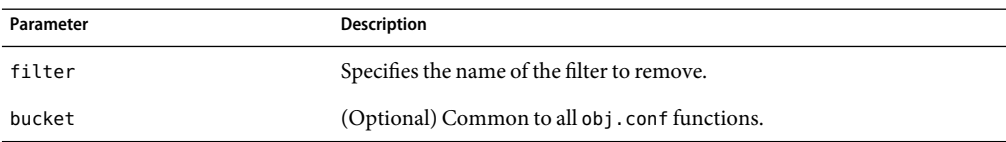

#### **Example**

Output fn="remove-filter" filter="http-compression"

## **set-variable**

Applicable in all stage directives. The set-variable SAF enables you to change server settings based upon conditional information in a request, and to manipulate variables in parameter blocks by using specific commands. See ["set-variable" on page 129.](#page-128-0)

## **Service**

The Service-class of functions sends the response data to the client.

Every Service directive has the following optional parameters to determine whether the function is executed. All optional parameters must match the current request for the function to be executed.

■ type

(Optional) Specifies a wildcard pattern of MIME types for which this function will be executed. The magnus-internal/\* MIME types are used only to select a Service function to execute.

■ method

(Optional) Specifies a wildcard pattern of HTTP methods for which this function will be executed. Common HTTP methods are GET, HEAD, and POST.

■ query

(Optional) Specifies a wildcard pattern of query strings for which this function will be executed.

■ UseOutputStreamSize

(Optional) Determines the default output stream buffer size, in bytes, for data sent to the client. If this parameter is not specified, the default is 8192 bytes.

**Note –** The UseOutputStreamSize parameter can be set to zero (0) in the obj.conf file to disable output stream buffering. For the magnus.conf file, setting UseOutputStreamSize to zero (0) has no effect.

■ flushTimer

(Optional) Determines the maximum number of milliseconds between write operations in which buffering is enabled. If the interval between subsequent write operations is greater than the flushTimer value for an application, further buffering is disabled. This is necessary for status-monitoring CGI applications that run continuously and generate periodic status update reports. If this parameter is not specified, the default is 3000 milliseconds.

■ ChunkedRequestBufferSize

(Optional) Determines the default buffer size, in bytes, for "un-chunking" request data. If this parameter is not specified, the default is 8192 bytes.

■ ChunkedRequestTimeout

(Optional) Determines the default timeout, in seconds, for "un-chunking" request data. If this parameter is not specified, the default is 60 seconds.

■ timeout

(Optional) Used by the ftp and connect proxy to determine the value of connection timeout.

If there is more than one Service-class function, the first one matching the optional wildcard parameters (type, method, and query) is executed.

By default, the server sends the requested file to the client by calling the ["send-file" on page 205](#page-204-0) function. The directive that sets the default is:

Service method="(GET|HEAD)" type="\*~magnus-internal/\*" fn="send-file"

This directive usually comes last in the set of Service-class directives to give all other Service directives a chance to be invoked. This directive is invoked if the method of the request is GET, HEAD, or POST, and the type does *not*start with magnus-internal/. Note here that the pattern \*~ means "does not match." For a list of characters that can be used in patterns, see the Sun Java System Web Proxy Server 4.0.3 *NSAPI Developer's Guide*.

The following Service-class functions are described in detail in this section:

- ["add-footer" on page 189](#page-188-0) appends a footer specified by a file name or URL to an HTML file.
- ["add-header" on page 190](#page-189-0) prepends a header specified by a file name or URL to an HTML file.
- ["append-trailer" on page 192](#page-191-0) appends text to the end of an HTML file.
- ["deny-service" on page 193](#page-192-0) prevents access to the requested resource.
- ["imagemap" on page 193](#page-192-0) handles server-side image maps.
- ["index-common" on page 193](#page-192-0) generates a fancy list of the files and directories in a requested directory.
- ["index-simple" on page 195](#page-194-0) generates a simple list of files and directories in a requested directory.
- ["key-toosmall" on page 196](#page-195-0) indicates to the client that the provided certificate key size is too small to accept.
- ["list-dir" on page 197](#page-196-0) lists the contents of a directory.
- ["make-dir" on page 198](#page-197-0) creates a directory.
- <span id="page-188-0"></span>■ ["match-browser" on page 199](#page-198-0) matches specific strings in the User-Agent string supplied by the browser, and then modifies the behavior of Sun Java System Web Proxy Server based upon the results by setting values for specified variables.
- ["proxy-retrieve" on page 199](#page-198-0) retrieves a document from a remote server and returns it to the client. It manages caching if it is enabled.
- ["query-handler" on page 200](#page-199-0) handles the HTML ISINDEX tag.
- ["remove-dir" on page 201](#page-200-0) deletes an empty directory.
- ["remove-file" on page 201](#page-200-0) deletes a file.
- ["remove-filter" on page 202](#page-201-0) removes a refilter from the filter stack.
- ["rename-file" on page 203](#page-202-0) renames a file.
- ["send-error" on page 204](#page-203-0) sends an HTML file to the client in place of a specific HTTP response status.
- ["send-file" on page 205](#page-204-0) sends a local file to the client.
- ["send-range" on page 206](#page-205-0) sends a range of bytes of a file to the client.
- ["send-shellcgi" on page 207](#page-206-0) sets up environment variables, launches a shell CGI program, and sends the response to the client.
- ["send-wincgi" on page 208](#page-207-0) sets up environment variables, launches a WinCGI program, and sends the response to the client.
- ["service-dump" on page 208](#page-207-0) creates a performance report based on collected performance bucket data.
- ["service-j2ee" on page 209](#page-208-0) services requests made to Java web applications. This is applicable only to the Administration Server.
- ["service-trace" on page 210](#page-209-0) services TRACE requests.
- ["set-variable" on page 211](#page-210-0) enables you to change server settings based upon conditional information in a request, and to manipulate variables in parameter blocks by using specific commands.
- ["shtml\\_send" on page 211](#page-210-0) parses an HTML file for server-parsed HTML commands.
- ["stats-xml" on page 212](#page-211-0) creates a performance report in XML format.
- ["upload-file" on page 213](#page-212-0) uploads and saves a file.

## **add-footer**

Applicable in Service-class directives.

This function appends a footer to an HTML file that is sent to the client. The footer is specified either as a file name or a URI, thus the footer can be dynamically generated. To specify static text as a footer, use the ["append-trailer" on page 192](#page-191-0) function.

## <span id="page-189-0"></span>**Parameters**

The following table describes parameters for the add-footer function.

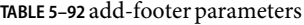

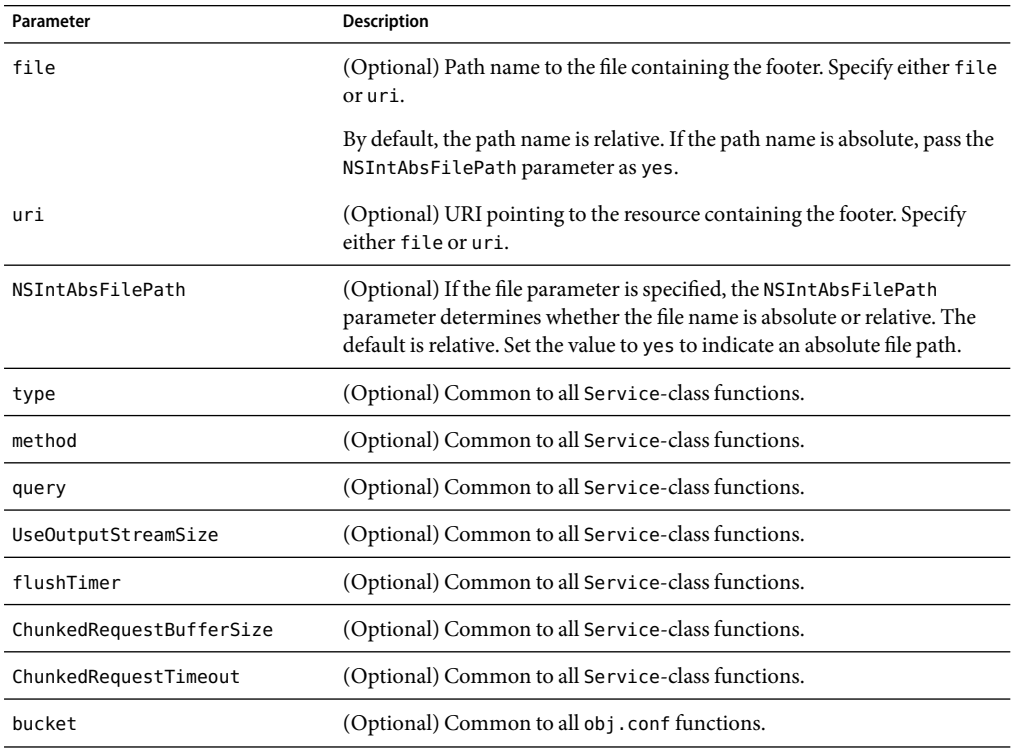

## **Examples**

```
Service type=text/html method=GET fn=add-footer file=
    "footers/footer1.html"
Service type=text/html method=GET fn=add-footer
    file="D:/Sun/ProxyServer40/proxy-servername/footers/footer1.html"
    NSIntAbsFilePath="yes"
```
## **SeeAlso**

["append-trailer" on page 192,](#page-191-0)"add-header" on page 190

# **add-header**

Applicable in Service-class directives.

This function prepends a header to an HTML file that is sent to the client. The header is specified either as a file name or a URI, thus the header can be dynamically generated.

### **Parameters**

The following table describes parameters for the add-header function.

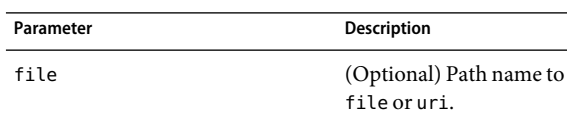

**TABLE 5–93** add-header parameters

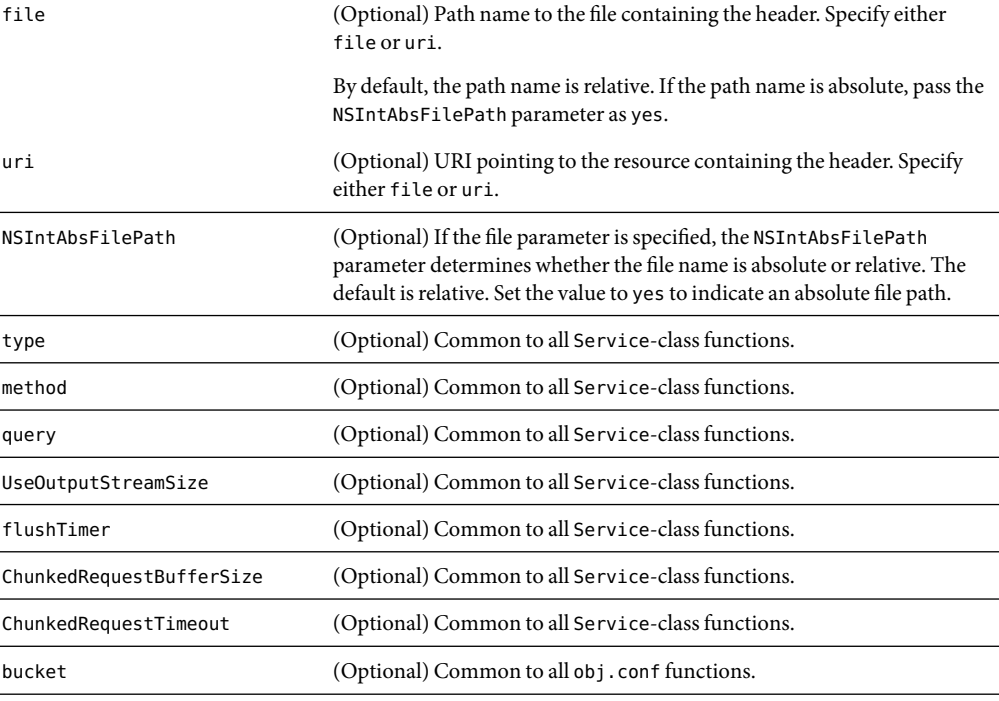

## **Examples**

Service type=text/html method=GET fn=add-header file="headers/header1.html" Service type=text/html method=GET fn=add-footer

file="D:/Sun/ProxyServer40/proxy-servername/headers/header1.html" NSIntAbsFilePath="yes"

## **SeeAlso**

["add-footer" on page 189,](#page-188-0)["append-trailer" on page 192](#page-191-0)

## <span id="page-191-0"></span>**append-trailer**

Applicable in Service-class directives.

The append-trailer function sends an HTML file and appends text to the end. It only appends text to HTML files. This is typically used for author information and copyright text. The date the file was last modified can be inserted.

Returns REQ\_ABORTED if a required parameter is missing, if there is extra path information after the file name in the URL, or if the file cannot be opened for read-only access.

#### **Parameters**

The following table describes parameters for the append-trailer function.

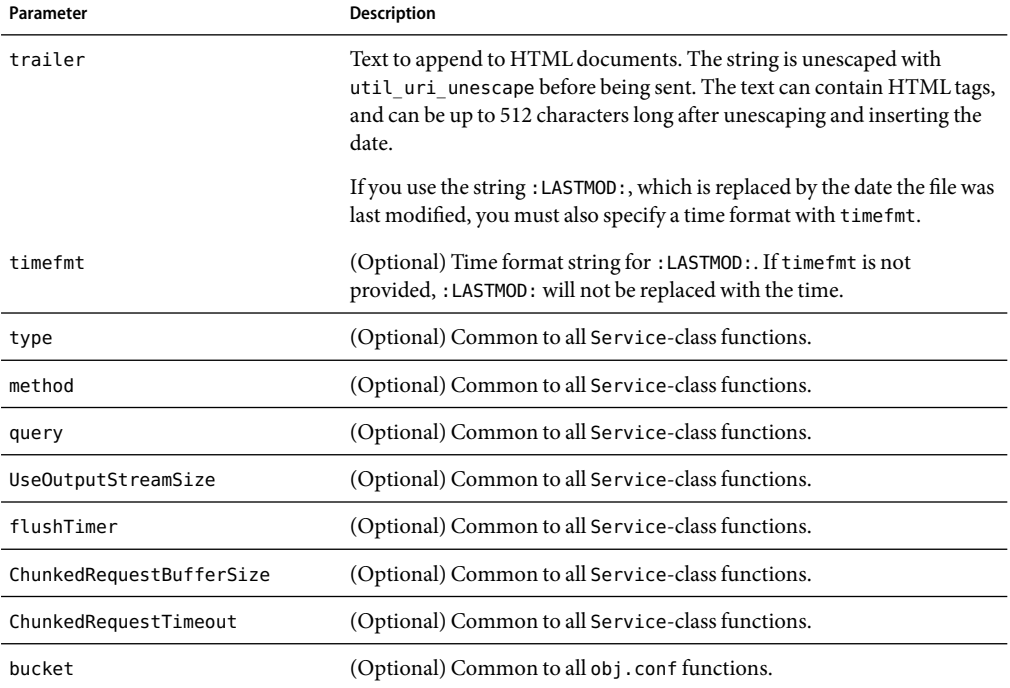

**TABLE 5–94** append-trailer parameters

### **Examples**

Service type=text/html method=GET fn=append-trailer trailer="<hr><img src=/logo.gif> Copyright 1999" # Add a trailer with the date in the format: MM/DD/YY Service type=text/html method=GET fn=append-trailer timefmt="%D" trailer="<HR>File last updated on: :LASTMOD:"

## <span id="page-192-0"></span>**SeeAlso**

["add-footer" on page 189,](#page-188-0)["add-header" on page 190](#page-189-0)

## **deny-service**

See ["deny-service" on page 148.](#page-147-0)

## **imagemap**

Applicable in Service-class directives.

The imagemap function responds to requests for imagemaps. Imagemaps are images that are divided into multiple areas that each have an associated URL. The information about which URL is associated with which area is stored in a mapping file.

#### **Parameters**

The following table describes parameters for the imagemap function.

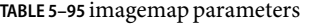

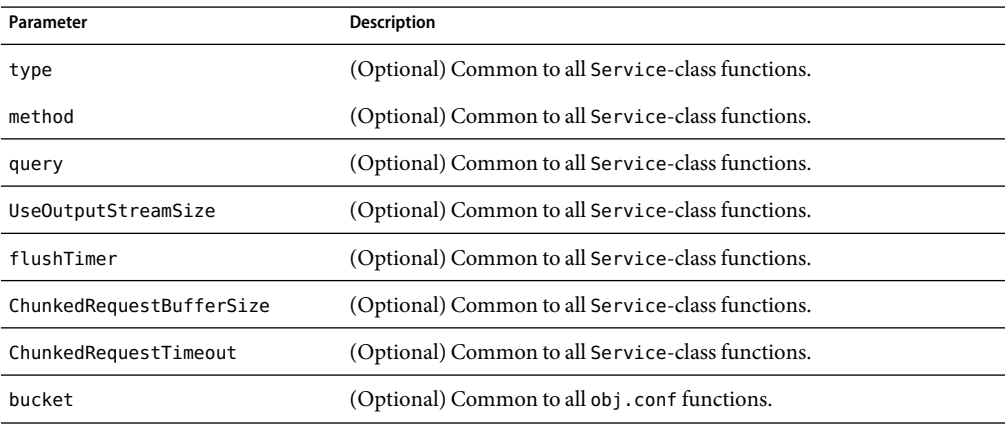

### **Example**

Service type=magnus-internal/imagemap method=(GET|HEAD) fn=imagemap

## **index-common**

Applicable in Service-class directives.

The index-common function generates a fancy (or common) list of files in the requested directory. The list is sorted alphabetically. Files beginning with a period (.) are not displayed. Each item appears as an HTML link. This function displays more information than ["index-simple" on page 195,](#page-194-0) including the size, date last modified, and an icon for each file. It may also include a header and/or readme file into the listing.

The Init-class function cindex-init in magnus.conf specifies the format for the index list, including where to look for the images.

If obj.conf contains a call to index-common in the Service stage, magnus.conf must initialize fancy (or common) indexing by invoking cindex-init during the Init stage.

Indexing occurs when the requested resource is a directory that does not contain an index file or a home page, or no index file or home page has been specified by the functions ["find-index" on page](#page-149-0) [150](#page-149-0) or["home-page" on page 136.](#page-135-0)

The icons displayed are .gif files dependent on the content-type of the file, as listed in the following table:

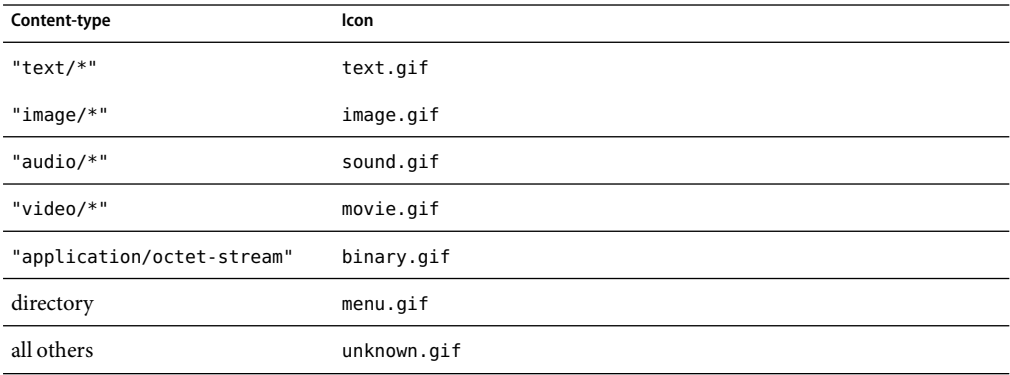

#### **TABLE 5–96** content-type icons

#### **Parameters**

The following table describes parameters for the index-common function.

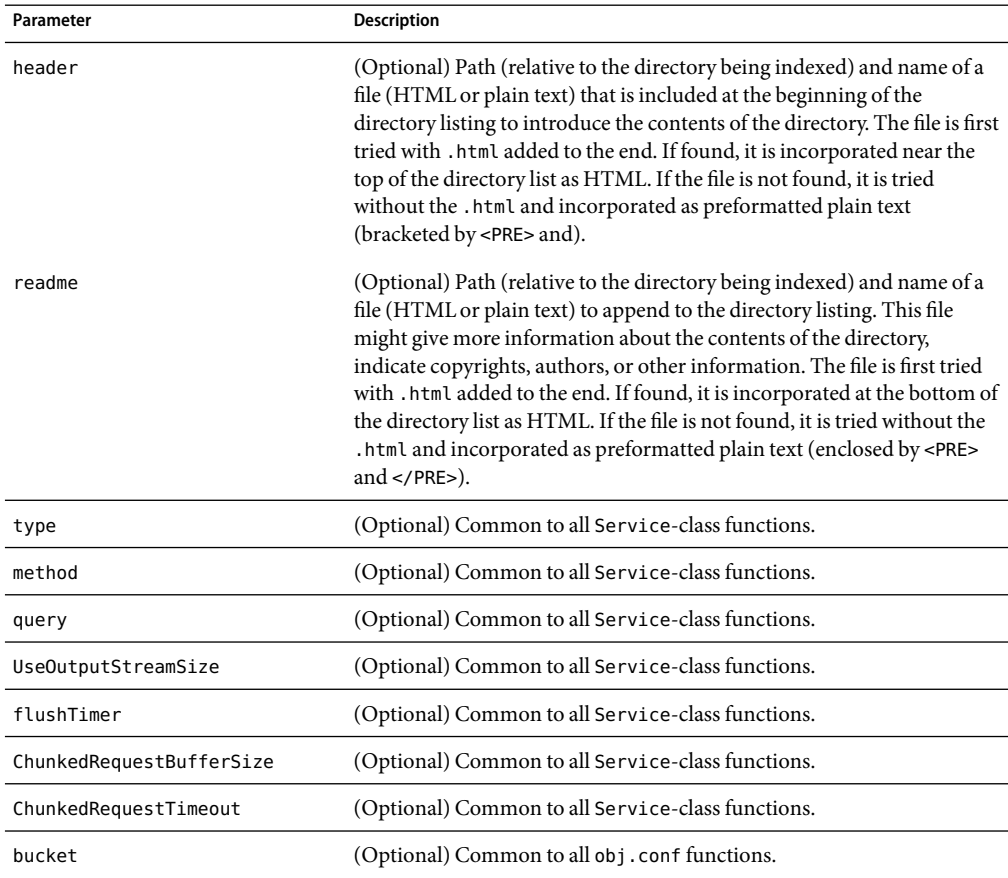

#### <span id="page-194-0"></span>**TABLE 5–97** index-common parameters

### **Example**

Service fn=index-common type=magnus-internal/directory method=(GET|HEAD) header=hdr readme=rdme.txt

## **SeeAlso**

"index-simple" on page 195,["find-index" on page 150,](#page-149-0)["home-page" on page 136](#page-135-0)

# **index-simple**

Applicable in Service-class directives.

<span id="page-195-0"></span>The index-simple function generates a simple index of the files in the requested directory. It scans a directory and returns an HTML page to the browser displaying a bulleted list of the files and directories in the directory. The list is sorted alphabetically. Files beginning with a period (.) are not displayed. Each item appears as an HTML link.

Indexing occurs when the requested resource is a directory that does not contain either an index file or a home page, or no index file or home page has been specified by the functions["find-index"](#page-149-0) [on page 150](#page-149-0) or["home-page" on page 136.](#page-135-0)

#### **Parameters**

The following table describes parameters for the index-simple function.

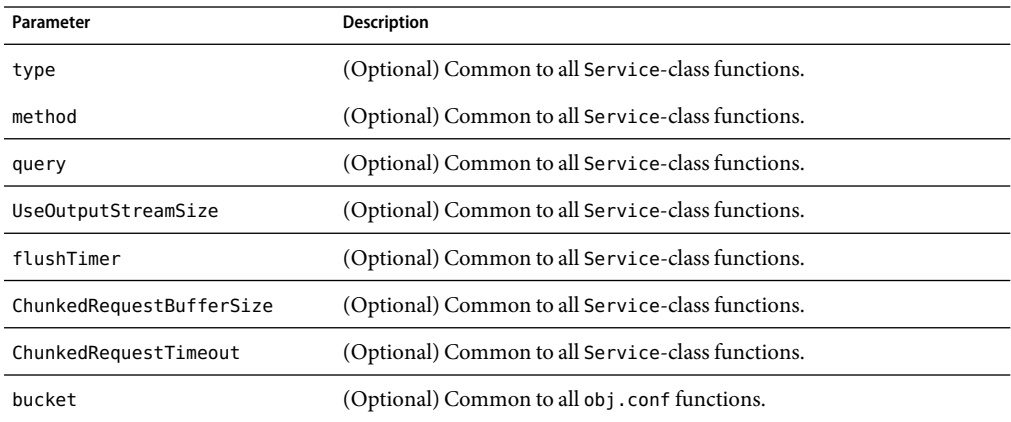

**TABLE 5–98** index-simple parameters

## **Example**

Service type=magnus-internal/directory fn=index-simple

## **SeeAlso**

["index-common" on page 193](#page-192-0)

# **key-toosmall**

Applicable in Service-class directives.

**Note –** This function is replaced by the PathCheck-class SAF ["ssl-check" on page 160.](#page-159-0)

The key-toosmall function returns a message to the client specifying that the secret key size for SSL communications is too small. This function is designed to be used together with a Client tag to limit access of certain directories to nonexportable browsers.

#### <span id="page-196-0"></span>**Parameters**

The following table describes parameters for the key-toosmall function.

**TABLE 5–99** key-toosmall parameters

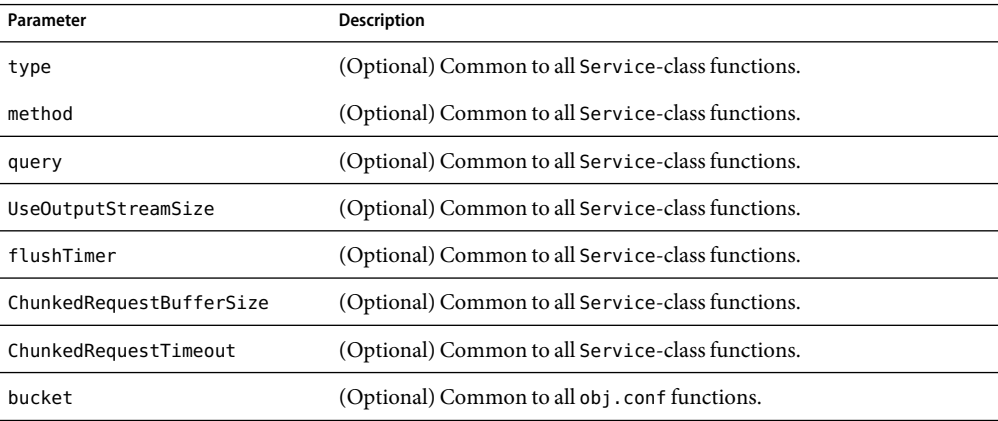

### **Example**

<Object ppath=/mydocs/secret/\*>Service fn=key-toosmall</Object>

# **list-dir**

Applicable in Service-class directives.

The list-dir function returns a sequence of text lines to the client in response to a request whose method is INDEX. The format of the returned lines is:

#### *name type size mimetype*

The *name* field is the name of the file or directory. It is relative to the directory being indexed. It is URL-encoded, that is, any character might be represented by %xx, where xx is the hexadecimal representation of the character's ASCII number.

The *type* field is a MIME type such as text/html. Directories will be of type directory. A file for which the server doesn't have a type will be of type unknown.

The *size* field is the size of the file, in bytes.

The *mtime* field is the numerical representation of the date of last modification of the file. The number is the number of seconds since the epoch (Jan 1, 1970 00:00 UTC) since the last modification of the file.

When remote file manipulation is enabled in the server, the obj. conf file contains a Service-class function that calls list-dir for requests whose method is INDEX.

### <span id="page-197-0"></span>**Parameters**

The following table describes parameters for the list-dir function.

#### **TABLE 5–100** list-dir parameters

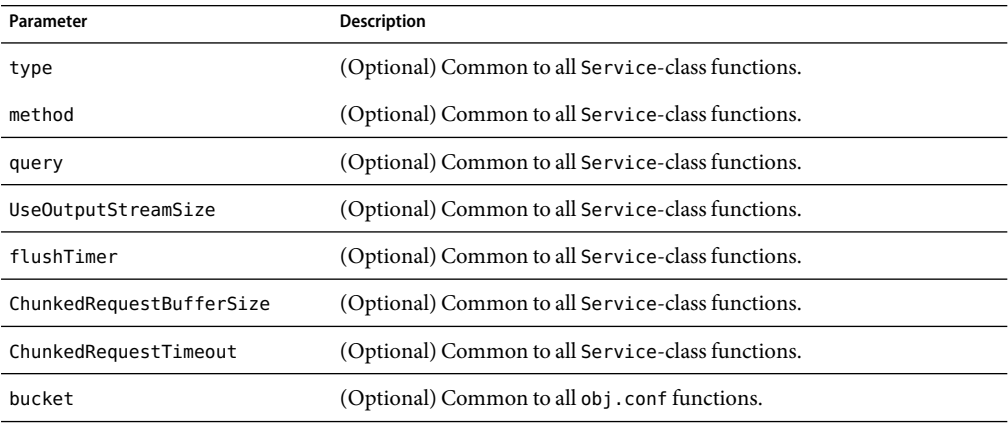

### **Example**

Service fn=list-dir method="INDEX"

## **make-dir**

Applicable in Service-class directives.

The make-dir function creates a directory when the client sends a request whose method is MKDIR. The function can fail if the server can't write to that directory.

When remote file manipulation is enabled in the server, the obj. conf file contains a Service-class function that invokes make-dir when the request method is MKDIR.

#### **Parameters**

The following table describes parameters for the make-dir function.

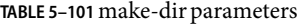

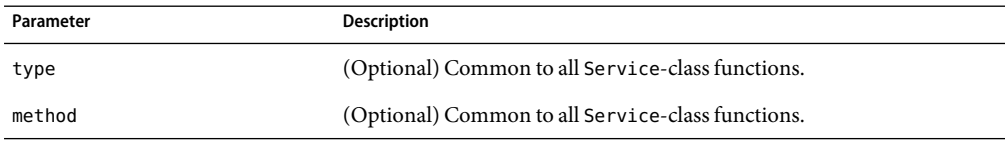

<span id="page-198-0"></span>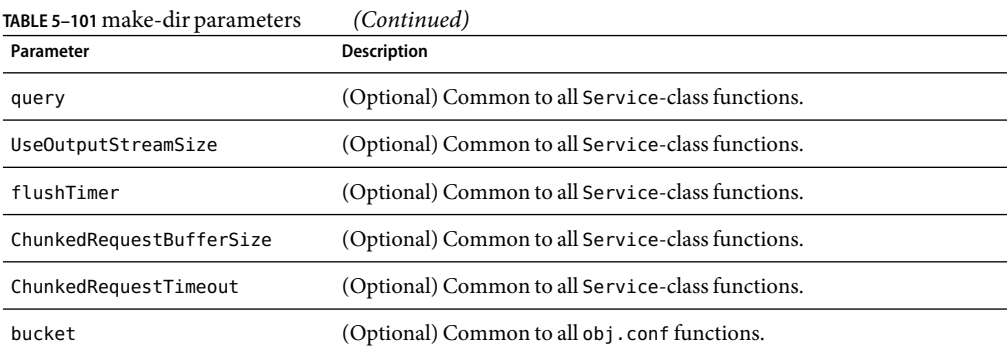

Service fn="make-dir" method="MKDIR"

## **match-browser**

See ["match-browser" on page 126](#page-125-0).

# **proxy-retrieve**

The proxy-retrieve function retrieves a document from a remote server and returns it to the client. It manages caching if it is enabled. The proxy-retrieve function also lets you configure the proxy to allow or block arbitrary methods.

## **Syntax**

```
Service fn=proxy-retrieve
     method=GET|HEAD|POST|INDEX|CONNECT...
    allow|block=<List-of-comma-separated-methods>
```
## **Parameters**

**method** lets you specify a retrieval method.

allow configures the proxy to allow specified arbitrary methods.

block configures the proxy to block specified arbitrary methods.

**Note –** allow takes precedence over block.

```
# Normal proxy retrieve
 Service fn=proxy-retrieve
# Proxy retrieve with POST method disabled
Service fn=proxy-retrieve
     method=(POST)
# Proxy retrieve allows methods FOO and BAR to pass through
Service fn=proxy-retrieve
     allow="FOO,BAR"
# Proxy retrieve blocks methods MKCOL,DELETE,LOCK,UNLOCK
Service fn=proxy-retrieve
     block="MKCOL,DELETE,LOCK,UNLOCK"
```
## **query-handler**

Applicable in Service- and Error-class directives.

**Note –** This function is provided for backward compatibility only and is used mainly to support the obsolete ISINDEX tag. If possible, use an HTMLform instead.

The query-handler function runs a CGI program instead of referencing the path requested.

### **Parameters**

The following table describes parameters for the query-handler function.

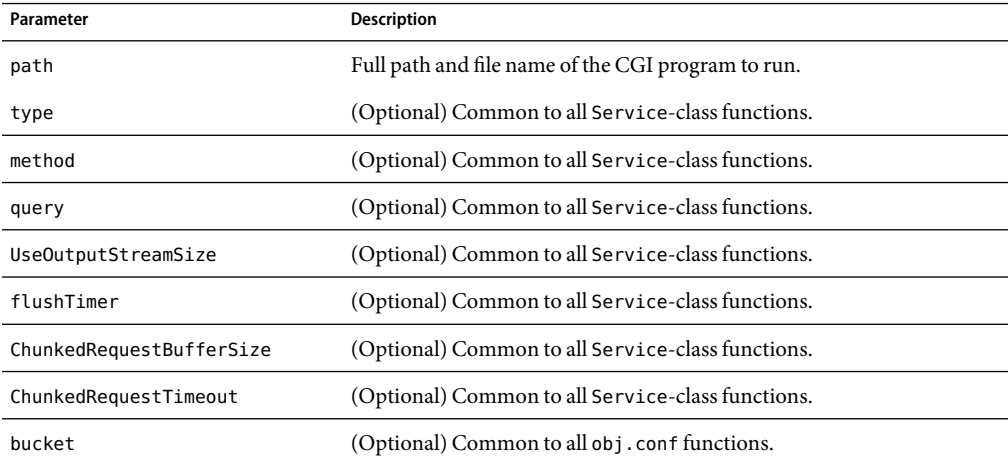

**TABLE 5–102** query-handler parameters

```
Service query=* fn=query-handler path=/http/cgi/do-grep
Service query=* fn=query-handler path=/http/cgi/proc-info
```
## **remove-dir**

Applicable in Service-class directives.

The remove-dir function removes a directory when the client sends a request whose method is RMDIR. The directory must be empty (have no files in it). The function will fail if the directory is not empty or if the server doesn't have the privileges to remove the directory.

When remote file manipulation is enabled in the server, the obj.conf file contains a Service-class function that invokes remove-dir when the request method is RMDIR.

#### **Parameters**

The following table describes parameters for the remove-dir function.

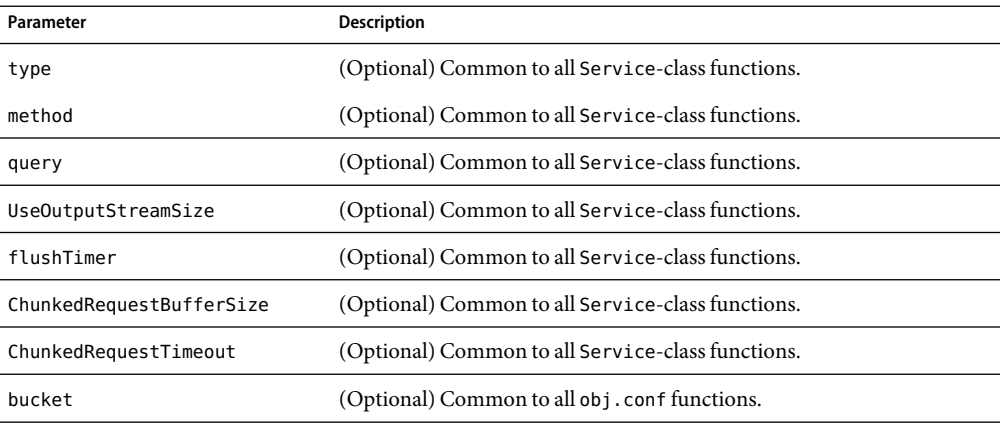

**TABLE 5–103** remove-dir parameters

### **Example**

Service fn="remove-dir" method="RMDIR"

## **remove-file**

Applicable in Service-class directives.

<span id="page-201-0"></span>The remove-file function deletes a file when the client sends a request whose method is DELETE. It deletes the file indicated by the URL if the user is authorized and the server has the needed file system privileges.

When remote file manipulation is enabled in the server, the obj. conf file contains a Service-class function that invokes remove-file when the request method is DELETE.

### **Parameters**

The following table describes parameters for the remove-file function.

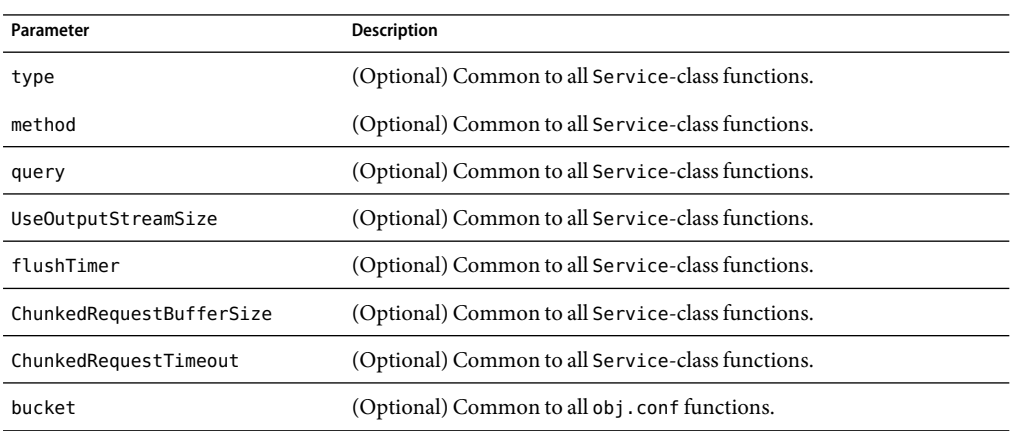

**TABLE 5–104** remove-file parameters

## **Example**

Service fn="remove-file" method="DELETE"

## **remove-filter**

Applicable in Input-, Output-, Service-, and Error-class directives.

The remove-filter SAF is used to remove a filter from the filter stack. If the filter has been inserted multiple times, only the topmost instance is removed. In general, it is not necessary to remove filters with remove-filter, as they will be removed automatically at the end of the request.

#### **Returns**

Returns REQ\_PROCEED if the specified filter was removed successfully, or REQ\_NOACTION if the specified filter was not part of the filter stack. Any other return value indicates an error.

#### **Parameters**

The following table describes parameters for the remove-filter function.

<span id="page-202-0"></span>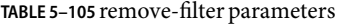

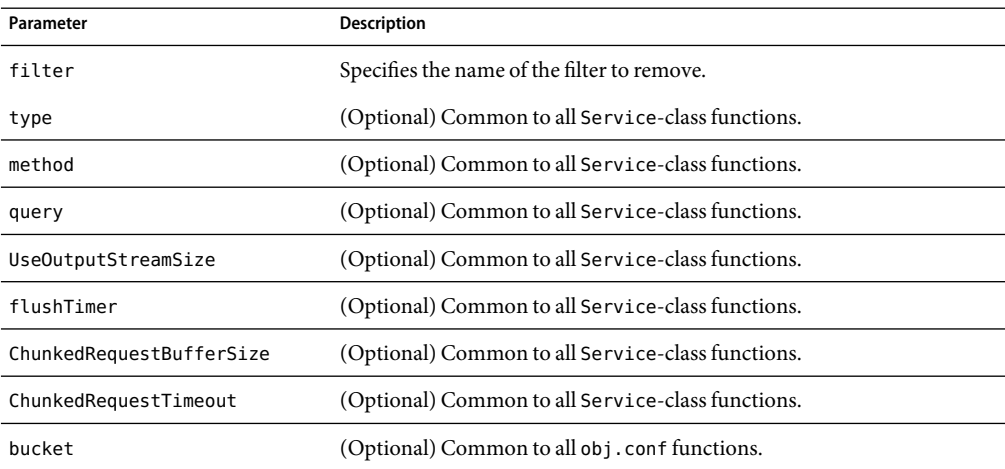

Service fn="remove-filter" filter="http-compression"

## **rename-file**

Applicable in Service-class directives.

The rename-file function renames a file when the client sends a request with a New-URL header whose method is MOVE. It renames the file indicated by the URL to New-URL within the same directory if the user is authorized and the server has the needed file system privileges.

When remote file manipulation is enabled in the server, the obj.conf file contains a Service-class function that invokes rename-file when the request method is MOVE.

#### **Parameters**

The following table describes parameters for the rename-file function.

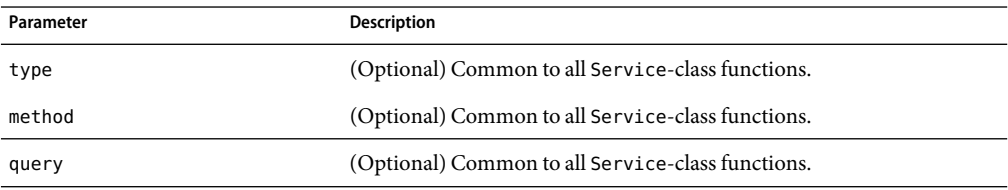

**TABLE 5–106** rename-file parameters

<span id="page-203-0"></span>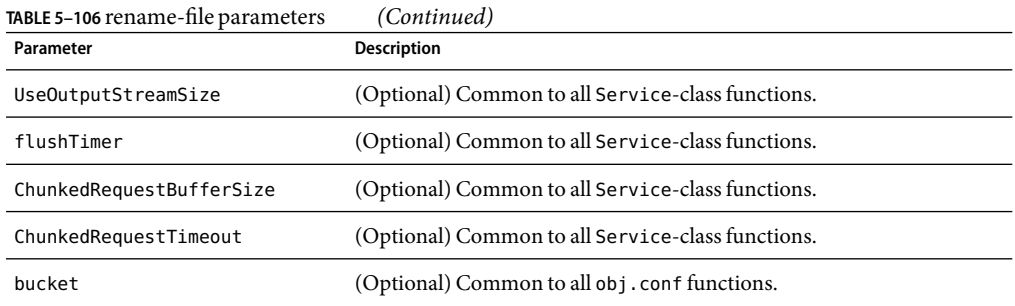

Service fn="rename-file" method="MOVE"

## **send-error**

Applicable in Service-class directives.

The send-error function sends an HTML file to the client in place of a specific HTTP response status. This allows the server to present a friendly message describing the problem. The HTML page may contain images and links to the server's home page or other pages.

### **Parameters**

The following table describes parameters for the send-error function.

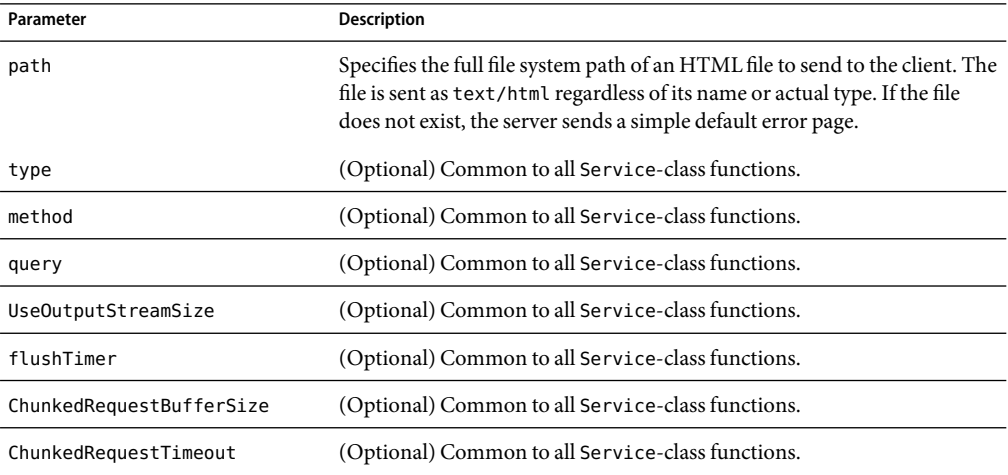

**TABLE 5–107** send-error parameters

<span id="page-204-0"></span>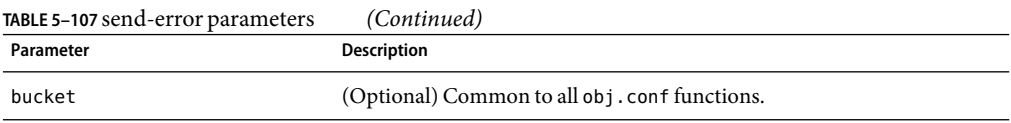

Error fn=send-error code=401 path=/sun/proxyserver40/docs/errors/401.html

## **send-file**

Applicable in Service-class directives.

The send-file function sends the contents of the requested file to the client. It provides the Content-Type, Content-Length, and Last-Modified headers.

Most requests are handled by this function using the following directive (which usually comes last in the list of Service-class directives in the default object, so that it acts as a default):

```
Service method="(GET|HEAD|POST)" type="*~magnus-internal/*" fn="send-file"
```
This directive is invoked if the method of the request is GET, HEAD, or POST, and the type does *not*start with magnus-internal/. Note that the pattern  $*$ ~ means "does not match."

#### **Parameters**

The following table describes parameters for the send-file function.

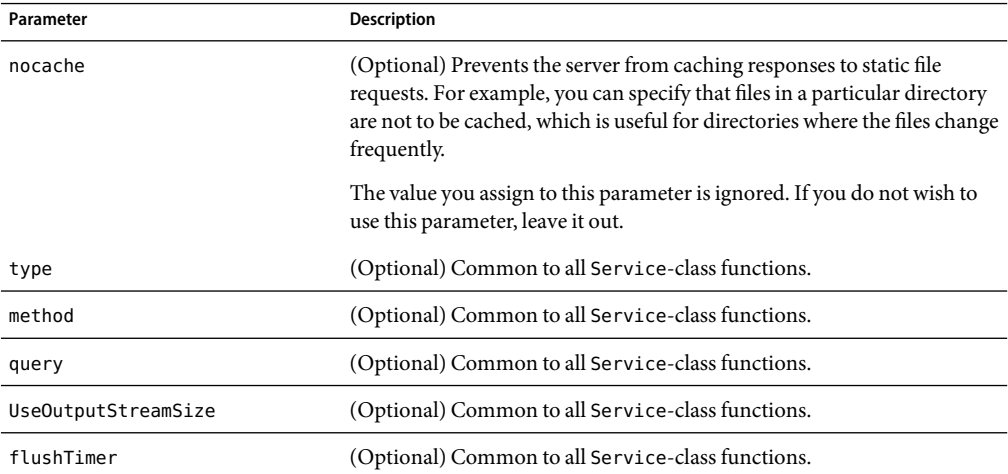

**TABLE 5–108** send-file parameters

<span id="page-205-0"></span>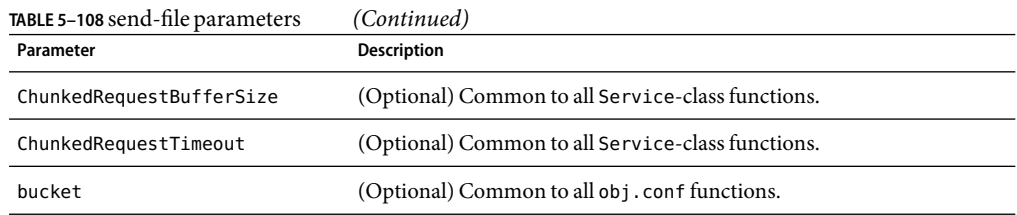

Service type="\*~magnus-internal/\*" method="(GET|HEAD)" fn="send-file"

In the following example, the server does not cache static files from /export/somedir/ when requested by the URL prefix /myurl.

```
<Object name=default>...NameTrans fn="pfx2dir" from="/myurl"
   dir="/export/mydir", name="myname"...Service method=(GET|HEAD|POST)
   type=*~magnus-internal/* fn=send-file...</Object><Object name="myname">
   Service method=(GET|HEAD) type=*~magnus-internal/* fn=send-file
   nocache=""</Object>
```
## **send-range**

Applicable in Service-class directives.

When the client requests a portion of a document, by specifying HTTP byte ranges, the send-range function returns that portion.

### **Parameters**

The following table describes parameters for the send-range function.

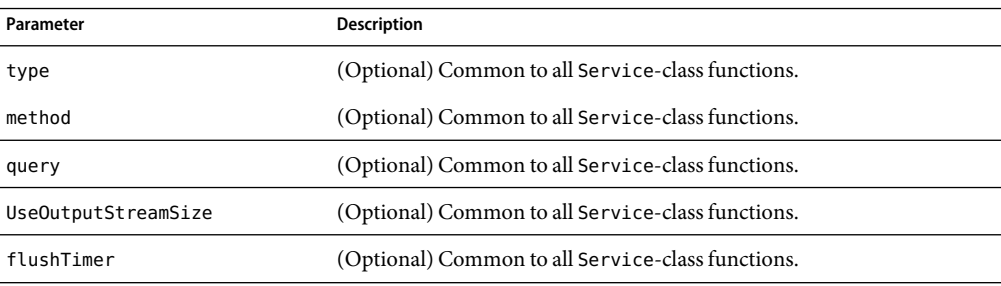

**TABLE 5–109** send-range parameters

<span id="page-206-0"></span>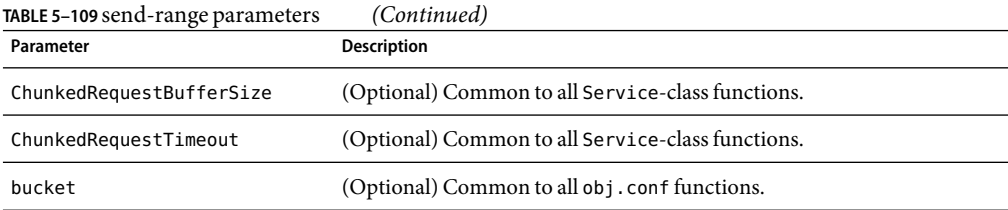

Service fn=send-range

# **send-shellcgi**

Applicable in Service-class directives.

**Windows Only.** The send-shellcgi function runs a file as a shell CGI program and sends the results to the client. Shell CGI is a server configuration that lets you run CGI applications using the file associations set in Windows. For information about shell CGI programs, consult the Sun Java System Web Proxy Server 4.0.3 *Administration Guide*.

## **Parameters**

The following table describes parameters for the send-shellcgi function.

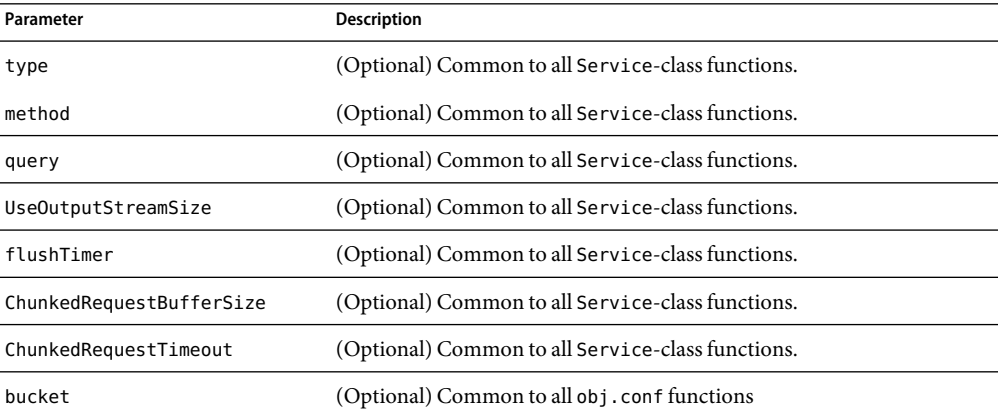

**TABLE 5–110** send-shellcgi parameters

## **Examples**

```
Service fn=send-shellcgi
Service type=magnus-internal/cgi fn=send-shellcgi
```
## <span id="page-207-0"></span>**send-wincgi**

Applicable in Service-class directives.

**Windows Only.** The send-wincgi function runs a file as a Windows CGI program and sends the results to the client. For information about Windows CGI programs, consult the Sun Java System Web Proxy Server 4.0.3 *Administration Guide*.

#### **Parameters**

The following table describes parameters for the send-wincgi function.

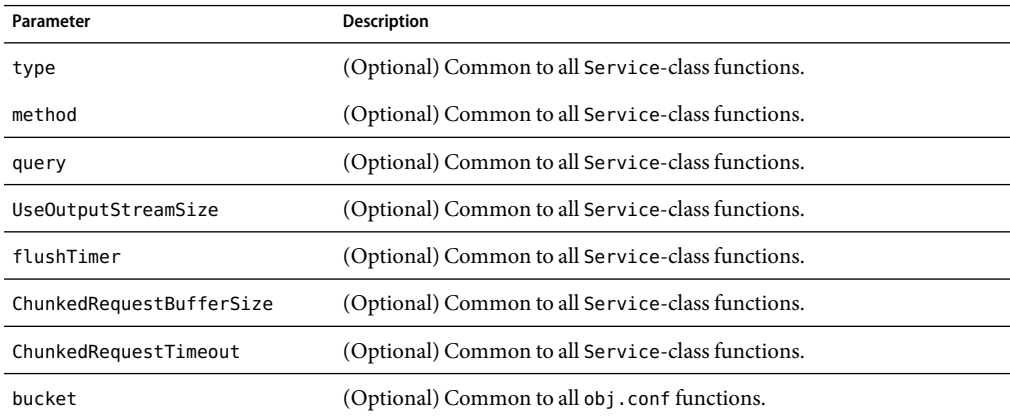

**TABLE 5–111** send-wincgi parameters

### **Examples**

Service fn=send-wincgi Service type=magnus-internal/cgi fn=send-wincgi

## **service-dump**

Applicable in Service-class directives.

The service-dump function creates a performance report based on collected performance bucket data (see ["The bucket Parameter" on page 93\)](#page-92-0).

To read the report, point the browser here:

http://server\_id:port/.perf

### **Parameters**

The following table describes parameters for the service-dump function.

#### <span id="page-208-0"></span>**TABLE 5–112** service-dump parameters

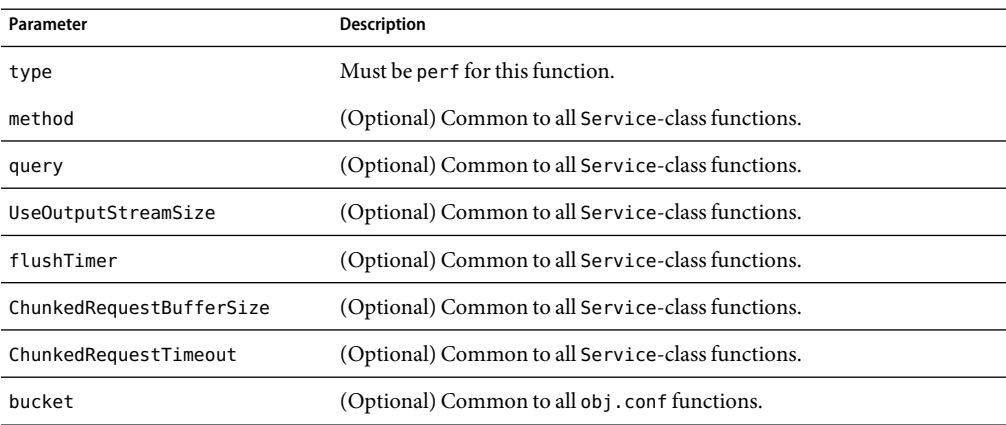

### **Examples**

<Object name=default>NameTrans fn="assign-name" from="/.perf" name="perf"...</Object><Object name=perf>Service fn="service-dump"</Object>

### **SeeAlso**

["stats-xml" on page 212](#page-211-0)

# **service-j2ee**

This is applicable only to the Administration Server.

Applicable in Service-class directives.

The service-j2ee function services requests made to Java web applications.

### **Parameters**

The following table describes parameters for the service-j2ee function.

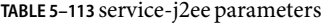

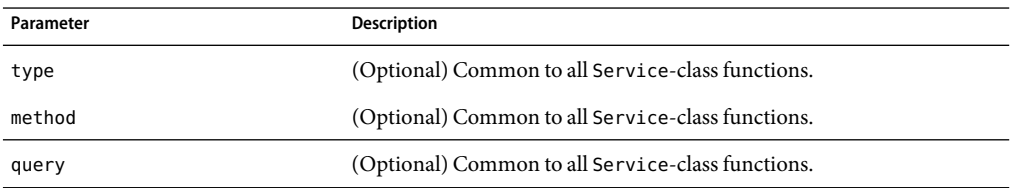

<span id="page-209-0"></span>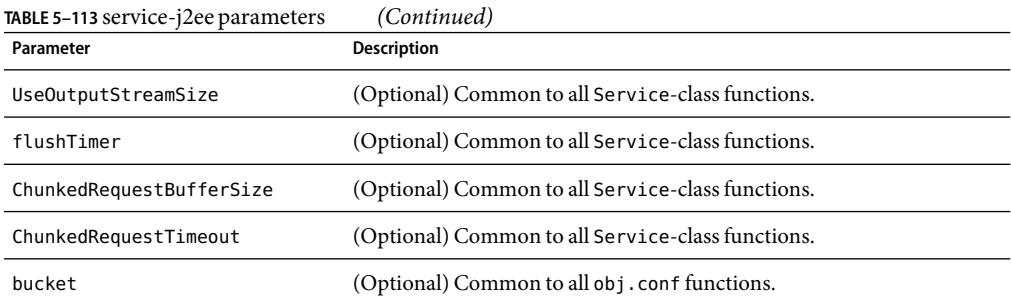

<Object name=default> NameTrans fn="ntrans-j2ee" name="j2ee" ... </Object>

<Object name=j2ee> Service fn="service-j2ee" </Object>

## **SeeAlso**

["ntrans-j2ee" on page 138,](#page-137-0)["error-j2ee" on page 218](#page-217-0)

## **service-trace**

Applicable in Service-class directives.

The service-trace function services TRACE requests. TRACE requests are typically used to diagnose problems with web proxy servers located between a web client and web server.

### **Parameters**

The following table describes parameters for the service trace function.

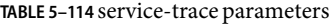

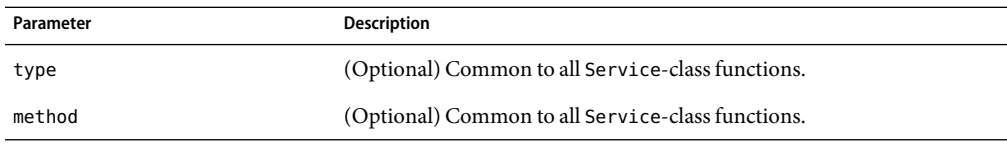

| <b>TABLE 5-114 service-trace parameters</b><br>(Continued) |                                                   |
|------------------------------------------------------------|---------------------------------------------------|
| Parameter                                                  | <b>Description</b>                                |
| query                                                      | (Optional) Common to all Service-class functions. |
| UseOutputStreamSize                                        | (Optional) Common to all Service-class functions. |
| flushTimer                                                 | (Optional) Common to all Service-class functions. |
| ChunkedRequestBufferSize                                   | (Optional) Common to all Service-class functions. |
| ChunkedRequestTimeout                                      | (Optional) Common to all Service-class functions. |
| bucket                                                     | (Optional) Common to all obj. conf functions.     |

<span id="page-210-0"></span>**TABLE 5–114** service-trace parameters *(Continued)*

```
<Object name="default">
...
Service method="TRACE" fn="service-trace"
...
</Object>
```
## **set-variable**

Applicable in all stage directives. The set-variable SAF enables you to change server settings based upon conditional information in a request, and to manipulate variables in parameter blocks by using specific commands. See ["set-variable" on page 129.](#page-128-0)

## **shtml\_send**

Applicable in Service-class directives.

The shtml send function parses an HTML document, scanning for embedded commands. These commands may provide information from the server, include the contents of other files, or execute a CGI program. The shtml send function is only available when the Shtml plugin (libShtml.so on UNIX libShtml.dll on Windows) is loaded.

#### **Parameters**

The following table describes parameters for the shtml\_send function.

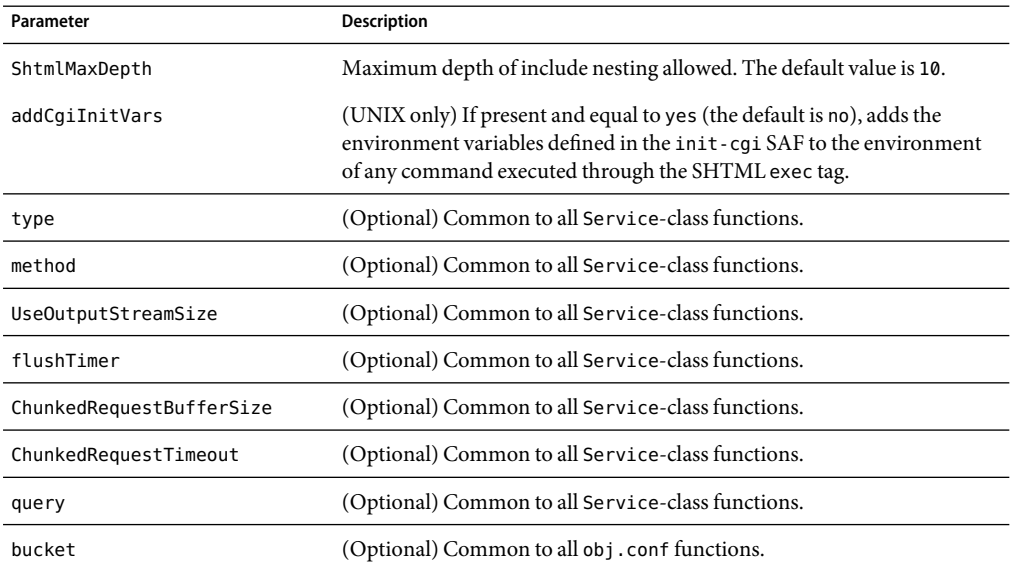

#### <span id="page-211-0"></span>**TABLE 5–115** shtml-send parameters

## **Example**

Service type=magnus-internal/shtml\_send method=(GET|HEAD) fn=shtml\_send

## **stats-xml**

Applicable in Service-class directives.

The stats-xml function creates a performance report in XMLformat. If performance buckets have been defined, this performance report includes them.

However, you do need to initialize this function using the stats-init function in magnus.conf, then use a NameTrans function to direct requests to the stats-xml function. See the examples below.

The report is generated here:

http://server\_id:port/stats-xml/iwsstats.xml

The associated DTD file is here:

http://server\_id:port/stats-xml/iwsstats.dtd

#### **Parameters**

The following table describes parameters for the stats-xml function.

#### <span id="page-212-0"></span>**TABLE 5–116** stats-xml parameters

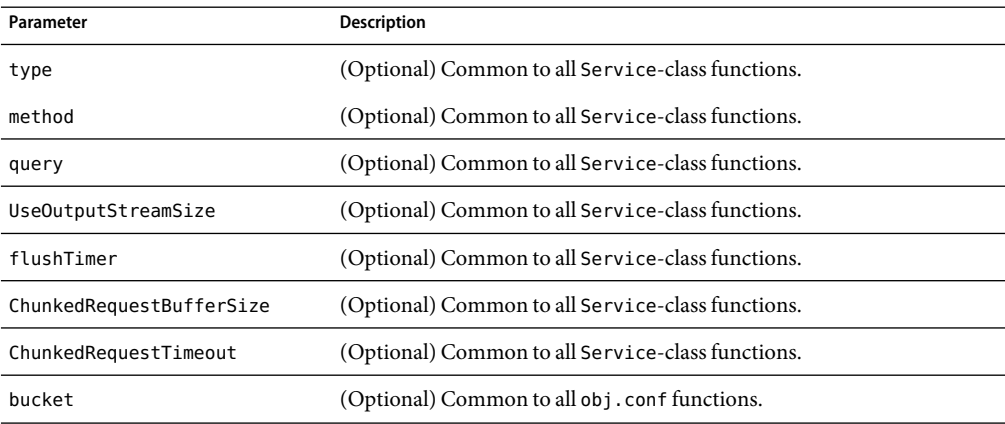

### **Examples**

In magnus.conf:

```
Init fn="stats-init" update-interval="5" virtual-servers="2000"
    profiling="yes"
In obj.conf:
<Object name="default">
...
NameTrans fn="assign-name" from="/stats-xml/*" name="stats-xml"
...
</Object>
...
<Object name="stats-xml">
Service fn="stats-xml"
</Object>
```
### **SeeAlso**

["service-dump" on page 208](#page-207-0)

# **upload-file**

Applicable in Service-class directives.

The upload-file function uploads and saves a new file when the client sends a request whose method is PUT if the user is authorized and the server has the needed file system privileges.

When remote file manipulation is enabled in the server, the obj.conf file contains a Service-class function that invokes upload-file when the request method is PUT.

#### **Parameters**

The following table describes parameters for the upload-file function.

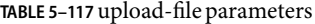

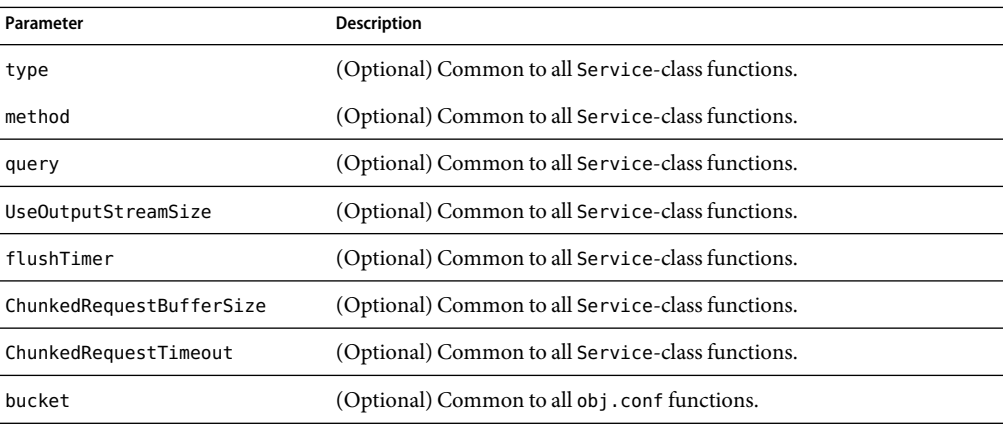

#### **Example**

Service fn=upload-file

# **AddLog**

After the server has responded to the request, the AddLog directives are executed to record information about the transaction.

If there is more than one AddLog directive, all are executed.

The following AddLog-class functions are described in detail in this section:

- ["common-log" on page 215](#page-214-0) records information about the request in the common log format.
- ["flex-log" on page 215](#page-214-0) records information about the request in a flexible, configurable format.
- ["match-browser" on page 217](#page-216-0) matches specific strings in the User-Agent string supplied by the browser, and then modifies the behavior of Sun Java System Web Proxy Server based upon the results by setting values for specified variables.
- ["record-useragent" on page 217](#page-216-0) records the client's IP address and User-Agent header.
- ["set-variable" on page 217](#page-216-0) enables you to change server settings based upon conditional information in a request, and to manipulate variables in parameter blocks by using specific commands.

## <span id="page-214-0"></span>**common-log**

Applicable in AddLog-class directives.

The common-log function records request-specific data in the common log format (used by most HTTP servers). There is a log analyzer in the /extras/log\_anly directory for Proxy Server.

The common log must have been initialized previously by the init-clf function. For information about rotating logs, see flex-rotate-init in the Sun Java System Web Proxy Server 4.0.3 *NSAPI Developer's Guide*.

There are also a number of free statistics generators for the common log format.

### **Parameters**

The following table describes parameters for the common-log function.

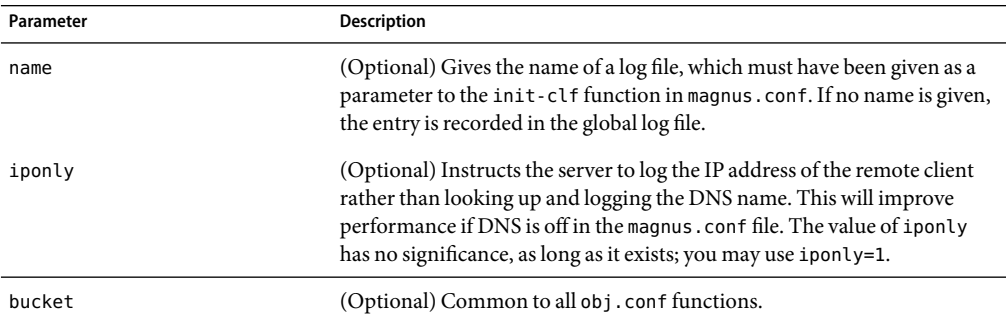

**TABLE 5–118** common-log parameters

## **Examples**

# Log all accesses to the global log file AddLog fn=common-log # Log accesses from outside our subnet (198.93.5.\*) to nonlocallog <Client ip="\*~198.93.5.\*"> AddLog fn=common-log name=nonlocallog</Client>

## **SeeAlso**

["record-useragent" on page 217,](#page-216-0)"flex-log" on page 215

# **flex-log**

Applicable in AddLog-class directives.

The flex-log function records request-specific data in a flexible log format. It may also record requests in the common log format. There is a log analyzer in the /extras/flexanlg directory for Sun Java System Web Proxy Server.

There are also a number of free statistics generators for the common log format.

The log format is specified by the flex-init function call. For information about rotating logs, see flex-rotate-init in the Sun Java System Web Proxy Server 4.0.3 *NSAPIDeveloper's Guide*.

#### **Parameters**

The following table describes parameters for the flex-log function.

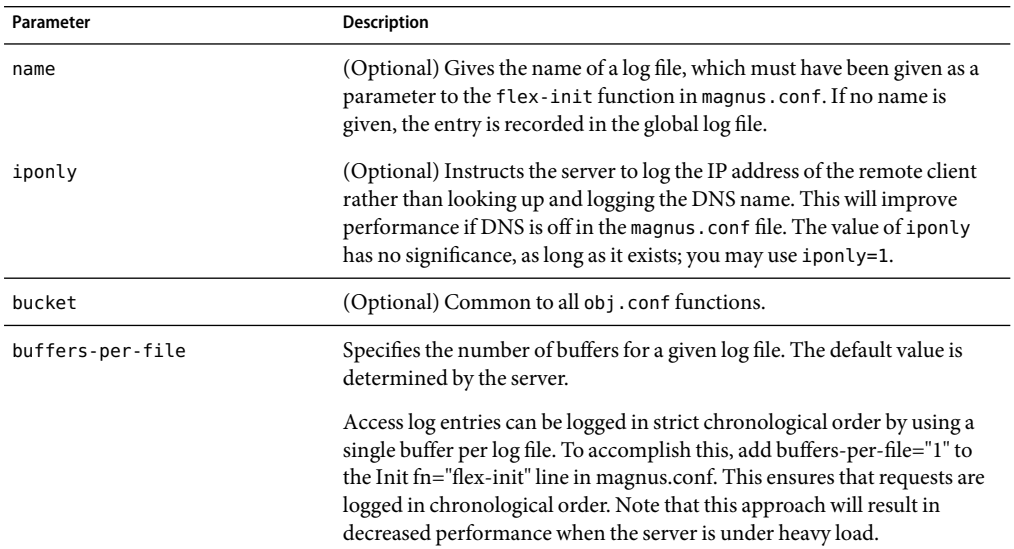

**TABLE 5–119** flex-log parameters

### **Examples**

# Log all accesses to the global log file AddLog fn=flex-log # Log accesses from outside our subnet (198.93.5.\*) to nonlocallog <Client ip="\*~198.93.5.\*"> AddLog fn=flex-log name=nonlocallog</Client>

## **SeeAlso**

["common-log" on page 215,](#page-214-0)["record-useragent" on page 217](#page-216-0)
## **match-browser**

See ["match-browser" on page 126](#page-125-0).

### **record-useragent**

Applicable in AddLog-class directives.

The record-useragent function records the IP address of the client, followed by its User-Agent HTTP header. This indicates what version of the client was used for this transaction.

### **Parameters**

The following table describes parameters for the record-useragent function.

**TABLE 5–120** record-useragent parameters

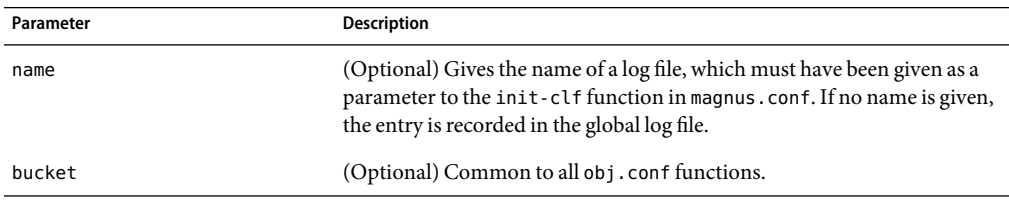

### **Example**

# Record the client ip address and user-agent to browserlogAddLog fn=record-useragent name=browserlog

### **SeeAlso**

["common-log" on page 215,"flex-log" on page 215](#page-214-0)

## **set-variable**

Applicable in all stage directives. The set-variable SAF enables you to change server settings based upon conditional information in a request, and to manipulate variables in parameter blocks by using specific commands. See ["set-variable" on page 129.](#page-128-0)

## **Error**

If a Server Application Function results in an error, it sets the HTTP response status code and returns the value REQ\_ABORTED. When this happens, the server stops processing the request. Instead, it searches for an Error directive matching the HTTP response status code or its associated reason phrase, and executes the directive's function. If the server does not find a matching Error directive, it returns the response status code to the client.

The following Error-class functions are described in detail in this section:

- "error-j2ee" on page 218 handles errors that occur during execution of Java 2 Platform, Enterprise Edition (J2EE platform) applications and modules deployed to the Sun Java System Web Proxy Server. This is applicable only to the Administration Server.
- ["match-browser" on page 219](#page-218-0) matches specific strings in the User-Agent string supplied by the browser, and then modifies the behavior of Sun Java System Web Proxy Server based upon the results by setting values for specified variables.
- ["query-handler" on page 219](#page-218-0) runs a CGI program instead of referencing the path requested.
- ["remove-filter" on page 220](#page-219-0) removes a filter from the filter stack.
- ["send-error" on page 220](#page-219-0) sends an HTML file to the client in place of a specific HTTP response status.
- ["set-variable" on page 221](#page-220-0) enables you to change server settings based upon conditional information in a request, and to manipulate variables in parameter blocks by using specific commands.

### **error-j2ee**

This is applicable only to the Administration Server.

Applicable in Error-class directives.

The error-j2ee function handles errors that occur during execution of web applications deployed to the Sun Java System Web Proxy Server individually or as part of full J2EE applications.file name

### **Parameters**

The following table describes parameters for the error-j2ee function.

#### **TABLE 5–121** error-j2ee Parameters

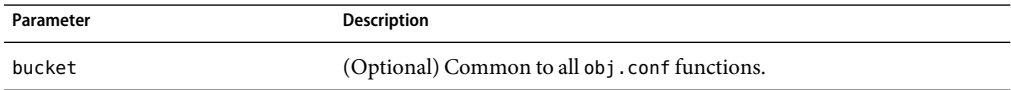

### **SeeAlso**

["ntrans-j2ee" on page 138,](#page-137-0)["service-j2ee" on page 209](#page-208-0)

## <span id="page-218-0"></span>**match-browser**

See ["match-browser" on page 126](#page-125-0).

## **query-handler**

Applicable in Service- and Error-class directives.

**Note –** This function is provided for backward compatibility only and is used mainly to support the obsolete ISINDEX tag. If possible, use an HTMLform instead.

The query-handler function runs a CGI program instead of referencing the path requested.

### **Parameters**

The following table describes parameters for the query-handler function.

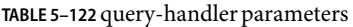

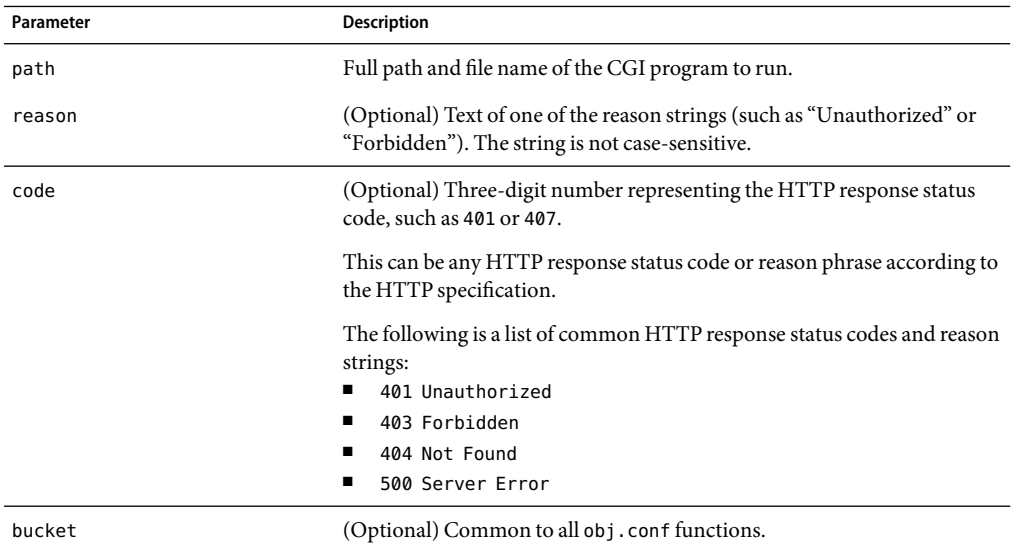

### **Examples**

Error query=\* fn=query-handler path=/http/cgi/do-grep Error query=\* fn=query-handler path=/http/cgi/proc-info

## <span id="page-219-0"></span>**remove-filter**

Applicable in Input-, Output-, Service-, and Error-class directives.

The remove-filter SAF is used to remove a filter from the filter stack. If the filter has been inserted multiple times, only the topmost instance is removed. In general, it is not necessary to remove filters with remove-filter, as they will be removed automatically at the end of the request.

#### **Returns**

Returns REQ\_PROCEED if the specified filter was removed successfully, or REQ\_NOACTION if the specified filter was not part of the filter stack. Any other return value indicates an error.

### **Parameters**

The following table describes parameters for the remove-filter function.

**TABLE 5–123** remove-filter parameters

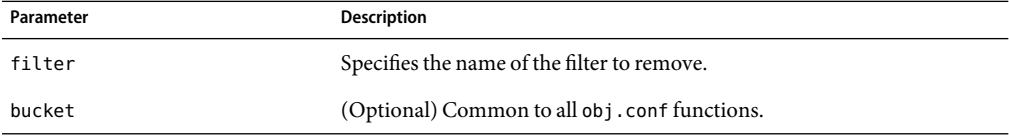

### **Example**

Error fn="remove-filter" filter="http-compression"

### **send-error**

Applicable in Error-class directives.

The send-error function sends an HTML file to the client in place of a specific HTTP response status. This allows the server to present a friendly message describing the problem. The HTML page may contain images and links to the server's home page or other pages.

### **Parameters**

The following table describes parameters for the send-error function.

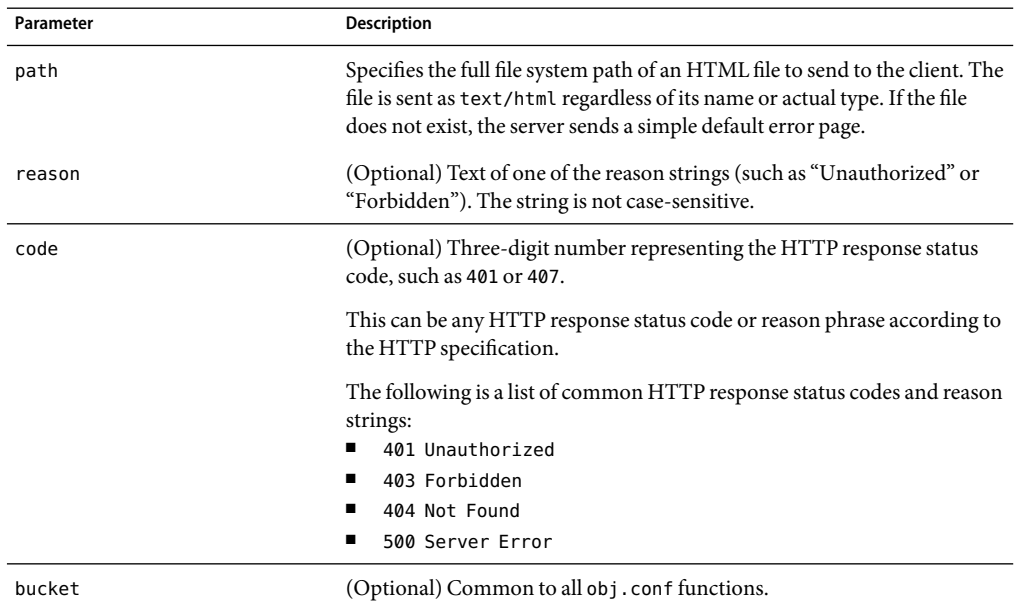

#### <span id="page-220-0"></span>**TABLE 5–124** send-error parameters

### **Example**

Error fn=send-error code=401 path=/sun/proxyserver40/docs/errors/401.html

## **set-variable**

Applicable in all stage directives. The set-variable SAF enables you to change server settings based upon conditional information in a request, and to manipulate variables in parameter blocks by using specific commands. See ["set-variable" on page 129.](#page-128-0)

## **Connect**

The Connect directive calls the connect function you specify.

## **Connect directive**

### **Syntax**

Connect fn=*your-connect-function*

Only the first applicable Connect function is called, starting from the most restrictive object. Occasionally it is desirable to call multiple functions (until a connection is established). The function returns REQ\_NOACTION if the next function should be called. If it fails to connect, the return value is REQ\_ABORT. If it connects successfully, the connected socket descriptor will be returned.

The Connect function must have this prototype:

```
int your connect function(pblock *pb, Session *sn, Request *rq);
```
Connect gets its destination host name and port number from:

```
pblock_findval ("connect-host", rq->vars)
atoi (pblock findval ("connect-port", rq->vars))
```
The host can be in a numeric IP address format.

To use the NSAPI custom DNS class functions to resolve the host name, make a call to this function:

```
struct hostent *servact_gethostbyname(char *host name, Session *sn,
    Request *rq);
```
### **Example**

This example uses the native connect mechanism to establish the connection:

```
#include "base/session.h"
#include "frame/req.h"
#include <ctype.h>
#include <sys/types.h>
#include <sys/socket.h>
#include <netinet/in.h>
#include <netdb.h>
int my_connect_func(pblock *pb, Session *sn, Request *rq)
{
    struct sockaddr_in sa;
    int sd;
    memset(&sa, 0, sizeof(sa));
    sa.sin family = AF INET;
    sa.sin port = htons(atoi (pblock findval ("connect-port", rq->vars)));
    /* host name resolution */
    if (isdigit(*pblock findval ("connect-host", rq->vars)))
        sa.sin addr.s addr = inet addr(rq-)host);
    else
     {
        struct hostent *hp = servact gethostbyname(pblock findval
            ("connect-host", rq->vars), sn, rq));
        if (!hp)
```

```
return REQ ABORTED; \frac{1}{2} /* can't resolv */
       memcpy(&sa.sin_addr, hp->h_addr, hp->h_lenght);
   }
   /* create the socket and connect */
sd = socket(AF_INET, SOCK_STREAM, IPPROTO_TCP);
   if (sd == -1)return REQ ABORTED; \frac{1}{2} /* can't create socket */
   if (connect(sd, (struct sockaddr *)&sa, sizeof(sa)) == -1) {
       close(sd);
           return REQ ABORTED; \frac{1}{2} /* can't connect */
   }
   return sd: \frac{1}{2} /* ok */
}
```
## **DNS**

The DNS directive calls either the dns-config built-in function or a DNS function that you specify.

## **dns-config**

**Syntax**

DNS fn=dns-config local-domain-levels=<n>

local-domain-levels specifies the number of levels of subdomains that the local network has. The default is 1.

Web Proxy Server optimizes DNS lookups by reducing the times of trying to resolve hosts that are apparently fully qualified domain names but which DNS would otherwise by default still try to resolve relative to the local domain.

For example, suppose you're in the sun.com domain, and you try to access the host www.xyzzy.com. At first, DNS will try to resolve:

www.xyzzy.com.sun.com

and only after that the real fully-qualified domain name:

www.xyzzy.com

If the local domain has subdomains, such as corp.sun.com, it would do the two additional lookups:

www.xyzzy.com.corp.sun.com www.xyzzy.com.sun.com

DNS

To avoid these extra DNS lookups, you can suggest to the proxy that it treat host names that are apparently not local as remote, and it should tell DNS immediately not to try to resolve the name relative to the current domain.

If the local network has no subdomains, you set the value to 0. This means that only if the host name has no domain part at all (no dots in the host name) will it be resolved relative to the local domain. Otherwise, DNS should always resolve it as an absolute, fully qualified domain name.

If the local network has one level of subdomains, you set the value to 1. This means that host names that include two or more dots will be treated as fully qualified domain names, and so on.

An example of one level of subdomains would be the sun.com domain, with subdomains:

corp.sun.com engr.sun.com mktg.sun.com

This means that hosts without a dot, such as step would be resolved with respect to the current domain, such as engr.sun.com, and so the dns-config function would try this:

```
step.engr.sun.com
```
If you are on corp.sun.com but the destination host step is on the engr subdomain, you could say just:

step.engr

instead of having to specify the fully qualified domain name:

```
step.engr.sun.com
```
### **your-dns-function**

This is a DNS-class function that you define.

#### **Syntax**

DNS fn=*your-dns-function*

Only the first applicable DNS function is called, starting from the most restrictive object. In the rare case that it is desirable to call multiple DNS functions, the function can return REQ\_NOACTION.

The DNS function must have this prototype:

int your\_dns\_function(pblock \*pb, Session \*sn, Request \*rq);

To get the host name use

pblock findval("dns-host", rq->vars)

and set the host entry using the new NSAPI function

dns set hostent

The struct hostent \* will not be freed by the caller but will be treated as a pointer to a static area, as with the gethostbyname call. It is a good idea to keep a pointer in a static variable in the custom DNS function and on the next call either use the same struct hostent or free it before allocating a new one.

The DNS function returns REQ\_PROCEED if it is successful, and REQ\_NOACTION if the next DNS function (or gethostbyname, if no other applicable DNS class functions exist) should be called instead. Any other return value is treated as failure to resolve the host name.

### **Example**

This example uses the normal gethostbyname call to resolve the host name:

```
#include <nsapi.h>
int my dns func(pblock *pb, Session *sn, Request *rq)
{
    char *host = pblock findval("dns-host", rq->vars);
    struct hostent *hostent;
hostent = gethostbyname(host); // replace with custom DNS implementation
    dns set hostent(hostent, sn, rq);
return REQ_PROCEED;
}
```
## **Filter**

The Filter directive runs an external command and then pipes the data through the external command before processing that data in the proxy. This is accomplished using the pre-filter function. The format of the Filter directive is as follows:

#### **Syntax**

Filter fn="pre-filter" path="*/your/filter/prog*"

The Filter directive performs these tasks:

- 1. It runs the program /your/filter/prog as a separate process.
- 2. It establishes pipes between the proxy and the external program.
- 3. It writes the response data from the remote server to the stdin of the external program.
- 4. It reads the stdout of the program as if it were the response generated by the server.

This is equivalent to this command:

Filter fn="pre-filter" path="/your/filter/prog" headers="stdin"

The following Filter functions are described in detail in this section:

- "filter-ct" on page 226
- "filter-html" on page 226
- ["pre-filter" on page 227](#page-226-0)

## **filter-ct**

Applicable in Filter-class directives.

filter-ct can be used to block response content that matches a certain MIME type.

### **Parameters**

The following table describes parameters for the filter-ct function.

**TABLE 5–125** filter-ct parameters

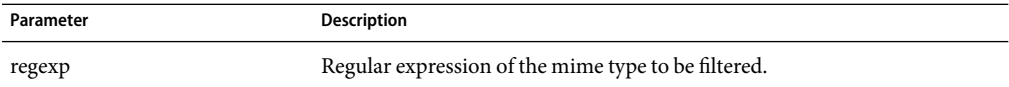

### **Example**

Filter fn="filter-ct" regexp="(application/octet-stream)"

## **filter-html**

Applicable in Filter-class directives.

filter-html can be used to filter out HTML tags from the response content before sending it to the client.

### **Parameters**

The following table describes parameters for the filter-html function.

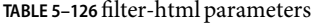

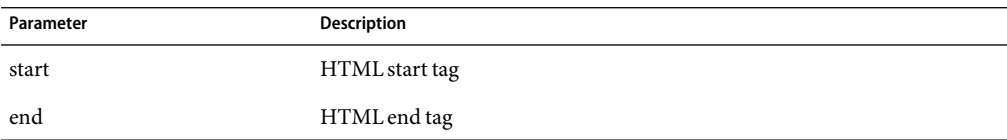

### **Example**

Filter fn="filter-html" start="APPLET" end="APPLET"

### <span id="page-226-0"></span>**pre-filter**

Applicable in Filter-class directives.

pre-filter is used to run external filter programs before returning response content to the client.

### **Parameters**

The following table describes parameters for the pre-filter function.

**TABLE 5–127** pre-filter parameters

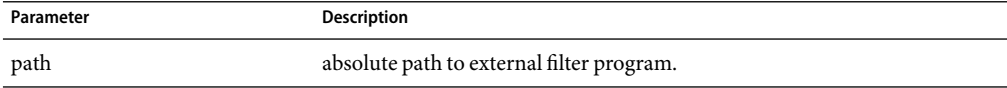

### **Example**

Filter fn="pre-filter" path="/your/filter/prog"

## **Route**

The Route directive specifies information about where the proxy server should route requests.

### **icp-route**

Applicable in Route-class directives.

The icp-route function tells the proxy server to use ICP to determine the best source for a requested object whenever the local proxy does not have the object.

### **Syntax**

Route fn=icp-route redirect=yes|no

### **Parameters**

The following table describes parameters for the icp-route function.

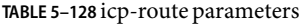

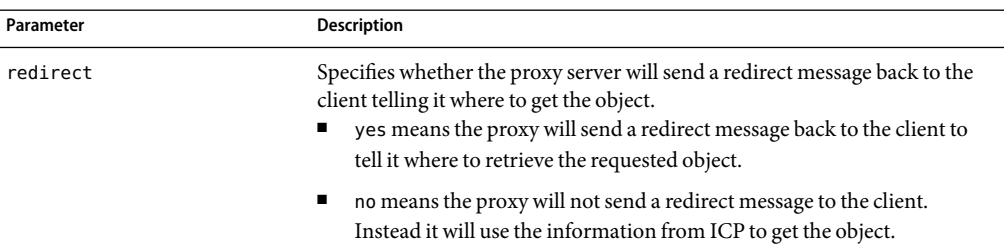

## **pa-enforce-internal-routing**

Applicable in Route-class directives.

The pa-enforce-internal-routing function enables internal routing through a proxy array. Internal routing occurs when a non PAC-enabled client routes requests through a proxy array.

### **Syntax**

Route fn="pa\_enforce\_internal\_routing" redirect="*yes*|*no*"

### **Parameters**

The following table describes parameters for the pa-enforce-internal-routing function.

**TABLE 5–129** pa-enforce-internal-routing parameters

| Parameter | <b>Description</b>                                                                                                    |  |
|-----------|----------------------------------------------------------------------------------------------------|--|
| redirect  | Specifies whether or not client's requests will be redirected. Redirecting<br>means that if a member of a proxy array receives a request that it should not<br>service, it tells the client which proxy to contact for that request. |  |

### **pa-set-parent-route**

Applicable in Route-class directives.

The pa-set-parent-route function sets a route to a parent array.

### **Syntax**

Route fn="pa\_set\_parent\_route"

### **set-proxy-server**

Applicable in Route-class directives.

The set-proxy-server function directs the proxy server to connect to another proxy for retrieving the current resource. It also sets the address and port number of the proxy server to be used.

### **Syntax**

```
Route fn=set-proxy-server
     server=URL of other proxy server host name=otherhost name
     port=number
```
### **Parameters**

The following table describes parameters for the set-proxy-server function.

**TABLE 5–130** set-proxy-server parameters

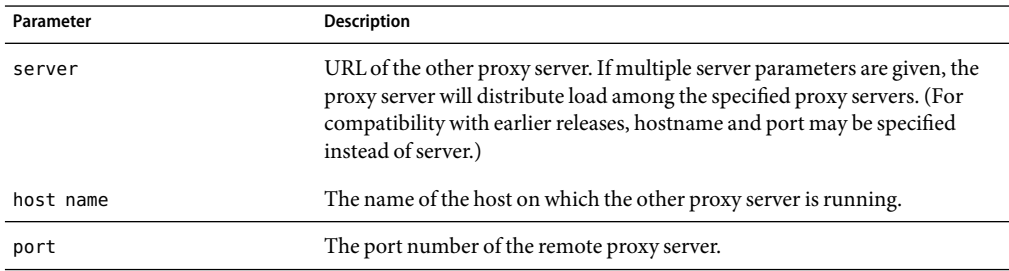

### **Example**

```
Route fn=set-proxy-server
     host name=proxy.sun.com
     port=8080
```
## **set-origin-server**

Applicable in Route-class directives.

The set-origin-server function allows load to be distributed across a set of homogeneous HTTP origin servers by controlling which origin server the proxy server sends a request to.

### **Parameters**

The following table describes parameters for the set-origin-server function.

#### **TABLE 5–131** set-origin-server parameters

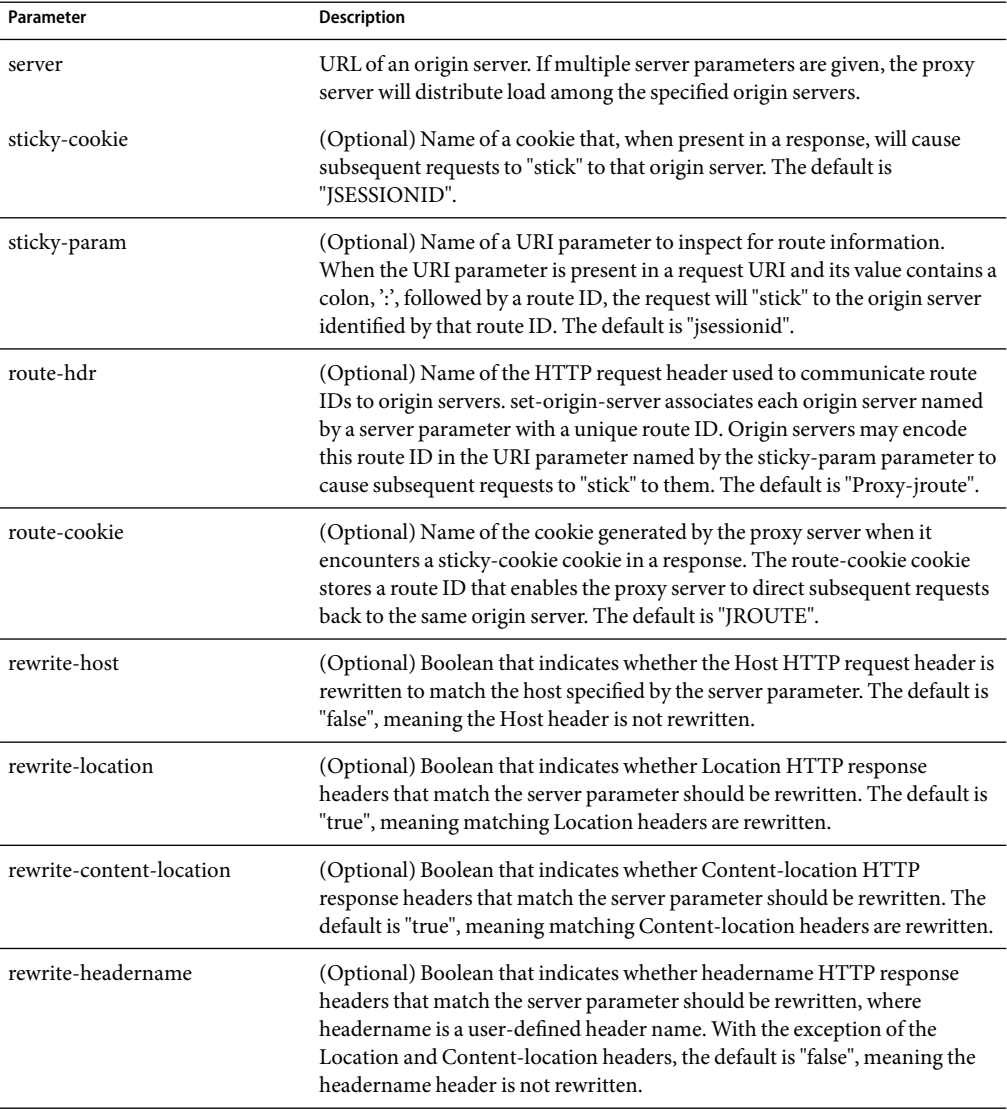

## **set-socks-server**

Applicable in Route-class directives.

The set-socks-server directs the proxy server to connect to a SOCKS server for retrieving the current resource. It also sets the address and port number of the SOCKS server to be used.

### **Syntax**

Route fn=set-socks-server host name=*sockshost name* port=*number*

### **Parameters**

The following table describes parameters for the set-socks-server function.

**TABLE 5–132** set-socks-server parameters

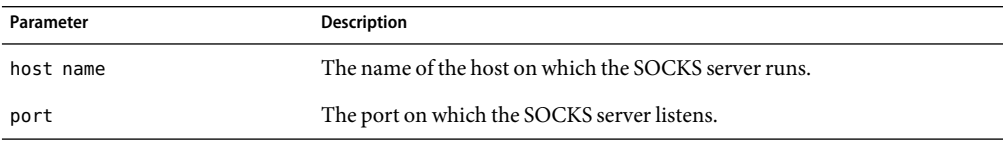

### **Example**

```
ObjectType fn=set-socks-server
     host name=socks.sun.com
     port=1080
```
### **unset-proxy-server**

Applicable in Route-class directives.

The unset-proxy-server function tells the proxy server not to connect to another proxy server to retrieve the current resource. This function nullifies the settings of any less specific set-proxy-server functions.

### **Syntax**

Route fn=unset-proxy-server

### **unset-socks-server**

Applicable in Route-class directives.

The unset-socks-server function tells the proxy server not to connect to a SOCKS server to retrieve the current resource. This function nullifies the settings of any less specific set-socks-server functions.

### **Syntax**

Route fn=unset-socks-server

**CHAPTER 6** 6

# MIME Types

This chapter discusses the MIME types file.

The sections are:

- "Introduction" on page 233
- ["Determining the MIME Type" on page 234](#page-233-0)
- ["How the Type Affects the Response" on page 234](#page-233-0)
- ["What Does the Client Do with the MIME Type?" on page 235](#page-234-0)
- ["Syntax of the MIME Types File" on page 235](#page-234-0)
- ["Sample MIME Types File" on page 235](#page-234-0)

## **Introduction**

The MIME types file in the config directory contains mappings between MIME (Multipurpose Internet Mail Extensions) types and file extensions. For example, the MIME types file maps the extensions .html and .htm to the type text/html:

```
type=text/html exts=htm,html
```
When the Sun Java System Web Proxy Server receives a request for a resource from a client, it uses the MIME type mappings to determine what kind of resource is being requested.

MIME types are defined by three attributes: language (lang), encoding (enc), and content-type (type). At least one of these attributes must be present for each type. The most commonly used attribute is type. The server frequently considers the type when deciding how to generate the response to the client. (The enc and lang attributes are rarely used.)

The default MIME types file is called mime.types.

## <span id="page-233-0"></span>**Determining the MIME Type**

During the ObjectType step in the request handling process, the server determines the MIME type attributes of the resource requested by the client. Several different server application functions (SAFs) can be used to determine the MIME type, but the most commonly used one is type-by-extension. This function tells the server to look up the MIME type according to the requested resource's file extension in the MIME types table.

The directive in obj.conf that tells the server to look up the MIME type according to the extension is:

ObjectType fn=type-by-extension

If the server uses a different SAF, such as force-type, to determine the type, then the MIME types table is not used for that particular request.

For more details of the ObjectType step, see the Sun Java System Web Proxy Server 4.0.3 *NSAPI Developer's Guide*.

## **How the TypeAffects the Response**

The server considers the value of the type attribute when deciding which Service directive in obj.conf to use to generate the response to the client.

By default, if the type does not start with magnus-internal/, the server just sends the requested file to the client. The directive in obj.conf that contains this instruction is:

Service method=(GET|HEAD|POST) type=\*~magnus-internal/\* fn=send-file

By convention, all values of type that require the server to do something other than just send the requested resource to the client start with magnus-internal/.

For example, if the requested resource's file extension is .map, the type is mapped to magnus-internal/imagemap. If the extension is .cgi, .exe, or .bat, the type is set to magnus-internal/cgi:

```
type=magnus-internal/imagemap exts=map
type=magnus-internal/cgi exts=cgi,exe,bat
```
If the type starts with magnus-internal/, the server executes whichever Service directive in obj.conf matches the specified type. For example, if the type is magnus-internal/imagemap, the server uses the imagemap function to generate the response to the client, as indicated by the following directive:

Service method=(GET|HEAD) type=magnus-internal/imagemap fn=imagemap

## <span id="page-234-0"></span>**What Does the Client Do with the MIME Type?**

The Service function generates the data and sends it to the client that made the request. When the server sends the data to the client, it also sends headers. These headers include whichever MIME type attributes are known (which is usually type).

When the client receives the data, it uses the MIME type to decide what to do with the data. For browser clients, the usual thing is to display the data in the browser window.

If the requested resource cannot be displayed in a browser but needs to be handled by another application, its type starts with application/, for example application/octet-stream (for .bin file extensions) or application/x-maker (for .fm file extensions). The client has its own set of user-editable mappings that tells it which application to use to handle which types of data.

For example, if the type is application/x-maker, the client usually handles it by opening Adobe® FrameMaker® to display the file.

## **Syntax ofthe MIME Types File**

The first line in the MIME types file identifies the file format and must read:

#--Sun Microsystems MIME Information

Other non-comment lines have the following format:

type=type/subtype exts=[file extensions]

- type/subtype is the type and subtype.
- exts are the file extensions associated with this type.

## **Sample MIME Types File**

Here is an example of a MIME types file:

```
#--Sun Microsystems MIME Information
```

```
# Do not delete the above line. It is used to identify the file type.
type=application/octet-stream exts=bin,exe
type=application/oda exts=oda
type=application/pdf exts=pdf
type=application/postscript exts=ai,eps,ps
type=application/rtf exts=rtf
type=application/x-mif exts=mif,fm
type=application/x-gtar exts=gtar
type=application/x-shar exts=shar
type=application/x-tar exts=tar
```
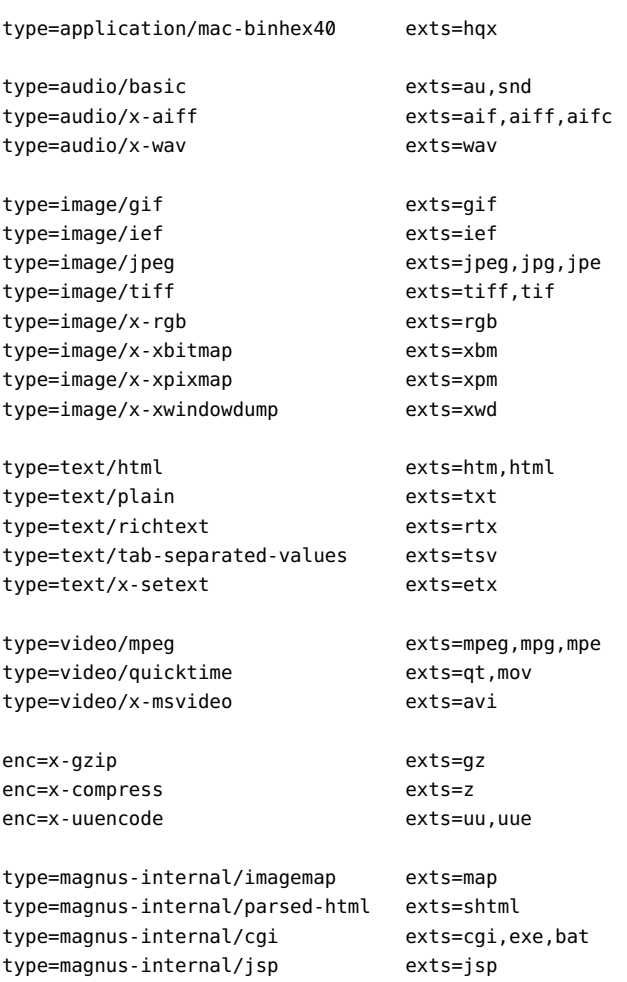

# Other Server Configuration Files

This chapter summarizes the important configuration files not discussed in other chapters. Configuration files that should never be modified are not listed in this module.

The following configuration files are described in alphabetical order:

- "certmap.conf" on page 237
- ["dbswitch.conf" on page 239](#page-238-0)
- ["Deployment Descriptors" on page 241](#page-240-0)
- ["generated.instance.acl" on page 241](#page-240-0)
- ["password.conf" on page 241](#page-240-0)
- ["\\*.clfilter" on page 242](#page-241-0)
- ["bu.conf" on page 242](#page-241-0)
- ["icp.conf" on page 245](#page-244-0)
- ["socks5.conf" on page 248](#page-247-0)
- ["parray.pat" on page 258](#page-257-0)
- ["parent.pat" on page 259](#page-258-0)

## **certmap.conf**

#### **Purpose**

Configures how a certificate, designated by *name*, is mapped to an LDAP entry, designated by *issuerDN*.

#### **Location**

<*Install\_Root*>/bin/https/install/misc <*Install\_Root*>/userdb

#### **Syntax**

```
certmap name issuerDNname:property1 [value1]
name:property2 [value2]
```
...

The default certificate is named default, and the default *issuerDN* is also named default. Therefore, the first certmap defined in the file must be as follows:

```
certmap default default
```
You can use # at the beginning of a line to indicate a comment.

#### **See Also**

Sun Java System Web Proxy Server 4.0.3 *Administration Guide*

The following table describes properties in the certmap.conf file. The left column lists the property names. The second column from the left lists allowed values. The third column from the left lists default values. The right column lists property descriptions.

#### **TABLE 7–1** certmap.conf properties

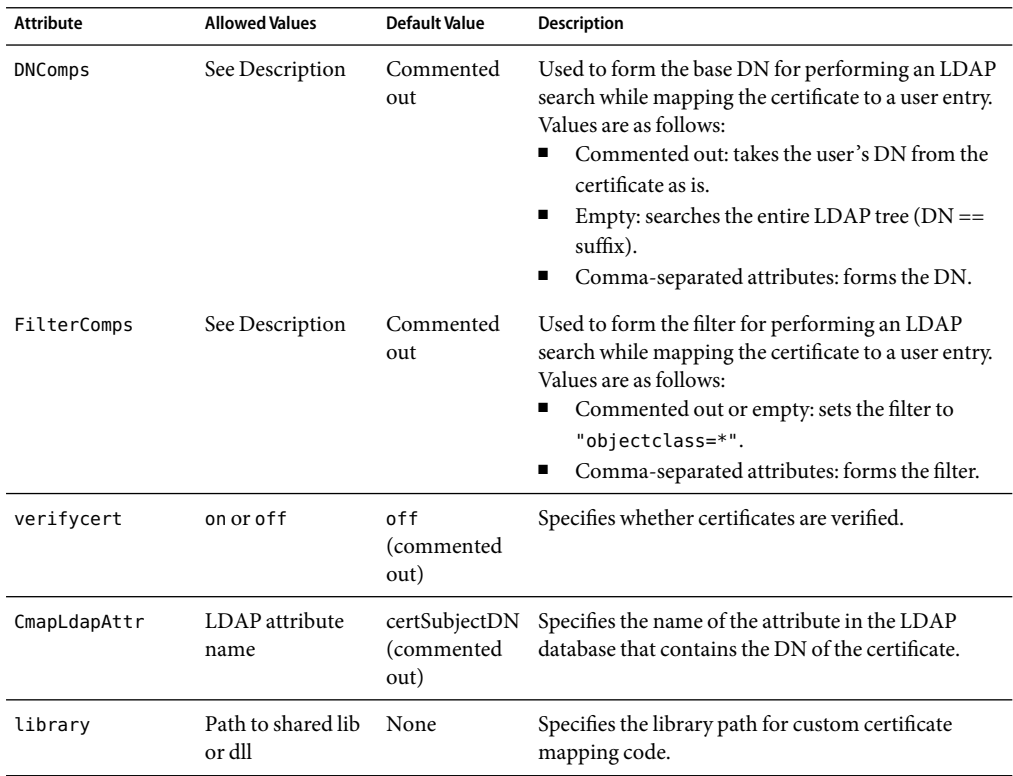

<span id="page-238-0"></span>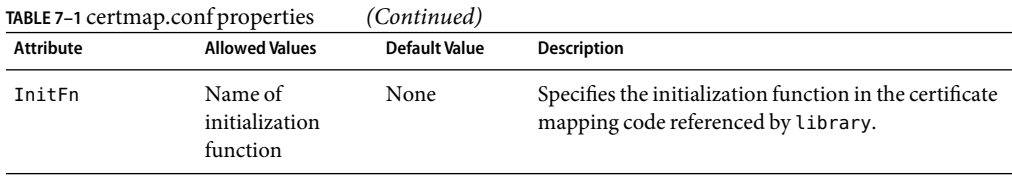

## **dbswitch.conf**

#### **Purpose**

Specifies the LDAP directory that Sun Java System Web Proxy Server uses.

#### **Location**

<*Install\_Root*>/userdb

#### **Syntax**

...

directory *name LDAP\_URLname*:*property1* [*value1*] *name*:*property2* [*value2*]

The default contents of this file are as follows:

directory default null:///none

Edit the file as follows for anonymous binding over SSL:

directory default ldaps://directory.sun.com:636:/dc%3Dcom

Edit the file as follows for anonymous binding *not* over SSL:

directory default ldap://directory.sun.com:389:/dc%3Dcom

The following table describes properties in the dbswitch.conf file. The left column lists the property names. The second column from the left lists allowed values. The third column from the left lists default values. The right column lists property descriptions.

**TABLE 7–2** dbswitch.conf properties

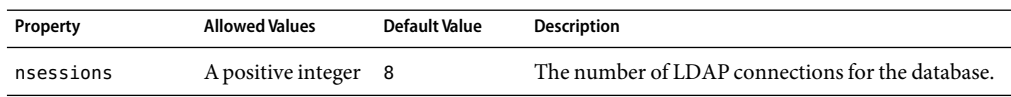

| Property   | TABLE 7-2 dbswitch.conf properties<br><b>Allowed Values</b> | (Continued)<br><b>Default Value</b> | <b>Description</b>                                                                                                    |
|------------|-------------------------------------------------------------|-------------------------------------|----------------------------------------------------------------------------------------------------|
| dyngroups  | off, on,<br>recursive                                       | on                                  | Determines how dynamic groups are handled. If<br>off, dynamic groups are not supported. If on,<br>dynamic groups are supported. If recursive,<br>dynamic groups can contain other groups.                                                                                                    |
| binddn     | A valid DN                                                  |                                     | The DN used for connecting to the database. If both<br>binddn and bindpw are not present, binding is<br>anonymous.                                                                                                    |
| bindpw     |                                                             |                                     | The password used for connecting to the database. If<br>both binddn and bindpw are not present, binding is<br>anonymous.                                                                                                    |
| dcsuffix   | A valid DN<br>(relative to the<br>LDAP URL)                 | none                                | If present, the default value of the base DN for the<br>request's virtual server is determined by a dc tree<br>search of the connection group's servername<br>attribute, starting at the dcsuffix DN.                                                                                                    |
|            |                                                             |                                     | If not present, the default value of the base DN is the<br>base DN value in the LDAP URL.                                                                                                    |
|            |                                                             |                                     | The basedn attribute of a USERDB element in the<br>server, xml file overrides this value.                                                                                                    |
| digestauth | off, on                                                     | off                                 | Specifies whether the database can perform digest<br>authentication. If on, a special Directory Server<br>plugin is required. For information about how to<br>install this plugin, see the Sun Java System Web<br>Proxy Server 4.0.3 Administration Guide.                                                                                             |
| syntax     | keyfile, digest,<br>htaccess                                | keyfile                             | Specifies what type of file auth-db will be used                                                                                                    |
| keyfile    |                                                             |                                     | Specifies the path to the keyfile. Required, if syntax<br>is set to keyfile.                                                                                                    |
| digestfile |                                                             |                                     | Specifies the path to the digestfile. Required, if<br>syntax is set to digestfile.                                                                                                    |
| groupfile  |                                                             |                                     | Path to the AuthGroupFile. If the groupfile is the<br>same as the userfile, this file contains both user and<br>group data, otherwise it contains only group data.<br>Required if syntax is set to htaccess. For more<br>information about the syntax of the AuthGroupFile,<br>see the Sun Java System Web Proxy Server 4.0.3<br>Administration Guide. |

**TABLE 7–2** dbswitch.conf properties *(Continued)*

<span id="page-240-0"></span>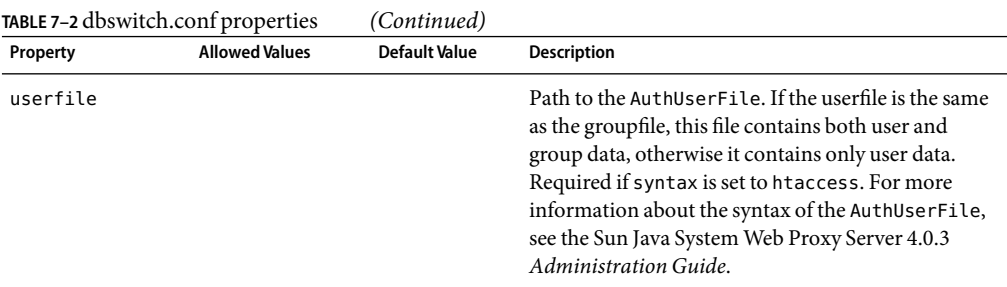

## **Deployment Descriptors**

#### **Purpose**

Configures features specific to the Sun Java System Web Proxy Server for deployed web applications.

#### **Location**

The META-INF or WEB-INF directory of a module or application.

## **generated.instance.acl**

#### **Purpose**

Sets permissions for access to the server instance. This is the default ACL file; you can create and use others.

#### **Location**

*Install\_Root*/httpacl

#### **See Also**

Sun Java System Web Proxy Server 4.0.3 *Administration Guide*

## **password.conf**

#### **Purpose**

By default, the Sun Java System Web Proxy Server prompts the administrator for the SSL key database password before starting up. If you want the Web server to be able to restart unattended, you need to save the password in a password.conf file. Be sure that your system is adequately protected so that this file and the key databases are not compromised.

#### **Location**

<span id="page-241-0"></span><*Instance\_Directory*>/config

This file is not present by default. You must create it if you need it.

#### **Syntax**

*PKCS#11\_module\_name*:*password*

If you are using the internal PKCS#11 software encryption module that comes with the server, type the following:

internal:*password*

If you are using a different PKCS#11 module, for example for hardware encryption or hardware accelerators, you will need to specify the name of the PKCS#11 module, followed by the password.

#### **Location**

Sun Java System Web Proxy Server 4.0.3 *Administration Guide*

## **\*.clfilter**

#### **Purpose**

The files obj.conf.clfilter, magnus.conf.clfilter, and server.xml.clfilter contain filter specifications for cluster management operations.

#### **Location**

*Instance\_Directory*/config

## **bu.conf**

The optional bu.conf file contains batch update directives. You can use these directives to update many documents at once. You can time these updates to occur during off-peak hours to minimize the effect on the efficiency of the server. The format of this file is described in this section.

### **Accept**

A valid URL Accept filter consists of any POSIX regular expression. It is used as a filter to test URLs for retrieval in the case of internal updates, and determines whether branching occurs for external updates.

This directive may occur any number of times, as separate Accept lines or as comma or white space delimited entries on a single Accept line and is applied sequentially. Default behavior is .\*, letting all URLs pass.

**Syntax**

Accept *regular expression*

## **Connections**

For the Connections directive, *n* is the number of simultaneous connections to be used while retrieving. This is a general method for limiting the load on your machine and, more importantly, the remote servers being contacted.

This directive can occur multiple times in a valid configuration, but only the smallest value is used.

**Syntax**

Connections *n*

## **Count**

The argument *n* of the Count directive specifies the total maximum number of URLs to be updated via this process. This is a simple safeguard for limiting the process and defaults to a value of 300. This directive can occur multiple times in a valid configuration, but only the smallest value is used.

**Syntax**

Count *n*

## **Depth**

The Depth directive lets you ensure that, while enumerating, all collected objects are no more than a specified number of links away from the initial URL. The default is 1.

#### **Syntax**

Depth *depth*

## **Object boundaries**

The Object wrapper signifies the boundaries between individual configurations in the bupdate.conf file. It can occur any number of times, though each occurrence requires a unique name.

All other directives are only valid when inside Object boundaries.

#### **Syntax**

```
<Object name=name>
...
</Object>
```
## **Reject**

A valid URL Reject filter consists of any POSIX regular expression. It is used as a filter to test URLs for retrieval in the case of internal updates, and determines whether branching occurs for external updates.

This directive may occur any number of times, as separate Reject lines or as comma or white space delimited entries on a single Reject line, and is applied sequentially. Default behavior is no reject for internal updates and .\* (no branching, get single URL) for recursive updates.

#### **Syntax**

Reject *regular expression*

### **Source**

In the Source directive, if the argument is the keyword internal, it specifies batch updates are to be done only on objects currently in the cache (and a directive of Depth 1 is assumed); otherwise, you specify the name of a URL for recursive enumeration.

This directive can occur only once in a valid configuration.

#### **Syntax**

Source internal Source *URL*

## **Type**

This function lets you control the updating of mime types that the proxy caches. This directive can occur any number of times, in any order.

#### **Syntax**

Type ignore Type inline Type *mime\_type*

#### **Parameters**

<span id="page-244-0"></span>ignore means that updates will act on all MIME types that the proxy currently caches. This is the default behavior and supersedes all other Type directives if specified.

inline means that in-lined data is updated as a special type, regardless of any later MIME type exclusions, and are meaningful only when doing recursive updates.

mime-type is assumed to be a valid entry from the system mime-types file, and is included in the list of MIME types to be updated. If the proxy doesn't currently cache the given MIME type, the object may be retrieved but is not cached.

## **icp.conf**

This file is used to configure the Internet Cache Protocol (ICP) feature of your server. There are three functions in the icp.conf file, and each can be called as many times as necessary. Each function should be on a separate line. The three functions are add\_parent, add\_sibling, and server.

## **add\_parent**

The add parent function identifies and configures a parent server in an ICP neighborhood.

#### **Syntax**

**Note –** The above text should all be on one line in the icp.conf file.

#### **Parameters**

name specifies the name of the parent server. It can be a dns name or an IP address.

icp port specifies the port on which the parent listens for ICP messages.

proxy\_port specifies the port for the proxy on the parent.

mcast address specifies the multicast address the parent listens to. A multicast address is an IP address to which multiple servers can listen. Using a multicast address allows a proxy to send one query to the network that all neighbors listening to that multicast address can receive, therefore eliminating the need to send a query to each neighbor separately.

ttl specifies the time to live for a message sent to the multicast address. ttl controls the number of subnets a multicast message will be forwarded to. If the ttl is set to 1, the multicast message will only be forwarded to the local subnet. If the ttl is 2, the message will go to all subnets that are one hop away.

round specifies in which polling round the parent will be queried. A polling round is an ICP query cycle. Possible values are:

add\_parent name=*name* icp\_port=*port number* proxy\_port=*port number* mcast\_address=*IP address* ttl=*number* round=1|2

- 1 means that the parent will be queried in the first query cycle with all other round one neighbors.
- 2 means that the parent will only be queried if none of the neighbors in polling round one return a "HIT."

#### **Example**

```
add parent name=proxy1 icp port=5151 proxy port=3333
   mcast address=189.98.3.33 ttl=3 round=2
```
## **add\_sibling**

The add\_sibling function identifies and configures a sibling server in an ICP neighborhood.

#### **Syntax**

**Note –** The above text will all be on one line in the icp.conf file.

#### **Parameters**

name specifies the name of the sibling server. It can be a dns name or an IP address.

icp port specifies the port on which the sibling listens for ICP messages.

proxy port specifies the port for the proxy on the sibling.

mcast address specifies the multicast address the sibling listens to. A multicast address is an IP address to which multiple servers can listen. Using a multicast address allows a proxy to send one query to the network that all neighbors listening to that multicast address can receive, therefore eliminating the need to send a query to each neighbor separately.

ttl specifies the time to live for a message sent to the multicast address. ttl controls the number of subnets a multicast message will be forwarded to. If the ttl is set to 1, the multicast message will only be forwarded to the local subnet. If the ttl is 2, the message will go to all subnets that are one hop away.

round specifies in which polling round the sibling will be queried. A polling round is an ICP query cycle. Possible values are:

- 1 means that the sibling will be queried in the first query cycle with all other round one neighbors. This is the default polling round value.
- 2 means that the sibling will only be queried if none of the neighbors in polling round one return a "HIT."

#### **Example**

add\_sibling name=*name* icp\_port=*port number* proxy\_port=*port number* mcast\_address=*IP address* ttl=*number* round=1|2

```
add sibling name=proxy2 icp port=5151 proxy port=3333
    mcast address=190.99.2.11 ttl=2 round=1
```
**Note –** The above text will all be on one line in the icp.conf file.

### **server**

The server function identifies and configures the local proxy in an ICP neighborhood.

#### **Syntax**

```
server bind_address=IP address mcast=IP address num_servers=number
    icp port=port number default route=name default route port=port number no hit behavior=fastest parent|default
```
**Note –** The above text will all be on one line in the icp.conf file.

#### **Parameters**

bind address specifies the IP address to which the server will bind. For machines with more than one IP address, this parameter can be used to determine which address the ICP server will bind to.

mcast the multicast address to which the neighbor listens. Amulticast address is an IP address to which multiple servers can listen. Using a multicast address allows a proxy to send one query to the network that all neighbors who are listening to that multicast address can see, therefore eliminating the need to send a query to each neighbor separately.

If both a multicast address and bind address are specified for the neighbor, the neighbor uses the bind address to communicate with other neighbors. If neither a bind address nor a multicast address is specified, the communication subsystem will decide which address to use to send the data.

num\_servers specifies the number of processes that will service ICP requests.

icp port specifies the port number to which the server will listen.

default route tells the proxy server where to route a request when none of the neighboring caches respond. If default route and default route port are set to "origin," the proxy server will route defaulted requests to the origin server. The meaning of default\_route is different depending on the value of no\_hit\_behavior. If no\_hit\_behavior is set to default, the default\_route is used when none of the proxy array members return a hit. If no\_hit behavior is set to fastest\_parent, the default\_route value is used only if no parent responds.

default route port specifies the port number of the machine specified as the default\_route. If default route and default route port are set to "origin," the proxy server will route defaulted requests to the origin server.

no hit behavior specifies the proxy's behavior whenever none of the neighbors returns a "HIT" for the requested document. Possible values are:

- <span id="page-247-0"></span>fastest parent means the request is routed through the first parent that returned a "MISS."
- default means the request is routed to the machine specified as the default route.

timeout specifies the maximum number of milliseconds the proxy will wait for an ICP response.

#### **Example**

server bind\_address=198.4.66.78 mcast=no num\_servers=5 icp\_port=5151 default\_route=proxy1 default\_route\_port=8080 no\_hit\_behavior=fastest\_parent timeout=2000

**Note –** The above text will all be on one line in the icp.conf file.

## **socks5.conf**

The proxy uses <*Install\_Root*>/<*Instance\_Directory*>/config/socks5.conf to control access to the SOCKS proxy server SOCKD and its services. Each line defines what the proxy does when it gets a request that matches the line.

When SOCKD receives a request, it checks the request against the lines in <*Install\_Root*>/<*Instance\_Directory*>/config/socks5.conf. When it finds a line that matches the request, the request is permitted or denied based on the first word in the line (permit or deny). Once it finds a matching line, the daemon ignores the remaining lines in the file. If there are no matching lines, the request is denied. You can also specify actions to take if the client's identd or user ID is incorrect by using #NO\_IDENTD: or #BAD\_ID as the first word of the line. Each line can be up to 1023 characters long.

There are five sections in the socks5.conf file. These sections do not have to appear in the following order. However, because the daemon uses only the first line that matches a request, the order of the lines within each section is extremely important. The five sections of the socks5.conf file are:

- ban host/authentication identifies the hosts from which the SOCKS daemon should not accept connections and which types of authentication the SOCKS daemon should use to authenticate these hosts
- routing identifies which interface the SOCKS daemon should use for particular IP addresses
- variables and flags identifies which logging and informational messages the SOCKS daemon should use
- proxies identifies the IP addresses that are accessible through another SOCKS server and whether that SOCKS server connects directly to the host
- access control specifies whether the SOCKS daemon should permit or deny a request

When the SOCKS daemon receives a request, it sequentially reads the lines in each of these five sections to check for a match to the request. When it finds a line that matches the request, it reads the line to determine whether to permit or deny the request. If there are no matching lines, the request is denied.

## **Authentication/Ban Host Entries**

There are two lines in authentication/ban host entries. The first is the authentication line.

#### **Syntax**

auth *source-hostmask source-portrange auth-methods*

#### **Parameters**

*source-hostmask* identifies which hosts the SOCKS server will authenticate.

*source-portrange* identifies which ports the SOCKS server will authenticate.

*auth-methods* are the methods to be used for authentication. You can list multiple authentication methods in order of your preference. In other words, if the client does not support the first authentication method listed, the second method will be used instead. If the client does not support any of the authentication methods listed, the SOCKS server will disconnect without accepting a request. If you have more than one authentication method listed, they should be separated by commas with no spaces in between. Possible authentication methods are:

- n (no authentication required)
- u (user name and password required)
- - (any type of authentication)

The second line in the authentication/ban host entry is the ban host line.

#### **Syntax**

ban *source-hostmask source-portrange*

#### **Parameters**

*source-hostmask* identifies which hosts are banned from the SOCKS server.

*source-portrange* identifies from which ports the SOCKS server will not accept requests.

#### **Example**

auth 127.27.27.127 1024 u,-ban 127.27.27.127 1024

## **Routing Entries**

#### **Syntax**

route *dest-hostmask dest-portrange interface/address*

#### **Parameters**

*dest-hostmask* indicates the hosts for which incoming and outgoing connections must go through the specified interface.

*dest-portrange* indicates the ports for which incoming and outgoing connections must go through the specified interface.

*interface/address* indicates the IP address or name of the interface through which incoming and outgoing connections must pass. IP addresses are preferred.

#### **Example**

route 127.27.27.127 1024 le0

### **Variables and Flags**

#### **Syntax**

set *variable value*

#### **Parameters**

variable indicates the name of the variable to be initialized.

value is the value to set the variable to.

#### **Example**

set SOCKS5\_BINDPORT 1080

### **Available Settings**

The following settings are those that can be inserted into the variables and flags section of the socks5.conf file. These settings will be taken from the administration forms, but they can be added, changed, or removed manually as well.

#### **SOCKS5\_BINDPORT**

The SOCKS5\_BINDPORT setting sets the port at which the SOCKS server will listen. This setting cannot be changed during rehash.

#### **Syntax**

set SOCKS5\_BINDPORT *port-number*

#### **Parameters**

*port-number*is the port at which the SOCKS server will listen.

#### **Example**

set SOCKS5\_BINDPORT 1080

### **SOCKS5\_PWDFILE**

The SOCKS5 PWDFILE setting is used to look up user name/password pairs for user name/password authentication.

#### **Syntax**

set SOCKS5\_PWDFILE *full-pathname*

#### **Parameters**

*full-pathname* is the location and name of the user name/password file.

#### **Example**

set SOCKS5\_PWDFILE /etc/socks5.passwd

### **SOCKS5\_LOGFILE**

The SOCKS5\_LOGFILE setting is used to determine where to write log entries.

#### **Syntax**

set SOCKS5\_LOGFILE *full-pathname*

#### **Parameters**

*full-pathname* is the location and name of the SOCKS logfile.

#### **Example**

set SOCKS-5\_LOGFILE /var/log/socks5.log

### **SOCKS5\_NOIDENT**

THe SOCKS5\_NOIDENT setting disables Ident so that SOCKS does not try to determine the user name of clients. Most servers should use this setting unless they will be acting mostly as a SOCKS4 server. (SOCKS4 used ident as authentication.)

#### **Syntax**

set SOCKS5\_NOIDENT

#### **Parameters**

None.

#### **SOCSK5\_DEMAND\_IDENT**

The SOCKS5\_DEMAND\_IDENT setting sets the Ident level to "require an ident response for every request". Using Ident in this way will dramatically slow down your SOCKS server. If neither SOCKS5\_NOIDENT or SOCKS5\_DEMAND\_IDENT is set, then the SOCKS server will make an Ident check for each request, but it will fulfill requests regardless of whether an Ident response is received.

#### **Syntax**

set SOCSK5\_DEMAND\_IDENT

#### **Parameters**

None.

#### **SOCKS5\_DEBUG**

The SOCKS5\_DEBUG setting causes the SOCKS server to log debug messages. You can specify the type of logging your SOCKS server will use.

If it's not a debug build of the SOCKS server, only number 1 will work.

#### **Syntax**

set SOCSK5\_DEBUG *number*

#### **Parameters**

*number* determines the number of the type of logging your server will use. Possible values are:

- 1 log normal debugging messages. This is the default.
- 2 log extensive debugging (especially related to configuration file settings).
- 3 log all network traffic.

#### **Example**

set SOCKS5\_DEBUG 2

#### **SOCKS5\_USER**

The SOCKS5 USER setting sets the user name to use when authenticating to another SOCKS server. This is used when SOCKS server is routed through another down stream SOCKS server which requires authentication.

#### **Syntax**
set SOCKS5\_USER *user-name*

### **Parameters**

*user-name* is the user name the SOCKS server will use when authenticating to another SOCKS server.

### **Example**

set SOCKS5 USER mozilla

### **SOCKS5\_PASSWD**

The SOCKS5 PASSWD setting sets the password to use when authenticating to another SOCKS server. It is possible for a SOCKS server to go through another SOCKS server on its way to the Internet. In this case, if you define SOCKS5\_USER, sockd will advertise to other SOCKS servers that it can authenticate itself with a user name and password.

### **Syntax**

set SOCKS5\_PASSWD *password*

### **Parameters**

*password* is the password the SOCKS server will use when authenticating to another SOCKS server.

### **Example**

set SOCKS5\_PASSWD m!2@

# **SOCKS5\_NOREVERSEMAP**

The SOCKS5\_NOREVERSEMAP setting tells sockd not to use reverse DNS. Reverse DNS translates IP addresses into host names. Using this setting can increase the speed of the SOCKS server.

If you use domain masks in the configuration file, the SOCKS server will have to use reverse DNS, so this setting will have no effect.

### **Syntax**

set SOCKS5 NOREVERSEMAP

### **Parameters**

None.

# **SOCKS5\_HONORBINDPORT**

The SOCKS5\_HONORBINDPORT setting allows the client to specify the port in a BIND request. If this setting is not specified, the SOCKS server ignores the client's requested port and assigns a random port.

### **Syntax**

set SOCKS5 HONORBINDPORT

### **Parameters**

None.

### **SOCKS5\_ALLOWBLANKETBIND**

The SOCKS5\_ALLOWBLANKETBIND setting allows the client to specify an IP address of all zeros (0.0.0.0) in a BIND request. If this setting is not specified, the client must specify the IP address that will be connecting to the bind port, and an IP of all zeros is interpreted to mean that any IP address can connect.

### **Syntax**

set SOCKS5\_ALLOWBLANKETBIND

### **Parameters**

None.

### **SOCKS5\_WORKERS**

The SOCKS5 WORKERS setting tunes the performance of the SOCKS server by adjusting the number of worker threads. Worker threads perform authentication and access control for new SOCKS connections. If the SOCKS server is too slow, you should increase the number of worker threads. If it is unstable, decrease the number of worker threads.

The default number of worker threads is 40, and the typical number of worker threads falls between 10 and 150.

### **Syntax**

set SOCKS5\_WORKERS *number*

### **Parameters**

*number*is the number of worker threads the SOCKS server will use.

### **Example**

set SOCKS5\_WORKERS 40

# **SOCKS5\_ACCEPTS**

The SOCKS5\_ACCEPTS setting tunes the performance of the SOCKS server by adjusting the number of accept threads. Accept threads sit on the SOCKS port listening for new SOCKS requests. If the SOCKS server is dropping connections, you should increase the number of accept threads. If it is unstable, decrease the number of accept threads.

The default number of accept threads is 1, and the typical number of accept threads falls between 1 and 10.

### **Example**

set SOCKS5\_ACCEPTS *number*

### **Parameters**

*number*is the number of accepts threads the SOCKS server will use.

### **Example**

set SOCKS5\_ACCEPTS 1

# **LDAP\_URL**

The LDAP-URL setting sets the URL for the LDAP server.

### **Syntax**

set LDAP-URL *URL*

### **Parameters**

URL is the URL for the LDAP server used by SOCKS.

### **Example**

set LDAP-URL ldap://name:8180/0=Netscape,c=US

# **LDAP\_USER**

The LDAP-USER setting sets the user name that the SOCKS server will use when accessing the LDAP server.

### **Syntax**

set LDAP-USER *user-name*

### **Parameters**

*user-name* is the user name SOCKS will use when accessing the LDAP server.

### <span id="page-255-0"></span>**Example**

set LDAP-USER uid=admin

### **LDAP\_PASSWD**

The LDAP-PASSWD setting sets the password that the SOCKS server will use when accessing the LDAP server.

#### **Syntax**

set LDAP-PASSWD *password*

### **Parameters**

*password* is the password SOCKS will use when accessing the LDAP server.

#### **Example**

set LDAP-PASSWD T\$09

## **SOCKS5\_TIMEOUT**

The SOCKS5-TIMEOUT setting specifies the idle period that the SOCKS server will keep a connection alive between a client and a remote server before dropping the connection.

### **Syntax**

set SOCKS5\_TIMEOUT *time*

#### **Parameters**

*time* is the time, in minutes, SOCKS will wait before timing out. The default value is 10. The value can range from 10 to 60, including both these values.

### **Example**

set SOCKS5\_TIMEOUT 30

# **Proxy Entries**

### **Syntax**

*proxy-type dest-hostmask dest-portrange proxy-list*

#### **Parameters**

*proxy-type* indicates the type of proxy server. This value can be:

- <span id="page-256-0"></span>■ socks5 - SOCKS version 5
- socks4 SOCKS version 4
- noproxy a direct connection

*dest-hostmask* indicates the hosts for which the proxy entry applies.

*dest-portrange* indicates the ports for which the proxy entry applies.

*proxy-list* contains the names of the proxy servers to use.

### **Example**

socks5 127.27.27.127 1080 proxy1

# **Access Control Entries**

### **Syntax**

### **Parameters**

*auth-type* indicates the authentication method for which this access control line applies.

*connection-type* indicates the type of command the line matches. Possible command types are:

- $\blacksquare$  c (connect)
- b (bind; open a listen socket)
- u (UDP relay)
- - (any command)

*source-hostmask* - indicates the hosts for which the access control entry applies.

*dest-hostmask* indicates the hosts for which the access control entry applies.

*source-portrange* indicates the ports for which the access control entry applies.

*dest-portrange* is the port number of the destination.

*LDAP-group* is the group to deny or permit access to. This value is optional. If no LDAP group is identified, the access control entry applies to everyone.

### **Example**

permit u c - - - [0-1023] group1

permit|deny *auth-type connection-type source-hostmask dest-hostmask source-portrange dest-portrange* [*LDAP-group*]

# <span id="page-257-0"></span>**Specifying Ports**

You will need to specify ports for many entries in your socks5.conf file. Ports can be identified by a name, number, or range. Ranges that are inclusive should be surrounded by brackets (i.e. [ ]). Ranges that are not inclusive should be in parentheses.

# **parray.pat**

The parray.pat (PAT) file describes each member in the proxy array of which the proxy you are administering is a member. The PAT file is an ASCII file used in proxy to proxy routing. It contains proxy array members' machine names, IP addresses, ports, load factors, cache sizes, etc.

# **Syntax**

Proxy Array Information/1.0 ArrayEnabled: *number*ConfigID: *ID number*ArrayName: *name*ListTTL: *minutes name IPaddress proxyport URLforPAT infostring state time status loadfactor cachesize*

### **Parameters**

Proxy Array Information is version information.

ArrayEnabled specifies whether the proxy array is enabled or disabled. Possible values are:

- 0 means the array is disabled.
	- 1 means the array is enabled.

ConfigID is the identification number for the current version of the PAT file. The proxy server uses this number to determine whether the PAT file has changed.

ArrayName is the name of the proxy array.

ListTTL specifies how often the proxy should check the PAT file to see if it has changed. This value is specified in minutes.

name is the name of a specific member of the proxy array.

IPaddress is the IP address of the member.

proxyport is the port at which the master proxy accepts HTTP requests.

URLforPAT is the URL of the PAT file that the member will poll the master proxy for.

infostring is version information.

statetime is the amount of time the member has been in its current state.

status specifies whether the member is enabled or disabled.

- on means that the member is on.
- off means that the member is off. If the member is off, its requests will be routed through another member of the array.

<span id="page-258-0"></span>loadfactor is an integer that reflects the number of requests that should be routed through the member.

cachesize is the size of the member's cache.

# **Example**

```
Proxy Array Information/1.0
ArrayEnabled: 1
ConfigID: 1
ArrayName: parray
ListTTL: 10
```

```
proxy1 200.29.186.77 8080 http://pat SunJavaSystemWebProxy/4 0 on 100 512
proxy2 187.21.165.22 8080 http://pat SunJavaSystemWebProxy/4 0 on 100 512
```
# **parent.pat**

The parent.pat file is the Proxy Array Table file that contains information about an upstream proxy array. This file has the same syntax as the parray.pat file.

# **CHAPTER 8** 8

# Configuration Changes Between iPlanet Web Proxy Server 3.6 and Sun Java System Web Proxy Server 4

This chapter points you to the configuration changes between iPlanet Web proxy Server 3.6 and Sun Java System Web Proxy Server.

# **Configuration changes**

See Sun Java System Web Proxy Server 4 *Installation and Migration Guide*.

# <span id="page-262-0"></span>**CHAPTER 9** 9

# Time Formats

This module describes the format strings used for dates and times in the server log. These formats are used by the NSAPI function util\_strftime, by some built-in SAFs such as append-trailer, and by server-parsed HTML (parse-html).

The formats are similar to those used by the strftime C library routine, but not identical.

# **Format strings for dates and times**

The following table describes the format strings for dates and times.

| Attribute | <b>Allowed Values</b>                            |
|-----------|--------------------------------------------------|
| %a        | Abbreviated weekday name (3 chars)               |
| %d        | Day of month as decimal number (01-31)           |
| %S        | Second as decimal number (00-59)                 |
| %M        | Minute as decimal number (00-59)                 |
| %H        | Hour in 24-hour format (00-23)                   |
| %Y        | Year with century, as decimal number, up to 2099 |
| %b        | Abbreviated month name (3 chars)                 |
| %h        | Abbreviated month name (3 chars)                 |
| %T        | Time "HH:MM:SS"                                  |
| $\%X$     | Time "HH:MM:SS"                                  |
| %A        | Full weekday name                                |

**TABLE 9–1** Format Strings

| TABLE 9-1 Format Strings<br>(Continued) |                                                                          |
|-----------------------------------------|--------------------------------------------------------------------------|
| <b>Attribute</b>                        | <b>Allowed Values</b>                                                    |
| %B                                      | Full month name                                                          |
| % $C$                                   | "%a %b %e %H:%M:%S %Y"                                                   |
| $\%c$                                   | Date & time "%m/%d/%y %H:%M:%S"                                          |
| %D                                      | Date "%m/%d/%y"                                                          |
| %e                                      | Day of month as decimal number (1-31) without leading zeros              |
| $\%$ I                                  | Hour in 12-hour format (01-12)                                           |
| %j                                      | Day of year as decimal number (001-366)                                  |
| %k                                      | Hour in 24-hour format (0-23) without leading zeros                      |
| %                                       | Hour in 12-hour format (1-12) without leading zeros                      |
| %m                                      | Month as decimal number (01-12)                                          |
| $\%$ n                                  | line feed                                                                |
| $\%p$                                   | A.M./P.M. indicator for 12-hour clock                                    |
| %R                                      | Time "%H:%M"                                                             |
| $\%r$                                   | Time "%I:%M:%S %p"                                                       |
| %t                                      | tab                                                                      |
| %U                                      | Week of year as decimal number, with Sunday as first day of week (00-51) |
| $\%W$                                   | Weekday as decimal number (0-6; Sunday is 0)                             |
| %W                                      | Week of year as decimal number, with Monday as first day of week (00-51) |
| $\%$ x                                  | Date "%m/%d/%y"                                                          |
| $\%y$                                   | Year without century, as decimal number (00-99)                          |
| $\% \%$                                 | Percent sign                                                             |

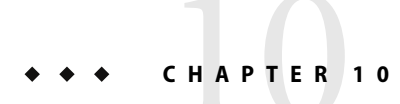

# Server Configuration Elements

The following list provides an alphabetical list of server configuration elements.

# **Alphabetical List of Server Configuration Elements**

A ["ACLFILE" on page 38](#page-37-0) C ["CACHE" on page 41](#page-40-0) D ["DESCRIPTION" on page 29](#page-28-0) E ["EVENTTIME" on page 32](#page-31-0) ["EVENTACTION" on page 33](#page-32-0) F ["FILECACHE" on page 39](#page-38-0) G ["GC" on page 43](#page-42-0) L ["LS" on page 33](#page-32-0) M

["MIME" on page 36](#page-35-0)

P

["PARTITION" on page 42](#page-41-0)

["PROPERTY" on page 29](#page-28-0)

S

["SERVER" on page 28](#page-27-0)

["SSLPARAMS" on page 35](#page-34-0)

["USERDB" on page 38](#page-37-0)

# 11**CHAPTER 11**

# List of Predefined SAFs

This appendix provides an alphabetical list for the easy lookup of predefined SAFs.

# **Alphabetical List of Predefined SAFs**

A

["add-footer" on page 189](#page-188-0) ["add-header" on page 190](#page-189-0) ["append-trailer" on page 192](#page-191-0) ["assign-name" on page 133](#page-132-0) B ["basic-auth" on page 123](#page-122-0) ["basic-ncsa" on page 125](#page-124-0) ["block-auth-cert" on page 165](#page-164-0) ["block-cache-info" on page 165](#page-164-0) ["block-cipher" on page 165](#page-164-0) ["block-ip" on page 166](#page-165-0) ["block-issuer-dn" on page 166](#page-165-0) ["block-keysize" on page 166](#page-165-0)

["block-multipart-posts" on page 146](#page-145-0)

["block-proxy-auth" on page 166](#page-165-0)

["block-secret-keysize" on page 167](#page-166-0) ["block-ssl-id" on page 167](#page-166-0) ["block-user-dn" on page 167](#page-166-0) C ["content-rewrite" on page 185](#page-184-0) ["cache-disable" on page 167](#page-166-0) ["cache-enable" on page 168](#page-167-0) ["cache-setting" on page 170](#page-169-0) ["check-acl" on page 147](#page-146-0) ["common-log" on page 215](#page-214-0) D ["define-perf-bucket" on page 94](#page-93-0) deny-existence ["deny-service" on page 148](#page-147-0) ["dns-config" on page 223](#page-222-0) ["document-root" on page 135](#page-134-0) E ["error-j2ee" on page 218](#page-217-0) F ["flex-init" on page 95](#page-94-0) ["flex-rotate-init" on page 99](#page-98-0) ["find-compressed" on page 149](#page-148-0) ["find-index" on page 150](#page-149-0) ["find-links" on page 151](#page-150-0) ["find-pathinfo" on page 152](#page-151-0)

["flex-log" on page 215](#page-214-0)

["force-type" on page 171](#page-170-0)

["forward-auth-cert" on page 172](#page-171-0)

["forward-cache-info" on page 173](#page-172-0)

["forward-cipher" on page 173](#page-172-0)

["forward-ip" on page 173](#page-172-0)

["forward-issuer-dn" on page 174](#page-173-0)

["forward-keysize" on page 174](#page-173-0)

["forward-proxy-auth" on page 175](#page-174-0)

["forward-secret-keysize" on page 175](#page-174-0)

["forward-ssl-id" on page 175](#page-174-0)

["forward-user-dn" on page 176](#page-175-0)

### G

["get-client-cert" on page 152](#page-151-0) ["get-sslid" on page 126](#page-125-0)

### H

["home-page" on page 136](#page-135-0) ["host-map" on page 136](#page-135-0) ["host-dns-cache-init" on page 100](#page-99-0) ["http-client-config" on page 176](#page-175-0)

### I

["icp-init" on page 101](#page-100-0) ["icp-route" on page 227](#page-226-0) ["init-clf" on page 101](#page-100-0) ["init-filter-order" on page 102](#page-101-0) ["init-j2ee" on page 104](#page-103-0) ["init-proxy" on page 104](#page-103-0) ["init-url-filter" on page 105](#page-104-0) ["index-common" on page 193](#page-192-0)

Chapter 11 • List of Predefined SAFs 269

["index-simple" on page 195](#page-194-0) ["insert-filter" on page 183](#page-182-0) ["ip-dns-cache-init" on page 105](#page-104-0) J ["java-ip-check" on page 177](#page-176-0) K ["key-toosmall" on page 196](#page-195-0) L ["load-modules" on page 106](#page-105-0) ["load-types" on page 107](#page-106-0) ["load-config" on page 154](#page-153-0) ["list-dir" on page 197](#page-196-0) M ["match-browser" on page 126](#page-125-0) ["make-dir" on page 198](#page-197-0) ["map" on page 137](#page-136-0) N ["ntcgicheck" on page 157](#page-156-0) ["ntrans-j2ee" on page 138](#page-137-0) ["nt-uri-clean" on page 156](#page-155-0) P ["pac-map" on page 138](#page-137-0) ["pat-map" on page 139](#page-138-0) ["pa-enforce-internal-routing" on page 228](#page-227-0)

["pa-init-parent-array" on page 108](#page-107-0)

["pa-init-proxy-array" on page 110](#page-109-0)

["pa-set-parent-route" on page 228](#page-227-0)

["perf-init" on page 112](#page-111-0) ["pfx2dir" on page 140](#page-139-0) ["pool-init" on page 112](#page-111-0) ["proxy-auth" on page 127](#page-126-0) ["proxy-retrieve" on page 199](#page-198-0)

# Q

["query-handler" on page 200](#page-199-0)

### R

["record-useragent" on page 217](#page-216-0) ["redirect" on page 142](#page-141-0) ["regexp-map" on page 142](#page-141-0) ["register-http-method" on page 113](#page-112-0) ["require-auth" on page 157](#page-156-0) ["require-proxy-auth" on page 158](#page-157-0) ["remove-dir" on page 201](#page-200-0) ["remove-file" on page 201](#page-200-0) ["remove-filter" on page 183](#page-182-0) ["rename-file" on page 203](#page-202-0) ["reverse-map" on page 143](#page-142-0)

### S

["shtml-hacktype" on page 179](#page-178-0) ["shtml\\_send" on page 211](#page-210-0) ["send-error" on page 204](#page-203-0) ["send-file" on page 205](#page-204-0) ["send-range" on page 206](#page-205-0) ["send-shellcgi" on page 207](#page-206-0) ["send-wincgi" on page 208](#page-207-0)

["set-basic-auth" on page 178](#page-177-0)

["set-default-type" on page 178](#page-177-0)

["set-origin-server" on page 229](#page-228-0) ["set-proxy-server" on page 228](#page-227-0)

["set-socks-server" on page 230](#page-229-0)

["set-variable" on page 129](#page-128-0)

["set-virtual-index" on page 159](#page-158-0)

["service-dump" on page 208](#page-207-0)

["service-j2ee" on page 209](#page-208-0)

["service-trace" on page 210](#page-209-0)

["ssl-check" on page 160](#page-159-0)

["ssl-client-config" on page 180](#page-179-0)

["ssl-logout" on page 161](#page-160-0)

["stats-init" on page 114](#page-113-0)

["stats-xml" on page 212](#page-211-0)

["strip-params" on page 144](#page-143-0)

["suppress-request-headers" on page 174](#page-173-0)

### T

["thread-pool-init" on page 115](#page-114-0)

["tune-cache" on page 116](#page-115-0)

["tune-proxy" on page 117](#page-116-0)

["type-by-exp" on page 180](#page-179-0)

["type-by-extension" on page 181](#page-180-0)

#### U

["unix-home" on page 144](#page-143-0)

["unix-uri-clean" on page 161](#page-160-0)

["unset-proxy-server" on page 231](#page-230-0)

["unset-socks-server" on page 231](#page-230-0) ["upload-file" on page 213](#page-212-0) ["url-check" on page 162](#page-161-0) ["url-filter" on page 162](#page-161-0) ["user-agent-check" on page 162](#page-161-0) Y

["your-dns-function" on page 224](#page-223-0)

# Index

### **Numbers and Symbols**

<\$endrange>bu.conf, about, [245](#page-244-0) <\$endrange>socks5.conf, about, [258](#page-257-0) <\$startrange>bu.conf, about, [242-245](#page-241-0) <\$startrange>socks5.conf, about, [248-258](#page-247-0)

# **A**

Accept directive, [242-243](#page-241-0) AcceptLanguage directive, [52](#page-51-0) access log, [30](#page-29-0) acl parameter, [147](#page-146-0) ACLCacheLifetime directive, [52](#page-51-0) ACLFILE, [38](#page-37-0) ACLGroupCacheSize directive, [53](#page-52-0) ACLUserCacheSize directive, [52](#page-51-0) add-footer function, [189-190](#page-188-0) add-header function, [190-191](#page-189-0) add\_parent function, [245-246](#page-244-0) add\_sibling function, [246-247](#page-245-0) addCgiInitVars parameter, [212](#page-211-0) AddLog, [63](#page-62-0) flow of control, [79](#page-78-0) function descriptions, [214-217](#page-213-0) summary, [67](#page-66-0) alias directory, [23](#page-22-0) append-trailer function, [192-193](#page-191-0) assign-name function, [133-135](#page-132-0) AsyncDNS, magnus.conf directive, [49](#page-48-0) AsyncDNS directive, [53](#page-52-0) auth-group parameter, [158](#page-157-0) auth-type parameter, [124,](#page-123-0) [125,](#page-124-0) [158](#page-157-0) auth-user parameter, [158](#page-157-0)

AuthTrans, [63](#page-62-0) flow of control, [73](#page-72-0) function descriptions, [122-132](#page-121-0) summary, [65](#page-64-0)

### **B**

basedir parameter, [155](#page-154-0) basic-auth function, [123-125](#page-122-0) basic-ncsa function, [125-126](#page-124-0) batch updates, bu.conf file, [242-245](#page-241-0) bin directory, [23](#page-22-0) binddn property, [240](#page-239-0) bindpw property, [240](#page-239-0) bong-file parameter, [148,](#page-147-0) [161](#page-160-0) bu.conf directives bu.conf, directives*(Continued)* Accept, [242-243](#page-241-0) Connections, [243](#page-242-0) Count, [243](#page-242-0) Depth, [243](#page-242-0) Object, [243-244](#page-242-0) Reject, [244](#page-243-0) Source, [244](#page-243-0) Type, [244-245](#page-243-0) bucket parameter, [93](#page-92-0) buffer-size parameter, [96,](#page-95-0) [118](#page-117-0) buffers-per-file parameter, [96,](#page-95-0) [119,](#page-118-0) [216](#page-215-0) built-in SAFs, [85-231](#page-84-0)

## **C**

cache, enabling memory allocation pool, [112-113](#page-111-0) cache directory, [23](#page-22-0) cache-disable function, [167-168](#page-166-0) cache-enable function, [168-169](#page-167-0) cache-setting function, [170-171](#page-169-0) cache-size parameter, [100,](#page-99-0) [106,](#page-105-0) [118](#page-117-0) case sensitivity in obj.conf, [81](#page-80-0) certificates, settings in magnus.conf, [51](#page-50-0) CGIExpirationTimeout directive, [53](#page-52-0) cgistub-path parameter, [120](#page-119-0) CGIStubIdleTimeout directive, [53](#page-52-0) CGIWaitPid directive, [53](#page-52-0) charset parameter, [172,](#page-171-0) [179,](#page-178-0) [181](#page-180-0) check-acl function, [147](#page-146-0) checkFileExistence parameter, [152](#page-151-0) ChildRestartCallback directive, [53](#page-52-0) Chroot, magnus.conf directive, [54](#page-53-0) ChunkedRequestBufferSize, obj.conf Service parameter, [188](#page-187-0) ChunkedRequestBufferSize directive, [54](#page-53-0) ChunkedRequestTimeout, obj.conf Service parameter, [188](#page-187-0) ChunkedRequestTimeout directive, [54](#page-53-0) .clfilter files, [242](#page-241-0) Client tag, [69-72](#page-68-0) clientauth, [36](#page-35-0) CmapLdapAttr property, [238](#page-237-0) code parameter, [219,](#page-218-0) [221](#page-220-0) comments in obj.conf, [82](#page-81-0) common-log function, [215](#page-214-0) compression, HTTP, [68-69](#page-67-0) conf-bk directory, [23](#page-22-0) config directory, [23](#page-22-0) configuration dynamic, [64](#page-63-0) configuration files bu.conf, [242-245](#page-241-0) icp.conf, [245-248](#page-244-0) parent.pat, [259](#page-258-0) socks5.conf, [248-258](#page-247-0) Connect, [63,](#page-62-0) [67](#page-66-0) Connect directive, [221-223](#page-220-0) Connections directive, [243](#page-242-0) ConnQueueSize directive, [54](#page-53-0) content-type icons, [194](#page-193-0)

convergence tree auxiliary class inetSubscriber, [44](#page-43-0) in LDAP schema, [44](#page-43-0) organization of, [44](#page-43-0) user entries are called inetOrgPerson, [44](#page-43-0) core SAFs, [85-231](#page-84-0) Core Server Elements, [27-33](#page-26-0) Count directive, [243](#page-242-0) createconsole, [31](#page-30-0) creating, custom NSAPI plugins, [17](#page-16-0) custom, NSAPI plugins, [17](#page-16-0)

# **D**

day of month, [263](#page-262-0) dbm parameter, [125](#page-124-0) dcsuffix property, [240](#page-239-0) DefaultLanguage directive, [54](#page-53-0) define-perf-bucket function, [94-95,](#page-93-0) [118](#page-117-0) deny-existence function, [148](#page-147-0) deny-service function, [148-149,](#page-147-0) [193](#page-192-0) Depth directive, [243](#page-242-0) descend parameter, [155](#page-154-0) description parameter, [95,](#page-94-0) [118](#page-117-0) digestauth property, [240](#page-239-0) digestfile, [240](#page-239-0) dir parameter, [140,](#page-139-0) [151](#page-150-0) directives for handling requests, [64](#page-63-0) obj.conf, [85-231](#page-84-0) order of, [81](#page-80-0) summary for obj.conf, [65-68](#page-64-0) syntax in obj.conf, [64](#page-63-0) disable parameter, [112,](#page-111-0) [121](#page-120-0) disable-types parameter, [155](#page-154-0) DNComps property, [238](#page-237-0) DNS, [64,](#page-63-0) [67](#page-66-0) magnus.conf directive, [49](#page-48-0) dns-cache-init function, [118](#page-117-0) dns-config function, [223-224](#page-222-0) DNS directive, [54,](#page-53-0) [223-225](#page-222-0) DNS lookup, directives in magnus.conf, [49](#page-48-0) document-root function, [135-136](#page-134-0) domain component tree, [44](#page-43-0) domain component tree (dc), [45](#page-44-0)

dorequest parameter, [153](#page-152-0) dotdirok parameter, [156,](#page-155-0) [161](#page-160-0) **DTD** Attributes, [27](#page-26-0) Data, [26](#page-25-0) Subelements, [26](#page-25-0) dynamic link library, loading, [106-107](#page-105-0) dynamic reconfiguration, [64](#page-63-0) overview, [24](#page-23-0) dyngroups property, [240](#page-239-0)

# **E**

Elements in the server.xml File, [27](#page-26-0) enc parameter, [172,](#page-171-0) [178,](#page-177-0) [180](#page-179-0) Error, [67](#page-66-0) Error directive, [63](#page-62-0) flow of control, [79](#page-78-0) function descriptions, [218-221](#page-217-0) error logging, settings in magnus.conf, [50-51](#page-49-0) ErrorLogDateFormat, magnus.conf directive, [50](#page-49-0) ErrorLogDateFormat directive, [54](#page-53-0) errors sending customized messages, [219,](#page-218-0) [221](#page-220-0) errors log, [30](#page-29-0) escape parameter, [142](#page-141-0) exec-hack parameter, [179](#page-178-0) exp parameter, [180](#page-179-0) expire parameter, [100,](#page-99-0) [106,](#page-105-0) [118](#page-117-0) extension parameter, [157](#page-156-0) ExtraPath directive, [54](#page-53-0) extras directory, [23](#page-22-0)

### **F**

file name extensions, object type, [75](#page-74-0) file parameter, [155,](#page-154-0) [190,](#page-189-0) [191](#page-190-0) Filter, [64,](#page-63-0) [68](#page-67-0) filter parameter, [183](#page-182-0) FilterComps property, [238](#page-237-0) filters parameter, [103](#page-102-0) find-index function, [150-151](#page-149-0) find-links function, [151-152](#page-150-0) find-pathinfo-forward parameter, [134,](#page-133-0) [141](#page-140-0)

find-pathinfo function, [152](#page-151-0) flex-init formatting, [97](#page-96-0) flex-init function, [95-96,](#page-94-0) [118](#page-117-0) flex-log function, [67,](#page-66-0) [79,](#page-78-0) [95,](#page-94-0) [215-216](#page-214-0) flex-rotate-init function, [99-100,](#page-98-0) [119](#page-118-0) flow of control, [73-80](#page-72-0) flushTimer parameter, [187](#page-186-0) fn argument, in directives in obj.conf, [65](#page-64-0) force-type function, [76,](#page-75-0) [170-171,](#page-169-0) [171-172](#page-170-0) forcing object type, [75-76](#page-74-0) format parameter, [118](#page-117-0) forward slashes, [82](#page-81-0) free-size parameter, [113,](#page-112-0) [121](#page-120-0) from parameter, [134,](#page-133-0) [139,](#page-138-0) [160](#page-159-0) funcs parameter, [107,](#page-106-0) [108,](#page-107-0) [121](#page-120-0)

### **G**

get-client-cert function, [152-154](#page-151-0) get-sslid function, [126](#page-125-0) groupdb parameter, [124](#page-123-0) groupfile, [240](#page-239-0) groupfn parameter, [124](#page-123-0) grpfile parameter, [125](#page-124-0)

### **H**

hard links, finding, [151](#page-150-0) header parameter, [195](#page-194-0) HeaderBufferSize directive, [55](#page-54-0) home-page function, [136](#page-135-0) host-dns-cache-init function, [100](#page-99-0) HTTP compression, [68-69](#page-67-0) http-compression filter, [67,](#page-66-0) [149](#page-148-0) http-decompression filter, [66](#page-65-0) httpacl directory, [23](#page-22-0) HTTPVersion directive, [55](#page-54-0)

# **I**

icp.conf, [245-248](#page-244-0) add\_parent function, [245-246](#page-244-0) add\_sibling function, [246-247](#page-245-0)

server function, [247-248](#page-246-0) icp-init function, [101](#page-100-0) icp-routefunction, [227-228](#page-226-0) imagemap function, [193](#page-192-0) index-common function, [193-195](#page-192-0) index-names parameter, [151](#page-150-0) index-simple function, [195-196](#page-194-0) inetOrgPerson, in convergence tree, [44](#page-43-0) Init, [63](#page-62-0) init-cgi function, [120](#page-119-0) init-clf function, [101-102,](#page-100-0) [120](#page-119-0) init-proxy function, [104-105](#page-103-0) InitFn property, [239](#page-238-0) Input, [63](#page-62-0) flow of control, [76](#page-75-0) function descriptions, [182-184](#page-181-0) summary, [66](#page-65-0) insert-filter SAF, [183,](#page-182-0) [185-186](#page-184-0) iponly function, [215,](#page-214-0) [216](#page-215-0)

### **J**

java-ip-check function, [177](#page-176-0)

# **K**

KeepAliveIdleTime directive, [55](#page-54-0) KeepAlivePollTimeout directive, [56](#page-55-0) KeepAliveThreads directive, [56](#page-55-0) KeepAliveTimeout directive, [56](#page-55-0) KernelThreads directive, [56](#page-55-0) key-toosmall function, [196-197](#page-195-0) keyfile, [240](#page-239-0)

# **L**

lang parameter, [172,](#page-171-0) [179,](#page-178-0) [180](#page-179-0) LDAP, iPlanet schema, [44-45](#page-43-0) library property, [238](#page-237-0) line continuation, [82](#page-81-0) links, finding hard links, [151-152](#page-150-0) list-dir function, [197-198](#page-196-0) Listener Elements, [33-39](#page-32-0)

ListenQ directive, [56](#page-55-0) load-config function, [154-156](#page-153-0) load-modules function, [106-107,](#page-105-0) [120](#page-119-0) load-types function, [107-108](#page-106-0) LOG, [30-31](#page-29-0) log analyzer, [215,](#page-214-0) [216](#page-215-0) log entries, chronological order, [96](#page-95-0) log file analyzer for, [215,](#page-214-0) [216](#page-215-0) log file format, [96-99](#page-95-0) logFileName parameter, [96,](#page-95-0) [102](#page-101-0) LogFlushInterval directive, [56](#page-55-0) logging cookies, [97](#page-96-0) relaxed mode, [118](#page-117-0) rotating logs, [99-100](#page-98-0) settings in magnus.conf, [50-51](#page-49-0) logs directory, [23](#page-22-0) logstderr, [30](#page-29-0) logstdout, [30](#page-29-0) logtoconsole, [30](#page-29-0) LS id, [34](#page-33-0) ip attribute, [34](#page-33-0)

# **M**

make-dir function, [198-199](#page-197-0) manual directory, [23](#page-22-0) match-browser function, [126-127](#page-125-0) MaxCGIStubs directive, [56](#page-55-0) MaxKeepAliveConnections directive, [56](#page-55-0) MaxProcs, magnus.conf directive, [50](#page-49-0) MaxProcs directive, [56](#page-55-0) MaxRqHeaders directive, [56](#page-55-0) maxthreads parameter, [116,](#page-115-0) [122](#page-121-0) memory allocation, pool-init function, [112-113](#page-111-0) method parameter, [153,](#page-152-0) [187](#page-186-0) methods parameter, [114](#page-113-0) MinCGIStubs directive, [57](#page-56-0) minthreads parameter, [116,](#page-115-0) [122](#page-121-0) month name, [263](#page-262-0)

### **N**

name attribute in obj.conf objects, [69](#page-68-0) in objects, [70](#page-69-0) name parameter, [117,](#page-116-0) [140,](#page-139-0) [145,](#page-144-0) [216](#page-215-0) of define-perf-bucket function, [118](#page-117-0) of thread-pool-init function, [122](#page-121-0) NameTrans, [63](#page-62-0) flow of control, [73-74](#page-72-0) function descriptions, [132-145](#page-131-0) summary, [65](#page-64-0) NativePoolMaxThreads directive, [57](#page-56-0) NativePoolMinThreads directive, [57](#page-56-0) NativePoolQueueSize directive, [57](#page-56-0) NativePoolStackSize directive, [57](#page-56-0) NativeThread parameter, [107,](#page-106-0) [115,](#page-114-0) [121](#page-120-0) nocache parameter, [205](#page-204-0) nondefault objects, processing, [73-74](#page-72-0) nostat parameter, [134](#page-133-0) ns-iconsns directory, [23](#page-22-0) NSAPI plugins, custom, [17](#page-16-0) nsessions property, [239](#page-238-0) NSIntAbsFilePath parameter, [190,](#page-189-0) [191](#page-190-0) nt-console-init function, [108,](#page-107-0) [121](#page-120-0) nt-uri-clean function, [156](#page-155-0) ntcgicheck function, [157](#page-156-0) ntrans-base, [134,](#page-133-0) [141](#page-140-0) num-buffers parameter, [119](#page-118-0)

# **O**

obj.conf cache-disable function, [167-168](#page-166-0) cache-enable function, [168-169](#page-167-0) cache-setting function, [170-171](#page-169-0) case sensitivity, [81](#page-80-0) Client tag, [71-72](#page-70-0) comments, [82](#page-81-0) deny-service function, [193](#page-192-0) deny-sevice function, [148-149](#page-147-0) directive syntax, [64](#page-63-0) directives, [64-68,](#page-63-0) [85-231](#page-84-0) obj.conf, directives *(Continued)* Connect, [221-223](#page-220-0) DNS, [223-225](#page-222-0)

Route, [227-231](#page-226-0) directives summary, [65-68](#page-64-0) dns-config function, [223-224](#page-222-0) flex-init function, [95-96](#page-94-0) flow of control, [73-80](#page-72-0) force-type function, [170-171](#page-169-0) icp-init function, [101](#page-100-0) icp-route function, [227-228](#page-226-0) init-clf function, [101-102](#page-100-0) init-proxy function, [104-105](#page-103-0) java-ip-check function, [177](#page-176-0) load-types function, [107-108](#page-106-0) Object tag, [69-71](#page-68-0) order of directives, [81](#page-80-0) pa-enforce-internal-routing function, [228](#page-227-0) pa-init-parent-array function, [108-110](#page-107-0) pa-init-proxy-array function, [110-112](#page-109-0) pa-set-parent-route function, [228](#page-227-0) pac-map function, [138-139,](#page-137-0) [139-140](#page-138-0) parameters for directives, [81](#page-80-0) predefined SAFs, [61](#page-60-0) processing other objects, [73-74](#page-72-0) proxy-retrieve function, [199-200](#page-198-0) require-proxy-auth function, [158-159](#page-157-0) server instructions, [64-68](#page-63-0) set-proxy-server function, [228-229](#page-227-0) set-socks-server function, [230-231](#page-229-0) standard directives, [61](#page-60-0) syntax rules, [81-82](#page-80-0) tune-cache function, [116-117](#page-115-0) tune-proxy function, [117](#page-116-0) unset-proxy-server function, [231](#page-230-0) unset-socks-server function, [231](#page-230-0) url-check function, [162](#page-161-0) use, [61-83](#page-60-0) your-dns function, [224-225](#page-223-0) Object directive, [243-244](#page-242-0) Object tag, [69-72](#page-68-0) name attribute, [69](#page-68-0) ppath attribute, [69](#page-68-0) object type forcing, [75-76](#page-74-0) setting by file extension, [75](#page-74-0) objects, processing nondefault objects, [73-74](#page-72-0) ObjectType, [63](#page-62-0) flow of control, [75-76](#page-74-0)

function descriptions, [163-182](#page-162-0) summary, [66](#page-65-0) order, of directives in obj.conf, [81](#page-80-0) Output, [63](#page-62-0) flow of control, [76-77](#page-75-0) function descriptions, [184-187](#page-183-0) summary, [66](#page-65-0)

### **P**

pa-enforce-internal-routing function, [228](#page-227-0) pa-init-parent-array function, [108-110](#page-107-0) pa-init-proxy-array function, [110-112](#page-109-0) pa-set-parent-route function, [228](#page-227-0) pac directory, [23](#page-22-0) pac-map function, [138-139,](#page-137-0) [139-140](#page-138-0) parameters, for obj.conf directives, [81](#page-80-0) parent.pat, [259](#page-258-0) path names, [82](#page-81-0) path parameter, [136](#page-135-0) PathCheck, [63](#page-62-0) flow of control, [74-75](#page-73-0) function descriptions, [145-163](#page-144-0) summary, [66](#page-65-0) perf-init function, [112,](#page-111-0) [121](#page-120-0) pfx2dir function, [140-141](#page-139-0) PidLog, magnus.conf directive, [50-51](#page-49-0) PidLog directive, [57](#page-56-0) plugins directory, [23](#page-22-0) pool-init function, [112-113,](#page-111-0) [121](#page-120-0) pool parameter, [107,](#page-106-0) [121](#page-120-0) PostThreadsEarly directive, [57](#page-56-0) ppath attribute in obj.conf objects, [69](#page-68-0) in objects, [70-71](#page-69-0) predefined SAFs, [85-231](#page-84-0) processing nondefault objects, [73-74](#page-72-0) profiling parameter, [114,](#page-113-0) [122](#page-121-0) proxy-admserv directory, [23](#page-22-0) proxy-retrieve function, [199-200](#page-198-0) pwfile parameter, [120,](#page-119-0) [145](#page-144-0)

query parameter, [187](#page-186-0) queueSize parameter, [116,](#page-115-0) [122](#page-121-0) quotes, [82](#page-81-0)

### **R**

RcvBufSize directive, [57](#page-56-0) readme parameter, [195](#page-194-0) realm parameter, [158](#page-157-0) reason parameter, [219,](#page-218-0) [221](#page-220-0) reconfig directory, [23](#page-22-0) record-useragent function, [217](#page-216-0) redirect function, [142](#page-141-0) register-http-method function, [121](#page-120-0) Reject directive, [244](#page-243-0) relaxed logging, [118](#page-117-0) remove-dir function, [201](#page-200-0) remove-file function, [201-202](#page-200-0) remove-filter SAF, [183-184,](#page-182-0) [186-187](#page-185-0) rename-file function, [203-204](#page-202-0) request-handling process flow of control, [73-80](#page-72-0) steps, [63-64](#page-62-0) requests directives for handling, [64](#page-63-0) steps in handling, [63-64](#page-62-0) require-auth function, [157-158](#page-156-0) require parameter, [153](#page-152-0) require-proxy-auth function, [158-159](#page-157-0) root parameter, [135](#page-134-0) rotate-access parameter, [99,](#page-98-0) [119](#page-118-0) rotate-callback parameter, [100,](#page-99-0) [120](#page-119-0) rotate-error parameter, [100,](#page-99-0) [119](#page-118-0) rotate-interval parameter, [99,](#page-98-0) [119](#page-118-0) rotate-start parameter, [99,](#page-98-0) [119](#page-118-0) rotating logs, [99-100](#page-98-0) Route, [64,](#page-63-0) [68](#page-67-0) Route directive, [227-231](#page-226-0) RqThrottle directive, [57](#page-56-0) RqThrottleMinPerSocket directive, [58](#page-57-0) rules, for editing obj.conf, [81-82](#page-80-0)

query-handler function, [200-201,](#page-199-0) [219](#page-218-0)

SAFs, predefined, [85-231](#page-84-0)

**S**

**Q**

secret-keysize parameter, [160](#page-159-0) Secuity, magnus.conf directive, [51](#page-50-0) security constraining the server, [54](#page-53-0) settings in mangus.conf, [51](#page-50-0) Security directive, [58](#page-57-0) send-error function, [204-205,](#page-203-0) [220-221](#page-219-0) send-file function, [205-206](#page-204-0) send-range function, [206-207](#page-205-0) send-shellcgi function, [207](#page-206-0) send-wincgi function, [208](#page-207-0) separators, [82](#page-81-0) server constraining, [54](#page-53-0) flow of control, [73-80](#page-72-0) handling of authorization of client users, [122](#page-121-0) instructions in obj.conf, [64-68](#page-63-0) processing nondefault objects, [73-74](#page-72-0) server function, [247-248](#page-246-0) Server ID, magnus.conf directive, [48](#page-47-0) server information, magnus.conf directives, [47-49](#page-46-0) Server Name, magnus.conf directive, [48](#page-47-0) server.xml, [25](#page-24-0) more information, [181](#page-180-0) variables defined in, [73](#page-72-0) server.xml elements ACLFILE, [38](#page-37-0) DESCRIPTION, [29](#page-28-0) LOG, [30-31](#page-29-0) LS, [33-35](#page-32-0) MIME, [36-37](#page-35-0) PROPERTY, [29](#page-28-0) SERVER, [28-29](#page-27-0) SSLPARAMS, [35-36](#page-34-0) USERDB, [38-39](#page-37-0) servercertnickname, [35](#page-34-0) Service, [63](#page-62-0) default directive, [78-79](#page-77-0) examples, [77-78](#page-76-0) flow of control, [77-79](#page-76-0) function descriptions, [187-214](#page-186-0) summary, [67](#page-66-0) service-dump function, [208-209](#page-207-0) set-default-type function, [178-179](#page-177-0) set-proxy-server function, [228-229](#page-227-0) set-socks-server function, [230-231](#page-229-0)

set-variable function, [129-132](#page-128-0) set-virtual-index function, [159-160](#page-158-0) shared library, loading, [106-107](#page-105-0) shlib parameter, [107,](#page-106-0) [121](#page-120-0) shtml-hacktype function, [179](#page-178-0) shtml\_send function, [211-212](#page-210-0) ShtmlMaxDepth parameter, [212](#page-211-0) SndBufSize directive, [58](#page-57-0) SOCKS, [248-258](#page-247-0) socks5.conf access control entries, [257-258](#page-256-0) authentication/ban host entries, [249](#page-248-0) proxy entries, [256-257](#page-255-0) routing entries, [249-250](#page-248-0) specifying ports in, [258](#page-257-0) syntax, [248](#page-247-0) variables and flags, [250-256](#page-249-0) Source directive, [244](#page-243-0) spaces, [82](#page-81-0) SSL, settings in magnus.conf, [51](#page-50-0) ssl-check function, [160-161](#page-159-0) ssl-logout function, [161](#page-160-0) ssl2, [36](#page-35-0) ssl2ciphers, [36](#page-35-0) ssl3, [36](#page-35-0) SSL3SessionTimeout directive, [58](#page-57-0) ssl3tlsciphers, [36](#page-35-0) SSLCacheEntries directive, [58](#page-57-0) SSLClientAuthDataLimit directive, [58](#page-57-0) SSLClientAuthTimeout directive, [58](#page-57-0) SSLSessionTimeout directive, [58](#page-57-0) StackSize directive, [58](#page-57-0) stackSize parameter, [116,](#page-115-0) [122](#page-121-0) start directory, [23](#page-22-0) start-sockd directory, [23](#page-22-0) statistic collection, settings in magnus.conf, [50-51](#page-49-0) stats-init function, [114,](#page-113-0) [122](#page-121-0) stderr parameter, [108,](#page-107-0) [121](#page-120-0) stdout parameter, [108,](#page-107-0) [121](#page-120-0) StrictHttpHeaders directive, [58](#page-57-0) strip-params function, [144](#page-143-0) subdir parameter, [145](#page-144-0) Sun ONE LDAP Schema, [44-45](#page-43-0) sun-web-server\_6\_1.dtd, [25](#page-24-0) symbolic links, finding, [151](#page-150-0) syntax, [240](#page-239-0)

directives in obj.conf, [64](#page-63-0) for editing obj.conf, [81-82](#page-80-0)

# **T**

tags Client, [71-72](#page-70-0) Object, [69-71](#page-68-0) TempDir directive, [59](#page-58-0) TempDirSecurity directive, [59](#page-58-0) TerminateTimeout directive, [59](#page-58-0) thread-pool-init function, [122](#page-121-0) ThreadIncrement directive, [59](#page-58-0) threads, settings in magnus.conf, [50](#page-49-0) tildeok parameter, [156](#page-155-0) timefmt parameter, [192](#page-191-0) timeout parameter, [120](#page-119-0) tls, [36](#page-35-0) tlsrollback, [36](#page-35-0) trailer parameter, [192](#page-191-0) tune-cache function, [116-117](#page-115-0) tune-proxy function, [117](#page-116-0) type-by-exp function, [180-181](#page-179-0) type-by-extension function, [181-182](#page-180-0) Type directive, [244-245](#page-243-0) type parameter, [172,](#page-171-0) [180,](#page-179-0) [187](#page-186-0)

### **U**

Umask directive, [59](#page-58-0) Unix, constraining the server, [54](#page-53-0) unix-home function, [144-145](#page-143-0) unix-uri-clean function, [161-162](#page-160-0) Unix user account, specifying, [48](#page-47-0) unset-proxy-server function, [231](#page-230-0) unset-socks-server function, [231](#page-230-0) update-interval parameter, [114,](#page-113-0) [122](#page-121-0) upload-file function, [213-214](#page-212-0) uri parameter, [190,](#page-189-0) [191](#page-190-0) URL, mapping to other servers, [140-141](#page-139-0) url-check function, [162](#page-161-0) url parameter, [142](#page-141-0) url-prefix parameter, [142](#page-141-0) UseNativePoll directive, [59](#page-58-0)

UseOutputStreamSize, obj.conf Service parameter, [187](#page-186-0) UseOutputStreamSize directive, [59](#page-58-0) User, magnus.conf directive, [48](#page-47-0) user account, specifying, [48](#page-47-0) User directive, [60](#page-59-0) user home directories, symbolic links and, [151](#page-150-0) USERDB, [38-39](#page-37-0) userdb parameter, [124](#page-123-0) userfile, [241](#page-240-0) userfile parameter, [125](#page-124-0) userfn parameter, [124](#page-123-0) usesyslog, [31](#page-30-0) util\_strftime, [263](#page-262-0)

### **V**

Variable Evaluation, [46](#page-45-0) variables, General Variables, [45-46](#page-44-0) verifycert property, [238](#page-237-0) virtual-index parameter, [160](#page-159-0) virtual-servers parameter, [122](#page-121-0)

### **W**

weekday, [263](#page-262-0) WincgiTimeout directive, [60](#page-59-0)

### **Y**

your-dns function, [224-225](#page-223-0)